# **Fertigungstechnik - Erlangen**

**Herausgeber: Prof. Dr.-Ing. Jörg Franke Prof. Dr.-Ing. habil. Marion Merklein Prof. Dr.-Ing. Michael Schmidt** 

# **Jochen Bönig 281**

**Bönig**

**Virtuelle Absicherung von Hochvoltleitungen**

Virtuelle Absicherung von Hochvoltleitungen

**281**

**Integration des Systemverhaltens von Automobil-Hochvoltleitungen in die virtuelle Absicherung durch strukturmechanische Simulation**

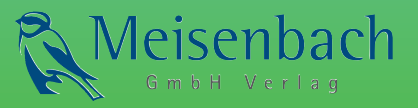

**ISSN 1431-6226 ISBN 978-3-87525-405-1**

Jochen Bönig

*Integration des Systemverhaltens von Automobil-Hochvoltleitungen in die virtuelle Absicherung durch strukturmechanische Simulation*

# Jochen Bönig

*Integration des Systemverhaltens von Automobil-Hochvoltleitungen in die virtuelle Absicherung durch strukturmechanische Simulation*

Bericht aus dem Lehrstuhl für Fertigungsautomatisierung und Produktionssystematik Prof. Dr.-Ing. Jörg Franke

**FAPS**

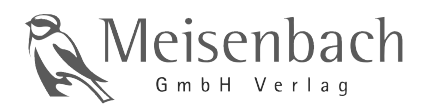

Als Dissertation genehmigt von der Technischen Fakultät der Friedrich-Alexander-Universität Erlangen-Nürnberg

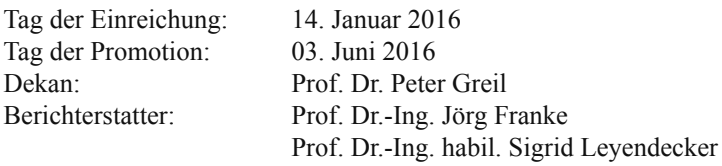

#### **Bibliografi sche Information Der Deutschen Bibliothek**

Die Deutsche Bibliothek verzeichnet diese Publikation in der Deutschen Nationalbibliografie; detaillierte bibliografische Daten sind im Internet über http://dnb.ddb.de abrufbar.

ISSN 1431-6226 ISBN 978-3-87525-405-1

Dieses Werk ist urheberrechtlich geschützt. Alle Rechte, auch die der Übersetzung, des Nachdrucks und der Vervielfältigung des Buches oder Teilen daraus, vorbehalten. Kein Teil des Werkes darf ohne schriftliche Genehmigung des Verlages in irgendeiner Form (Fotokopie, Mikrofilm oder ein anderes Verfahren), auch nicht für Zwecke der Unterrichtsgestaltung - mit Ausnahme der in den §§ 53, 54 URG ausdrücklich genannten Sonderfällen -, reproduziert oder unter Verwendung elektronischer Systeme verarbeitet, vervielfältigt oder verbreitet werden.

© Meisenbach Verlag Bamberg 2016 Herstellung: inprint GmbH, Erlangen Printed in Germany

# **Integration des Systemverhaltens von Automobil-Hochvoltleitungen in die virtuelle Absicherung durch strukturmechanische Simulation**

Der Technischen Fakultät der Friedrich-Alexander-Universität Erlangen-Nürnberg zur Erlangung des Doktorgrades Dr.-Ing.

vorgelegt von

Jochen Bönig aus Ochsenfurt

Als Dissertation genehmigt von der Technischen Fakultät der Friedrich-Alexander-Universität Erlangen-Nürnberg

Tag der mündlichen Prüfung: 03.06.2016 Vorsitzender des Promotionsorgans: Prof. Dr. P. Greil

Gutachter: Prof. Dr.-Ing. J. Franke Prof. Dr.-Ing. habil. S. Leyendecker

## **Vorwort und Danksagung**

Die vorliegende Dissertation entstand während meiner Tätigkeit als wissenschaftlicher Mitarbeiter am Lehrstuhl für Fertigungsautomatisierung und Produktionssystematik (FAPS) der Friedrich-Alexander-Universität Erlangen-Nürnberg.

Herrn Prof. Dr.-Ing. Jörg Franke, Ordinarius dieses Lehrstuhls, danke ich herzlich für die engagierte Förderung bei der Durchführung meiner Arbeit, die konstruktiven Anregungen sowie den mir gewährten wissenschaftlichen Freiraum und das mir entgegengebrachte Vertrauen. Des Weiteren möchte ich mich bei Frau Prof. Dr.-Ing. habil. Sigrid Leyendecker, Inhaberin des Lehrstuhls für technische Dynamik, für die fachliche Unterstützung und die wohlwollende Übernahme des Koreferats bedanken. Darüber hinaus geht mein Dank an Prof. Dr.-Ing. Elmar Nöth als weiteres Mitglied des Prüfungskollegiums und Prof. Dr.-Ing. Klaus Feldmann für die Übernahme des Prüfungsvorsitzes.

Allen Kollegen am Lehrstuhl FAPS danke ich für die ausgezeichnete Arbeitsatmosphäre sowie die Vielzahl an gemeinsamen Aktivitäten während und außerhalb der Arbeitszeit. Hervorheben möchte ich dabei meinen Bürokollegen Dipl.-Inf. Johannes Kohl, meinen Forschungsbereichsleiter Dipl.-Ing. Matthias Brossog, meinen FE-Sparringspartner M.Sc. Michael Spahr und meinen direkten Projektkollegen Dipl.-Inf. Christian Fischer für die intensiven fachlichen Diskussionen und Anregungen, die immens zur Entstehung dieser Arbeit beigetragen haben. Ferner bedanke ich mich bei allen Studenten die mich im Rahmen meiner Tätigkeit am Lehrstuhl unterstützt und so einen wichtigen Beitrag zur Entstehung dieser Arbeit geleistet haben.

Besonderer Dank gilt meinem leider verstorbenen Vater Dipl.-Ing. Norbert Bönig und meiner Mutter Renate Bönig, die mir das Studium und die anschließenden Promotion ermöglicht haben. Der Rückhalt und die Unterstützung waren und sind mir stets eine große Hilfe.

Nürnberg, im Januar 2016 **Voltage Bönig Schwarzer Bönig Schwarzer Bönig** Jochen Bönig

# **Inhaltsverzeichnis**

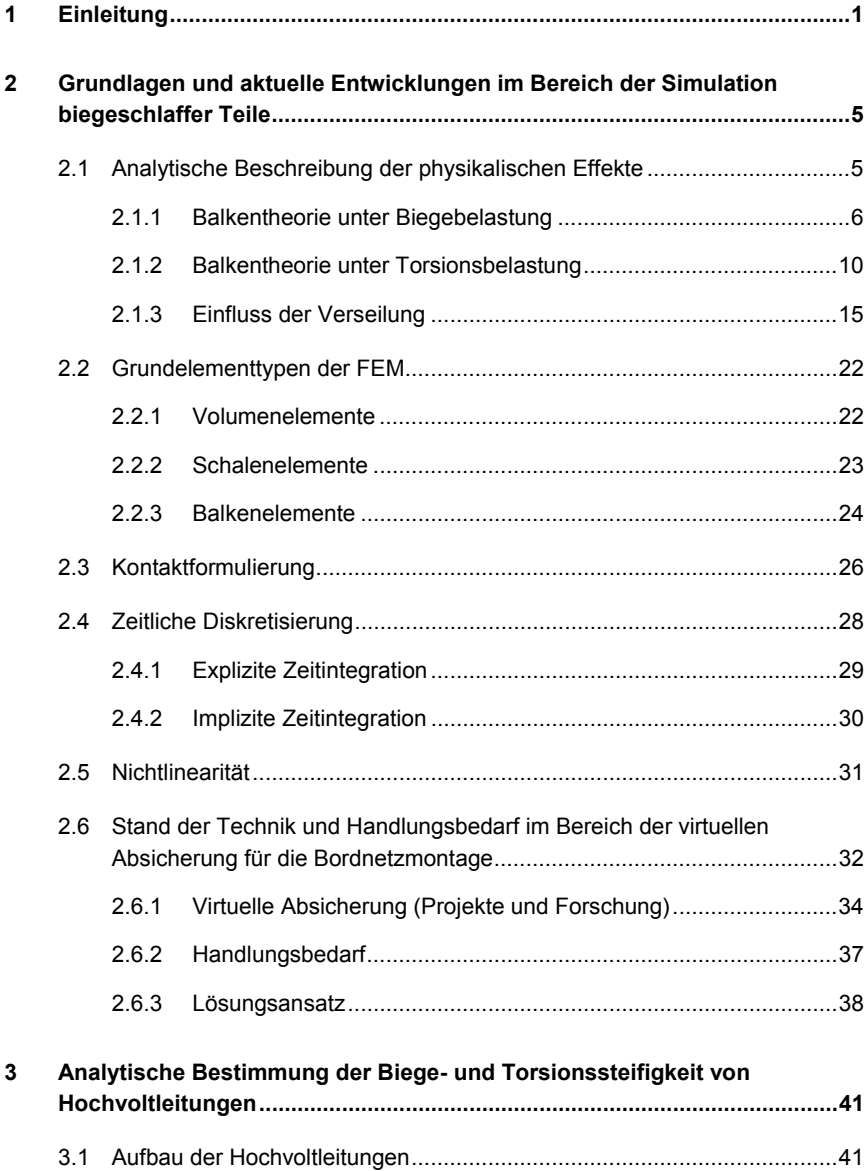

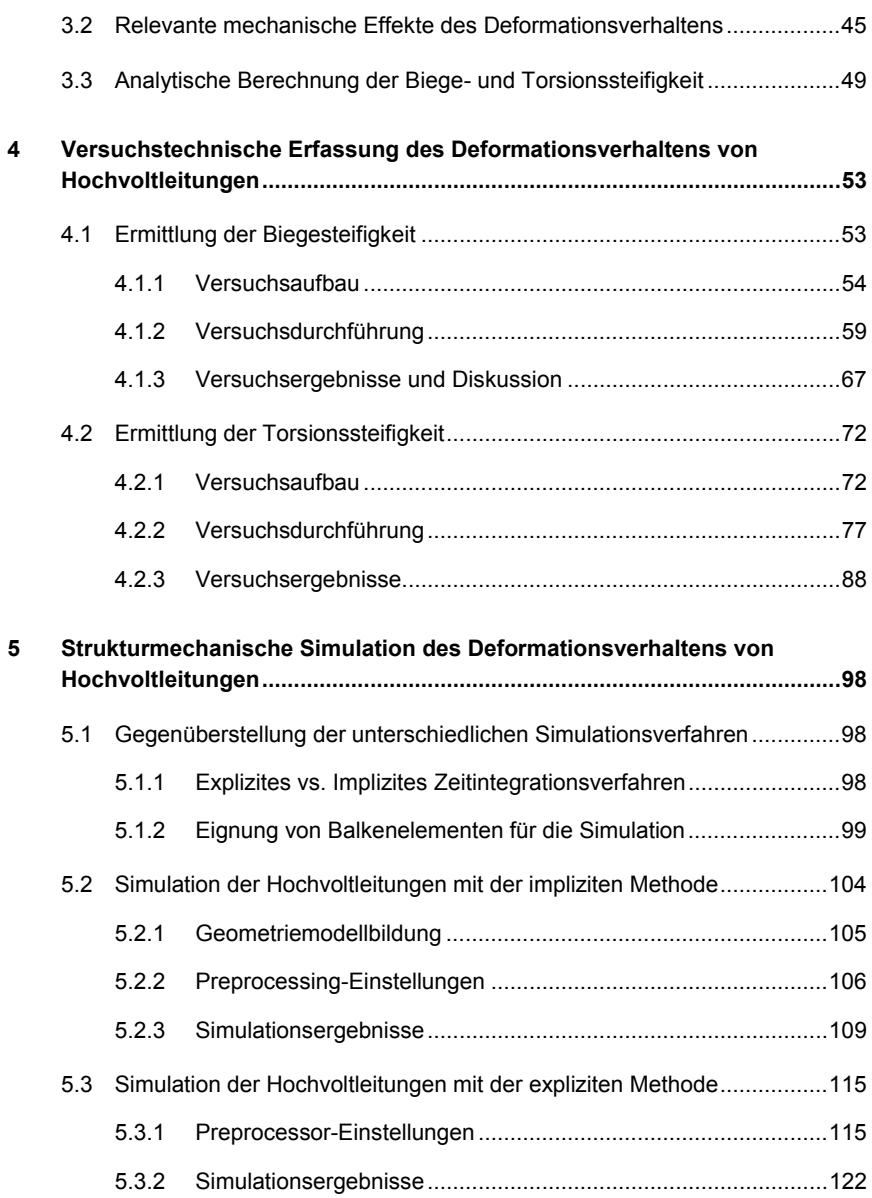

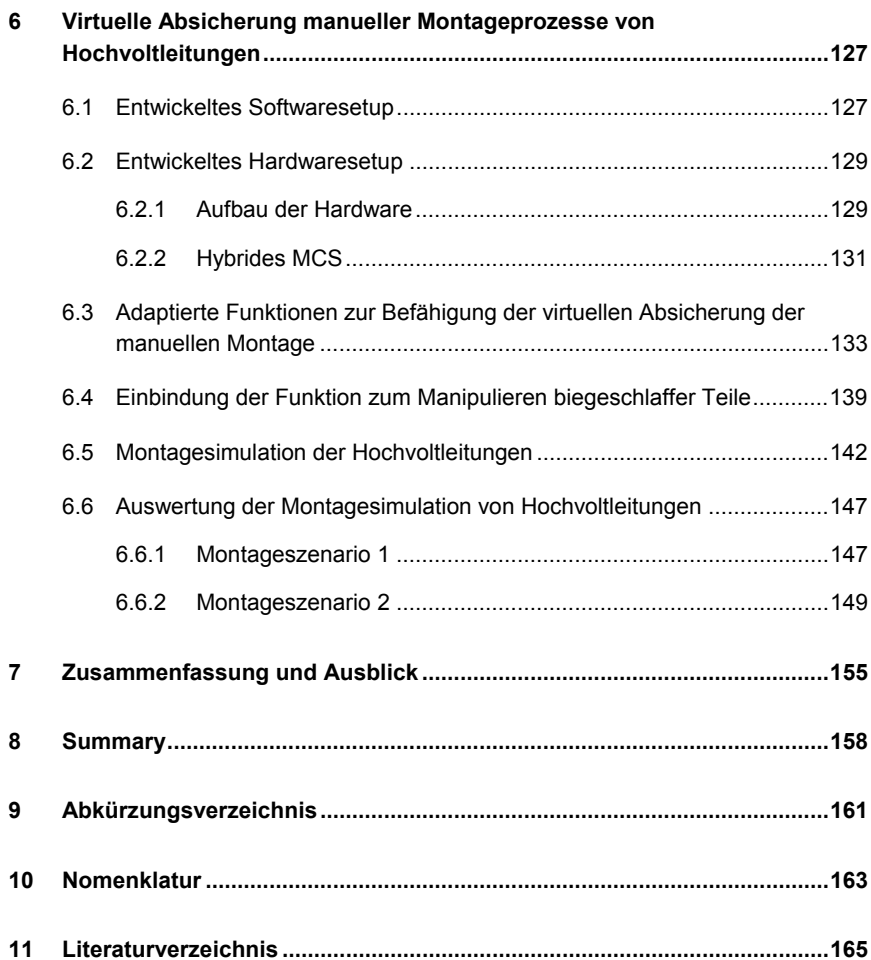

# **1 Einleitung**

Durch die Elektromobilität ergeben sich neue Montageumfänge in der Automobilindustrie. Neben den klassischen Forschungs- und Entwicklungstätigkeiten im Bereich elektrische Maschinen und Batterietechnologie rücken auch montagespezifische Fragestellungen in den Vordergrund. Insgesamt wird das Zentrum des Interesses von spanenden Fertigungstechnologien zu Montagetechnologien im Automotive-Umfeld wechseln [1]. Die Elektrifizierung konventioneller Fahrzeugkonzepte bedeutet zusätzliche Montageschritte, da aufgrund niedriger Stückzahlen weiterhin auf der Linie der Personenkraftwagen (PKW) mit Verbrennungsmotor produziert wird [2]. Diese meist manuellen Tätigkeiten sind schwer zu planen und umzusetzen, da die Montagetätigkeiten für elektrifizierte Fahrzeuge Zusatzumfänge darstellen, die größtenteils durch zusätzliche Werker ausgeführt werden. Im Zeitalter der Digitalen Fabrik [3] und der virtuellen Absicherung in einer frühen Phase des Produktentstehungsprozesses stoßen digitale Methoden an ihre Grenzen [4]. Einer der diffizilsten Montageumfänge ist die Verlegung des Hochvoltbordnetzes. Die Montage der Hochvoltleitungen wird aufgrund ihrer Flexibilität und dennoch hohen Steifigkeit auch mittelfristig schwer automatisierbar sein. Standardmäßig stellt die definierte Andienung der Hochvoltleitungen eine Herausforderung dar. Zusätzlich ergeben sich beim Verlegen weitere Herausforderungen, da die steifen Hochvoltleitungen bei Überbeanspruchung beschädigt werden. In der manuellen Montage nimmt der Werker eine zunehmende Versteifung wahr und arbeitet intuitiv nach dem Prinzip des geringsten Widerstands. Dies ist vergleichbar mit der Kabelbaummontage im herkömmlichen PKW mit Verbrennungsmotor, dessen Automatisierungsgrad bei unter 5 % liegt [5]. Die Hochvoltleitungen besitzen einen großen Leiterquerschnitt von bis zu 35 mm² und sind daher schwer handzuhaben. Die Anforderungen an die Flexibilität der Hochvoltleitungen sind des Weiteren sehr unterschiedlich. Neben den engen Biegeradien im Motorraum sind zusätzlich lange Wegstrecken am Unterboden vom Hochvoltbordnetz gefordert. Als Beispiel für die gegensätzlichen Anforderungen an die Hochvoltleitungen dienen die Position der Batterie im Kofferraum und die der Leistungselektronik im Motorraum des Fahrzeugs. Hierbei würde sich eine steife, vordefinierte Struktur für die Unterbodenmontage eignen. Dem gegenüber steht die benötigte Flexibilität im Motorraum. Die Kabelhersteller spezifizieren die Leitungen primär bezüglich der Funktion jedoch nicht ausreichend hinsichtlich ihrer Montierbarkeit [6]. Für das Deformationsverhalten der Leitungen wird nur ein minimaler Biegeradius als Belastungsgrenzwert angegeben. Die Leiterstrukturen sind hochgradig heterogen und werden deshalb aktuell nur über eigens durchgeführte Versuche hinsichtlich ihrer Steifigkeit exakt beschrieben. Leitungen setzen sich aus mehreren elektromechanischen Komponenten zusammen, die wiederum untereinander in Wechselwirkung stehen. Einadrige Hochvoltleitungen bestehen aus einem komplex verseilten Leiter, einer Isolationsschicht, einem Drahtgeflecht und

einem Mantel. Eine Änderung der geometrischen Dichte des Drahtgeflechtes, die der Hersteller über einen prozentualen Füllfaktor angibt, wirkt sich sofort auf die Torsionssteifigkeit des Komplettsystems aus [7]. Ein weiterer entscheidender Faktor ist die Verseilung des Leiters. Hier verfolgen alle Kabelhersteller verschiedene Strategien, die trotz gleicher Leiterklassifizierung zu stark unterschiedlichem mechanischen Deformationsverhalten führen.

Eine adäquate Absicherung des Montageprozesses zur Sicherstellung der zerstörungsfreien Montierbarkeit der Hochvoltleitungen muss daher das Ziel sein. Die Absicherung erfolgt entweder klassisch über Labormuster oder in der digitalen Welt über Simulationen. Im Kontext der heutigen Produktentwicklung und der damit verbundenen Parallelisierung der Teilprozesse, der verteilten, gleichzeitigen Entwicklung, wächst der Druck auf eine frühzeitige Absicherung. Unter dieser Voraussetzung steht nur die virtuelle Absicherung zur Verfügung, da zum definierten Entwicklungsstand keine physischen Prototypen vorhanden sind.

Die Herausforderung besteht somit in der virtuellen Absicherung der Hochvoltbordnetzmontage und der damit verbundenen exakten Abbildung der Hochvoltleitungen in der Digitalen Fabrik. Die zur realistischen Darstellung benötigten Systemmaterialeigenschaften der Hochvoltleitungen müssen hierfür identifiziert und flexibel bestimmbar erzeugt werden.

Der sich daraus ableitende Handlungsbedarf besteht in der Bestimmung der mechanischen Eigenschaften der Hochvoltleitungen. Die Simulation birgt hierbei wesentliche Vorteile im Vergleich zur rein experimentellen Untersuchung. Rechnergestützte Analysen sind in der Regel schneller und kostengünstiger als Messungen am physischen Aufbau [8]. Dieser Vorteil wirkt sich besonders bei messtechnisch schwer oder überhaupt nicht zugänglichen Versuchsaufbauten und innerhalb von Proben aus. Des Weiteren ermöglicht die Simulation die Auswertung aller relevanten Spannungen der modellierten Struktur, die im sogenannten Postprocessing an jedem Knoten zur Verfügung stehen und im Intervall der Zeitschrittweite aufgelöst sind. Deshalb bietet sich eine Simulation des Deformationsverhaltens an, da sich dort Änderungen im Aufbau der Leitungen wesentlich schneller und einfacher untersuchen lassen. Außerdem besteht bei einem geeigneten Simulationsmodell die Möglichkeit, eine Optimierung des Leiteraufbaus hinsichtlich der gewünschten mechanischen Eigenschaften durchzuführen und gleichzeitig ein besseres Verständnis der auftretenden Spannungszustände zu erlangen. Hierzu muss das Simulationsmodell nahezu komplett aufgelöst werden, um auch die Effekte der Grenzflächenreibung der Einzeldrähte untereinander abzubilden [7]. Bei der Betrachtung der Komplexität des Vorhabens stoßen am Markt erhältliche Kabelsimulationstools an ihre Grenzen [9], da die Software die Leitungen nicht mikroskopisch auflöst und deshalb Ersatzparameter benötigt.

Vor diesem Hintergrund ist das Ziel der vorliegenden Arbeit, die sich ergebenden mechanischen Eigenschaften des Kabelsystems zu berechnen und für die Weitergabe an Standardsimulationstools für die Montageplanung über nichtlineare Materialeigenschaften vereinfacht zu beschreiben. Eine Beschreibungsart stellt die Biegesteifigkeit der Leitung in Abhängigkeit der Krümmung sowie die Torsionssteifigkeit in Abhängigkeit der Verdrillung dar.

Der vorgestellte Lösungsansatz basiert auf einer Strukturmechaniksimulation des mechanischen Verhaltens von Hochvoltleitungen. Eine Validierung erfolgt über messtechnische Versuche. Hierbei werden unterschiedliche Simulationsansätze und deren Eignung für den vorliegenden Fall untersucht. Neben Hochvoltleitungen, die aktuell den komplexesten Aufbau in Bezug auf Anzahl der Einzeldrähte, Verseilung und Anzahl eingesetzter Materialien besitzen, besteht die Möglichkeit, auch andere Kabel und Leitungen zu modellieren und simulieren.

Als Ausgangspunkt der Dissertation werden im zweiten Kapitel die Grundlagen im Bereich der Simulation biegeschlaffer Teile beschrieben. Neben einer analytischen Formulierung der allgemeinen auftretenden physikalischen Effekte biegedominanter Fragestellungen werden unter anderem die Grundelementetypen der Finiten Elemente Methode (FEM) erläutert und auf ihre Eignung hin für das vorliegende Simulationsszenario bewertet. Dazu zählen neben den Standarddiskretisierungselementen auch die Kontaktelemente, die eine Verbindung der einzelnen Komponenten und deren Wechselwirkung untereinander abbilden.

Im dritten Kapitel wird auf den aktuellen Stand der Technik und den sich daraus ergebenden Handlungsbedarf detailliert eingegangen. Aktuelle Forschungsprojekte werden analysiert und die Möglichkeiten aktueller Softwaretools aufgezeigt. Hierbei kristallisiert sich der angesprochene Bedarf der simulativen Bestimmung der nichtlinearen Materialparameter heraus.

Anschließend wird die analytische Beschreibung der Hochvoltleitungen im vierten Kapitel erweitert. Aufbauend auf der Beschreibung in Kapitel zwei werden die auftretenden physikalischen Effekte mit direktem Bezug auf die Hochvoltleitungen spezifiziert. Hierbei spielt der konkrete Aufbau der Hochvoltleitungen eine entscheidende Rolle. Neben der geometrischen Nichtlinearität der Hochvoltleitungen wird auf das nichtlineare Materialverhalten der einzelnen Werkstoffe eingegangen. Außerdem müssen die Randbedingungen für die vorliegende Arbeit festgelegt werden, da diese einen erheblichen Einfluss auf die Ergebnisse haben. Hierdurch wird eine Vergleichbarkeit der Ergebnisse aus Simulation und Versuch sichergestellt.

Mit dem fünften Kapitel beginnt die experimentelle Bestimmung der Biege- und Torsionssteifigkeit von Hochvoltleitungen. Auf Basis des Versuchsaufbaus werden die Durchführung und die Auswertung der Experimente beschrieben. Eine möglichst randeffektfreie Versuchsdurchführung spielt dabei eine entscheidende Rolle. Exemplarisch sei hier die Probeneinspannung zu nennen, die sich stark auf die

Steifigkeit des Systems auswirkt. Abschließend werden die Ergebnisse unter Berücksichtigung der unvermeidbaren Randeffekte diskutiert.

Die Simulation des Deformationsverhaltens der flexiblen Hochvoltleitungen wird in Kapitel sechs erläutert. Anfangs wird näher auf die unterschiedlichen Möglichkeiten der strukturmechanischen Simulation eingegangen. Im Anschluss daran erfolgen die Modellierung der Hochvoltleitungen, die Einstellungen im Preprocessing und die Ergebnisse aus dem Postprocessing. Die Simulationen werden sowohl mit der impliziten als auch expliziten Zeitintegration durchgeführt und verglichen. Daraus werden wiederum die benötigten Ersatzparameter bestimmt, die zur Beschreibung des Leitungssystems benötigt werden.

Im abschließenden Kapitel erfolgt eine virtuelle Absicherung des Montagevorgangs zur Kontaktierung der Hochvoltleitungen im Motorraum als Applikationsszenario. Die Absicherung der manuellen Montage wird über ein digitales Menschmodell in der Virtual Reality (VR) beziehungsweise Digitalen Fabrik durchgeführt. Um einen realistischen Bewegungsablauf des Menschmodells sicherzustellen, wird ein Motion Capture System (MCS) eingesetzt. Der Hardware- und Softwareaufbau für die virtuelle Montageabsicherung wird beschrieben und das Versuchsszenario ausgewertet.

Die vorliegende Arbeit betrachtet somit nicht nur die Bestimmung des Deformationsverhaltens von Hochvoltleitungen, sondern zeigt zusätzlich die Integration in die manuelle Montagesimulation auf. Die ganzheitliche virtuelle Absicherung über die unterschiedlichen Disziplinen hinweg gewinnt zunehmend an Bedeutung in der Wirtschaft und ist deshalb auch eine zentrale Triebfeder in der Definition von Industrie 4.0 [10].

# **2 Grundlagen und aktuelle Entwicklungen im Bereich der Simulation biegeschlaffer Teile**

Die Simulation biegeschlaffer Teile hat bereits Einzug in die Automobilindustrie erhalten [11]. Einfache Kabelstrukturen werden mittels digitaler Methoden untersucht. In diesem Bereich gibt es eine vielfältige Toollandschaft, die auf unterschiedliche Methoden zurückgreift. Ein Vertreter ist die Software IPS Cable Simulation, welche durch das schwedische Fraunhofer-Chalmers-Centre und das Fraunhofer Institut für Techno- und Wirtschaftsmathematik stetig weiterentwickelt wird und in deren Forschungsaktivitäten als Plattform dient [11]. Teilweise werden auch VR-Anwendungen herangezogen, um neben dem reinen Kabelverhalten Einflüsse aus der Montage miteinfließen zu lassen. Beispielhaft sei hier die Software IDO:Flexible der ICIDO GmbH, die seit dem Jahr 2011 der ESI Group angehört, zu nennen. Die Thematik der Abbildung flexibler Bauteile durch digitale Methoden ist bis heute aktuell [12] und zeigt die Relevanz in diesem Forschungsgebiet auf. Da diese auf dem Markt erhältlichen Softwarelösungen stark auf die Simulationsdauer optimiert sind, werden Kabel und Schläuche nur als Gesamtsystem simuliert. Folglich wird mit Kabelmodellen gearbeitet, die die heterogene Kabelstruktur nachbilden sollen. Im Falle der in dieser Arbeit untersuchten Hochvoltleitungen ist dies nur schwer realistisch über konventionelle Ersatzmodelle nachzuahmen, da das Verhalten der Hochvoltleitungen aufgrund der reibungsbehafteten Grenzflächenkontakte, Leiterverseilung und unterschiedlichen eingesetzten Werkstoffe nichtlinear ist. Die Nichtlinearität muss einerseits über die Ersatzmodelle abbildbar sein und andererseits aufwändig über experimentelle Versuche für jeden Kabeltyp bestimmt werden. Hier setzt die vorliegende Dissertation an und löst die Hochvoltleitungen mikroskopisch auf, um das nichtlineare Deformationsverhalten simulativ bestimmbar zu machen. Im weiteren Verlauf dieses Kapitels werden die Grundlagen zur analytischen Beschreibung des Deformationsverhaltens und die Abbildung über die FEM erklärt.

### **2.1 Analytische Beschreibung der physikalischen Effekte**

Um das Verhalten solch komplexer Kabelstrukturen zu simulieren, müssen die auftretenden physikalischen Effekte verstanden werden. Mathematisch lässt sich ein homogenes Kabel effektiv über Balkenmodelle beschreiben. Kabel sind geometrisch als Körper definiert, deren Länge überproportional größer ist als deren Breite beziehungsweise Durchmesser. Zur Beschreibung des Verformungsverhaltens solcher Strukturen kommt in der Technischen Mechanik die Balkentheorie zum Einsatz.

#### **2.1.1 Balkentheorie unter Biegebelastung**

Grundsätzlich gibt es unterschiedliche Theorien und Modelle von Balken, wie die Euler-Bernoulli- oder Timoshenko-Balkentheorie. Das mechanische Verhalten eines Balkens wird aussagekräftig über seine Biege- und Torsionssteifigkeit beschrieben [13]. Wird ein Balken mit symmetrischem Querschnitt entlang seiner Symmetrieebene belastet, liegt gerade Biegung vor [14].

Zur Beschreibung der geraden Biegung durch Grundgleichungen wird der Balken mittels einer Linienlast q(x) beaufschlagt (vgl. Abbildung 1). Die y- und z-Achse stellen dabei die Hauptachsen dar. Die äußeren Lasten wirken lediglich in der x-z-Ebene. Die aufgrund der Linienlast hervorgerufenen Reaktionskräfte lassen sich unter der Annahme kleiner Verformungen über Querkräfte in z-Richtung und Momente um die y-Achse beschreiben. Die Gleichgewichtsbedingungen am Balken der Länge dx ergeben sich nach [15] somit zu:

$$
\frac{dQ(x)}{dx} = Q'(x) = -q(x) \Rightarrow Q'(x) + q(x) = 0 \tag{2.1}
$$

$$
\frac{dM(x)}{dx} = M'(x) = Q(x) \Rightarrow M'(x) - Q(x) = 0
$$
\n(2.2)

Das Moment M(x) und die Querkraft Q(x) resultieren dabei aus den über den Querschnitt A verteilten Normalspannung  $\sigma(x, z)$  und der Schubspannung  $\tau(x, z)$ .

M(0) = 
$$
\int_{A} \sigma(x, z) z dA
$$

\n(2.3)

Querkraft:

$$
Q(x) = \int_{A} \tau(x, z) dA
$$
 (2.4)

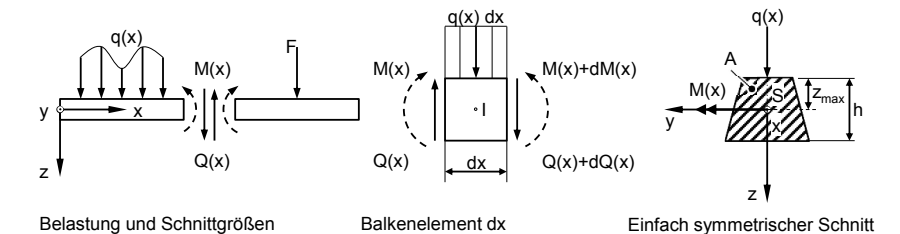

Abbildung 1: Belastungen und Schnittgrößen am Balken, in Anlehnung an [16]

Da keine äußere Kraft in x-Richtung angreift, gilt für die Normalkraft N(x):

$$
N(x) = \int_{A} \sigma(x, z) dA = 0
$$
 (2.5)

Die Deformation des Balkens ist mittels des Verschiebungsvektors u hergeleitet, der im Raum die Komponenten u, v und w besitzt [13]. Aus den Verschiebungen lassen sich wiederum die Normalverzerrungen  $\varepsilon_{x}$ ,  $\varepsilon_{y}$  und  $\varepsilon_{z}$  (vgl. Abbildung 2)

$$
\varepsilon_{x} = \frac{\delta u}{\delta x}, \varepsilon_{y} = \frac{\delta v}{\delta y}, \varepsilon_{z} = \frac{\delta w}{\delta z}
$$
 (2.6)

sowie die Schubverzerrungen bzw. Gleitungen  $\gamma_{xy}$ ,  $\gamma_{xz}$  und  $\gamma_{yz}$  bestimmen.

$$
\gamma_{xy} = \frac{\partial u}{\partial y} + \frac{\partial v}{\partial x}, \gamma_{xz} = \frac{\partial u}{\partial z} + \frac{\partial w}{\partial x}, \gamma_{yz} = \frac{\partial v}{\partial z} + \frac{\partial w}{\partial y}
$$
(2.7)

Unter der Annahme kleiner Verzerrungen ergeben sich folgende Zusammenhänge [17]:

$$
\gamma_{xy} = 2\varepsilon_{xy}, \gamma_{xz} = 2\varepsilon_{xz}, \gamma_{yz} = 2\varepsilon_{yz}
$$
 (2.8)

Bei der geraden Biegung des Balkens treten nur Verschiebungen in x- und z-Richtung auf. Die Verschiebung in y-Richtung wird somit gleich Null gesetzt. Die Verschiebungen u(x,z) in Balkenlängsrichtung und w(x,z) senkrecht dazu ergeben sich zu:

$$
\varepsilon(x,z) = \varepsilon_x = \frac{\partial u}{\partial x}, \gamma(x,z) = \gamma_{xz} = \frac{\partial u}{\partial z} + \frac{\partial w}{\partial x}
$$
(2.9)

Da bei der Balkenbiegung keine weiteren Verzerrungen auftreten, wird auf die Indizes verzichtet. Die Verzerrung  $\varepsilon(x,z)$  und die Gleitung  $\gamma(x,z)$  beschreiben, wie sich ein beliebiges Balkenelement der Länge dx und der Höhe dz unter Biegebelastung verformt. Ein Zusammenhang zwischen der Verzerrung und der Normalspannung beziehungsweise der Schubverzerrung und der Schubspannung wird über das elastische Stoffgesetz hergestellt [18]:

$$
\sigma(x,z) = E \frac{\partial u}{\partial x} = E\epsilon(x,z), \tau(x,z) = G\gamma(x,z)
$$
 (2.10)

Die Konstante E ist als Elastizitätsmodul und G als Schub- oder Schermodul bekannt. Um eine eindeutige Bestimmung der Verschiebungen des Balkens und der Spannungen im Querschnitt zu ermöglichen, müssen folgende Annahmen getroffen werden:

Die Spannung  $\sigma_z$  im gesamten Balken sei sehr klein gegenüber der Spannung  $\sigma_x$ . Es treten keine Verformungen in z-Richtung auf. Folglich ist die Verschiebung  $w(x, z) = w(x)$  unabhängig von z. Alle Punkte eines Querschnitts erfahren somit eine Verschiebung w(x), was wiederum der Durchsenkung in z-Richtung gleicht. [18]

Ebene Querschnitte sind auch nach der Verformung eben. Ein Querschnitt erfährt somit neben der Durchsenkung w(x) eine reine Dehnung um einen kleinen Drehwinkel  $\psi(x)$ . Die Verschiebung eines Punktes in x-Richtung im Abstand z von der Balkenachse wird folglich als u(x,z) = w(x)∙z beschrieben. [19]

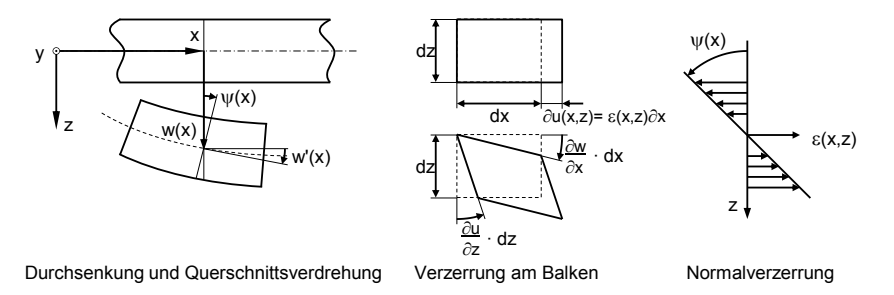

Abbildung 2: Verformungen und Verzerrungen am Balken, in Anlehnung an [16]

In Verbindung mit dem Stoffgesetz aus Gleichung (2.10) resultiert:

$$
\sigma(x, z) = E\epsilon(x, z) = E\psi'(x)z \qquad (2.11)
$$

$$
\tau(x, z) = G \left[ \frac{\partial w}{\partial x} + \frac{\partial u}{\partial z} \right] = G \left[ w'(x) + \psi(x) \right]
$$
 (2.12)

Dabei ist w'(x) die Tangente der Linie der Durchsenkung w(x). Sie entspricht damit der Neigung der elastischen Linie. [18]

Für das Moment M(x) folgt:

$$
M(x) = E_P'(x) \int_A z^2 dA = E_P'(x) I_y = EI_P'(x)
$$
 (2.13)

Mit dem Flächenträgheitsmoment:

$$
I = I_y = \int_A z^2 dA \tag{2.14}
$$

Für die Normalkraft N(x) folgt:

$$
N(x) = E \rho'(x) \int_A z dA = E \rho'(x) S_y
$$
 (2.15)

Mit dem statischen Moment:

$$
S_y = \int_A z dA \tag{2.16}
$$

Da das Koordinaten- oder Hauptachssystem im Schwerpunkt des Querschnitts liegt, wird das statische Moment und folglich die Normalkraft zu Null. Das Produkt aus Elastizitätsmodul E und Flächenträgheitsmoment I wird in der Literatur als Biegesteifigkeit B bezeichnet und in folgender Form beschrieben:

$$
M(x) = E1\rho'(x) = B\rho'(x)
$$
 (2.17)

Diese Gleichung wird als natürliche Gleichung der elastischen Linie des Trägers bezeichnet und spielt bei der Bestimmung der Kabelbiegesteifigkeit im weiteren Verlauf dieser Arbeit eine entscheidende Rolle. Zusammenfassend stehen folgende vier Differentialgleichungen zur Verfügung [20]:

$$
Q'(x) + q(x) = 0
$$
 (2.18)

$$
M'(x) - Q(x) = 0
$$
 (2.19)

$$
\varphi'(x) = \frac{M(x)}{B} \tag{2.20}
$$

$$
w'(x) + \varphi(x) = \frac{Q(x)}{S_{\mathcal{Q}}}
$$
 (2.21)

Die Differentialgleichungen (2.18) und (2.19) lassen sich unter der Annahme, dass die Verformungen im Wesentlichen durch Biegung hervorgerufen werden und der Balken infolge der Querkraft keine Schubverzerrungen (Winkeländerungen) erfährt, weiter vereinfachen. Dieser Balkentyp wird schubstarr bezeichnet. Bezogen auf die Beschreibung der Biegung in Gleichung (2.21) bedeutet dies, dass die Schubsteifigkeit S<sub>Q</sub> sehr groß ist. Es folgt für eine endliche Querkraft und S<sub>Q</sub>  $\rightarrow \infty$ :

$$
\psi(x) = -\mathsf{w}'(x) \tag{2.22}
$$

Geometrisch bedeutet dies, dass die senkrecht auf der Balkenlängsachse stehenden Balkenquerschnitte auch nach der Verformung wieder senkrecht auf der verformten Balkenachse oder Biegelinie stehen. Die Annahme vom Ebenbleiben der Querschnitte wird als Bernoulli-Hypothese bezeichnet. [18] Die Annahmen von Bernoulli sind für schlanke Balken mit homogenen Materialeigenschaften hinreichend genau und für reine Biegung (Q(x)=0) sogar exakt erfüllt. Daraus ergibt sich schließlich die Differentialgleichung der Biegelinie nach Bernoulli:

$$
-w''(x) = \frac{M(x)}{B}
$$
 (2.23)

Ist der Verlauf der Momentenfunktion M(x) längs der Balkenachse x und die Biegesteifigkeit B bekannt, wird die Durchbiegung w(x) durch zweimalige Integration berechnet. Für die Bestimmung der Integrationskonstanten stehen die entsprechenden Randbedingungen zur Verfügung.

Um einen Zusammenhang zwischen Krümmung und Biegelinie herzustellen, wird dieser nachfolgend kurz erläutert, da er für die spätere Betrachtung der Hochvoltleitungen eine Rolle spielt. Die Durchbiegung w(x) ist im mathematischen Sinne eine Funktion der Balkenlängsachse x. Die Funktion der Krümmung wird wie folgt dargestellt:

$$
\kappa = \frac{w''(x)}{\left[1 + (w'(x))^2\right]^{\frac{3}{2}}}
$$
 (2.24)

Für kleine Neigungen lässt sich die Formel wie folgt vereinfachen:

$$
\kappa \approx W''(x) \tag{2.25}
$$

Die Krümmung ist somit proportional zum Biegemoment und für M(x)>0 negativ beziehungsweise umgekehrt.

#### **2.1.2 Balkentheorie unter Torsionsbelastung**

Neben der Biegesteifigkeit ist die Torsionssteifigkeit das wichtigste Charakteristikum zur Beschreibung biegeschlaffer Teile. Zur Formulierung der Torsionssteifigkeit wird ein Stab mit Kreisquerschnitt betrachtet. Der Stab ist an einem Ende fest eingespannt und am anderen Ende durch ein um die Längsachse wirkendes Moment (Torsionsmoment) belastet (vgl. Abbildung 3).

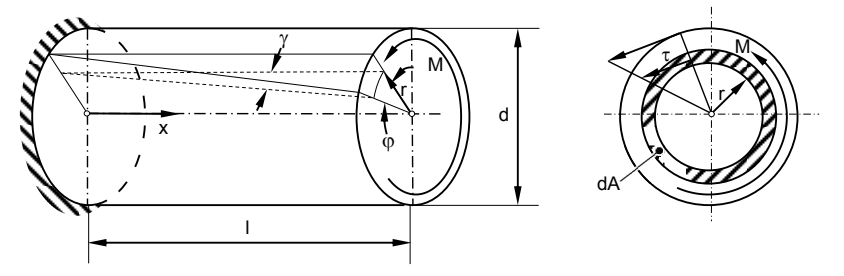

Abbildung 3: Belastung am einseitig fest eingespannten Torsionsstab [17]

Alle auf einem Strahl durch die Mittellinie liegenden Punkte eines Querschnitts bleiben aus Symmetriebedingungen unter Belastung auf einem Strahl. Der Verdrehwinkel  $\omega(x)$  ist damit unabhängig vom Radius r. Es gilt nach [14]:

$$
\Delta \varphi \mathbf{r} = \gamma \Delta \mathbf{x} \tag{2.26}
$$

$$
\gamma = \gamma(r) = r \frac{d\varphi}{dx} = r\varphi' \tag{2.27}
$$

Die Ableitung des Verdrehwinkels  $\varphi$  wird als Drillung  $\varphi'$  bezeichnet. Das Momentengleichgewicht um die Stabachse liefert:

$$
M - \int_{A} r \tau dA = 0 \tag{2.28}
$$

Für die Schubspannung gilt  $\tau$  = Gro'. Eingesetzt in Gleichung (2.28) liefert:

$$
M = \int_{A} r(Gr\varphi')dA = G\varphi' \int_{A} r^2 dA
$$
 (2.29)

Wobei das Integral das polare Flächenmoment beschreibt. Daraus ergibt sich die Gleichung der Drillung eines Stabes:

$$
\varphi' = \frac{M}{Gl_{\rm p}}\tag{2.30}
$$

Das Produkt GIP beschreibt die Torsionssteifigkeit eines Balkens. Durch Einsetzen des vereinfachten Zusammenhangs  $\varphi' = \varphi/l$  ergibt sich die Gleichung des Verdrehwinkels eines Torsionsstabes [17]:

$$
\varphi = \frac{M l}{G I_{P}} \tag{2.31}
$$

Der Einzeldraht wird aufgrund seiner Geometrie als Balken mit Kreisquerschnitt angesehen.

Die Werte der Torsions- und Biegesteifigkeit sind für die mechanische Beschreibung von entscheidender Bedeutung. Eine exakte Darstellung ist nicht trivial, da sich eine Hochvoltleitung aus einer Vielzahl an Einzelkomponenten, wie Drähten (1), Isolationshülle (2), Abschirmung / Drahtgeflecht (3) und Mantel (4), zusammensetzt (vgl. Abbildung 4). Zudem zeigen die verschiedenen Kabelwerkstoffe ein stark unterschiedliches mechanisches Verhalten. Die Beschreibung des mechanischen Verhaltens von Hochvoltleitungen über die Steifigkeiten wird in Anlehnung an die Freileitungsseile appliziert [21].

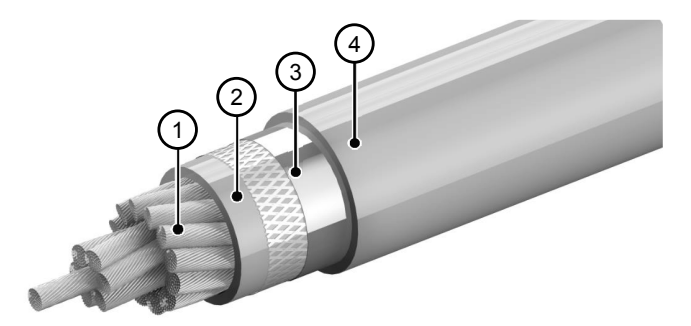

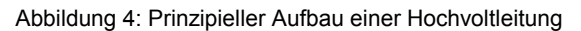

Neben den Werkstoffeigenschaften treten auch deutliche Unterschiede hinsichtlich der Geometrie und Orientierung auf. Der Querschnitt des Mantels und der Isolation werden vereinfacht als Kreisring angenommen. Daraus ergibt sich, verglichen mit den Leiterdrähten, ein deutlich höheres polares und axiales Flächenmoment.

Durch die hohe Anzahl an Einzeldrähten im Leiterquerschnitt treten sehr viele Grenzflächenkontakte zwischen den Einzeldrähten auf. Bei einer Belastung des Kabels muss angenommen werden, dass an der Schnittstelle dieser Kontaktbereiche Reibspannungen wirken, die das Gesamtsystem Kabel versteifen [7]. Abhängig vom Belastungszustand ergibt sich eine veränderte Steifigkeit.

Aufgrund der heterogenen Kabelstruktur ist es zweckmäßig, die Biege- und Torsionssteifigkeit zu bestimmen, mit denen das Zusammenspiel der Kabelkomponenten zusammengefasst wird. Durch die summierende Beschreibung des Kabelsystems ist es möglich, das genaue Verformungsverhalten von Hochvoltleitungen zu simulieren und gleichzeitig den Berechnungsaufwand der Simulationssoftware der virtuellen Absicherung zu minimieren.

Hierzu muss das mechanische System Kabel mit allen Einzelkomponenten detailgetreu in der FEM berechnet werden. Mit der Simulation werden die Einzelkomponenten und die Wechselwirkungen untereinander berechnet und somit eine Systemsteifigkeit berechenbar. So wird es möglich, die in den Grenzflächen der Drähte auftretenden Reibspannungen in ihrer Höhe und Verteilung zu untersuchen und durch Variation des Reibwertes deren Gesamtsteifigkeit zu ermitteln. Die Finite Elemente (FE-) Simulation von Kabeln gibt somit Aufschluss, in welchem Maß die Gesamtsteifigkeit des Kabels von ihren Einzelkomponenten beeinflusst wird.

Mit den hergeleiteten Gleichungen ist es realisierbar, die in der FE-Simulation berechneten Kraft- und Momentenreaktionen zu verwenden, um effektive Steifigkeitsparameter des Kabels zu ermitteln. Dabei wird die simulativ ermittelte Kraft- oder Momentenreaktion des Kabels in die allgemeingültigen Gesetzmäßigkeiten der Technischen Mechanik eingesetzt. Daraus lassen sich die Biege- und Torsionssteifigkeit der Hochvoltleitungen und deren Abhängigkeiten von der Krümmung bzw. der Drillung errechnen.

Aus der Gleichung (2.23) wird mit den Randbedingungen  $w(x=0) = 0$ ,  $w'(x=0) = 0$ , w''(x=l) = 0 und w'''(x=l) = 0 für einen 2-Punkt-Biegeversuch und durch Integration die Gleichung der Biegelinie bestimmt [17]:

$$
w(x) = \frac{F^3}{6EI} \left[ 3\left(\frac{x}{l}\right)^2 - \left(\frac{x}{l}\right)^3 \right]
$$
 (2.32)

Die maximale Durchbiegung tritt an der Stelle  $x = 1$  auf. Eingesetzt in Gleichung (2.32) beschreibt die sich daraus ergebende Gleichung die Durchbiegung am Balkenende [17]:

$$
w(x=1) = f = \frac{F|^3}{3EI}
$$
 (2.33)

Aus der Gleichung (2.25) ergibt sich für die Krümmung eines Balkens:

$$
\kappa = \frac{-M}{EI} \tag{2.34}
$$

Die Gleichungen der Drillung φ' und des Verdrehwinkels φ eines Torsionsstabes gelten ebenfalls für die oben beschriebenen Randbedingungen:

$$
\varphi' = \frac{M}{Gl_p} \tag{2.35}
$$

$$
\varphi = \frac{M I}{GI_p} \tag{2.36}
$$

Für die Gleichungen (2.32) bis (2.36) gilt das polare und axiale Flächenmoment zweiten Grades I<sub>p</sub> und I des Kreisquerschnitts nach [18]:

$$
I_p = \int_A r^2 dA = 2\pi \int_0^R r^3 dr = \frac{\pi}{32} d^4
$$
 (2.37)

$$
I = \frac{I_p}{2} = \frac{\pi}{64} d^4
$$
 (2.38)

Aufgrund des elastoplastischen Materialverhaltens der Leiterdrähte ist anzunehmen, dass bei hoher Biegebeanspruchung des Kabels plastisches Fließen im Leiterquerschnitt einsetzt. Der folgende Abschnitt geht deshalb näher auf das mechanische Verhalten eines Balkens bei elastoplastischer Verformung ein und beschreibt den vorherrschenden Spannungszustand mathematisch.

Bei elastischem Materialverhalten liegt ein linearer Spannungsverlauf über die Balkenhöhe h vor.

$$
\sigma(x,z) = \frac{M(x)}{l}z\tag{2.39}
$$

Die Spannung im Randbereich ist folgendermaßen zu beschreiben:

$$
\sigma(x) = \frac{M(x)}{I} z_{\text{max}}
$$
 (2.40)

Für den in Abbildung 5 dargestellten doppelsymmetrischen Querschnitt ist  $z_{\text{max}} = h/2$ und somit die Randfaserspannung:

$$
\sigma_{\rm R} = \left| \frac{\mathsf{M}(\mathsf{x})}{\mathsf{I}} \frac{\mathsf{h}}{2} \right| \tag{2.41}
$$

Bei einer Biegebelastung treten materialabhängig verschiedene Versagensformen auf. Bei sprödem Material kommt es zum Bruch, wenn die Randfaserspannung den Wert der Bruchspannung einnimmt. Es entsteht ein Riss an der Außenfaser des Balkens. Der Riss breitet sich durch den gesamten Querschnitt aus, bis der Balken durch Bruch versagt, da das spröde Materialverhalten die Kerbspannung im Rissgrund nicht abbaut. [22]

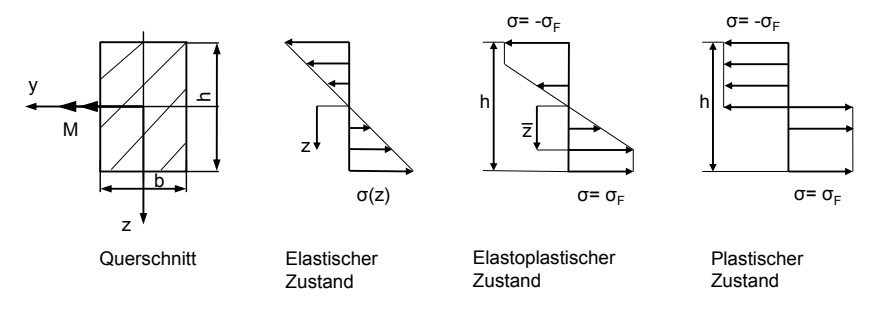

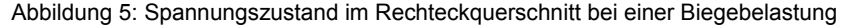

Bei elastoplastischem Materialverhalten des Balkens treten, ausgehend von den Randfasern des Querschnitts, plastische Formänderungen ohne Rissbildung auf. Mithilfe des Flächenträgheitsmomentes wird der mathematische Zusammenhang bezüglich des Grenzmomentes aufgestellt, bei dem in der Randfaser Fließen eintritt.

$$
M^e = \sigma_F \frac{bh^2}{6}
$$
 (2.42)

Das Traglastmoment beschreibt den Zustand des Querschnitts im vollplastischen Bereich.

$$
M^{Tr} = 2b \int_{0}^{\frac{h}{2}} \sigma_{F} z dz
$$
 (2.43)

Es zeigt sich, dass im Balkenquerschnitt mit Überschreiten des Grenzmomentes ausgehend von der Randfaser plastisches Fließen einsetzt und sich mit steigender Momentenbelastung ausbreitet, bis das Traglastmoment erreicht ist. [22]

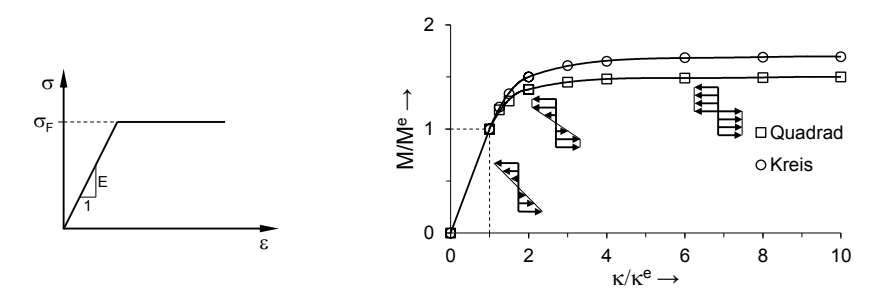

Abbildung 6: Momenten-Krümmungs-Kennlinien bei elastoplastischer Biegung

Dieses Verhalten zeigt sich ebenfalls für Kreisquerschnitte. Beim Auftragen der normierten Momenten-Krümmungs-Kurven des Rechteck- und des Kreisquerschnitts ergibt sich ein nichtlineares Verhalten (vgl. Abbildung 6). Der Kennlinienverlauf ist abhängig vom gewählten elastoplastischen Materialmodell. In diesem Beispiel wird ein Materialmodell mit konstanter Fließspannung angenommen. Die Momenten-Krümmungs-Kurven verlaufen im plastischen Bereich horizontal, da mit der Fließspannung die Maximalspannung erreicht ist.

Die Breite des Kreisquerschnitts ist im Gegensatz zum Rechteckquerschnitt nicht über die Höhe konstant. Der Flächenanteil verändert sich mit der Balkenhöhe. Da bei Fließbeginn der plastische Bereich nach innen wandert, jedoch gleichzeitig der Flächenanteil in diese Richtung steigt, verläuft bei normierter Darstellung der Momenten-Krümmungs-Kurve die Kennlinie des Kreis- oberhalb des Rechteckquerschnitts.

#### **2.1.3 Einfluss der Verseilung**

 $\overline{a}$ 

Die Verseilung von Hochvoltleitungen hat einen maßgeblichen Einfluss auf die mechanischen Eigenschaften. Wird die Schlaglänge<sup>1</sup> modifiziert, ändern sich auch die mechanischen Eigenschaften des Kabels. Der Einsatz einer Simulation zur Bestimmung der Eigenschaften ist sinnvoll, da bei jeder Änderung erneut Versuche durchgeführt werden müssen. Der Einfluss der Verseilung und die damit verbundene Änderung der Biegesteifigkeit wird nachfolgend analytisch hergeleitet.

Hochvoltleitungen bestehen aus mehrlagig verseilten Litzen, die wiederum untereinander verdrillt sind. Für die analytische Beschreibung wird die Biegesteifigkeit herangezogen. Die Biegesteifigkeit als Maß für das biegedominante Deformationsverhalten des Kabelsystems erlaubt die Kombination von Material- und Querschnittswerten. Die Gleichung (2.34) wird auch im Seilverband angesetzt bzw. herangezogen [23; 24; 25; 26; 27].

Für homogene Körper ist die Biegesteifigkeit ohne Weiteres über das E-Modul und das Flächenträgheitsmoment zu bestimmen und daraus abgeleitet die Verformung unter Belastung. Bei einem verseilten Leiter liegen die Verhältnisse anders, da die Einzeldrähte nicht ständig unverschieblich miteinander verbunden sind. Nach dem Überschreiten der Haftreibung beginnen die Einzeldrähte zu gleiten. Es ist daher wichtig, den inneren Verschiebungszustand zu kennen.

Im Falle eines mehrteiligen Querschnitts wird das Moment auf die einzelnen Querschnitte aufgeteilt. Betrachtet wird eine einlagige Litze mit einem Kerndraht und sechs Einzeldrähten der ersten Lage. Das vorherrschende Gesamtmoment ergibt sich zu:

$$
M = M_{K} + \sum M_{E}
$$
 (2.44)

Hierbei ist M<sub>K</sub> das Moment des Kerndrahtes und M<sub>E</sub> das Moment eines einzelnen Lagendrahtes. Bezogen auf die Biegesteifigkeit ergibt sich der folgende Zusammenhang:

$$
E1\kappa = M_{\kappa} + \sum M_{E}
$$
 (2.45)

Nach [21] wird hierfür das Biegemoment, das die Krümmung quer zur Biegelinie hervorruft, vernachlässigt.

Aus der Biegespannungen der Lage  $\sigma_{b,L}$  und der Zusatzspannung  $\sigma_{zus,L}$  ergibt sich das Moment eines Einzeldrahtes der ersten Lage nach [21] zu:

$$
M_{E}=\int\limits_{A}\sigma_{b,L}\,cos\beta_{L}d_{d,L}dA_{d,L}+h_{d,L}\int\limits_{A}\sigma_{zus,L}\,cos\beta_{L}dA_{d,L}\qquad \qquad (2.46)
$$

<sup>1</sup> Ist die Länge, die ein Draht für eine vollständige Rotation um den Kerndraht einer verdrillten Struktur benötigt.

Wobei  $\beta_L$  der Schlagwinkel, d<sub>d,L</sub> der Drahtdurchmesser, A<sub>d,L</sub> die Querschnittsfläche des Drahtes und hd,L der Abstand zur neutralen Achse der Lage ist.

Für den Einzeldraht der ersten Lage ergibt sich somit:

$$
(EI)_{d,L} = \frac{M_{d,L}}{\kappa} = (EI)_{\min,d,L} + (EI)_{\text{zus},d,L}
$$
 (2.47)

Die Biegesteifigkeit des Einzeldrahtes der ersten Lage muss zudem um den Schlagwinkel erweitert werden [21]:

$$
\left( El \right)_{\text{min,ges}} = \sum \left( El \right)_{\text{min,dl}} + \left( El \right)_{K} = \sum E_{d,L} \pi \frac{d_{d,L}^{4}}{64} \cos \beta_{L} + E_{K} \pi \frac{d_{d,L}^{4}}{64} \hspace{2cm} (2.48)
$$

Die Gleichung entspricht der Biegesteifigkeit ohne Einfluss der Reibung im Drahtkontakt. Die minimale Biegesteifigkeit gleicht einem Aufsummieren der Biegesteifigkeiten der Einzeldrähte und stellt damit den unteren Grenzwert der Biegesteifigkeit bei elastischem Deformationsverhalten einer Litze dar.

Bei der Biegung einer Litze ergibt sich die Dehnung eines Einzeldrahtes einer Lage L aus zwei Anteilen [28]. Die Biegedehnung  $\varepsilon_{b,L}$  um die eigene neutrale Achse ist die Standardbiegedehnung. Die Maximaldehnung tritt an der Drahtoberfläche auf und lässt sich näherungsweise über die Reuleaux-Gleichung bestimmen:

$$
\varepsilon_{\text{b,L}} = \frac{\kappa d_{\text{d,L}}}{2} \tag{2.49}
$$

Liegt der Mittelpunkt des Drahtquerschnitts außerhalb der neutralen Achse der Biegung, ergibt sich eine zusätzliche Dehnung  $_{z}$ us,L des Einzeldrahtes aufgrund der Biegebelastung:

$$
\varepsilon_{\text{zus},L} = \kappa h_{\text{d},L} = \kappa \frac{d_L}{2} \sin \delta \tag{2.50}
$$

Die zusätzliche Dehnung  $\varepsilon_{z}$ us, List somit abhängig von der Krümmung  $\kappa$ , dem Lagendurchmesser du und dem Sinus des Positionswinkels  $\delta$  des Drahtes (vgl. Abbildung 7).

Es wird angenommen, dass der Draht der ersten Lage haftet und der Schlagwinkel βL anfangs Null ist. Daraus lassen sich die Biegespannungen folgendermaßen darstellen:

$$
\sigma_{b,L} = E_{d,L} \frac{d_{d,L}}{2} \kappa \tag{2.51}
$$

$$
\sigma_{\text{zus},L} = E_{\text{d},L} \kappa \frac{d_L}{2} \sin \delta \tag{2.52}
$$

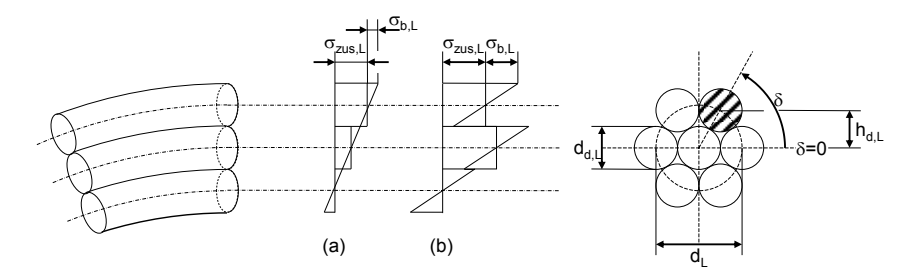

Abbildung 7: Drahtspannung haftend (a) und gleitend (b) bei elastischer Biegung, in Anlehnung an [29]

Der Positionswinkel des Drahtquerschnitts nimmt in dieser Konstellation lediglich diskrete Werte an. Entsprechend der Position der Einzeldrähte im Querschnitt differieren die Werte jeweils um  $2\pi/n$ L. Aufgrund des periodischen Verlaufs der Verseilung genügt die Betrachtung innerhalb des Intervalls von  $-\pi/2$  bis  $+\pi/2$ .

Die durch die Reuleaux-Gleichung näherungsweise bestimmte Biegespannung GBL ist nach Leider [30], Czitary [31], Wiek [32], Schiffner [26] und Wang [27] auch genau bestimmbar. Zum Verständnis wird jedoch weiterhin mit der vereinfachten Form gearbeitet, da der exakte Wert nach [21] ca. 90 % der Reuleaux Spannung ergibt.

Wird die Betrachtung der Biegung einer einlagigen Litze um die Verseilung erweitert, muss die Dehnung der Lagendrähte nach [21] um den Faktor cos<sup>2</sup> $\beta$ <sub>L</sub> geringer sein als die des Kerndrahts. Die Gleichung der Zusatzspannung ergibt sich somit zu:

$$
\sigma_{\text{zus,L}} = E_{\text{d,L}} \kappa \frac{d_L}{2} \sin \delta \cos^2 \beta_L \tag{2.53}
$$

Diese Gleichung spiegelt den haftenden Litzenverbund wider. Da die Drähte der Litze in der Realität ab einem gewissen Biegezustand zu gleiten beginnen, muss der Reibkontakt bei der Spannungsbetrachtung ebenfalls berücksichtigt werden.

Ab wann und an welcher Position des Litzenquerschnitts die Gleitbewegung einsetzt, hängt vom Übergang der Haft- zur Gleitreibung ab.

Papailiou [21] verwendet hierzu die Randbedingung einer unter Zugbelastung stehenden Litze. Im Falle der Hochvoltleitungen ist diese Randbedingung nicht ohne Weiteres zu übertragen. Durch die Belastung der Litze in Achsrichtung entsteht ein Schnürdruck, der sich als eine Kraft in Normalenrichtung der Lagendrähte auf den Kerndraht abbilden lässt. Dieser Schnürdruck ergibt sich ebenfalls bei der Herstellung der Hochvoltleitungen und wird durch das Aufschrumpfen der Ummantelung auf den Leiter im Kabel gespeichert. Infolgedessen ist eine qualitative analytische Herleitung der Reibung mit diesen Randbedingungen zulässig. Der durch die Zugkraft ZL resultierende Schnürdruck gleicht einer radial gerichteten Streckenlast p<sub>L</sub>, die sich nach [21] wie folgt darstellen lässt:

$$
p_{L} = \frac{2Z_{L} \sin\left(\frac{d\alpha}{2}\right) \kappa_{L}}{d\alpha} = Z_{L} \kappa_{L}
$$
 (2.54)

Die vorherrschenden Bedingungen sind Abbildung 8 zu entnehmen. Die radial nach innen gerichtete Normalkraft für ein Balkenelement dNL mit dem Umschlingungswinkel d $\alpha$  ergibt sich somit zu [33]:

$$
dN_{L} = \frac{p_{L} d\alpha}{\kappa_{L}} \tag{2.55}
$$

Nach Abbildung 8 ergibt sich folgender geometrischer Zusammenhang:

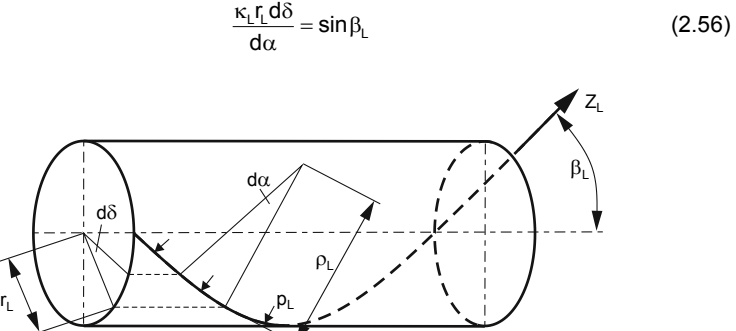

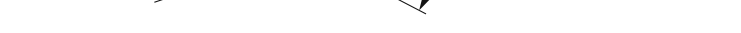

Abbildung 8: Bestimmung des Drahtschnürdrucks, in Anlehnung an [21]

Die Abhängigkeit des Krümmungsradius vom Wickelradius ergibt sich zu:

$$
\rho_{L} = \frac{r_{L}}{\sin^{2} \beta_{L}} \tag{2.57}
$$

Zusammenfassend resultiert für die radial nach innen gerichtete Normalkraft:

$$
dN_{L} = Z_{L} \sin \beta_{L} d\delta \qquad (2.58)
$$

Die Radialkraft dNL bewirkt eine Relativbewegung zwischen den betrachteten Drahtelementen. Gemäß dem Gesetz der Coulomb'schen Reibung resultiert eine entgegengesetzte Reibkraft dRL. Mit dem Reibkoeffizienten uL folgt:

$$
dR_{L} = \mu_{L} dN_{L} = \mu_{L} Z_{L} \sin \beta_{L} d\delta \qquad (2.59)
$$

Die Gleichgewichtsbedingung eines Balkenelements ergeben sich nach [33] zu:

$$
Z_L + dZ_L - Z_L = dZ_L = dR_L = \mu_L Z_L \sin \beta_L d\delta \qquad (2.60)
$$

Unter statischen Bedingungen ergibt sich die Kraftdifferenz in Achsrichtung dZL zur Reaktionskraft der Reibung. Die Integration über  $\delta$  unter der Randbedingung  $Z_L = Z_{d,L}$ bei  $\delta = 0$  liefert:

$$
Z_{L} = Z_{d,L} e^{\mu_{L} \sin \beta_{L} \delta}
$$
 (2.61)

Bei Verschiebung der Einzeldrähte entsteht durch die innere Reibung eine zusätzliche Kraft, die sich nach [21] wie folgt zusammensetzt:

$$
Z_{\text{zus},L}(\delta) = Z_L(\delta) - Z_{d,L} = Z_{d,L}(e^{\mu_L \sin \beta_L \delta} - 1)
$$
 (2.62)

In Bezug auf die zur Beschreibung verwendete Biegesteifigkeit erweist es sich als sinnvoll, die Zusatzkraft, die durch Reibung entsteht, in eine Zusatzspannung  $\sigma_{\text{zus},L}$ umzurechnen:

$$
\sigma_{\text{zus},L}(\delta) = \frac{Z_{\text{zus},L}(\delta)}{A_{\text{d},L}} = \sigma_{\text{d},L} \left(e^{\mu_L \sin \beta_L \delta} - 1\right)
$$
(2.63)

Diese Zusatzspannung ergibt sich bei einer äußeren Belastung, die zu einer Biegung der Litze führt. Durch die Krümmung beginnen sich die Einzeldrähte aufgrund unterschiedlicher Dehnungen zu verschieben und erzeugen über die Reibung diese Zusatzspannung. Die Herleitung nach [21] basiert auf einer geraden Litze, die jedoch im gekrümmten Fall in guter Näherung gilt [27], da die Änderungen des Schlagwinkels unter Biegung gering und deshalb zu vernachlässigen sind.

Abhängig von der Krümmung der Litze und dem damit verbundenen Übergang von der Haft- zur Gleitreibung ändert sich der Wert der Biegesteifigkeit der Litze. Ab welchem Krümmungswert die Gleitreibung einsetzt, wird über den Vergleich der durch die Reibung maximal übertragbaren Zusatzspannung und Zusatzspannung unter Haftbedingung bestimmt. Durch ein Gleichsetzen der Beschreibungen ergibt sich für die Krümmung:

$$
\kappa_{e,L} = \sigma_{d,L} \frac{e^{\mu_L \sin \beta_L \delta} - 1}{E_{d,L} \sin \delta \cos^2 \beta_L \frac{d_L}{2}}
$$
(2.64)

Nach [21] ist das Gleiten der Drähte auch vom Winkel δ abhängig. Hieraus folgt wiederum, dass nicht alle Drähte ab der gleichen Krümmung zu gleiten beginnen. Der Beginn der Verschiebung setzt bei dem Winkel  $\delta = 0$  ein [28]. Ein vollständiges Gleiten setzt bei einem Winkel  $\delta = \pi/2$  ein. Zwischen den beiden Werten stellt sich ein sogenannter Übergangsbereich ein, der in [21] näher betrachtet wird.

Entsprechend zur Zusatzspannung durch die Reibung ergibt sich auch eine Zusatzsteifigkeit, die die Reibung im Kontaktbereich der Einzeldrähte abbildet. Die Zusatzsteifigkeit eines einzelnen Drahtes der Lage L wird nach [29] folgendermaßen beschrieben:

$$
\left(EI\right)_{\text{zus,d,L}} = \sigma_{\text{zus,L}} A_{\text{d,L}} h_{\text{d,L}} \cos \beta_{\text{L}} \frac{1}{\kappa} = \sigma_{\text{zus,L}} \frac{\pi d_{\text{d,L}}^2}{4} r_{\text{L}} \sin \delta \cos \beta_{\text{L}} \frac{1}{\kappa} \tag{2.65}
$$

Diese Gleichung stellt die allgemeine Form zur Bestimmung der Zusatzsteifigkeit dar. Hier werden die Zusatzspannung für die Haft- und Gleitreibung eingesetzt, um den Verlauf der Biegesteifigkeit in Abhängigkeit der Krümmung darzustellen. Im Falle des Haftens ergibt sich die Zusatzbiegesteifigkeit eines einzelnen Lagendrahtes zu:

$$
\left( El \right)_{\text{zusH,dL}} = E_{\text{dL}} A_{\text{dL}} \left( r_{\text{L}} \sin \delta \right)^2 \cos^3 \beta_{\text{L}} \tag{2.66}
$$

Im Falle der Gleitreibung ergibt sich die Zusatzbiegesteifigkeit eines einzelnen Lagendrahtes zu:

$$
\left( El \right)_{\text{zusG,dL}} = Z_{\text{dL}} \left( e^{\mu_L \sin \beta_L \delta} - 1 \right) \frac{r_L \sin \delta}{\kappa} \cos \beta_L \tag{2.67}
$$

Durch Aufsummieren der Drähte liefert die Zusatzbiegesteifigkeit unter Haftbedingung:

$$
\left(EI\right)_{\text{zusH}} = \sum_{\text{d,L}} E_{\text{d,L}} A_{\text{d,L}} \left(r_{\text{L}} \sin \delta\right)^2 \cos^3 \beta_{\text{L}} \tag{2.68}
$$

Die maximale Biegesteifigkeit der Litze ergibt sich aus Addition der Zusatzbiegesteifigkeit unter Haftbedingung mit der minimalen Biegesteifigkeit:

$$
\left(\mathsf{EI}\right)_{\mathsf{max}} = \left(\mathsf{EI}\right)_{\mathsf{min}} + \left(\mathsf{EI}\right)_{\mathsf{zusH}} \tag{2.69}
$$

Die maximale Biegesteifigkeit wird somit über die Zusatzspannung durch Haften errechnet. Unter der Annahme eines haftenden Litzenverbundes ist das Heranziehen des Satzes von Steiner ebenfalls zulässig. Bei Gegenüberstellung der Berechnung mit beiden Verfahren kommen unter den gegebenen Annahmen, in guter Näherung, identische Ergebnisse zustande.

Die analytische Beschreibung der durch die innere Reibung veränderlichen Biegesteifigkeit bezieht sich lediglich auf eine einlagige Litze. Im Falle der Hochvoltleitungen bestehen die Litzen jedoch aus mehreren Lagen. Da der Kontakt der zweiten mit der ersten Lage nicht mit dem der ersten Lage auf den Kerndraht vergleichbar ist, sind die hergeleiteten Beziehungen nicht ohne weiteres adaptierbar. Papailiou [21] betrachtet dieses Phänomen ebenfalls in seiner Abhandlung und beschreibt das Verhalten mehrlagiger Litzen.

Die Herleitung zur Zusatzbiegesteifigkeit beruht auf der Betrachtung eines 1+6 Spiralseils. In der vorliegenden Arbeit dreht es sich um Hochvoltleitungen, die bis zu 1070 Einzeldrähte aufweisen, weshalb die Verallgemeinerung der erarbeiteten Formeln auf komplexere Kabel zu prüfen ist.

Die minimale Biegesteifigkeit El<sub>min</sub> entspricht der Summe der Drahtsteifigkeit der Einzeldrähte und ist damit problemlos auf Leiter mit mehreren Lagen übertragbar. Die Verallgemeinerung der Zusatzsteifigkeit ist aufgrund der getroffenen Annahmen nicht trivial. Papailiou [21] hat sich hiermit in seiner Arbeit ausführlich beschäftigt. Aufgrund des Umfangs wird im Folgenden lediglich auf die Herangehensweise, die wichtigsten Annahmen und die für diese Arbeit entscheidenden Ergebnisse eingegangen. Bei der Betrachtung eines zweilagigen Seiles mit entgegengesetzten Schlagrichtungen der Lagen kommt es zu keiner kontinuierlichen Auflage, wie es zwischen den Drähten der ersten Lage und dem Kerndraht der Fall ist, sondern zu einer gewissen Anzahl an Auflagepunkten. Ab einer Anzahl von 20 Auflagepunkten ist die Abweichung zu einer kontinuierlichen Auflage vernachlässigbar gering [29].

In einem weiteren Schritt wird unter der ersten Annahme, der kontinuierlichen Auflage zwischen den Lagen, die variable Zugkraft in den Außenlagen betrachtet, was zu einer komplexen Berechnung führt. Die Ergebnisse der aufwändigen Berechnung unterscheiden sich jedoch kaum zur vereinfachten Annahme einer konstanten Zugkraft in den Lagen. Somit lassen sich die Ergebnisse für das zweilagige Seil auf mehrlagige Seile übertragen. Für die Biegesteifigkeit des gesamten Leiters gelten letztlich die bekannten Formeln, aufsummiert auf mehrere Lagen:

$$
(E1)_{\text{min,ges}} = \sum_{L} (E1)_{\text{min,L}} = \sum_{L} \sum_{d} E_{d,L} \pi \frac{d_{d,L}^4}{64} \cos \beta_L
$$
 (2.70)

$$
\left( El \right)_{\text{max,ges}} = \sum_{L} \left( El \right)_{\text{max,L}} = \sum_{L} \left( \left( El \right)_{\text{min,L}} + \left( El \right)_{\text{zus,L}} \right) \tag{2.71}
$$

Mit:

$$
\left(EI\right)_{\text{zus,L}} = \sum_{d} E_{d,L} \left(\frac{d_L}{2} \sin \delta\right)^2 \cos^3 \beta_L A_{d,L} \tag{2.72}
$$

Eine vollständige analytische Beschreibung unter Zuhilfenahme der Gleichungen (2.70) bis (2.72) ist aber auf Grund der Komplexität der Hochvoltleitungen nicht möglich. Die aufgeführte Herleitung zeigt, dass die klassische Mechanik bei komplexen Zusammenhängen an ihre Grenzen stößt und diese oft nur durch weitere Annahmen und Vereinfachungen überschreitbar sind. Auch wenn es analytische Ansätze, wie die von Costello [34], gibt, die sich mit komplexer aufgebauten mehrlagigen Seilen beschäftigen, sind für aussagekräftige Ergebnisse Modelle nötig, welche das reale System bestmöglich widerspiegeln [35]. Dies erfolgt für die in dieser Arbeit betrachteten Hochvoltleitungen mithilfe der Simulationsprogramme ANSYS und LS-DYNA, welche auf Basis der FEM arbeiten und im Gegensatz zu den analytischen Ansätzen auch den Einfluss des Mantels und die Wechselwirkungen der Komponenten untereinander berücksichtigen.

Zusammenfassend lässt sich sagen, dass die Biegesteifigkeit einer Hochvoltleitung immer zwischen vollkommenem Haften und reibungsfreiem Zustand schwankt, die in guter Näherung analytisch bestimmbar sind. Die maximale Biegesteifigkeit stellt sich unter vollkommener Haftung der Einzeldrähte ein. Die minimale Biegesteifigkeit ergibt sich bei ideal reibungsfreier Betrachtung der Drahtkontakte. In der Realität befindet sich die Biegesteifigkeit der Hochvoltleitung zwischen den beiden Grenzwerten. Für eine exakte Beschreibung der Biegesteifigkeit einer Hochvoltleitung wird aufgrund dessen die FEM herangezogen. Hier werden die einzelnen physikalischen Effekte abgebildet und unter den gegebenen Randbedingungen auf das jeweilige Kabelsystem angewendet.

### **2.2 Grundelementtypen der FEM**

In der FEM stehen unterschiedliche Elementtypen für die räumliche Diskretisierung zur Verfügung, die, bezogen auf Ihre Anwendung, sowohl Vor- als auch Nachteile besitzen. Abhängig von der physikalischen Problemstellung, der Bauteilbeschaffenheit, der benötigten Netzdichte und -struktur muss der richtige Elementtyp gewählt werden. Mit der Auswahl des Elementtyps werden einerseits die Ergebnisqualität, andererseits die Simulationsdauer und das Konvergenzverhalten bestimmt. Mit der gewählten Vernetzungsstrategie geht ein großer Einfluss auf die Simulationsergebnisse einher.

Elemente sind in Abhängigkeit ihrer räumlichen Beschaffenheit in Linien, Flächen und Volumen gegliedert. Linien werden unter anderem zur Abbildung von Federn oder Balken verwendet. Mithilfe von Flächen ist es möglich, dünnwandige Körper zu erstellen. Flächen sind an sich zweidimensional, durch Biegung der Flächen ist aber auch eine dreidimensionale (3D) Struktur im Raum erzeugbar. Volumenelemente werden letztlich verwendet, um 3D-Körper beliebiger Geometrie zu diskretisieren. [36] Die Elementdimension ist nicht mit der Dimension des Berechnungsmodells zu verwechseln [15], welche hier stets räumlich ist.

#### **2.2.1 Volumenelemente**

Bei Volumen-Elementen handelt es sich um 3D-Körper, die Kräfte und Momente in allen drei Raumrichtungen übertragen. Anwendung finden sie hauptsächlich in Bereichen, in denen dickwandige oder voluminöse Bauteile simuliert werden müssen. Bei der Betrachtung des Vernetzungsaufwands der Modelle ist eine Volumen-Vernetzung des Bauteils häufig der einfachste Weg. Die mittels Computer Aided Design (CAD) erzeugte Geometrie wird direkt als Volumenmodell in die gängigen FE-Programme geladen und vernetzt. Der entscheidende Nachteil bei der Verwendung von Volumen-Elementen liegt darin begründet, dass bei komplexen Geometrien, bei denen eine feine Vernetzung mit vielen Elementknoten nötig ist, sehr schnell ein rechenintensives Modell entsteht, da die Anzahl der Freiheitsgrade im Vergleich zu Balken- oder Flächenelementen um ein Vielfaches höher ist.

Das SOLID186-Element aus ANSYS ist ein dreidimensionales Element höherer Ordnung mit insgesamt 20 Elementknoten, davon zwölf Mittelknoten. Jeder Knoten wird durch die drei translatorischen Freiheitsgrade in x-, y- und z-Richtung beschrieben. Es ist universell einsetzbar und bildet u.a. plastisches Materialverhalten, große Deformationen (geometrische Nichtlinearität) und Werkstoffversagen ab.

Aufgrund der hohen Knotenanzahl fällt bei einer moderaten Elementanzahl des Simulationsmodells die Rechendauer dennoch sehr hoch aus. ANSYS vernetzt standardmäßig alle Volumenkörper mit SOLID186-Elementen. Vor allem bei stark
unregelmäßigen Netzen, die häufig beim Vernetzen von komplexen Geometrien entstehen, findet der Elementtyp seine Anwendung. Es ist jedoch vor jeder Simulation zu prüfen, ob das Zusammenspiel aus Bauteilgeometrie und -beanspruchung die Verwendung des Elementtyps rechtfertigt. Oftmals lässt sich das SOLID186-Element durch das SOLID185-Element ersetzen. Es ist in seinen Eigenschaften identisch zum SOLID186, kommt jedoch ohne Mittelknoten aus. Vor allem bei Simulationen mit linearen Bauteilverformungen eignet sich das SOLID185- Element. Die Elementknotenzahl reduziert sich von 20 auf acht. Die Simulationsdauer des Modells verhält sich durch die geringere Modellknotenzahl entsprechend.

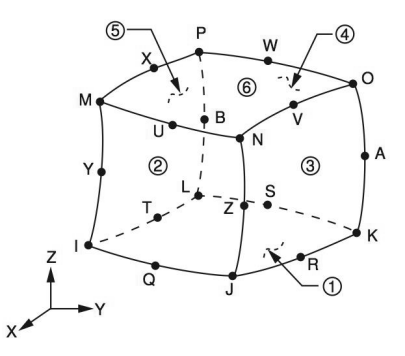

Abbildung 9: Das SOLID186 Element [37]

LS-DYNA nutzt das SOLID164- (siehe Abbildung 10) oder SOLID168-Element. Während sich das SOLID164-Element aus acht Knoten in Form eines Hexaeders, Tetraeders, Prismas oder einer Pyramide zusammensetzt, wird das SOLID168- Element aus zehn Knoten in Form eines Tetraeders abgebildet. [38]

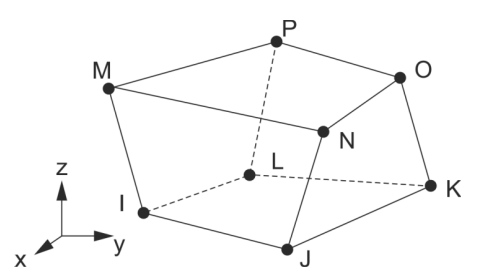

Abbildung 10: SOLID164 als Hexaeder, in Anlehnung an [38]

#### **2.2.2 Schalenelemente**

Schalen-Elemente sind, wie bereits beschrieben, Flächen in Form von Vier- oder Dreiecken (siehe Abbildung 11) und dienen der Modellierung dünnwandiger Bauteile. Die Dicke ist dabei ein an den Elementknoten festgelegter Parameter der Simulation und keine modellierte Geometrie. Dementsprechend ist ein Schalenelement aus der CAD-Software zu exportieren. LS-DYNA verwendet das SHELL163-Element, welches zwölf verschiedene Formulierungen besitzt. [39; 40]

Für die vorliegende Arbeit ist zum einen die Belytschko-Tsay-Formulierung relevant. Sie ist mit einem Integrationspunkt in der Ebene unterintegriert und benötigt daher eine Hourglass-Kontrolle<sup>2</sup>. Aufgrund des einen Integrationspunktes kommt das Element mit einer geringen Rechenzeit aus, welche aber wiederum bei großen Schubverformungen und Verdrillungen mit einer mäßigen Ergebnisqualität einhergeht. [38; 39]

Für eine höhere Genauigkeit steht andererseits die Fully-Integrated-Shell-Formulierung zur Verfügung, welche, wie der Name sagt, voll integriert ist und damit eine höhere Ergebnisgüte liefert sowie keinem Hourglassing unterliegt. Die Rechenzeit ist gegenüber der Belytschko-Tsay-Formulierung um den Faktor 2,5 höher und hiermit für ein vollintegriertes Element relativ gering. Die Anzahl der Integrationspunkte über die Dicke ist für die verschiedenen Formulierungen beliebig einstellbar. Während für lineares Material zwei Integrationspunkte ausreichend sind, ist es bei nichtlinearem Material oftmals notwendig drei bis fünf Integrationspunkte zu implementieren. [40; 39]

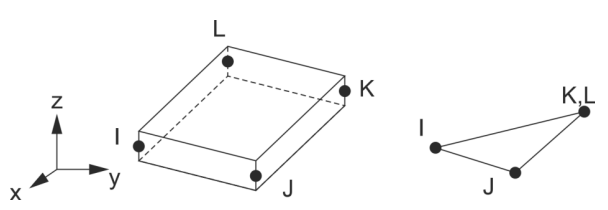

Abbildung 11: SHELL163, in Anlehnung an [38]

#### **2.2.3 Balkenelemente**

Balkenelementen bieten sich aufgrund Ihrer Form und der Ähnlichkeit zu Drähten besonders als Element an. Hier ist lediglich zu prüfen, ob das Element die jeweiligen physikalischen Effekte abbildet, die für die realistische Beschreibung des mechanischen Verhaltens notwendig sind. Durch Ihre geringe Anzahl an Knoten pro Element sind sie sehr performant.

Ein Balken ist ein dreidimensionaler Körper. Durch die Definition der Balkenachse, wird dieser Körper jedoch auf ein eindimensionales Gebilde reduziert. Mit Balkenoder Balken-Elementen ist es möglich, die Balkenstruktur zu vernetzten und geometriegetreu abzubilden, indem dem Balkenelement entsprechende Querschnittskennwerte der realen Balkenstruktur, wie Flächenform und -größe,

 $\overline{a}$ 

<sup>2</sup> Hourglass-Effekte sind nichtphysikalische Phänomene die bei Volumen- oder Schalenelementen durch die explizite Zeitintegration auftreten.

Schwerpunktlage und Trägheitsmoment, zugeordnet werden. Balkenelemente werden vor allem dort eingesetzt, wo lange, dünne Strukturen mit konstantem Querschnitt vernetzt werden müssen.

Der entscheidende Vorteil der räumlichen Diskretisierung durch Balkenelemente ist jedoch die damit verbundene geringe Rechenzeit, da der Elementtyp aus wenigen Elementknoten besteht. Als Ansatzfunktion wird häufig die entsprechende analytische Lösung der zugrundeliegenden Balkentheorie herangezogen. Die Ergebnisqualität der Simulation ist dadurch sehr hoch.

Für die Simulation werden zwei unterschiedliche Solver eingesetzt, bei denen auch unterschiedliche Balkenelemente Verwendung finden. Nachfolgend werden die beiden Balkenelemente und deren zugrundeliegende Theorie beschrieben.

Um die Oberflächenkontakte der Kabeldrähte in den Simulationen zu berücksichtigen, muss ein Elementtyp genutzt werden, der Balken/Balken-Kontakte unterstützt. Das in dieser Arbeit verwendete Simulationsprogramm ANSYS stellt hierfür das sogenannte BEAM188-Element zur Verfügung (siehe Abbildung 12).

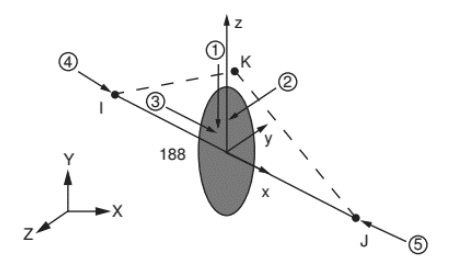

Abbildung 12 BEAM188 mit kreisförmigen Querschnitt, nach [37]

Der Elementtyp beruht auf der Theorie des Timoshenko-Balkens, die, im Gegensatz zur Bernoulli-Balkentheorie, Schubverformungen im Balkenquerschnitt mit berücksichtigt. Der Balkenquerschnitt steht bei wirkender Querkraft nach der Verformung nicht mehr senkrecht auf der Balkenachse. [37]

Die Steifigkeitsmatrix enthält Therme, die eine Untersuchung von Zug-, Druck-, Biege- und Torsionsbelastungen ermöglicht.

Das BEAM188-Element besteht aus zwei Elementknoten (IJ). Der Knoten (K) ist ein intern geschalteter Knoten und dient zur Definition der Elementrichtung. Je Knoten müssen sechs Freiheitsgrade (je drei rotatorische und translatorische) gelöst werden. Dem Element muss ein Querschnitt zugeordnet werden. Daraus wird programmgesteuert das Flächenmoment ermittelt. Weiterhin erfüllt das Element in der strukturmechanischen Simulation folgende Anforderungen: Lineare, quadratische oder kubische Formfunktionen sind verwendbar. Große Verformungen und plastisches Materialverhalten sind zulässig.

Das BEAM161-Element steht im LS-DYNA-Solver zur Verfügung. Dem Balken-Element wird in der Simulationssoftware ein Querschnitt, z. B. in Form eines Kreises oder Rechtecks, als Parameter zugewiesen und stellt somit keine Modellierungsgröße dar. Folglich ist lediglich eine Linie aus dem CAD-Programm zu exportieren. LS-DYNA verwendet das BEAM161-Element (siehe Abbildung 13), für welches verschiedene Formulierungen zur Verfügung stehen. [38; 39]

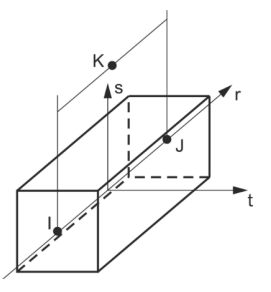

Abbildung 13: BEAM161 mit quadratischem Querschnitt, in Anlehnung an [38]

Für diese Arbeit ist lediglich die Hughes-Liu with cross section integration [41; 42] und die Belytschko-Schwer full cross section integration Formulierung, im Folgenden der Einfachheit kurz Hughes-Liu- und Belytschko-Formulierung genannt, relevant. Beide Formulierungen besitzen, wie in Abbildung 13 dargestellt, drei Knoten. Der dritte Knoten K legt die Richtung des lokalen Koordinatensystems (r-s-t) fest. Die Hughes-Liu-Formulierung ist rechenintensiver, eignet sich im Gegensatz zur Belytschko-Formulierung aber auch für nichtlineare Materialien und ist wesentlich robuster. [40] Beide Varianten besitzen einen Integrationspunkt in Längsrichtung und mehrere, standardmäßig vier, in der Querschnittsebene. [43; 44]

# **2.3 Kontaktformulierung**

Hinsichtlich des zweifelsfrei auftretenden Kontaktes zwischen den Einzelkomponenten einer Hochvoltleitung müssen die Kontakte in der FEM beschrieben werden. Grundsätzlich wird zwischen zwei unterschiedlichen durchdringungsbasierten Kontakten differenziert. Es gibt eine symmetrische und eine asymmetrische Kontaktformulierung. Die Kontakt- und Zielflächen müssen korrekt festgelegt werden (siehe Abbildung 14). Am Beispiel eines Balken-Balken-Kontaktes kommen hier CONTA176- und TARGET170-Elemente zum Einsatz. Im Falle eines asymmetrischen Kontaktes wird lediglich der Kontaktbereich mit CONTA176-Elementen und der Zielbereich mit TARGET170-Elementen versehen. Basiert die Kontaktmodellierung auf einem symmetrischen Kontakt, werden beide Kontaktbereiche mit CONTA176- und TARGET170-Elementen versehen (siehe Abbildung 15).

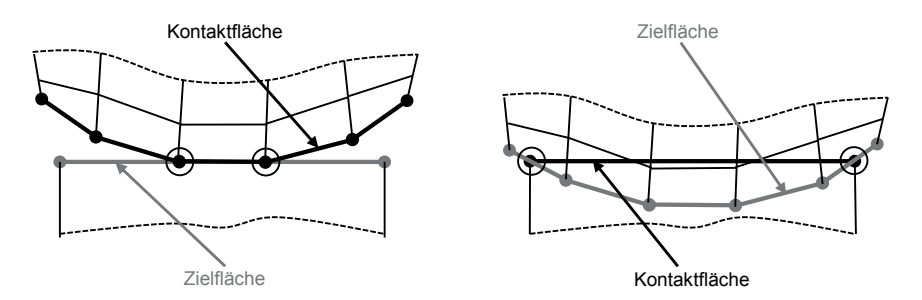

Abbildung 14: Durchdringungsverhalten eines asymmetrischen Kontaktes, in Anlehnung an [45]

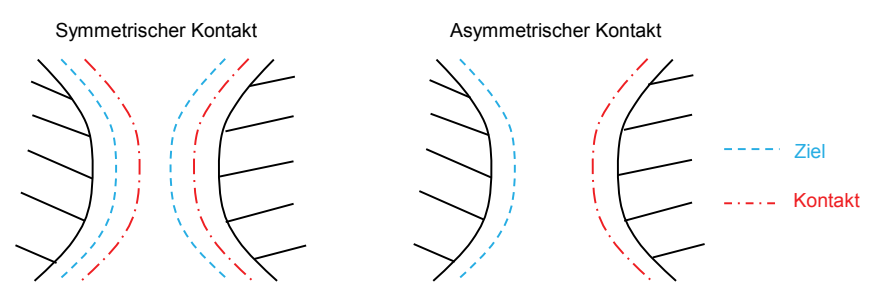

Abbildung 15: Darstellung symmetrischer und asymmetrischer Kontakt, in Anlehnung an [45]

Bei korrekt definiertem, asymmetrischem Kontakt durchdringen die Knoten der Kontaktfläche die der Zielfläche nicht. Die Kontaktelemente werden intern auf den Kontaktflächen erzeugt, wobei die vernetzten Kontakt- und Zielflächen ein Kontaktpaar darstellen. Dieser Kontakttyp wird für bekannte Kontakt- und Zielkörper verwendet.

Bei einem symmetrischen Kontakt wird die Zielfläche daran gehindert, die Kontaktfläche zu durchdringen und umgekehrt. Intern werden zwei Kontaktpaare, jeweils auf der Kontakt- und Zielfläche, erzeugt. Diese Kontaktformulierung wird bei unbekannten Kontakt- und Zielkörpern verwendet.

Im Falle der Hochvoltleitungen ist die Geometrie und Steifigkeit aller Einzeldrähte gleich. Somit wird nicht eindeutig zugeordnet, welcher der jeweilige Kontakt- und Zielkörper ist. Weiterhin besteht durch den stark lokalisierten Bereich der Berührung die Gefahr der Durchdringung. Aufgrund dessen ist der Draht-Draht-Kontakt als symmetrischer Kontakt aufzufassen.

In der Literatur wird empfohlen, Kontaktpaarungen eines weichen und eines harten Körpers als asymmetrischen Kontakt zu modellieren. Hierdurch wird die numerische Stabilität während der Simulation gewahrt. [35] Bei der Hochvoltleitung wird bei der Paarung Draht-Isolation von einem asymmetrischen Kontakt ausgegangen.

Neben der Auswahl einer geeigneten Kontaktformulierung muss ein entsprechender Kontaktalgorithmus Verwendung finden. Für die FE-Simulation stehen zwei unterschiedliche Kontaktalgorithmen zur Verfügung, um die Kontaktsteifigkeit des Modells anzupassen. Die Penalty-Algorithmen sind das Augmented-Lagrange- und das Pure-Penalty-Verfahren. Die Eigenheiten der Methoden sind nachfolgend erläutert.

Bei der Pure-Penalty-Methode werden in normaler und tangentialer Richtung künstliche Kontaktsteifigkeiten durch ein sogenanntes Gap-Element eingefügt. Die gegenseitige Durchdringung der Kontaktpartner führt dabei zu einer Reaktionskraft, die in eine Normalkraft (Kontaktpressung) und eine Reibkraft (Tangentialspannung) aufgeteilt ist. Der Vorteil des Pure-Penalty-Verfahrens äußert sich in einer stabilen Berechnung während einer impliziten Zeitintegration, da das Gleichungssystem seine ursprüngliche Größe beibehält. Demgegenüber stehen die auftretenden Durchdringungen im Kontaktbereich. Die Durchdringung ist dabei von der definierten Kontaktsteifigkeit abhängig. Je höher die Kontaktsteifigkeit definiert ist, desto niedriger fällt die Durchdringung der Kontaktpartner aus.

Bei komplexen Kontaktproblemen empfiehlt sich jedoch das Augmented-Lagrange-Verfahren [35]. Bei dieser Methode wird die Kontaktbedingung durch eine iterative Folge von Pure-Penalty-Verfahren bestimmt. Es folgt eine Reduzierung der Durchdringung durch iterative Anpassung der Kontaktkräfte. Die Kontaktkraft ergibt sich neben dem Penalty-Term auch aus dem Lagrange-Multiplikator. Somit ist das Verfahren deutlich unempfindlicher hinsichtlich einer manuellen Anpassung der Kontaktsteifigkeit. Der Lagrange-Multiplikator wird als Reaktionskraft angesehen und stellt einen zusätzlichen Freiheitsgrad im Gleichungssystem dar. Folglich sind auch zusätzliche Iterationen zur Lösung des Gleichungssystems von Nöten. Bei der Verwendung dieses Kontaktalgorithmus muss die Kontaktsteifigkeit nach jedem Iterationsschritt neu berechnet werden, um bei plastischen Dehnungen und eventuellen Durchdringungen eine Steifigkeitsänderung im System zu berücksichtigen.

# **2.4 Zeitliche Diskretisierung**

In der FEM muss neben der räumlichen auch die zeitliche Diskretisierung durchgeführt werden. Hierbei stehen sich ebenfalls zwei Verfahrensgrundlagen gegenüber, die implizite und die explizite Zeitintegration. Die Zeitintegrationsverfahren lassen sich nach Art der Berechnung vom Zeitschritt t zum Zeitschritt t + Δt kategorisieren.

Zur Bestimmung der Kabelsystemeigenschaften werden standardmäßig statische beziehungsweise quasistatische Untersuchungen durchgeführt. Hier spielen gegenüber dynamischen Untersuchungen die Trägheitskräfte keine Rolle. Bei der statischen Simulation findet zwar keine zeitliche Diskretisierung im eigentlichen Sinne statt, jedoch wird eine Einteilung in Lastschritte vorgenommen. Diese Unterteilung wird ebenfalls über die Zeitintegrationsverfahren berechnet. Im speziellen Anwendungsfall wird die implizite Methode für die statische Simulation durch den direkten ANSYS-Solver nach dem Newton-Raphson-Verfahren und die explizite Methode für die quasistatische Simulation durch den LS-DYNA-Solver nach dem zentralen Differenzen-Verfahren durchgeführt.

Die Grundgleichung der FEM gibt den Zusammenhang zwischen der Elementsteifigkeit, welche die Steifigkeit des Elements auf Basis der Materialdaten und Elementabmessungen angibt, den Verschiebungen und den eingeleiteten Kräften an. [35] Für dynamische Fälle wird die Gleichung abhängig von der Zeit t und wird entsprechend erweitert. [45; 15]

Die Massenmatrix teilt die über das Element verteilte Masse auf die Elementknoten auf. Gleiches gilt für die Steifigkeits- und Dämpfungsmatrix, sofern Dämpfung im System vorhanden ist. Dämpfung resultiert beispielsweise aus innerer Materialreibung, Reibung an Kontaktstellen oder viskoser Lagerung. Die drei verschiedenen Matrizen der einzelnen Elemente werden letztlich zu drei Gesamtmatrizen zusammengesetzt. [35; 15]

Zur Lösung der Bewegungsdifferentialgleichung wird in FE-Programmen die Integration im Zeitbereich nach Lagrange durchgeführt, bei der angenommen wird, dass Verschiebung, Geschwindigkeit und Beschleunigung zu einem Zeitpunkt bekannt sind. Von diesem Zeitpunkt aus wird der unbekannte Zustand zur Zeit t + Δt berechnet. Dieser Vorgang wird so oft wiederholt, bis das gesamte betrachtete Zeitintervall bekannt ist. Die dafür genutzte Vorgehensweise wird nach dem expliziten und impliziten Lösungsverfahren klassifiziert. [45; 35]

#### **2.4.1 Explizite Zeitintegration**

Dem expliziten Verfahren liegt die zentrale Differenzenmethode zu Grunde, welche die Bewegungsgleichung zum bekannten Zeitpunkt t aufstellt [35].

Über finite Differenzen werden die Zustände der nachfolgenden Zeitpunkte approximiert und demnach die Geschwindigkeit und Beschleunigung abgeschätzt. [35] Durch die Beschleunigung und Geschwindigkeit wird die resultierende Verschiebung zum Zeitpunkt t + Δt berechnet. Während sich das explizite Verfahren zur Berechnung des neuen Zeitschritts auf die Matrizen des zuvor berechneten Zeitpunktes bezieht, werden im impliziten Verfahren genau die Matrizen des nachfolgenden Schritts verwendet.

Das Programm LS-DYNA basiert auf dem expliziten Verfahren. Explizite Verfahren erfordern eine geringere Rechenzeit, da keine Gleichgewichtsiterationen benötigt werden und die einzelnen Zeitschritte somit sehr schnell berechenbar sind. Sie unterliegen allerdings einem Stabilitäts- und Prozesszeitproblem. [35; 45]

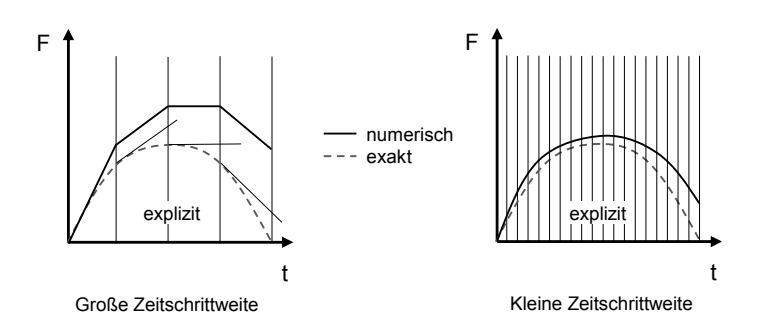

Abbildung 16: Qualitatives Verhalten der expliziten Zeitintegration, in Anlehnung an [46]

Das Stabilitätskriterium hängt dabei von dem diskreten Ortsschritt, dem diskreten Zeitschritt und der vorherrschenden Geschwindigkeit ab und wird durch die Courant-Friedrichs-Lewy-Zahl (CFL-Zahl oder Courant-Zahl) charakterisiert. Für explizite Verfahren muss die CFL-Zahl kleiner eins sein, damit die Rechnung stabil bleibt. [47] In Abbildung 16 ist das Verhalten bei einer expliziten Zeitintegration aufgezeigt. Das linke Diagramm zeigt exemplarisch einen zu groß gewählten Zeitschritt. Der gestrichelt dargestellte exakte Verlauf wird numerisch durch die durchgezogen visualisierte Kurve gekennzeichnet. Im rechten Diagramm ist eine reduzierte Zeitschrittweite dargestellt, die das numerische Ergebnis deutlich besser abbildet.

#### **2.4.2 Implizite Zeitintegration**

Zur Berechnung des Zeitschritts  $t + \Delta t$  ist die Steifigkeitsmatrix bei der impliziten Zeitintegration unbekannt und zusätzlich abhängig von der noch unbekannten Verschiebung. Dem impliziten Verfahren liegt beispielsweise die Newton-Raphson-Methode zu Grunde, welche die Steifigkeitsmatrix und den Verschiebungsvektor via Gleichgewichtsiteration zu jedem neuen Zeitschritt bestimmt. Das Gleichungssystem wird anfangs über die Ausgangssteifigkeit gelöst und somit die Anfangsverschiebung ermittelt. Darauf aufbauend wird über den deformierten Zustand die Steifigkeit aktualisiert und das Gleichungssystem abermals berechnet. Dieser Vorgang wird so lange wiederholt, bis sich keine nennenswerten Änderungen mehr einstellen. In Abbildung 17 sind die Iterationen durch die durchgezogenen Linien gekennzeichnet. Am Beispiel des ersten Zeitschrittes stellt der Punkt A den Startwert und der Punkt Ak den endgültigen Wert dar. Das Erreichen des Gleichgewichtszustandes wird Konvergenz genannt. [45]

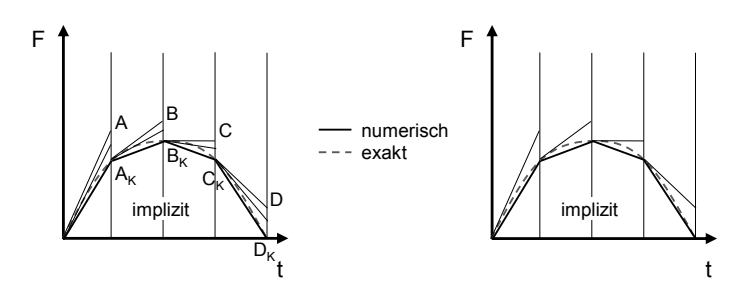

Abbildung 17: Qualitatives Verhalten der impliziten Zeitintegration, in Anlehnung an [46]

Im Gegensatz zur expliziten Zeitintegration ergibt sich bei der impliziten Methode ein Konvergenzproblem. Besonders bei Nichtlinearität stellen sich Probleme ein und führen somit zu einer hohen, notwendigen Iterationszahl pro Last- oder Zeitschritt.

### **2.5 Nichtlinearität**

Die Nichtlinearität eines Vorgangs ist anschaulich über den Zusammenhang von Kraft und Verschiebung in der FEM erklärt. Bei einem linearen Verhalten ist die Reaktionskraft direkt proportional zur Verschiebung, wodurch ein linearer Zusammenhang resultiert. Die Steigung ist über eine konstante Steifigkeit beschreibbar (siehe Abbildung 18, links). Ein nichtlineares Problem ist nicht über eine konstante Steifigkeit und dem daraus resultierenden direktem Zusammenhang zwischen Verschiebung und Kraftreaktion abbildbar. Das System weist zwar eine Proportionalität über die Steifigkeit zwischen Verschiebung und Kraft auf, ändert sich jedoch mit variierender Verschiebung (siehe Abbildung 18, rechts).

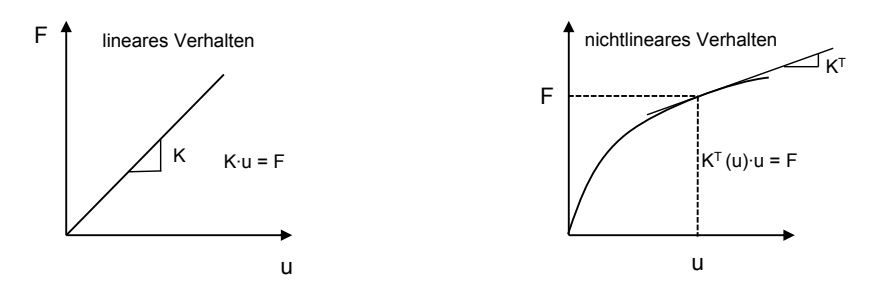

Abbildung 18: Lineares (links) und nichtlineares (rechts) Verhalten, in Anlehnung an [45]

In der FEM treten drei Arten der Nichtlinearität auf. Große Deformationen führen in der FEM zur sogenannten geometrischen Nichtlinearität und sind über Gleichgewichtsiterationen berechenbar [48]. Des Weiteren führt ein Materialverhalten, das nicht mehr über das Hooksche Gesetz abbildbar ist, zu einer weiteren Nichtlinearität in der FEM. Zuletzt sei hier noch die Nichtlinearität durch Kontakte zu nennen. Treten Körper in Wechselwirkung miteinander, entsteht eine weitere Komplexitätssteigerung im System. [48]

Bezogen auf die FE-Simulation von Hochvoltleitungen treten alle drei Nichtlinearitäten auf. Bei der Belastung der Leitung kommt es zu großen Deformationen und somit zur geometrischen Nichtlinearität. Das Materialverhalten der Einzelwerkstoffe einer Hochvoltleitung ist ebenfalls nicht über einen linearen Zusammenhang abbildbar und der Kontakt zwischen den einzelnen Litzen respektive zwischen Litzen und Mantel führt gleicherweise zu einer Nichtlinearität im System.

# **2.6 Stand der Technik und Handlungsbedarf im Bereich der virtuellen Absicherung für die Bordnetzmontage**

Die Behandlung der Seilbiegung geht bis in das Jahr 1861 zurück, in dem Reuleaux die erste Rechnungsgrundlage zur Bestimmung der Biegespannung in Drahtseilen liefert [49]. Seitdem haben sich diverse analytische Modelle entwickelt, wie beispielsweise von Feyrer [50; 51]. Als jüngste Veröffentlichungen sind Costello [34] oder Elata [52] zu nennen. Ein ausführlicher Überblick über analytische Abhandlungen ist aus Ghoreishi [53] zu entnehmen. In den 90er Jahren haben sich erste FE-Modelle zur Untersuchung von Seilen entwickelt, um die Grenzen der analytischen Theorien, wie die Beschreibung des plastischen Materialverhaltens, zu überwinden. Die Veröffentlichung von Chiang [54] gehört zu den ersten, die eine Untersuchung von verdrillten Seilen auf Basis der FEM, speziell unter Verwendung der Software ANSYS, liefert. Die Arbeit untersucht hierbei systematisch den Einfluss verschiedener Faktoren, wie z. B. dem Radius der Drähte, den Kontaktbedingungen zwischen den Drähten oder dem Schlagwinkel auf die resultierende Spannung in einem 1+6- Spiralseil. Im Gegensatz zu der hier vorliegenden Arbeit ist das Modell aus Volumen-Elementen und einem linear-elastischem Material aufgebaut sowie axial unter Zug belastet. Ghoreishi [53] entwickelt unter Verwendung der FE-Software COSMOS ein 1+6-Modell auf Basis von Volumen-Elementen. Das Seil wird ebenfalls axial belastet, um den linear-elastischen Bereich zu untersuchen. Unter Variation der Schlagwinkel werden diverse analytische Modelle der Seiltheorie, wie z. B. das von Costello [34], validiert. Ghoreishi [53] zeigt, dass die untersuchten analytischen Modelle bis zu einem Schlagwinkel von 20° maximal 10 % von den Ergebnissen der Simulation abweichen und damit eine sehr gute Übereinstimmung liefern. Nawrocki [55] untersucht ein 1+6-Spiralseil unter Zug- und Biegebelastung, um Erkenntnisse über das Bewegungsverhalten der Drähte untereinander zu erhalten. Diese werden in einem selbstgeschriebenen FE-Programm durch Volumen-Elemente diskretisiert und einem linear-elastischem Materialverhalten zugeordnet. Die Ergebnisse werden anhand von Versuchsdaten und dem analytischen Modell von Costello [34] validiert. Jiang [56] entwickelte vergleichsweise früh ein 1+6-Volumen-Modell, mit dem unter axialer Zugbelastung und Verwendung eines bilinearen Materials nicht-lineare Effekte, wie Kontakt-, Reib- und Eigenspannungen, sowie plastische Deformationen untersuchbar sind. Die in ANSYS simulierten Ergebnisse stimmen dabei im linearen Bereich sehr gut mit der Theorie von Costello [34] und im nicht-linearen Bereich mit Versuchsdaten überein. In einer weiteren Abhandlung beschäftigt sich Jiang [57] mit der reinen Biegung eines 1+6-Volumen-Modells. Ebenfalls wird in ANSYS ein bilineares Material verwendet und im elastischen Bereich mit der Theorie von Costello [34] verglichen, welche eine gute Übereinstimmung liefert. Es sind nur sehr wenige Veröffentlichungen zu finden, in denen Modelle mit mehr als sieben Drähten aufgebaut werden. Judge et al. [58] analysieren als eine der wenigen neben dem 1+6-Spiralseil auch eines mit 120 Einzeldrähten. Zudem wird explizit auf die Verwendung von LS DYNA verwiesen. Allerdings basiert auch ihr Modell auf Volumen-Elementen und wird axial auf Zug belastet. Die Simulation, der ein bilineares Material zugewiesen wird, liefert gute Ergebnisse hinsichtlich der zugrunde liegenden experimentellen Daten. Weitere mehrlagige Seilmodelle sind beispielsweise in Witt [59], der Zugstränge in Zahnriemen auf Basis von Volumen-Modellen in ANSYS unter Zug- und Biegebelastung untersucht, oder Erdonmez und Imrak [60] zu finden, welche ein 7x(1+6)-Litzenseil, aufgebaut aus Volumen-Elementen, unter einer axial wirkenden Zugkraft untersuchen. Wienss [61] untersucht in seiner Dissertation ein in der Automobilbrache verwendetes Kabel mit 80 Einzeldrähten hinsichtlich Biege- und Torsionsverhalten. Die Ergebnisse aus seinen Biege- und Torsionsversuchen bildet er anhand eines analytischen Simulationsmodells ab, das wiederum in einer abgewandelten Form im kommerziellen Tool IDO:Flexible Verwendung findet. Novak und Baumann [62] bilden Freileitungsseile über FEM ab und verwenden dabei Balkenelemente, jedoch vereinfachen Sie den nichtlinearen Kontakt zwischen den Einzeldrähten, indem die Elementknoten an den Berührpunkten über Gelenke verbunden sind. Folglich ist ein Abgleiten der Drähte untereinander nicht möglich und die versteifende Wirkung durch die Grenzflächenreibung findet keine Berücksichtigung.

Bei Betrachtung des Stands der Forschung fällt auf, dass die entwickelten Modelle fast ausschließlich mit Volumen-Elementen aufgebaut sind. Volumen-Elemente besitzen mehr Knoten als Balken-Elemente und benötigen daher eine höhere Rechenzeit, was wiederum den Mangel von mehrlagigen Seilmodellen in der Forschung erklärt. Weiter behandelt ein Großteil der Arbeiten Zugversuche. Die Verwendung von multilinearen Materialmodellen wird lediglich in der Dissertation von Witt [59] beschrieben. Auffällig ist außerdem, dass sich die Arbeiten fast ausschließlich auf die Anwendung von Drahtseilen beziehen und somit keine Dielektrika einbezogen werden. Aufgrund der zusätzlichen Kontaktbedingungen wird dies zu einer erhöhten Komplexität im Modell führen.

Die vorliegende Dissertation setzt daher genau an den vorhandenen Lücken der Forschung an. Es wird ein Simulationsmodell aus Balken-Elementen entwickelt und auf Biegung und Torsion belastet, um Aussagen über die Biege- und Torsionssteifigkeit zu treffen. Die Litzen sind von einem Mantel aus Schalen-Elementen umgeben. Das nicht-lineare Materialverhalten der Kupferdrähte bzw. das hyperelastische Verhalten der Dielektrika wird durch ein multilineares Materialmodell angenähert. Die Validierung fußt zum einen auf der eingeführten Theorie und zum anderen auf Versuchsdaten, die in Kapitel 5 beschrieben sind. Zur weiteren Verwendung der Simulationsdaten in der virtuellen Absicherung sind die gewonnenen Ergebnisse von dem mikroskopischen auf ein makroskopisches Kabelmodell zu übertragen. Im Stand der Technik wird die virtuelle Absicherung in der Industrie zur Reduzierung physischer Prototypen eingesetzt. Besonders im Automotive-Bereich werden Werkzeuge der Digitalen Fabrik verwendet, um in einer frühen Phase der Produktentstehung die Verbaureihenfolge zu bestimmen. Im nachfolgenden Kapitel werden aktuelle Projekte beleuchtet, die sich mit dieser Thematik beschäftigen.

#### **2.6.1 Virtuelle Absicherung (Projekte und Forschung)**

In diesem Kapitel werden exemplarisch einige Forschungsprojekte aufgeführt, die im Bereich der virtuellen Absicherung angesiedelt und inhaltlich von besonderer Bedeutung für die vorliegende Arbeit sind. Neben der reinen FE-Simulation müssen die Ergebnisse auch auf die Bereiche der Digitalen Fabrik übertragbar sein. Im speziellen Fall der Kabelsimulation ist dies von essentieller Bedeutung, wie eingangs im Kapitel 2 bereits erläutert.

Das AVILUS Projekt ist ein vom Bundesministerium für Bildung und Forschung (BMBF) gefördertes Projekt mit einer Laufzeit von drei Jahren. AVILUS steht in diesem Zusammenhang für Angewandte Virtuelle Technologien im Produkt- und Produktionsmittel-Lebenszyklus. Virtuelle Technologien wie VR oder Augmented Reality (AR) stellen Teildisziplinen bzw. Bedienschnittstellen der Digitalen Fabrik dar [63]. Innerhalb von AVILUS bündelt ein Konsortium aus Industriepartnern, mittelständischen Unternehmen, Forschungseinrichtungen und Universitäten seine Forschungsaktivitäten im Bereich digitaler Methoden. [64] Wesentliche Forschungsziele bei der Technologieentwicklung sind die Erhöhung der Aussagekraft virtueller Modelle durch physikalisch korrekte Simulation von Objekteigenschaften. Des Weiteren ist die Verbesserung der Interaktion durch neuartige Eingabegeräte eine zentrale Triebfeder. Die Verbindung realer und virtueller Welten durch robustes, markerloses Tracking bildet das letzte Hauptziel des Forschungsvorhabens. [64] Bezug nehmend auf die Simulation flexibler Bauteile besteht nach Schreiber [64] weiterer Handlungsbedarf. Es haben sich einerseits Abweichungen bei der Ermittlung der Materialparameter von Kabelverbünden ergeben und andererseits konnte die Kollisionserkennung zwischen flexiblen und rigiden Bauteilen nicht umgesetzt werden. [64]

Ein reiner Forschungsansatz zur virtuellen Absicherung wird vom Fraunhofer IPK bzw. der TU Berlin praktiziert und nennt sich SMART Hybrid Prototyping (SHP). SHP fußt auf einer Kombination virtueller und physischer Techniken zur Absicherung von Produktfunktionen. Hierbei werden virtuelle Tools durch immersive Haptik unterstützt. [65] Diese Art der Kombination aus Virtualität und der Realität wird Mixed Reality (MR) genannt und ist in Abbildung 19 anschaulich dargestellt. Maßgeblicher Vorteil der MR ist die Immersionssteigerung durch physische Komponenten, die etwa aus Standardkomponenten einer Montageumgebung bestehen und somit das haptische Feedback unterstützen. SHP nutzt neben der Visualisierung in der virtuellen Welt auch Simulationstools. Für rechenintensive Simulationen werden beispielsweise FE-Simulationen herangezogen. Nicht echtzeitfähige Simulationen sind lediglich indirekt mit der MR verknüpfbar. Deshalb werden hier reduzierte Modelle mit Informationen aus den rechenintensiveren Simulationen gespeist. Die teilweise analytischen Modelle erlauben eine direkte Kopplung mit der MR und somit eine Interaktion mit dem Nutzer. Ein Beispiel hierfür ist die Untersuchung einer PKW-Heckklappe. [65]

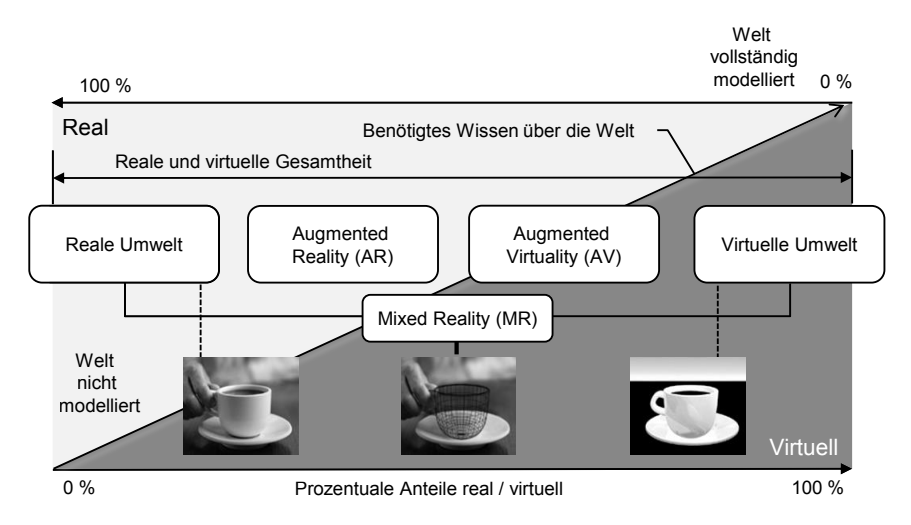

Abbildung 19: Einordnung der Mixed Reality, in Anlehnung an [64]

In Abbildung 20 ist SHP schematisch visualisiert und zeigt die Schnittstellen der Einzelsysteme auf. Ein weiteres Applikationsszenario stellt der Functional Drive Simulator (FDS) dar, der neben der reinen haptischen auch die auditive Wahrnehmung integriert [66]. Eine Erweiterung des SHP-Gedanken stellt das Digital Cube Test Center (DCTC) dar. Das DCTC untersucht neben dem Produkt auch den Prozess. Die Prozessabsicherung im DCTC wird Smart Hybrid Process Planning (SHPP) genannt. Der zugrundeliegende Gedanke ist hierbei ebenfalls die Kombination physischer und virtueller Techniken zur frühzeitigen Absicherung. [67]

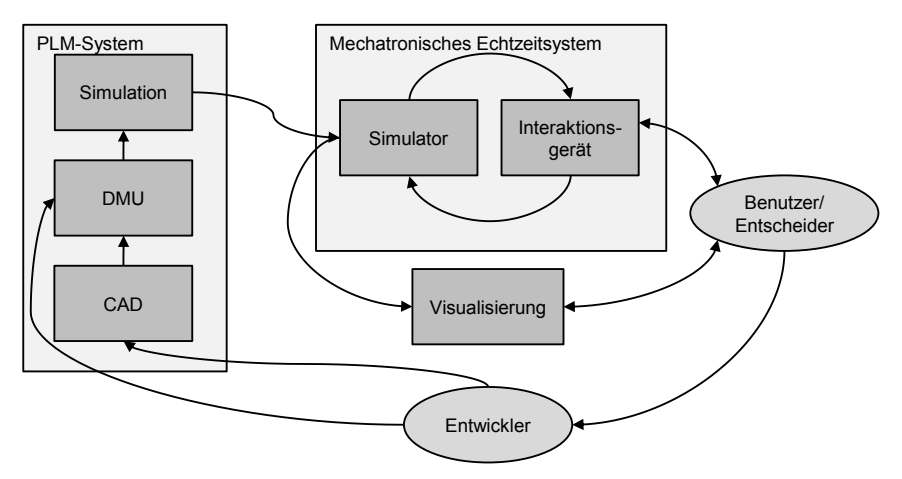

Abbildung 20: Graphische Darstellung des SHP-Systems, in Anlehnung an [65]

Die Vorgehensweise des SHP bzw. SHPP, im speziellen die Vorsimulation zur Speisung reduzierter Modelle, ist vergleichbar mit der Herangehensweise für die Simulation von Hochvoltleitungen. In einem ersten Schritt findet die voll aufgelöste Modellierung und Simulation der Hochvoltleitungen statt. In einem zweiten Schritt verwendet ein reduziertes Modell die Ergebnisse zur echtzeitfähigen Darstellung der Kabelsystemeigenschaften.

Ein weiteres öffentlich gefördertes Projekt läuft unter dem Namen INTERACT. Dabei steht INTERACT für Interactive Manual Assembly Operations for the Human-Centered Workplaces of the Future. In diesem EU-Projekt steht die Simulation manueller Montagetätigkeiten in der variantenreichen Produktion im Vordergrund. Erste Publikationen lassen auf eine Fokussierung in Richtung softwarebasierte Montageplanung schließen. Manns et al. [68] beschreiben einen Ansatz zur automatisierten Erstellung von Montagearbeitsplänen aus der CAD-üblichen PPR-Struktur (Produkt Prozess Ressource). Weiterhin wird an der Menschmodellsimulation geforscht, die simulativ unzureichend exakt abgebildet ist. Einen Ansatz, die Werkerwege im Rechner realistischer zu simulieren, stellt die B-Spline-Methode dar, die über Motion-Capture-Daten validiert wird [69]. Der Fokus liegt deutlich im Bereich der rechnergestützten Montageplanung, die zeitlich nach der virtuellen Absicherung anzusiedeln ist. Hierbei wird erneut Handlungsbedarf bei der aktuellen Menschmodellsimulation gesehen. Der direkte Bezug zur vorliegenden Arbeit liegt somit im Bereich der Simulation manueller Montageprozesse in der Digitalen Fabrik.

Im ebenfalls BMBF geförderten Projekt eProduction dreht sich alles um die Produktionsforschung zu Hochvoltspeichersystemen für die Elektromobilität. Das Projekt ist in vier Forschungsbereiche gegliedert. Neben der Batteriemontage, Hochvoltsicherheit, Materialien und Kühlung geht es auch um die virtuelle Absicherung. Im Bereich der virtuellen Absicherung ergeben sich neue Anforderungen im Hinblick auf die Elektromobilität. [70] Die noch hohen Anteile an manuellen Fertigungstätigkeiten, begründet durch die geringen Stückzahlen in der Elektromobilität, führen auch in der virtuellen Absicherung zu digitalen Methoden die eng mit manuellen Montageprozessen verwoben sind. Die virtuelle Absicherung manueller Montage wird durch Menschmodelle in der Digitalen Fabrik über Motion Capturing abgebildet. [71] Im Projekt eProduction wird ebenfalls die virtuelle Absicherung biegeschlaffer Teile als Handlungsbedarf identifiziert und verfolgt, da neben dem Standard- auch ein Hochvoltbordnetz im Fahrzeug Einzug erhält [9].

Ein bereits abgeschlossenes EU-Projekt stellt das VISTRA Forschungsvorhaben dar. Die Abkürzung VISTRA steht in diesem Zusammenhang für Virtual Simulation and Training. Die im Vorhaben untersuchten Inhalte beziehen sich auf eine umfassende Plattform zur Simulation [72] und zum Training [73] manueller Montagetätigkeiten. Die Montagesimulation biegeschlaffer Bauteile wird in diesem Forschungsvorhaben durch das Fraunhofer-Chalmers Research Centre for Industrial Mathematics vertreten, die das eingangs erwähnte Tool IPS Cable Simulation vertreiben und weiterentwickeln. Neben der Forschung im Training und der Simulation ist auch ein Demonstrator zum Training einfacher manueller Montagetätigkeiten entstanden [74].

Zusammenfassend lässt sich sagen, dass die Thematik der virtuellen Absicherung Stand der Forschung ist und sich viele renommierte Institute und Forschungseinrichtungen mit dieser Thematik beschäftigen. Bezug nehmend auf diese Arbeit lassen sich viele Überschneidungen mit den Themenfeldern Simulation flexibler Bauteile und Menschmodellsimulation identifizieren.

#### **2.6.2 Handlungsbedarf**

Der derzeitige Stand der Technik sowie die aktuell laufenden Forschungsprojekte zeigen den weiteren Handlungsbedarf sowohl im Bereich der Simulation komplexer Kabelstrukturen als auch in der nachgelagerten Simulation des Kabelmontageprozesses. Digitale Methoden zur virtuellen Absicherung von flexiblen Strukturen existieren bereits, weisen jedoch noch Schwächen in verschiedenen Bereichen auf. Am Beispiel der Automobilindustrie werden sogenannte Absicherungsworkshops durchgeführt. Hierbei ist die Echtzeitfähigkeit der verwendeten Tools essentiell, da die Absicherungsergebnisse in den Workshops schnell visualisiert werden müssen. Des Weiteren müssen Änderungen interaktiv in diesen Workshops durchführbar sein. [4]

Es gibt einige Ansätze, die versuchen dieser Problematik entgegenzutreten. Sie gehören jedoch noch zum Stand der Forschung und fokussieren sich auf spezielle Anwendungsfälle. Im Bereich der manuellen Montage flexibler Kabel sei hier der Ansatz von Delfs [75] und Mårdberg [12] zu nennen, die die Bereiche Menschmodellsimulation mit der Montage von Leitungen kombinieren. Dieser Ansatz geht allerdings von einem nicht immersiven Betrieb aus und lässt somit keine direkte Interaktion durch VR- oder AR-Technologien im Workshopcharakter zu. Somit zeichnet sich für den weiteren Handlungsbedarf eine Simulationsumgebung ab, die es ermöglicht, unter Verwendung von VR-Technologien, Montagevorgänge echtzeitfähig abzubilden, Absicherungsergebnisse zu visualisieren und Änderungen interaktiv durchzuführen. Voraussetzung hierfür ist jedoch die Möglichkeit mechanische Materialeigenschaften von komplexen Leitungen simulativ zu bestimmen, um die dafür vorgesehenen echtzeitfähigen Solver der Prozesssimulation zu speisen.

#### **2.6.3 Lösungsansatz**

In Kapitel 2 sind die Grundlagen zur Simulation biegeschlaffer Teile ausführlich beschrieben. Dabei ist neben den analytischen Grundlagen zur Biegetheorie und der Verseilung, auch das notwendige Basiswissen zur FEM dargelegt. Die analytischen Grundlagen fußen häufig auf Vereinfachungen und stoßen somit bei steigender Komplexität der zu untersuchenden Systeme an ihre Grenzen. Die FEM stellt hier leistungsfähige Diskretisierungselemente und Solver zur Verfügung, um dieser Problematik entgegenzutreten. Aufgrund des hohen Grades an Nichtlinearität der Hochvoltleitungen erweist sich die FEM als sinnvolles Werkzeug. Aus den vorangegangenen Abschnitten dieses Kapitels ergibt sich eine lange Historie der Forschung an Kabeln und Leitungen. Neben den klassisch analytischen Ansätzen sind bereits erste Bestrebungen hin zur FEM zu verzeichnen. Die stark forschungslastigen Themen der reinen Seilthematik werden in der virtuellen Absicherung aufgegriffen und sind Stand der Forschung in öffentlich geförderten Projekten. Klarer Fokus der Projekte ist die Implementierung oder Verknüpfung der Simulation biegeschlaffer Teile mit der Digitalen Fabrik und der darin enthaltenen Workbenches. Der sich daraus ableitende Handlungsbedarf konkretisiert sich zum einen auf die FE-Simulation komplexer Kabel und zum anderen auf die Integration einer performanten Simulation biegeschlaffer Bauteile. Der in dieser Abhandlung vorgestellte Lösungsansatz fußt auf einer zweigleisigen Herangehensweise. Als Basis und zugleich Hauptaugenmerk dient eine FE-Simulation zur Bestimmung der Kabelsystemeigenschaften. Im FE-Modell wird das Kabel mikroskopisch aufgelöst und das Verhalten der Leitungen detailgetreu simuliert. Ausgehend von dem Biegeund Torsionsverhalten lassen sich wiederum die globalen Eigenschaften der Leitungen ableiten, die für die Simulation des Montageprozesses in der virtuellen Absicherung herangezogen werden (siehe Abbildung 21).

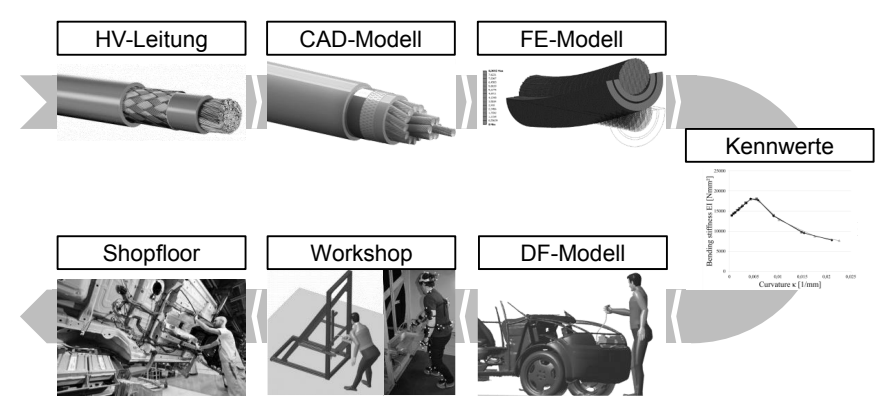

Abbildung 21: Ansatz zur Integration der virtuellen Absicherung flexibler Teile

Als Applikationsszenario wird neben den bereits genannten Ansätzen ein eigener angestrebt. Basis für diese Applikationssimulation bildet eine CAD-basierte Product Lifecycle Management (PLM) Software, die um VR-Funktionen erweitert wird, um dem angestrebten Workshopcharakter gerecht zu werden. Grund für diese Herangehensweise ist die durchgängige Datenstruktur. Das Arbeiten mittels CAD-Format ermöglicht es, Änderungen direkt durchzuführen und weiterzuverwenden. Dies ist vor dem Hintergrund der industriellen Anwendungsnähe und der damit verbundenen Integration in das Produktdatenmanagement essentiell. Des Weiteren wird die PLM-Software dazu befähigt die manuellen Montagetätigkeiten mittels 3D-Menschmodell abzubilden. Vor dem Hintergrund einer realistischen Simulation wird hierzu ein MCS integriert. Dieser Lösungsansatz erlaubt somit die ganzheitliche virtuelle Absicherung des manuellen Montageprozesses. Die Montageumgebung ist über ein statisches CAD-Modell abbildbar und fungiert als Randbedingung für ein realistisches Szenario mit Hindernisgeometrien, die in der Realität ebenfalls vorhanden sind. Die zu montierenden Produkte sind als rigide sowie flexible Bauteile handhabbar und werden virtuell über 3D-Menschmodelle manipuliert. Die notwendigen Rahmenbedingungen für die Absicherung eines Montageprozesses via digitaler Methoden sind somit gegeben und versprechen ein hohes Maß an Planungsqualität und Planungszeitreduzierung. Die Erhöhung der Planungsqualität liegt in der Abbildbarkeit aller relevanter Produkte, Prozesse und Ressourcen begründet und ermöglicht daher ein hohes Fehlererkennungspotential zu einem frühen Zeitpunkt im Produktentstehungsprozess. Hieraus abgeleitet lässt sich die Planungszeitreduzierung belegen, da frühzeitig erkannte Planungsfehler schneller behoben werden können. Je weiter der Planungsprozess vorgeschritten ist umso schwieriger und zeitaufwändiger gestaltet sich der Änderungsprozess [76].

In den folgenden Kapiteln wird das Hauptaugenmerk auf die Hochvoltleitungen und deren mechanische Klassifizierung gelegt. Die Aufarbeitung der Thematik geht von der versuchstechnischen Bestimmung der Biege- und Torsionssteifigkeit über die Simulation bis hin zur anwendungsorientierten Montagesimulation mittels digitalem Menschmodell (siehe Abbildung 22).

Kapitel 2: Grundlagen zur Analytik und Simulation biegeschlaffer Teile

- Beschreibung der physikalischen Effekte auf Grundlage der Balkentheorie und Verseilung
- Grundelementtypen der Finite Elemente Methode und die Kontaktformulierung
- Zeitliche Diskretisierung und auftretende Nichtlinearitäten

Kapitel 3: Stand der Technik und Lösungsansatz zur FE-Simulation biegeschlaffer Teile

- Entwicklungen in der Analytik und Simulation biegeschlaffer Teile
- Virtuelle Absicherung und die Bedeutung flexibler Bauteile in der Digitalen Fabrik
- Ableiten des Handlungsbedarfs und Darlegen des Lösungsansatzes

Kapitel 4: Analytische Beschreibung des mechanischen Verhaltens von Hochvoltleitungen

- Aufbau von Hochvoltleitungen hinsichtlich Materialien und Struktur
- Relevante physikalische Effekte der Hochvoltleitungen auf das mechanische Verhalten
- Analytische Berechnung der Einflüsse auf die Hochvoltleitungen

Kapitel 5: Versuchstechnische Erfassung des mechanischen Verhaltens von HV-Leitungen

- Ermittlung der Biegesteifigkeit und Auswertung der Ergebnisse
- Ermittlung der Torsionssteifigkeit und Auswertung der Ergebnisse
- Vergleich der Versuche mit der analytischen Lösung

Kapitel 6: Strukturmechanische Simulation der Eigenschaften von Hochvoltleitungen

- Durchführung und Auswertung der impliziten Methode
- Durchführung und Auswertung der expliziten Methode
- Vergleich der Berechnungsmethoden mit der versuchstechnischen Ermittlung

Kapitel 7: Manuelle Montagesimulation der Hochvoltleitungen im Demonstrator

- Beschreibung des Hard- und Softwareaufbaus zur Montagesimulation
- Versuchsdurchführung in der Mixed Reality Umgebung
- Auswertung der Ergebnisse und Vergleich mit der FEM

Abbildung 22: Herangehensweise zur Entwicklung einer durchgängigen Simulation biegeschlaffer Teile

# **3 Analytische Bestimmung der Biege- und Torsionssteifigkeit von Hochvoltleitungen**

Die Biege- und Torsionssteifigkeit einer Hochvoltleitung dient der Beschreibung des Deformationsverhaltens. Die Steifigkeiten sind vereinfacht analytisch berechenbar. Faktoren wie die Grenzflächenreibung sind nur sehr schwer auf analytischem Wege zu bestimmen. Maßgeblichen Einfluss auf die Berechnung der Steifigkeiten hat der jeweilige Aufbau des Kabels. Die Materialeigenschaften der Kabeleinzelkomponenten im Zusammenspiel mit dem Aufbau dienen als Eingangsgrößen für die analytische und simulative Berechnung. Für die analytische Beschreibung werden die Berechnungsmethoden aus dem Grundlagenkapitel aufgegriffen und auf den jeweiligen Anwendungsfall appliziert. Nachfolgend wir der Aufbau der untersuchten Kabel detailliert betrachtet.

# **3.1 Aufbau der Hochvoltleitungen**

Die Anforderungen an Hochvoltleitungen auf Leiterseite erben sich durch die zu übertragende Stromstärke. In Anhängigkeit der zulässigen Stromdichte ergibt sich der benötigte Leiterquerschnitt. Die Anforderungen in Bezug auf die Isolierung hängen von der anliegenden Spannung ab und sind in der Norm ISO 6722 für Spannungen zwischen 60 und 600 V einadriger Leitungen für Straßenfahrzeuge klassifiziert.

Die Kurzbezeichnung der Leitungen besteht aus einem Kennzeichenblock. Dieser setzt sich aus dem Leitungsaufbau von innen nach außen zusammen. Jedes Kennzeichen steht dabei für ein einzelnes Element im Leiterquerschnitt. Für das FHLR2GCB2G-35 mm² Kabel lässt sich die Kurzbezeichnung wie in Tabelle 1 aufschlüsseln:

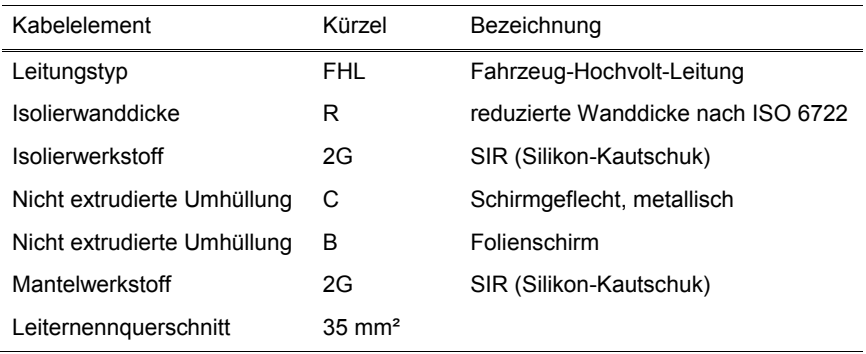

Tabelle 1: Aufschlüsselung der Bezeichnung einer FHLR2GCB2G-35 mm² Leitung

Der Standardleiterwerkstoff ist Kupfer und deshalb nicht durch ein Kennzeichen beschrieben. Andere Leiterwerkstoffe müssen gekennzeichnet werden.

Aufgrund der vielfältigen Anforderungen, welchen Leitungen genügen müssen, liegen neben Standardbauarten außerdem viele Sonderbauarten vor. Die hauptsächlichen Funktionen werden bei den unterschiedlichen Ausführungen jedoch stets durch weitgehend gleiche Aufbauelemente (siehe Abbildung 23) abgedeckt: [77]

Dabei dient der Leiter (1) zur Stromübertragung, die Isolierung (2) zur Aufrechterhaltung der Spannung, die Abschirmung (3) zur Feldbegrenzung sowie zum Führen der Ableit-, Lade- und Fehlerströme und die Aufbauelemente, wie metallene und nichtmetallene Schutzhüllen (4), zum Schutz vor äußeren Einflüssen.

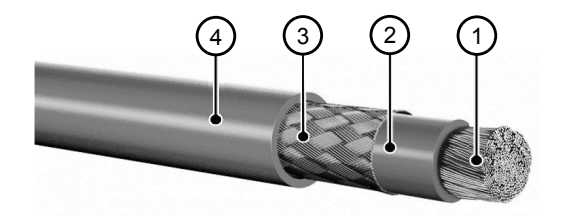

Abbildung 23: Hochvoltleitung Leoni Hivocar [78]

Der Leiter, als wichtigstes Element einer Leitung, besteht entweder aus einem einzigen leitenden Draht oder aus einer Vielzahl zusammengesetzter Einzeldrähte. Bei einer Zusammensetzung des Leiters aus mehreren schwachen Drähten ist von einer Litze die Rede. Mehrere starke Einzeldrähte definieren ein Leiterseil. Der Begriff Ader kennzeichnet einen mit einer Isolierung ummantelten Leiter. Unter Kabelseele ist ein durch mehrere oder viele (meist dünne) Adergruppen lagenweise zusammengefasstes Seil zu verstehen. [79]

Mit Verseilung oder Verseilen wird "die Vereinigung zweier oder mehrerer gleichartiger Elemente durch gemeinschaftliches Zusammendrehen zur Kabelseele oder zu einem Kabelelement" [79] bezeichnet. Die wichtigsten Anwendungsbeispiele der Verseilung in der Elektrotechnik stellen die Zusammensetzung eines Leiters aus Einzeldrähten, die Zusammensetzung einer Adergruppe aus isolierten Einzeladern, der Aufbau einer Kabelseele aus Einzeladern oder Adergruppen und die Erstellung der Kabelschutzhülle aus einem Geflecht runder oder profilierter Stahldrähte dar. [79]

Aus mechanischer Sicht gibt es zwei Gründe für das Verseilen von Einzelelementen: Zum einen wird ein Wiederauseinanderfallen der zusammengefassten Einheit vermieden. Zum anderen erfolgt ein Ausgleich von Zug- und Stauchungsbeanspruchungen in den verseilten Elementen bei einer Biegebelastung, insofern die Verwindungsabschnitte von je 360° kleiner als die Bogenlänge der Biegung sind. Bei parallel nebeneinander, zu einer Einheit zusammengefügten Elementen werden bei Biegebelastung die an der Außenseite liegenden Elemente gestreckt, die an der

Innenseite liegenden Elemente gestaucht, was schneller zu einer Beschädigung oder einer Deformation der Elemente führt. Aus Sicht der Elektrotechnik dient eine Verseilung zur Vermeidung elektromagnetischer Wechselwirkungen, wovon sich die Bezeichnung Schirmgeflecht ableitet. [79]

Analog der Verseilung bei Kabelaufbauten erfolgt eine Verseilung bei der Herstellung von Drahtseilen. Die Gestalt der Verseilung wird durch die Schlagrichtung und die Schlaglänge bestimmt. Die Erläuterung dieser beiden Begriffe geschieht in Anlehnung an die Beschreibung eines Drahtseilherstellers.

Die Schlagrichtung der Litze bezeichnet die Orientierung der Schraubenlinie des Seildrahtes. Eine Einteilung wird in linksgängige (Kurzzeichen s) und in rechtsgängige (Kurzzeichen z) Litzen vorgenommen. Entsprechend wird unter der Schlagrichtung des Seils die Schraubenlinie der einzelnen Litzen verstanden (Kurzzeichen S für linksgängige und Kurzzeichen Z für rechtsgängige Seile). Besitzen Litzen und Seil respektive Leiter die gleiche Schlagrichtung ist von Gleichschlag die Rede. Bei entgegengesetzter Schlagrichtung handelt es sich um einen Kreuzschlag. Demzufolge ergeben sich vier mögliche Kombinationen (siehe Abbildung 24). [80]

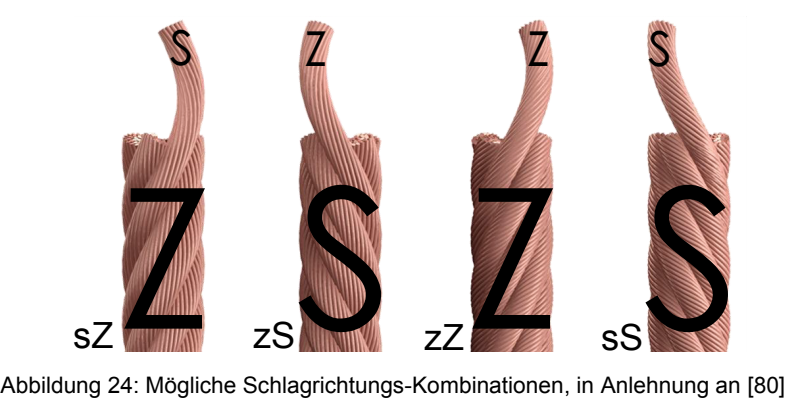

Kreuzschlagseile bieten gegenüber Gleichschlagseilen ein höheres Maß an Sicherheit. Grund hierfür sind die an der Oberfläche etwa in Richtung der Seilachse verlaufenden Drähte. Äußere Drahtbrüche treten somit im Allgemeinen früher auf und sind leichter diagnostizierbar. [80] Wird anstelle des Seils ein Leitungsstrang angenommen, so ist dieses Schema gleichbedeutend auf Leitungen oder Kabel übertragbar.

Vorweggreifend deutet sich in Anbetracht der Verseilung ein in Abhängigkeit von der Torsionsrichtung anisotropes Verhalten der Torsionssteifigkeit der Hochvoltleitungen an. Eine entsprechende Überprüfung dieser Hypothese erfolgt im weiteren Verlauf der Dissertation.

Die Schlaglänge definiert sich durch die Ganghöhe der schraubenförmig verseilten Elemente innerhalb einer Litze bzw. innerhalb eines Seils/Leitungsstranges (siehe Abbildung 25). Schlaglänge und andere geometrische Größen, wie Anzahl der Drähte in den einzelnen Drahtlagen und Anzahl der Drahtlagen in der Litze, Drahtbzw. Litzendurchmesser etc. legen den Schlagwinkel B fest. [21]

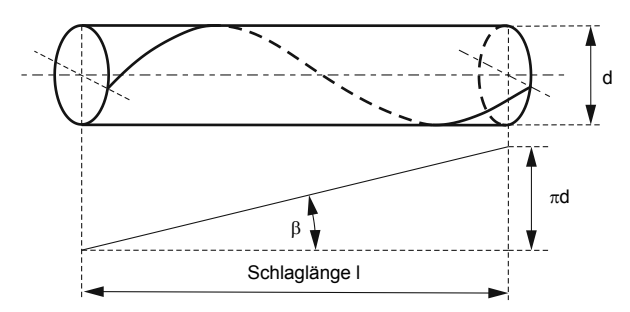

Abbildung 25: Schematische Darstellung der Schlaglänge, in Anlehnung an [21]

Unter Bewehrung wird der Schutz eines Kabels vor mechanischen Einflüssen verstanden. Des Weiteren fungiert die Bewehrung bei Hochvoltleitungen auch als elektrische Schirmung. Eine spezielle Ausführung der Bewehrung stellen Drahtgeflechte dar. In Form von Litzen- oder Drahtgeflechten werden diese als mechanischer Schutz und zur Zugentlastung eingesetzt. Der vornehmliche Belastungsfall von Kabeln oder Leitungen mit Drahtgeflecht ist statisch. [77]

Eine Betrachtung des Drahtgeflechts (siehe Abbildung 23) ist interessant, da dieses einen vermeintlich hohen Einfluss auf die Torsionssteifigkeit der Leitungen besitzt. Ausschlaggebend für diese These ist die ungefähre Orientierung der Einzeldrähte unmittelbar in Hauptspannungsrichtung bei einer Torsionsbelastung (45° zur Torsionsachse) und das, aufgrund der Lage des Geflechtes innerhalb des Leitungsaufbaus, hohe polare Flächenmoment I<sub>p</sub>. Zur Bewehrung (Drahtgeflecht) werden in den Datenblättern der Kabelhersteller der Drahtdurchmesser in mm, die optische Bedeckung in %, die Querschnittsfläche in mm² und der Werkstoff angegeben.

Laut Datenblättern versichern die Hersteller einen Aufbau der Leitung und somit auch der Bewehrung gemäß den Liefervorschriften LV 216-1 [81] und LV 216-2 [82] sowie Vorgaben der Automobilhersteller Daimler [83; 84] und VW [85; 86]. Internationale Normen befinden sich noch in Bearbeitung. [87]

Die Kabel unterscheiden sich stark in ihrem Aufbau bzw. der Verseilung. In der nachfolgenden Abbildung 26 sind die unterschiedlichen Verseilungsstrategien visualisiert.

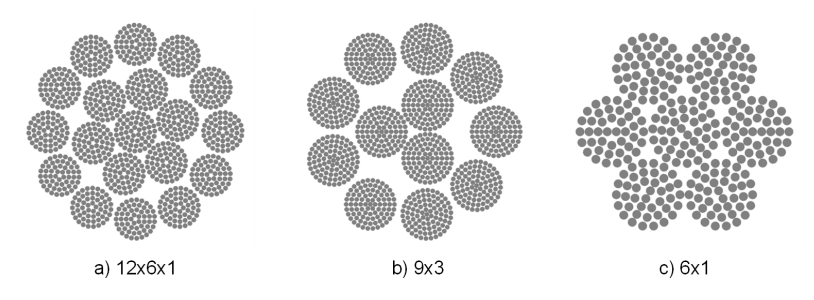

Abbildung 26: Schematische Darstellung der Litzen im Leiterquerschnitt

Die kreisrunden Drahtpakete stellen die Litzen dar, die wiederum mit einem gewissen Schlagwinkel zu einem Leiter verseilt sind. Fußend auf den Erkenntnissen über den Aufbau der Hochvoltleitungen werden die für das mechanische Biege- und Torsionsverhalten relevanten physikalischen Effekte nachfolgend beschrieben.

### **3.2 Relevante mechanische Effekte des Deformationsverhaltens**

Neben dem fertigungs- und elektrotechnischen Hintergrund der Verseilung ergibt sich auch eine Auswirkung auf die Biege- und Torsionssteifigkeit des Kabelsystems. Durch die Verseilung einer Hochvoltleitung wird mehr Draht in Bezug auf die Länge des Leiters eingebracht. Bei Belastung des Kabels dehnen sich die Einzeldrähte. Die prozentuale Dehnung des Leiters ist im Vergleich zu unverdrillten Kabeln geringer, da sich verhältnismäßig mehr Draht im Leiter befindet, wodurch die Biegesteifigkeit im linear-elastischen Bereich niedriger ausfällt. Faktoriell wird der Einfluss der Verseilung auf die Dehnung mit dem Cosinus des Schlagwinkels bestimmt (vgl. Gleichung (2.48)). Im Gegensatz zu unverdrillten Drähten weisen die verseilten eine wechselnde Zug-Druck-Belastung in den Einzeldrähten auf. Hierdurch wird einer Überbeanspruchung der Drähte entgegengewirkt, indem der Anteil der plastischen Verformung reduziert wird.

Analytisch schwer zu quantifizieren ist der Einfluss der Grenzflächenreibung. In Kapitel 2 ist der Einfluss der Reibung bei verdrillten Leitern bereits thematisiert und die damit einhergehende Änderung der Biegesteifigkeit aufgegriffen. Anders als in den Ausführungen von Papailiou [21] stehen die Hochvoltleitungen nicht unter permanenter Zugbelastung. Die maximale Biegesteifigkeit einer Litze, die sich aus der Summation der Einzelsteifigkeiten (EImin) und der durch Haftreibung unter den Einzeldrähten resultierenden Zusatzsteifigkeit ergibt, tritt im Falle der Belastung von Hochvoltleitungen nur bedingt auf. Die durch Grenzflächenreibung erzeugte Zusatzsteifigkeit (vgl. Gleichungen (2.65) - (2.69)) weist im Falle der Hochvoltleitungen einen Anstieg und anschließendes Abklingen bei der Biegebelastung auf. Der Grenzwert der maximalen Biegesteifigkeit, der mit einem Verbundkontakt der Einzeldrähte gleichzusetzen ist, wird dabei nicht erreicht (siehe Abbildung 27).

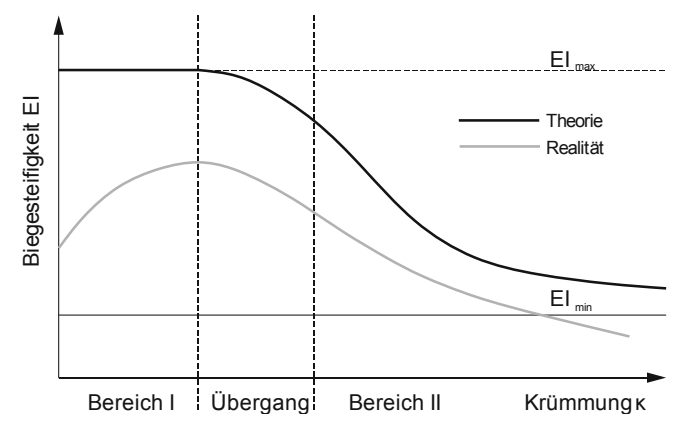

Abbildung 27: Schematische Darstellung der Biegesteifigkeit in der Theorie [88] und dem Beispiel der Hochvoltleitungen (Realität)

In der Theorie wird die Biegesteifigkeit in Abhängigkeit der Krümmung in zwei Bereiche aufgeteilt. Im Bereich I wird von einem Verbundkontakt (Haftreibung) der Einzeldrähte aufgrund des Schnürdrucks, hervorgerufen durch die bei Freileitungsseilen übliche Zugbelastung, ausgegangen. Im Bereich II ist die Haftreibung überwunden und die Einzeldrähte gleiten aneinander ab. Die Biegesteifigkeit nähert sich dabei asymptotisch der minimalen Biegesteifigkeit an, wobei das Minimum einem reibungsfreien Drahtkontakt entspricht. Der Übergangsbereich beschreibt die Koexistenz der Haft- und Gleitreibung im Seil. Aufgrund unterschiedlicher Verschiebungen je nach Drahtlage, beginnen die äußeren Drähte vor den Drähten nahe der Biegeachse zu gleiten. Bei der versuchstechnischen Ermittlung (vgl. Kapitel fünf), startet die Biegesteifigkeit zwischen El<sub>min</sub> und El<sub>max</sub>. Aufgrund der Fertigung von Hochvoltleitungen existiert ein Startdruck auf den Leiter, der sich versteifend auf die Kabelstruktur auswirkt, jedoch nicht mit einem Verbundkontakt der Einzeldrähte zu vergleichen ist. Mit zunehmender Belastung erhöht sich aufgrund der anfangs geringen Verschiebung und den steigenden Reibspannungen der Schnürdruck und damit die Biegesteifigkeit. Es kommt jedoch nicht zum Zustand der vollkommenen Haftbedingung der Einzeldrähte untereinander. Ist das Maximum der Biegesteifigkeit einer Hochvoltleitung erreicht, beginnen, vergleichbar mit dem Übergangsbereich aus der Theorie, die Anteile der Gleitreibung die der Haftreibung zu überschreiten, was wiederum einen Rückgang der Biegesteifigkeit bei zunehmender Krümmung zur Folge hat. Der Bereich II der Praxis gestaltet sich ähnlich der Theorie, jedoch tritt ab einer gewissen Krümmung plastisches Fließen einzelner Drähte auf, was die Biegesteifigkeit unter dem theoretischen Minimum erklärt.

Einen weiteren Einfluss auf das Leitungsverhalten haben die unterschiedlichen eingesetzten Materialien im Kabelsystem. Wie in Kapitel 3.1 bereits erwähnt, besteht eine Hochvoltleitung aus unterschiedlichen Werkstoffen. Der Mantel und die Isolation sind aus Silikonkautschuk, das Schirmgeflecht aus verzinktem Kupfer und der Leiter aus Kupferdrähten. Je nach Art der Verseilung weisen die Hochvoltleitungen ein leicht anisotropes Torsionssteifigkeitsverhalten auf. Bei Gleichschlag verstärkt sich dieser Effekt, wohingegen ein Kreuzschlag die Anisotropie reduziert. Die Biegesteifigkeit der Kabelsysteme wird maßgeblich durch den Leiter und die damit einhergehende Verseilung vorgegeben. Der Isolier- und Mantelwerkstoff hingegen hat keinen starken Einfluss auf das Gesamtdeformationsverhalten des Kabelsystems.

Das nichtlineare Materialverhalten der Einzelkomponenten eines Kabelsystems hat ebenso einen Einfluss auf das Verhalten der Hochvoltleitungen. Der Leiterwerkstoff Cu-ETP1 ist ein sauerstoffhaltiges, weichgeglühtes, hochreines Kupfer (99,9 %) und dient in der Kabelindustrie als Leiterwerkstoff [89; 90]. Das deutsche Kupferinstitut gibt für Cu-ETP1 die in Tabelle 2 angegebenen mechanischen Kennwerte an [91].

E-Modul Dichte Querkontraktion 0,2 % Dehngrenze 120.000 MPa 8000 kg/m<sup>3</sup> 0,34 120 MPa

Tabelle 2: Mechanische Kennwerte für Cu-ETP1

Durch Annäherung über ein multilineares Materialmodell ergibt sich die in Abbildung 28 aufgezeigte Darstellung des Spannungs-Dehnungs-Diagramms.

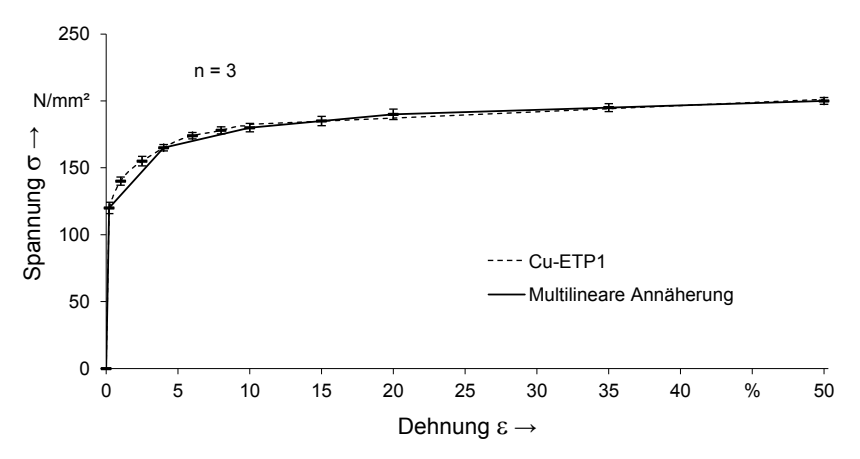

Abbildung 28: Spannungs-Dehnungs-Kurve des Cu-ETP1 Leiterwerkstoffs

Der elastische Bereich wird durch das E-Modul E und die Querkontraktionszahl ʋ definiert. Die Querkontraktionszahl für reines Kupfer wird nach dem Deutschen Kupferinstitut mit  $v = 0.34$  angenommen. Die Dichte von Kupfer liegt laut Bargel [90] zwischen 8900 und 8960 kg/m<sup>3</sup>.

Isolierung und Mantel des Leiters, welche aus PVC-P bestehen, werden auf Basis von Zugversuchen ebenfalls durch ein multilineares isotropes Materialmodell angenähert (siehe Abbildung 29). Es ergibt sich ein linear-elastischer Bereich bis zur Zugfestigkeit von 9 MPa bei einer Dehnung von 5 %. Das E-Modul liegt in diesem Bereich bei 1,8 MPa. In der Literatur sind für die Querkontraktionszahl (z. B. Kunz [92]) und die Dichte (z. B. Schröder [93]) verschiedene Werte bzw. Wertebereiche zu finden, sodass letztlich im Materialmodell eine Dichte von 1275 kg/m<sup>3</sup> und eine Querkontraktionszahl von 0,405 hinterlegt wird (s. Tabelle 3).

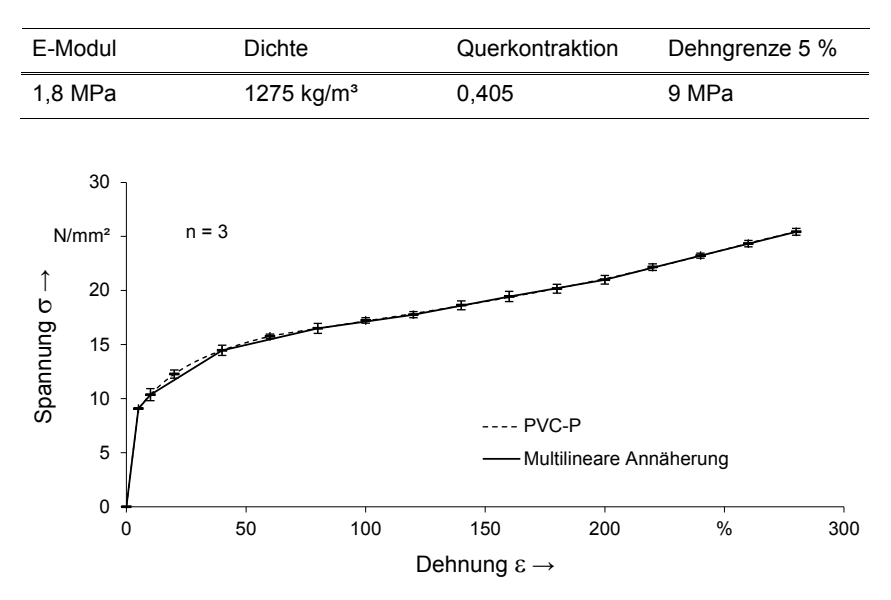

Tabelle 3: Materialdaten PVC-P

Abbildung 29: Spannungs-Dehnungs-Kurve des PVC-P Isolationswerkstoffs

Das zweilagige Schirmgeflecht, welches unter einem Winkel von ca. +/- 45° zur Kabellängsachse verläuft, wird für die Simulation nicht modelliert, sondern über zwei Zylinderflächen abgebildet. Den Einzellagen wird ein Materialersatzkennwert zugeordnet, der das richtungsabhängige, anisotrope Werkstoffverhalten beschreibt. Bei der Materialbeschreibung wird auf das Prinzip der Klassischen-Laminat-Theorie (CLT) zurückgegriffen. Durch Voruntersuchungen des mechanischen Verhaltens des Drahtgeflechts sind die definierten Materialkennwerte validiert und auf ihre Korrektheit geprüft. Grundsätzlich lässt sich sagen, dass die Schirmgeflechtlagen bei einer Biegebelastung das Steifigkeitsverhalten des Kabels in gleichem Maße

beeinflussen, wie unter einem parallelen Verlauf zur Längsachse. Bei der Torsion des Kabels versteift die Schirmgeflechtlage die Struktur jedoch in massiver Weise. Ursächlich ist die Orientierung der Einzeldrähte in Richtung der Hauptspannungsrichtung bei Torsionsbelastung. Durch den wirkenden Spannungszustand wird die Drahtgeflechtlage ausschließlich in Drahtlängsrichtung belastet. Lokal betrachtet bedeutet dies, dass die Einzeldrähte des Geflechts, die in Hauptspannungsrichtung ausgerichtet sind, einer Zugbelastung ausgesetzt werden.

Die entgegengesetzt orientierte Drahtgeflechtlage wird auf Druck belastet. Durch die Wicklung sind die Drähte im Geflechtverbund gekrümmt. Bei einer Druckbelastung kommt es durch die Krümmung und den geringen Drahtdurchmesser zum frühzeitigen Ausknicken. Vorsimulationen weisen diesen Effekt nach. Die Einzeldrähte nehmen hierbei nur eine sehr geringe Last auf und tragen deshalb kaum zur Gesamttorsionssteifigkeit des Kabels bei.

Die Vermessung der Schirmfolie ergibt eine Dicke von 0,01 mm. Im Vergleich zu den anderen Kabelkomponenten ist die Struktur der Schirmfolie sehr dünn. Um deren Steifigkeit in der FEM abzubilden, muss das Netz sehr fein gewählt werden. Bei der Berücksichtigung der Schirmfolie im FE-Modell zeigt sich jedoch eine enorme Konvergenzverschlechterung. Ursächlich hierfür ist die stark unterschiedliche Netzstruktur der Schirmfolie und der Kontaktpartner. Durch Vorsimulationen ist nachgewiesen, dass aufgrund der geringen Stärke der Schirmfolie der Einfluss auf das Biege- und Torsionsverhalten des Kabels marginal ist. Durch den geringen Beitrag auf die Gesamtsteifigkeit und der massiven Konvergenzverschlechterung wird bei den FE-Simulationen der Hochvoltleitungen auf die Abbildung der Schirmfolie verzichtet.

# **3.3 Analytische Berechnung der Biege- und Torsionssteifigkeit**

Randbedingungen und Lagerung besitzen hohe Relevanz hinsichtlich des mechanischen Verhaltens. Eine Einspannung der Leitung führt etwa zu einer Versteifung über die Einspannstelle hinaus. Die Berechnung der Biegesteifigkeit läuft in zwei Schritten ab. Da es sich im Falle einer Hochvoltleitung um ein Litzenkabel handelt, wird die Berechnung der minimalen Biegesteifigkeit einer Litze substituiert, bevor die minimale Steifigkeit des gesamten Leiters berechnet wird. Im Gegensatz zum unverdrillten Leiter ist die Biegesteifigkeit für jede Lage getrennt zu berechnen und am Ende aufzusummieren, da sich der Schlagwinkel  $\beta$  in jeder Lage L ändert. Der Zusammenhang zwischen Schlaglänge IsL und Schlagwinkel  $\beta$  ist in Kapitel 2.3.1 dargestellt. Die Berechnung der Winkel erfolgt sowohl für die Litze als auch für den Leiter dementsprechend nach:

$$
\tan \beta = \frac{\pi d_{L}}{I_{SL}} \tag{3.1}
$$

Die minimale Biegesteifigkeit EImin,Litze der Litze berechnet sich nach der bekannten Gleichung (2.48) aus Kapitel 2.3.3 durch Summation der Steifigkeiten der jeweiligen Drähte. Der Drahtdurchmesser d<sub>D</sub> sowie die Anzahl der Drähte je Lage n<sub>L</sub> leiten sich aus den geometrischen Kabeldaten ab.

$$
(El)_{\text{min,Litze}} = \sum (El)_{\text{min,L}} + (El)_{K} = \sum E \pi \frac{d_{D}^{4}}{64} \cos \beta_{Litze,L} + E \pi \frac{d_{D}^{4}}{64}
$$
(3.2)

Für die weitere Berechnung ist die minimale Biegesteifigkeit der gesamten Litze relevant. Diese wird bei der Berechnung des Leiters eingesetzt:

$$
\left( El \right)_{\text{min\_either}} = \sum (El)_{\text{min\_Live},L} \cos \beta_{\text{Leiter},L} + (El)_{\text{min\_LTE},K} \tag{3.3}
$$

Die minimale Biegesteifigkeit des gesamten Leiters ergibt sich analog durch Aufsummieren der minimalen Biegesteifigkeiten der einzelnen Lagen L in Abhängigkeit des Schlagwinkels β.

Die Biegesteifigkeit der Dielektrika wird über den Kreisringquerschnitt berechnet und ist dabei von E-Modul und Flächenmoment zweiten Grades abhängig:

$$
(EI)_D = E_D \pi \frac{\left(d_a^4 - d_i^4\right)}{64} \tag{3.4}
$$

In der Realität besitzt jeder Balken, je nach Lagerung und Belastung, eine eigene Biegelinie. Diese lässt sich durch Integration aus der Differentialgleichung der Biegelinie ermitteln. Wenn der Momentenverlauf bekannt ist, wird integriert und die Randbedingungen der Lagerung liefern die Integrationskonstanten. Bei unbekanntem Momentenverlauf wird der Querkraftverlauf respektive die Streckenlast verwendet.

Für die versuchstechnische Untersuchung der Hochvoltleitungen wird ein 3-Punkt-Biegeversuch durchgeführt (vgl. Kapitel 4.1, Abbildung 32). Daraus lassen sich wiederum die Randbedingungen w(0) = 0 und w'(0,5l) = 0 ableiten. Die Biegelinie im Bereich  $0 \le x \le 0.5$ l ergib sich somit zu:

$$
w(x) = \frac{F \cdot I^3}{48EI} \left( 3\frac{x}{I} - 4\left(\frac{x}{I}\right)^3 \right)
$$
 (3.5)

Der Punkt w(x=0,5l) entspricht dem Punkt der maximalen Auslenkung f, die zusammen mit der Kraft F im Versuch ermittelt wird. Eingesetzt in die Gleichung (3.5) ergibt sich für die Biegesteifigkeit:

$$
El = \frac{F \cdot l^3}{48f}
$$
 (3.6)

Die Formel (3.6) zeigt die absolute Biegesteifigkeit in Abhängigkeit von Kraft, Auslenkung und wirksamer Biegelänge. Um die lokale Biegesteifigkeit für eine Auslenkung f zu errechnen, wird die Steigung der Kraft-Weg-Kurve ermittelt. Diese lässt sich ausdrücken als der Differenzenquotient c zweier Messpunkte:

$$
c = \frac{F_2 - F_1}{f_2 - f_1}
$$
 (3.7)

Damit ergibt sich aus Gleichung (3.6) und (3.7) die analytische Beschreibung der lokalen Biegesteifigkeit:

$$
EI = c \frac{1^3}{48}
$$
 (3.8)

Zur Beschreibung der Biegesteifigkeit, unabhängig von der Biegelänge, bietet sich die Darstellung in Abhängigkeit der Krümmung an. Mit einem maximalen Biegemoment M<sub>max</sub> = 0,25Fl an der Stelle x = 0,5l lässt sich die Biegesteifigkeit wie folgt berechnen:

$$
El = \frac{-M}{\kappa} \tag{3.9}
$$

Die Biegesteifigkeit wird nach Gleichung (3.8) in Abhängigkeit der Steigung im Kraft-Weg-Diagramm berechnet. Aufgrund der Tatsache, dass selbst kleine Abweichungen der Messwerte starke Ungenauigkeiten in der Steigungskurve verursachen, muss eine Funktion f(x) als Ausgleichskurve berechnet werden. Durch ableiten dieser Funktion entsteht eine stetige Steigungsfunktion. Die Ausgleichskurve wird nach der Gauß'schen Methode der kleinsten Quadrate berechnet. Bei n gegebenen Messpunkten P<sub>n</sub> = (x<sub>n</sub>,y<sub>n</sub>) passt sich die Ansatzfunktion f(x<sub>n</sub>) am besten an den Messpunkt an, wenn die Summe aller Abstandsquadrate S der n Messpunkte minimal wird [94]:

$$
S = \sum_{i=1}^{n} (y_i - f(x_i))^{2} \rightarrow \text{Minimum}
$$
 (3.10)

Als Lösungsansatz wird eine Polynomfunktion 9. Grades gewählt:

$$
f(x) = a_9 x^9 + a_8 x^8 + ... + a_1 x + a_0
$$
 (3.11)

Die Lösung des Minimierungsproblems (3.10) liefert die Koeffizienten ao bis a<sub>9</sub> der Ausgleichsfunktion.

Um eine von der Torsionslänge des Kabels unabhängige Kennlinie der Torsionssteifigkeit zu erhalten, wird die Torsionssteifigkeit über der Drillung des Kabels aufgetragen. Anders als der Verdrehwinkel  $\varphi$ , der linear entlang des tordierten Körpers ansteigt, ist die Drillung  $\varphi'$  konstant über der gesamten Torsionslänge.

Aus den Werten des Torsionsmoments und dem Verdrehwinkel lässt sich mit folgendem Zusammenhang die Torsionssteifigkeit T errechnen:

$$
T = G I_p = \frac{M I}{\varphi} \tag{3.12}
$$

Die Drillung o' ist als die Ableitung des Verdrehwinkels o definiert. Es folgt aus der Gleichung (3.12) für die Drillung:

$$
\varphi' = \frac{d\varphi}{dl} = \frac{M}{G \, I_p} \tag{3.13}
$$

Die Drillung in Abhängigkeit des Verdrehwinkels und der Torsionslänge ist im folgenden Zusammenhand dargestellt:

$$
\varphi' = \frac{\varphi}{l} \tag{3.14}
$$

Mit den Gleichungen (3.5) bis (3.14) werden die aus Simulation oder Versuch stammenden Parameter zur Charakterisierung des mechanischen Kabelverhaltens in die längenunabhängige Form überführt. Damit ist eine Beschreibung der Leitungen für die weitere Verwendung in der Digitalen Fabrik erreichbar und bietet die Möglichkeit Hochvoltleitungen performant im Montageprozess zu simulieren. Über diese sogenannten verschwommenen Materialkennwerte beziehungsweise verschwommenen Biege- und Torsionssteifigkeiten wird das nichtlineare Kabelverhalten für weiterführende Untersuchungen genutzt und führt zu aussagekräftigen Ergebnissen.

#### **Zusammenfassung**

In diesem Kapitel verdeutlicht sich die Komplexität des Aufbaus von Hochvoltleitungen. Neben den unterschiedlichen Materialien, aus denen ein Kabel besteht, ist eine wesentliche Komponente die Verseilung der Leiter. Jeder Kabelhersteller verfolgt seine eigene Strategie beim Aufbau der Leiter, die er auch nicht auf seinen Datenblättern preisgibt. Hier unterscheiden sich die Kabel aller Hersteller. Im Gegensatz dazu sind die Hochvoltleitungen hinsichtlich ihrer elektrotechnischen Eigenschaften genormt. Die unterschiedlich aufgebauten Leiter lassen somit auf eine gewisse Designfreiheit schließen. Die Aufzählung der auftretenden mechanischen Effekte bei der Kabeldeformation bestätigt die mit bloßem Auge aufgrund des Aufbaus vermuteten Unterschiede der mechanischen Kabelsystemeigenschaften. Analytisch lässt sich die Biege- und Torsionssteifigkeit nur ohne Reibeinfluss bestimmen. Die getroffenen Vereinfachungen für die analytische Berechnung beinhalten außerdem ein linear-elastisches Materialverhalten. Dennoch ist eine Überprüfung der Simulation auf Korrektheit anhand der Analytik möglich, indem die Kontakte an den Grenzflächen in einem ersten Simulationsdurchgang reibungsfrei definiert werden. Versuchstechnisch ist das nicht möglich. Des Weiteren sind im dritten Kapitel die analytischen Gleichungen zur längenunabhängigen Darstellung der Biege- und Torsionssteifigkeit aufgeführt. Sowohl im Versuch als auch in der Simulation werden die Gleichungen verwendet, um diese Darstellungsform zu erreichen.**Formelabschnitt (nächster)**

# **4 Versuchstechnische Erfassung des Deformationsverhaltens von Hochvoltleitungen**

Zur Beschreibung des Deformationsverhaltens werden die relevanten Kabeleigenschaften, wie Kraft- und Momentenreaktion, messtechnisch erfasst und analytisch in Biege- und Torsionssteifigkeit umgerechnet. In diesem Kapitel wird eine versuchstechnische Untersuchung der Biegesteifigkeit von Hochvoltleitungen durchgeführt. Mit den Ergebnissen wird ein FE-Simulationsmodell dieser Leitungen validiert, um dessen Korrektheit zu bewerten. Dazu wird ein Biegeversuchsaufbau entwickelt, der eine randeffektfreie Bestimmung der Biegesteifigkeit ermöglicht. Die Störgrößen des Versuchsaufbaus werden ermittelt und ihr Einfluss auf die Ergebnisse untersucht. Unterschiedliche Parameter der Versuchsdurchführung werden in Studien betrachtet, um deren Einfluss auf das Ergebnis zu ermitteln. Mit dem gewonnen Wissen über Versuchsaufbau und -durchführung werden Leitungen verschiedener Strukturen und Querschnitte untersucht. Dabei wird der Einfluss der Verseilung der Einzeldrähte der Leiter auf die Biegesteifigkeit analysiert.

Des Weiteren wird die Torsionssteifigkeit der Hochvoltleitungen versuchstechnisch ermittelt. Die Erfassung der Daten dient ebenfalls der Validierung von Kennwerten, welche zur Beschreibung des Torsionsverhaltens von strukturmechanisch analysierten Leitungsmodellen mittels der FEM abgeleitet sind. Zwecks der Bestimmung des realen Torsionsverhaltens der Leitungen wird auf methodischem Weg ein Versuchsstand konzipiert, konstruiert und gefertigt. Im weiteren Vorgehen werden zur Gewährleistung einer randeffektfreien Erhebung der Torsionskennwerte Parameterstudien durchgeführt. Vor dem Hintergrund einer ganzheitlichen Beschreibung des Torsionscharakters werden die Leitungsproben zu Validierungszwecken einer hystereseförmigen Belastung ausgesetzt. In der Folge werden die Messdaten im Detail analysiert und Hintergründe zur Deutung der Kurvenverläufe eruiert. In einem empirischen Ansatz wird versucht, das Steifigkeitsverhalten der Leitungen mittels nichtlinearen Materialgesetzen nachzubilden.

# **4.1 Ermittlung der Biegesteifigkeit**

Die Bestimmung der Biegesteifigkeit erfolgt mittels 3-Punkt-Biegeversuch. Hierfür wird die Verschiebung vorgegeben und die Kraftreaktion mittels Kraftmessdose aufgenommen. Die Umrechnung in die Biegesteifigkeit wird analytisch durchgeführt. In diesem Kapitel werden die untersuchten Kabel mit unterschiedlichen Verseilungsstrategien sowie den Leiterquerschnitten 25 und 35 mm² beschrieben. Die Unterschiede der untersuchten Kabel differieren laut Datenblättern nur unwesentlich. Im Falle einer 25 mm² Kabelprobe ist der Aufbau hingegen grundverschieden, da das Drahtgeflecht nicht wie bei den anderen Leitungen zwischen Mantel und Isolation

eingebracht ist, sondern auf der Mantelaußenseite als aufgeklebtes, imprägniertes Geflecht aus Polyesterfasern ausgeführt ist.

Den wesentlichen Unterschied im Leitungsaufbau stellt die Verseilung dar. Durch Rücksprache mit den Herstellern ergibt sich, dass die Art und Weise der Verseilung der Einzeldrähte nicht genormt ist. Jedoch geben die Kabelhersteller nicht ohne weiteres Informationen über den genauen Aufbau ihrer Leitungen preis. Um ansatzweiße den Aufbau darzustellen, werden die Leitungen aufgetrennt und hinsichtlich ihrer Struktur untersucht.

#### **4.1.1 Versuchsaufbau**

Der Versuchsaufbau soll eine möglichst störeffektfreie Bestimmung der Kabelbiegesteifigkeit bieten. Dazu ist ein geeigneter Ansatz auszuwählen. Möglich sind Zugsowie Biegeversuche, da beide bei homogenen Materialien gleiche Werte für die Biegesteifigkeit liefern. Jedoch differieren diese Werte für komplexe Strukturen stark. Dies liegt in dem Einfluss der Interaktion der Komponenten des Kabels und dessen Aufbau begründet. So verhält sich ein Kabel im Zugversuch ähnlich wie ein Stab vergleichbaren Durchmessers. Im Biegeversuch weist das Kabel jedoch eine viel geringere Biegesteifigkeit auf. Grund hierfür ist beim Kabel der geringere Einfluss der Adhäsion der Einzeldrähte gegenüber der Kohäsion eines vergleichbaren Stabes. [61]

Um weitestgehend alle Einflüsse auf die Ermittlung der Biegesteifigkeit bei der Versuchskonzeption und -durchführung zu berücksichtigen, wird ein Ursache-Wirkungs-Diagramm oder auch Ishikawa-Diagramm erstellt (vgl. Abbildung 30).

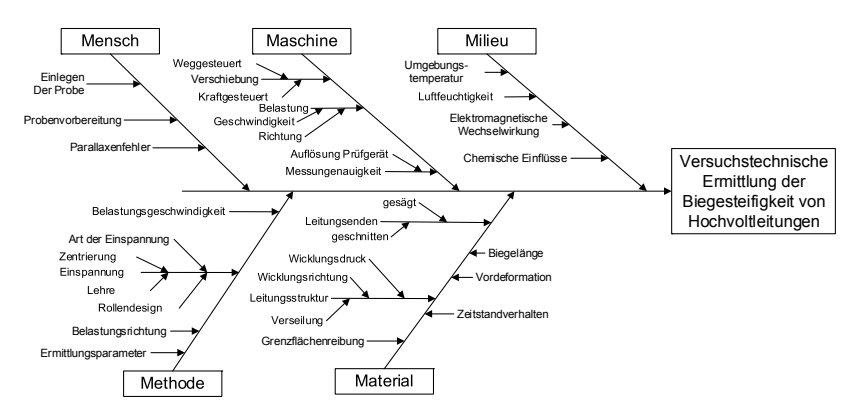

Abbildung 30: Ishikawa-Diagramm zur versuchstechnischen Ermittlung der Biegesteifigkeit von Hochvoltleitungen

Das Ishikawa-Diagramm dient dazu alle Ursachen, welche maßgeblich Einfluss auf einen (noch) unbekannten Prozess haben, zu untersuchen und graphisch darzustellen. Die 5M-Methode – Mensch, Maschine, Milieu, Methode und Material – bilden dabei die Hauptkategorien. [95]

Die Auflistung der Anforderungen an den Versuchsstand geht aus einer Bündelung der Informationen und Erkenntnisse der Ursache-Wirkungs-Analyse hervor. In Tabelle 4 findet eine grundsätzliche Unterscheidung in Muss-, Soll- und Kann-Anforderungen für den Versuchsstand statt.

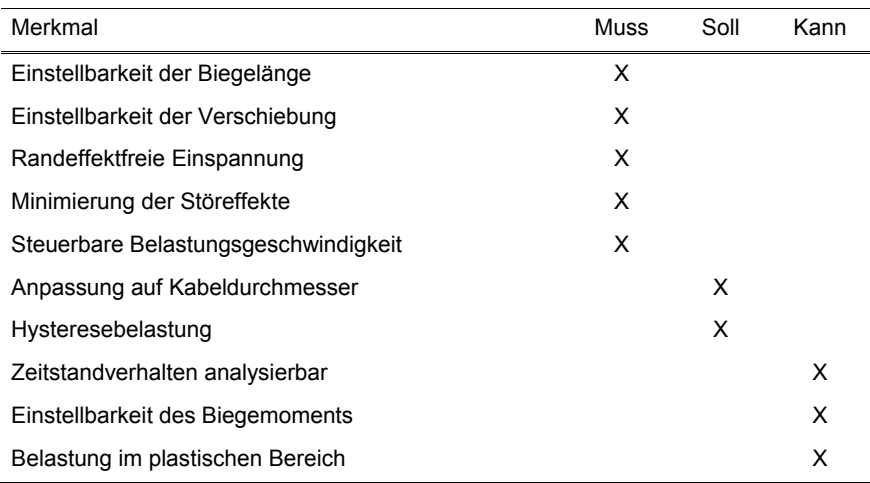

Tabelle 4: Anforderungen an den Biegeversuch

Aufgrund dieser Erkenntnisse wird die Untersuchung der Biegesteifigkeit von Hochvoltleitungen mittels Biegeversuch durchgeführt. Hierfür stehen grundsätzlich drei generelle Konzepte zur Verfügung.

Der 2-Punkt-Biegeversuch ist der theoretisch einfachste Biegeversuchsaufbau. Er besteht aus einer Lagerung zur Fixierung der Probe an einem Ende und einer Lagerung zur Belastung der Probe an dem anderen Ende (vgl. Abbildung 31).

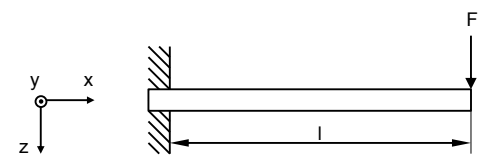

Abbildung 31: Schematische Darstellung 2-Punkt-Biegeversuch

Für die Untersuchung von Hochvoltleitungen ist er jedoch nur bedingt geeignet, da er eine feste Probeneinspannung beinhaltet. Vorsimulationen haben gezeigt, dass eine solche Einspannung durch den induzierten Flächendruck signifikante Reibspannungen zwischen den einzelnen Drähten hervorruft. Diese Reibspannungen führen zu einer Versteifung des Kabels, die nicht nur innerhalb der Einspannung, sondern auch darüber hinaus auf die wirksame Biegelänge Einfluss nimmt. Dies führt zu einer Veränderung der Biegelänge und verfälscht damit das Versuchsergebnis, da die Verkürzung der Biegelänge nicht rechnerisch erschließbar ist. [7]

Weiterhin wirkt in der zu untersuchenden Probe neben dem Biegemoment auch eine Querkraft, die sich mit den Biegespannungen überlagert und in der Theorie des Bernoulli-Balkens nicht berücksichtigt wird. Der Einfluss der Querkraft ist in der Theorie vernachlässigbar gering, dennoch muss für ein genaues Ergebnis dieser Einfluss einbezogen werden. Eine Berücksichtigung ist über die Timoshenko-Balkentheorie gegeben, die Schubverformungen aufgrund der Querkraft berücksichtigt. [96]

Der 3-Punkt-Biegeversuch besteht aus zwei Lagern an den Enden des Kabels zur Fixierung der Probe. Eine Vorrichtung zum Aufbringen der Last ist in der Mitte der Probe vorgesehen (vgl. Abbildung 32).

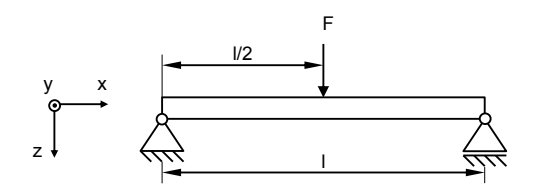

Abbildung 32: Schematische Darstellung 3-Punkt-Biegeversuch

Im Gegensatz zum 2-Punkt-Biegeversuch ist keine feste Einspannung nötig. Die Lagerung erfolgt meist durch drehbar gelagerte Rollen, die an den Probendurchmesser angepasst sind. Dies verhindert den bereits beschriebenen Einspanneffekt, ermöglicht eine gleichmäßige Krafteinleitung in das Kabel und vermeidet unerwünschte Deformationen. Nachteilig ist, analog zum 2-Punkt-Biegeversuch, die wirkende Querkraft in der Probe.

Der 4-Punkt-Biegeversuch verwendet dieselbe Lagerung wie der 3-Punkt-Biegeversuch. Die Belastung wird jedoch symmetrisch zur Probenmitte an zwei Punkten gleichmäßig aufgebracht (vgl. Abbildung 33).

Durch die symmetrische Belastung wirkt im Bereich a (vgl. Abbildung 33) zwischen den Belastungspunkten keine Querkraft, sondern ein reines, konstantes Biegemoment. Für ein konstantes Biegemoment stellt sich ein konstanter Biegeradius ein. Die so ermittelte Biegesteifigkeit ist im Vergleich zum 2- und 3- Punkt-Biegeversuch am wenigsten durch Störeffekte verfälscht.

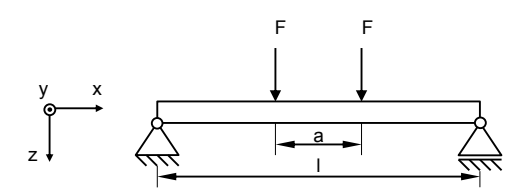

Abbildung 33: Schematische Darstellung 4-Punkt Biegeversuch

Allerdings ist die maximale Auslenkung nicht wie bei 2- und 3-Punkt-Biegeversuch an einer Belastungsstelle, was eine zusätzliche Auslenkungserfassung nötig macht.

Im Vergleich der drei verschiedenen Biegeversuchsvarianten fällt die Entscheidung auf einen 3-Punkt-Biegeversuch. Er bietet die nötige Genauigkeit bei einem Versuchsaufbau, der ohne zusätzliche Auslenkungserfassung realisierbar ist. Der Aufbau ist so konzipiert, dass das Kabel in einem gewissen Bereich sowohl auf Druck als auch auf Zug belastbar ist.

Mittels eines morphologischen Kastens sind die Ausprägungen der Versuchsstandsmerkmale systematisch ausgewählt. Die zweidimensionale Matrix, als Kernstück der morphologischen Analyse, ist in Tabelle 5 dargestellt. [97]

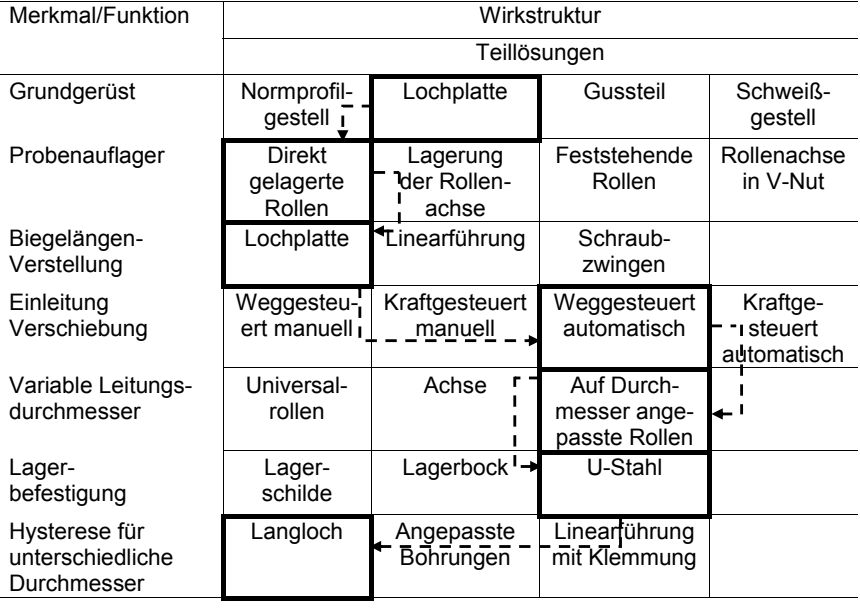

Tabelle 5: Morphologischer Kasten für den Biegemessstand

Eine strenge Bezugnahme auf den morphologischen Kasten dient während der konstruktiven Phase als Leitfaden. Die computergestützte Modellierung erfolgt unter fortlaufender Berücksichtigung der zuvor gewonnenen Erkenntnisse und unter ständiger Achtung der aufgezeichneten Ziele und Anforderungen. In der folgenden Abbildung 34 ist das CAD-Modell inklusive Schnitt durch die Lagerung des 3-Punkt-Biegeversuchs dargestellt.

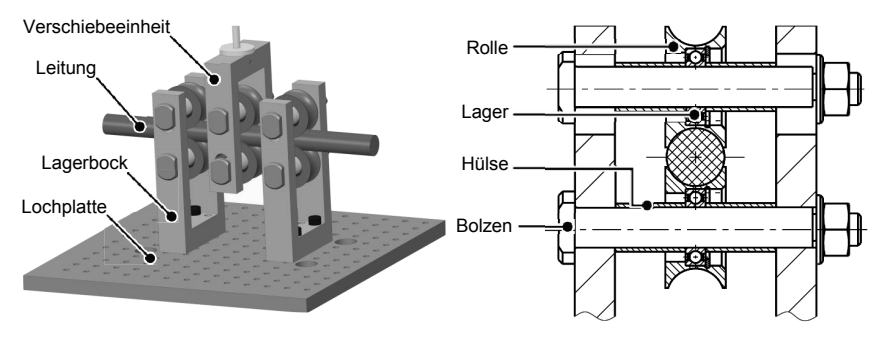

Abbildung 34: Darstellung des Versuchsaufbaus in 3D-CAD (links) und als Schnittbild durch die Lagerung (rechts)

Der Aufbau besteht aus zwei U-Stählen als Lagerbock und einem U-Stahl, der die Last beziehungsweise Verschiebung aufbringt. Die zwei Lagerschilde sind auf einer Lochplatte montiert, die mit M5 Löchern im 15 mm Raster versehen ist. In jedem U-Stahl sind zwei Lochpaare mit einem Abstand von 10 mm vorhanden, was Biegelängen zwischen 70 und 190 mm ermöglicht. Die Auflager sind als kugelgelagerte Rollen ausgeführt. Für jeden Kabeltyp werden separate Rollen verwendet die dem Durchmesser der Leitung angepasst sind. Das Kabel liegt zu einem Drittel des Durchmessers in der Rolle. Die Rollen beschränken die maximal mögliche Krümmung. Der Zusammenhang zwischen Biegesteifigkeit und Krümmung wird an dem Punkt maximaler Auslenkung aufgestellt. Theoretisch krümmt sich das Kabel nur soweit, wie der inverse Innendurchmesser der Auflagerrolle. Bei einem Kabeldurchmesser d<sub>K</sub> und einem Rollenaußendurchmesser D<sub>R</sub> ergibt sich folgender Zusammenhang:

$$
\kappa_{\text{max}} = \left(D_{\text{R}} - \frac{2d_{\text{K}}}{3}\right)^{-1} \tag{4.1}
$$

Mit den Kabeldurchmessern der FHLR2GCB2G Kabel führt dies zu den in Tabelle 6 dargestellten Grenzwerten.
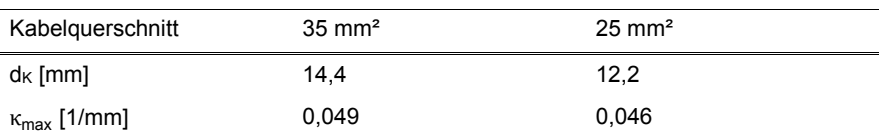

### Tabelle 6: Maximal zulässige Krümmung des Versuchsaufbaus

Die kugelgelagerten Rollen sitzen auf einem Bolzen. Ein Langloch, als Lagerung des Bolzens im U-Stahl, ermöglicht unterschiedliche Abstände zwischen den Lagerbolzen für die verschiedenen Kabeldurchmesser. Eingestellt wird der Abstand zwischen den Bolzen über eine Lehre, welche den vorherrschenden Kabeldurchmesser aufweist. Die Kraftreaktion wird über eine Messdose aufgenommen, die oberhalb des mittigen Lagers montiert ist.

## **4.1.2 Versuchsdurchführung**

Die Art und Weise der versuchstechnischen Ermittlung der mechanischen Kennwerte von Hochvoltleitungen ist weder genormt noch von den Leitungsherstellern festgelegt. Es existiert lediglich eine Liefervorschrift [98], die die Ermittlung der Biegekraft von Leitungen regelt. Die in der LV 112-1 festgelegten Parameter sehen eine Belastung vor, die nicht ausreichend groß genug ist, um die Leitung bis zur Plastifizierung zu belasten. Die Ergebnisse sind ungeeignet, um Kenngrößen abzuleiten, die bis zum Versagen der Leitung gültig sind. Deshalb werden die Versuchsparameter in verschiedenen Studien ermittelt. [98]

## **Untersuchung des Einflusses der Probenvorbereitung**

Die Versuche werden mit einer Biegelänge von 80 mm durchgeführt. Die Proben sind 210 mm lang, um den Einfluss der Randeffekte durch das Abtrennen der Leitungen zu eliminieren. Die Probenvorbereitung wirkt sich auf die Bestimmung der Kraftreaktion über das weggesteuerte Messverfahren aus. Die Hochvoltleitungen werden in aufgerollter Form angeliefert und müssen deshalb vor Versuchsdurchführung geradegerichtet und abgetrennt werden. Das Geraderichten der Proben erfolgt händisch.

In einem ersten Versuch werden zwei 35 mm² Leitungen mit dem Aufbau 12x6x1 bei einer Belastungsgeschwindigkeit von 0,1 mm/s um 20 mm ausgelenkt. Bei der Betrachtung des Kraft-Weg-Diagramms in Abbildung 35 (links) ist eine Verschiebung der Graphen zueinander auf der Abszisse erkennbar, da die Prüfmaschine die Wegzählung erst dann beginnt, wenn eine erste Kraftreaktion von der Kraftmessdose aufgenommen wird. Hieraus wird deutlich, dass die Proben eine minimale Vorkrümmung aufweisen. Der Einfluss der Vorkrümmung verdeutlicht sich bei Betrachtung der ersten 2 mm in Abbildung 35 (rechts).

Ist die Probe in Richtung der Belastung vorgekrümmt, so tritt am Anfang keine Kraftreaktion auf. Erreicht die Auflagerrolle die Leitung, so steigt die Kraft schnell an und die Wegaufzeichnung beginnt. Da die Einzeldrähte schon vorgekrümmt sind, ist der Kraftbedarf für die weitere Verformung der Leitung höher als bei Auslenkung einer geraden Probe (vgl. Probe 1 Abbildung 35 rechts).

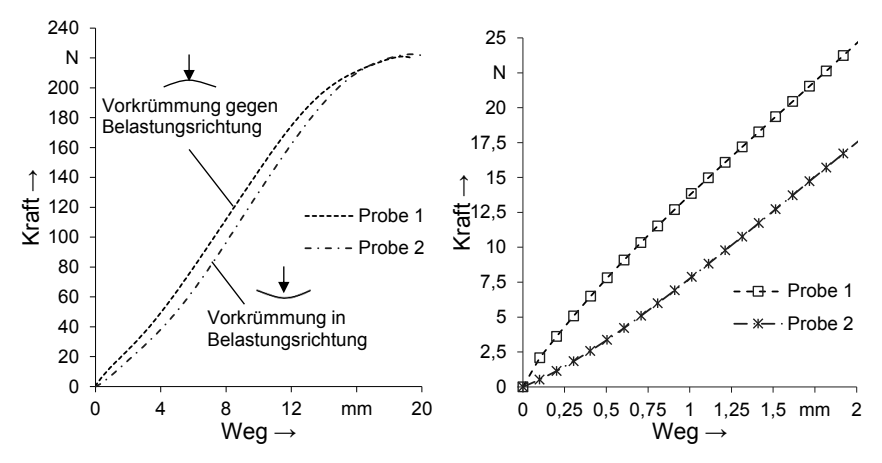

Abbildung 35: Kraft-Weg-Diagramm einer gegen (Probe 1) und einer in (Probe 2) Belastungsrichtung vorgekrümmten Probe mittels weggesteuertem Verfahren

Ist die Leitung entgegengesetzt der Auslenkung vorgekrümmt, so wird sofort eine Kraftreaktion festgestellt, die allerdings sehr langsam steigt, da sich die Leitung erst komplett begradigt, bevor sie sich weiter krümmt (vgl. Probe 2 Abbildung 35 rechts). Deutlicher wird dies, wenn anstatt der Kraft-Weg-Kurve der Verlauf der Steigung dieser Kurve betrachtet wird (siehe Abbildung 36). Hier verdeutlicht sich, dass die Steigung der Probe 1 abnimmt, während die Steigung der Probe 2 zunimmt, bevor ab ca. 1,5 mm die Verläufe der Kurven wieder übereinstimmen.

Der Einfluss der nicht 100 % geraden Proben ist folglich auf die ersten 1,5 mm der Auslenkung beschränkt. Daher werden diese ersten 1,5 mm bei weiteren Auswertungen als Messungenauigkeit klassifiziert und bei der Darstellung im Biegesteifigkeits-Krümmungs-Diagramm nicht berücksichtigt.

Wenn die Leitungen erst positiv und anschließend negativ ausgelenkt werden, ist diese Messungenauigkeit zu kompensieren, da durch mehrere gegensätzliche Auslenkungen immer wieder der Nullpunkt durchfahren wird. Dadurch entwickelt sich allerdings ein Einspanneffekt, der nachfolgend näher beschrieben wird.

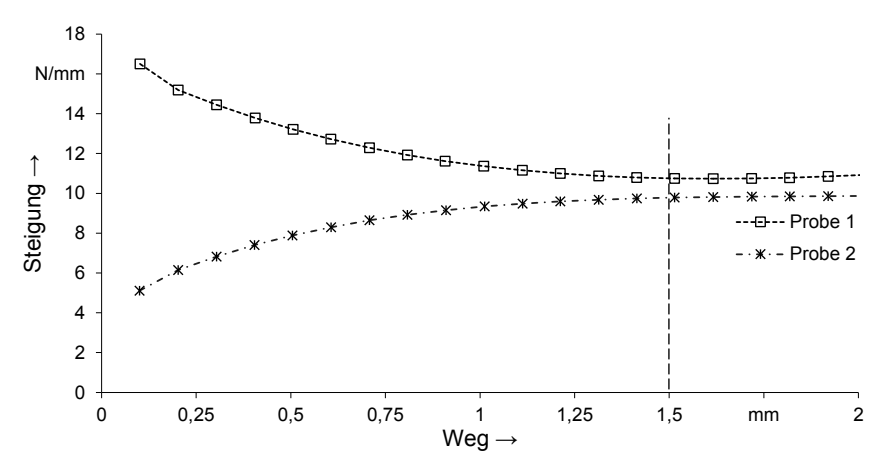

Abbildung 36: Steigung der Belastungskurve im Bereich bis 2 mm

Neben der Vorbiegung hat auch das Abtrennen der Proben von der Meterware einen Einfluss auf die Biegesteifigkeit. Zur Versuchsvorbereitung werden die Proben der Leitung auf zwei unterschiedliche Arten abgetrennt. In Abbildung 37 a) ist eine mit der Metallsäge abgetrennte Leitung zu sehen, in b) eine mit der Blechschere abgeschnittene.

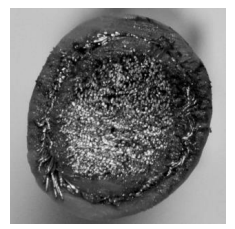

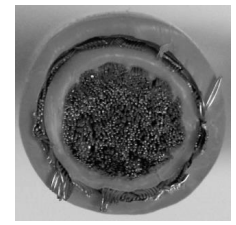

a) Mit Metallsäge abgetrennte Probe b) Mit Blechschere abgetrennte Probe

Abbildung 37: Vergleich der Abtrennverfahren durch Metallsäge und Blechschere

Es werden jeweils drei gesägte sowie drei abgeschnittene 35 mm² Proben (12x6x1) mit 0,1 mm/s Belastungsgeschwindigkeit um 20 mm ausgelenkt. Die Leitungen werden beim Absägen wesentlich steifer als beim Abschneiden. Bei der Betrachtung des Mittelwerts der Maximalkraft der drei Proben vor Fließbeginn ist die Maximalkraft der gesägten Proben mit 220 N im Vergleich zur abgeschnitten mit 201 N um fast 10 % höher. Deutlicher wird der Unterschied bei der Betrachtung des Biegesteifigkeits-Krümmungs-Diagramms in Abbildung 38. So ist die gemittelte maximale Biegesteifigkeit beim Absägen mit 172.000 Nmm² um 13 % höher als die beim Abschneiden mit 153.000 Nmm².

Bei der Betrachtung der unterschiedlichen Trennflächen in Abbildung 37 lässt sich erkennen, dass bei den abgesägten Proben durch die Hitzeeinwirkung beim Sägen eine teilweise Verschweißung der Einzeldrähte auftritt. Diese verhindert ein Abgleiten der Einzeldrähte aufeinander und versteift die Leitung. Der Randeffekt tritt auf, obwohl die Probe mit 210 mm gegenüber der wirksamen Biegelänge von 80 mm sehr großzügig bemessen ist. Die LV 112-1 sieht für 35 mm² Leitungen eine Probenlänge von 150 mm bei 100 mm wirksamer Biegelänge vor [98]. Die wirksame Biegelänge beträgt somit 67 % der Probenlänge. In dem hier gewählten Fall beträgt die wirksame Biegelänge 38 % der Probenlänge. Die Biegelänge ist im Verhältnis zum Kabel also nur halb so groß wie in der Liefervorschrift definiert. Mögliche Randeffekte treten bei Durchführung des Versuches nach LV 112-1 somit stärker zutage.

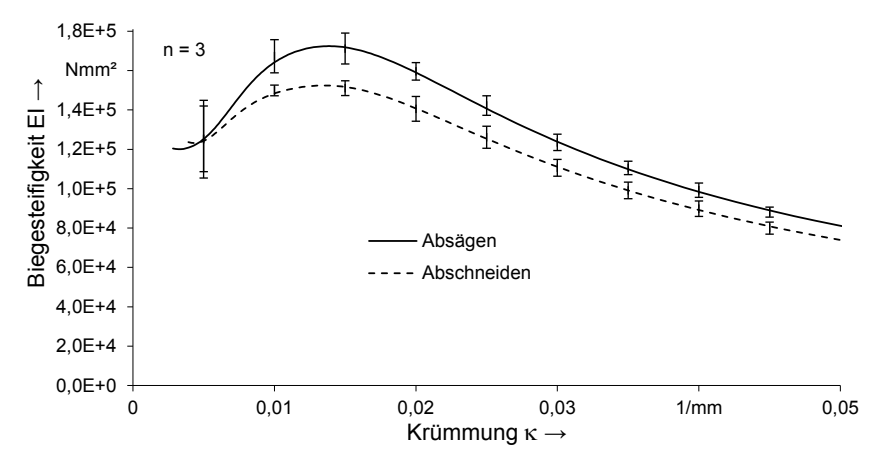

Abbildung 38: Biegesteifigkeit in Abhängigkeit der Krümmung für 35 mm² 12x6x1 Hochvoltleitungen bei unterschiedlichen Abtrennverfahren

Die Versteifung durch die Verschweißung der Einzeldrähte ist vergleichbar mit der einseitigen festen Einspannung. Die Verschweißung erzeugt keinen konstanten Effekt, weshalb die Proben für die Versuche abgeschnitten werden.

## **Untersuchung des Einflusses der Lagerung**

Zur Untersuchung des Einspanneffektes der Lagerung wird eine 35 mm² 12x6x1 Leitung bei einer Belastungsgeschwindigkeit von 0,1 mm/s um 15 mm ausgelenkt. Es werden jeweils drei Versuche mit einfacher Lagerung und drei Versuche mit doppelter Lagerung gefahren. Bei der Durchführung des Versuches mit doppelter Lagerung für Zug- und Druckbelastung fällt auf, dass die Leitungsdeformation flacher ausgeprägt ist als bei einfacher Lagerung. In Abbildung 39 sind beide Leitungen im maximalen Auslenkungsfall von 15 mm dargestellt.

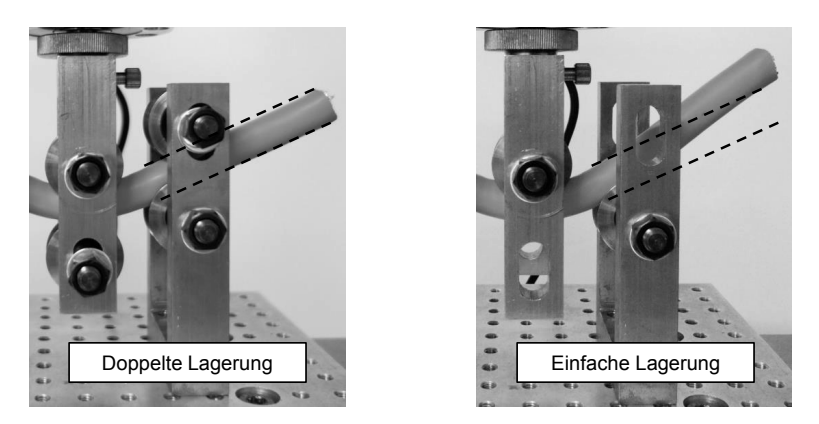

Abbildung 39: Doppelte und einfache Lagerung im Vergleich

Bei Betrachtung des Biegesteifigkeits-Krümmungs-Diagramms in Abbildung 40 wird der versteifende Effekt der doppelten Lagerung deutlich sichtbar. Bis zu einer Krümmung von 0,007 mm-1 ist die Biegesteifigkeit der Leitung in derselben Größenordnung wie bei einfacher Lagerung. Danach steigt die Biegesteifigkeit sprungartig auf ungefähr das Vierfache des ursprünglichen Wertes. Die Auflagerrollen liegen oben und unten an der Leitung an, wie in Abbildung 39 zu sehen ist. Diese Lagerung verhindert ein Verdrehen des Querschnittes der Leitung.

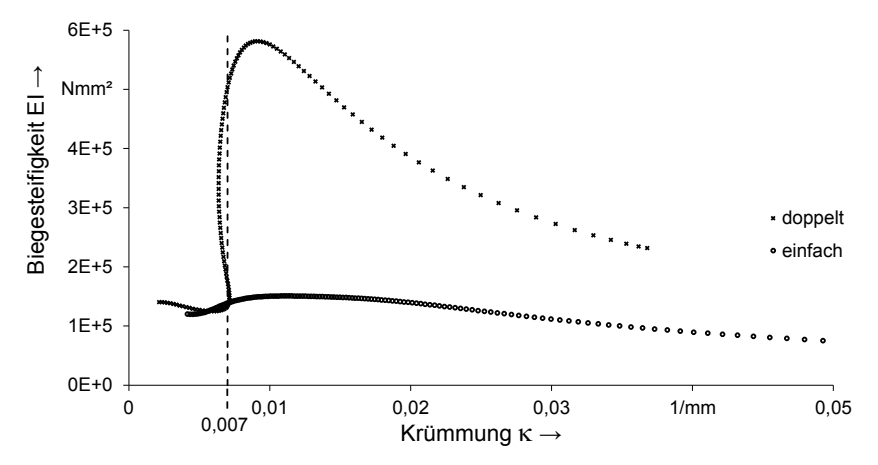

Abbildung 40: Biegesteifigkeits-Krümmungs-Diagramm für einfache und doppelte Lagerung

Die Auflagerrollen sind auf den Nenndurchmesser der Leitungen ausgelegt. Der reale Durchmesser der Leitungen ist aber bis zu 0,6 mm geringer. Der Abstand zwischen den Auflagerrollen wird mithilfe einer Metallstange mit Leitungsnenndurchmesser eingestellt. Deshalb hat die Leitung minimal Spiel und lässt ein geringes Maß an Querschnittsrotation zu (vgl. Abbildung 39 links). Dies ist der Grund, warum die Biegesteifigkeit ab einer Krümmung von 0,007 mm-1 stufenweise ansteigt und nicht schon von Anfang an auf diesem hohen Niveau ist.

Die in diesem Versuch erlangten Erkenntnisse zeigen, dass mit dem konzipierten Versuchsaufbau keine Hysteresekurven erstellbar sind. Es ist daher immer nur eine Belastung auf Zug oder Druck möglich. Aufgrund dessen werden die Leitungen immer nur mit einfacher Lagerung auf Druck belastet.

### **Untersuchung des Einflusses der Biegelänge**

Zur Analyse des Einflusses der Biegelänge auf die Biegesteifigkeit wird eine Längenstudie durchgeführt. Es werden bei den Biegelängen 80, 110, 140 und 170 mm jeweils drei Proben vom Typ 35 mm² 12x6x1 mit einer Belastungsgeschwindigkeit von 0,1 mm/s getestet. Ausgelenkt wird, bis die maximale Krümmung des Versuchsaufbaus erreicht ist. Diese Krümmung entspricht einer Durchsenkung von 15 mm bei 80 mm, 22 mm bei 110 mm, 30 mm bei 140 mm und 40 mm bei 170 mm Biegelänge. Die Probenlänge ist so gewählt, dass das Verhältnis aus Biegelänge zu Probenlänge konstant bleibt.

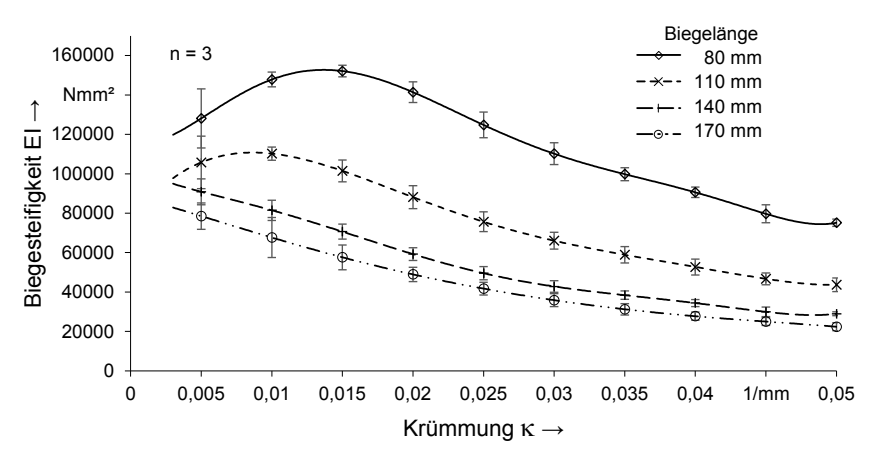

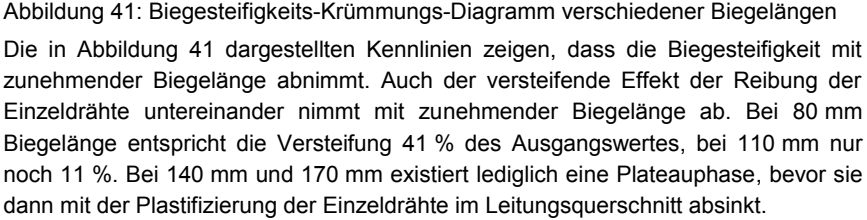

Der Zeitpunkt, ab dem die Biegesteifigkeit sinkt, hängt von der Krümmung ab. So setzt dies bei 80 mm Biegelänge ab einer Krümmung von 0,012 mm-1 ein, bei 110 mm ab 0,01 mm-1, bei 140 mm ab 0,007 mm-1 und bei 170 mm ab 0,005 mm-1. Dieser Zusammenhang zeigt, dass Verfestigung durch Reibung im Drahtinterface und plastische Verformung zwei Effekte sind, die nicht nacheinander auftreten, sondern sich überlagern. Fällt die Verfestigung weg, so werden die Auswirkungen der Verformung auf die Biegesteifigkeit früher sichtbar.

Die Ergebnisse der Längenstudie entsprechen jedoch nicht den Erwartungen der Theorie. Bei Verwendung der Formel (3.9) ist die Darstellung der Biegesteifigkeit unabhängig von der Biegelänge möglich. Trotzdem zeigt Abbildung 41 eine Abhängigkeit der Biegesteifigkeit von der Biegelänge.

Bei unterschiedlichen Kabellängen spielt die Gewichtskraft des Kabels eine Rolle. Mit längerer Biegelänge wird sowohl die Gewichtskraft als auch ihr Hebelarm größer. Die gemessene Kraftreaktion setzt sich aus Gewichtskraft und Biegekraft zusammen. Bei einem Herausrechnen der Gewichtskraft verschiebt sich die Kraft-Weg-Kurve auf der Ordinate um einen konstanten Betrag. Die Steigung der Kurve wird dadurch nicht verändert, weshalb sich auch die Biegesteifigkeitskennlinie nicht verändert. Der Einfluss der Schwerkraft auf die Biegesteifigkeitskennlinie ist nicht gegeben.

Die Fehlerquelle ist in der theoretischen Grundlage der Auswertung zu suchen. Die Bernoulli-Theorie gilt für schubstarre Bauteile, die nur um kleine Beträge ausgelenkt werden. Der hier durchgeführte Versuch findet an einem schubweichen Bauteil statt, das um bis zu 20 % der Biegelänge ausgelenkt wird. Die Grenzen der Bernoulli-Theorie sind damit überschritten. Die Bernoulli-Theorie wird auf viele Bereiche angewandt, in denen streng genommen ihre Grenzen überschritten sind. Das liegt daran, dass sie im Vergleich zur höheren Mechanik mit nichtlinearen Geometrien sehr einfach anwendbar ist. Aufgrund der Komplexität der höheren Mechanik wird dieser Ansatz nicht weiterverfolgt. Es bleibt die Frage offen, ob ein versteifender Effekt bei langen Biegelängen allgemein nicht vorhanden ist. Es fehlt eine theoretische Grundlage zur Auswertung der Versuchsdaten, die eine große Verformung und Schubweichheit der Hochvoltleitungen berücksichtigt.

### **Untersuchung des Einflusses der Belastungsgeschwindigkeit**

Um zu untersuchen, welchen Einfluss die Belastungsgeschwindigkeit auf die Biegesteifigkeit hat, wird eine Studie mit je drei Versuchen pro Geschwindigkeit durchgeführt. Getestet wird eine 35 mm² 12x6x1-Leitung. Als Geschwindigkeiten sind 0,03, 0,05, 0,1, 0,5 und 1,0 mm/s ausgewählt. Die Proben werden damit jeweils 20 mm ausgelenkt.

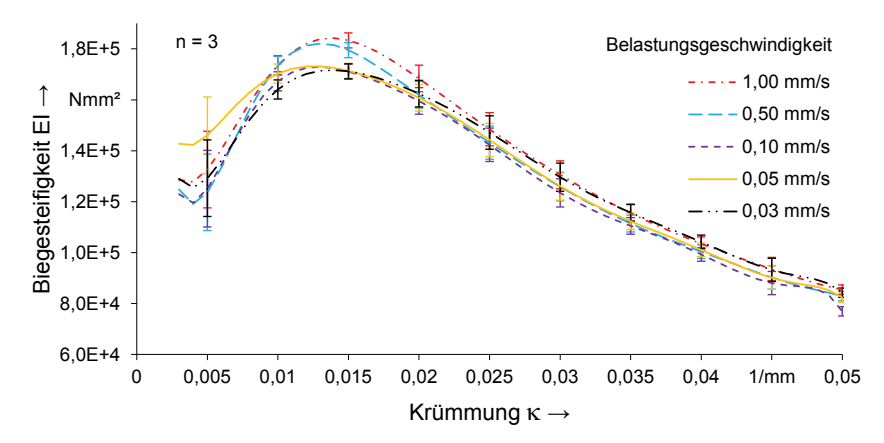

Abbildung 42: Biegesteifigkeits-Krümmungs-Diagramm bei verschiedenen Belastungsgeschwindigkeiten

In Abbildung 42 ist das Biegesteifigkeits-Krümmungs-Diagramm dieser Studie zu sehen. Es fällt auf, dass die maximale Biegesteifigkeit bei 1,0 und 0,5 mm/s deutlich höher liegt als bei langsameren Geschwindigkeiten. Die Graphen der Geschwindigkeiten 0,1, 0,05 und 0,03 mm/s liegen dagegen alle annähernd auf einer Höhe.

Erklärbar ist dies durch den dynamischen Einfluss der Reibung und der plastischen Verformung. Wie bereits erklärt, werden die Einzeldrähte im Leiterquerschnitt während der Versteifungsphase plastisch verformt. Der Prozess der plastischen Verformung, in dem Spannungen durch Verformungen abgebaut werden, ist zeitabhängig. Wenn die Leitung schnell verformt wird, findet der Prozess des Spannungsabbaus nicht schnell genug statt. Deshalb ist die Leitung bei hohen Belastungsgeschwindigkeiten steifer als bei niedrigen Geschwindigkeiten.

Bei der Auswertung dieser Versuchsreihe wird deutlich, dass 0,1 mm/s eine ausreichend langsame Belastung darstellt, um einen quasistatischen Prozess zu gewährleisten. Die Abweichung zur Belastungsgeschwindigkeit 0,03 mm/s beträgt maximal 1,4 %, liegt unterhalb der Standardabweichung und ist im tolerablen Bereich. Eine weitere Reduzierung der Geschwindigkeit hat keinen Einfluss auf das Endergebnis, wohingegen eine höhere Geschwindigkeit das System steifer erscheinen lässt, als es tatsächlich ist. Aufgrund dieser Erkenntnisse werden alle Versuche mit einer Belastungsgeschwindigkeit von 0,1 mm/s durchgeführt.

### **Zusammenfassung der Störeinflüsse auf den Biegeversuch**

In diesem Kapitel sind die Störeinflüsse durch Probenvorbereitung, Lagerung und Belastungsgeschwindigkeit untersucht und in Tabelle 7 zusammengefasst visualisiert.

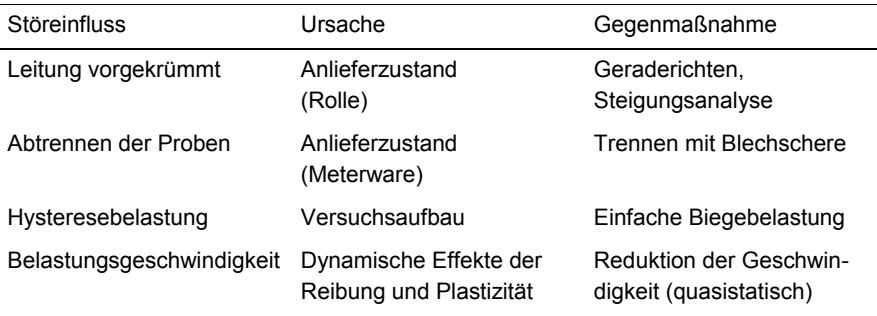

Tabelle 7: Störeinflüsse auf den Biegeversuch, deren Ursachen und Gegenmaßnahmen

## **4.1.3 Versuchsergebnisse und Diskussion**

Mit den aus Kapitel 4.1.2 gewonnen Erkenntnissen über Versuchsaufbau und -durchführung werden die Leitungen getestet, um die Einflüsse der Verseilung auf die Biegesteifigkeit zu untersuchen. Die Simulation aus Kapitel 6 wird mit den Ergebnissen und Erkenntnissen aus dem Versuch validiert.

Die Parameter des Versuchsaufbaus und der -durchführung sind für alle Messungen gleich und hier noch einmal kurz zusammengefasst. Die Biegelänge beträgt 80 mm, die Belastungsgeschwindigkeit 0,1 mm/s und es wird soweit ausgelenkt, bis die Werte aus Tabelle 6 erreicht werden. Die Leitungen werden per Blechschere abgeschnitten und von Hand geradegerichtet, weshalb die ersten 1,5 mm der Auslenkung im Biegesteifigkeit-Krümmung-Diagramm keine Betrachtung finden. Pro Kabeltyp werden sieben Proben untersucht, Mittelwert und Standardabweichung bestimmt und diese mit den Resultaten der anderen Kabelhersteller gleichen Querschnittes verglichen.

## **Leitungen mit 35 mm² Querschnitt**

Die untersuchten Leitungen unterscheiden sich hinsichtlich ihres Aufbaus und sind nachfolgend in der Tabelle 8 näher beschrieben.

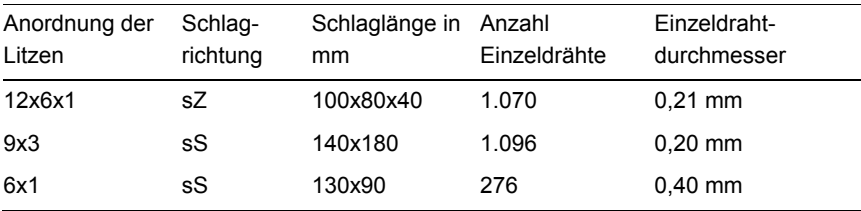

Tabelle 8: Aufbau der 35 mm² Leitungen [99; 100; 101]

Auf Basis der gewonnen Erkenntnisse und den getroffenen Randbedingungen sind nachfolgend die Leitungen mit 35 mm² Querschnitt gegenübergestellt. In Abbildung 43 ist das Kraft-Weg-Diagramm, das wiederum direkt aus dem Biegeversuch hervorgeht und über die Ausgleichsfunktion aus Gleichung (3.11) angenähert wird, im arithmetischen Mittel über jeweils sieben Proben inklusive Standardabweichung dargestellt.

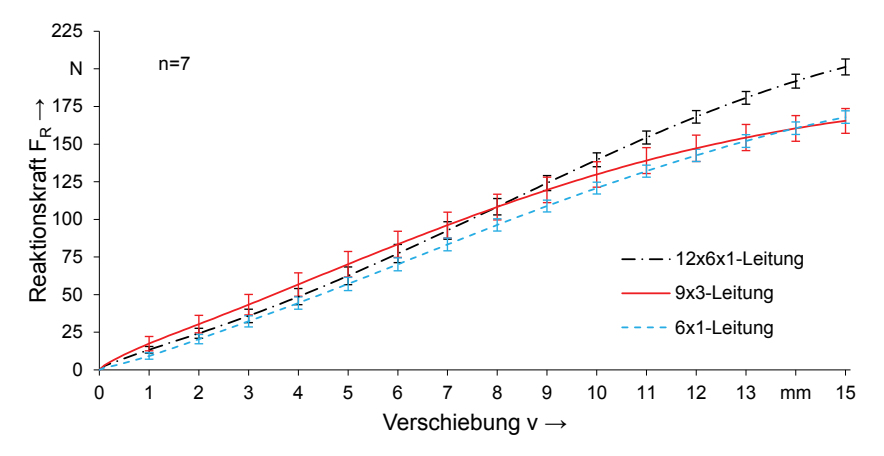

Abbildung 43: Kraft-Weg-Diagramm der verschiedenen 35 mm² Kabel

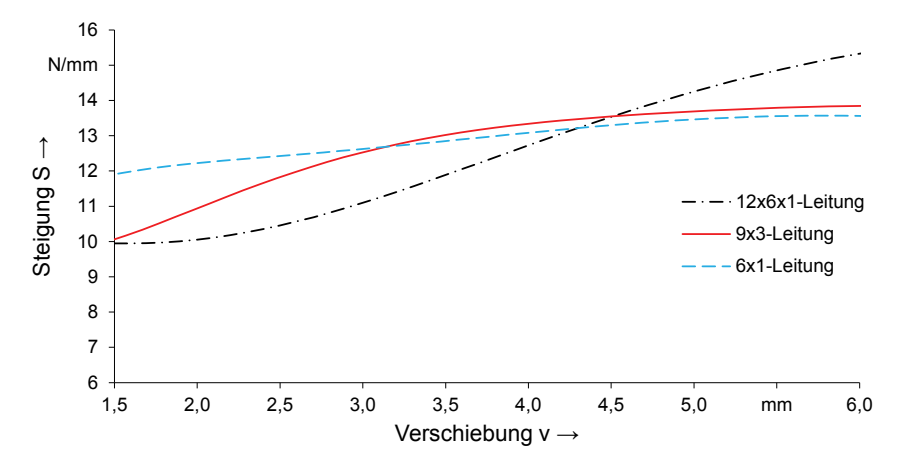

Abbildung 44: Ausschnitt aus dem Steigungs-Weg-Diagramm der verschiedenen 35 mm² Kabel

Die 35 mm² Querschnitt Leitung wird für die maximale Krümmung von 0,049 1/mm etwa 15 mm ausgelenkt. In Abbildung 43 sind die Kraft-Weg-Kennlinien dieser Belastung dargestellt. Die 12x6x1-Leitung hat mit maximal 197 N bei 15 mm Auslenkung die höchste Kraftreaktion. Die beiden anderen sind in ihren Maximalwerten von 165 N (6x1) und 173 N (9x3) annähernd gleich.

Das in Abbildung 44 dargestellte Diagramm zeigt die für das Biegesteifigkeits-Krümmungs-Diagramm wichtigen Steigungen der Kraft-Weg-Kurven. Wo in Abbildung 43 zwischen der 6x1- und 9x3-Leitung kein großer Unterschied auszumachen ist, wird dieser bei Betrachtung der Steigung deutlicher. Die Steigung der 6x1-Kurve nimmt linear zu, die der 9x3-Kurve quadratisch. Diese Divergenz erklärt den unterschiedlichen Verlauf im Biegesteifigkeits-Krümmungs-Diagramm in Abbildung 45.

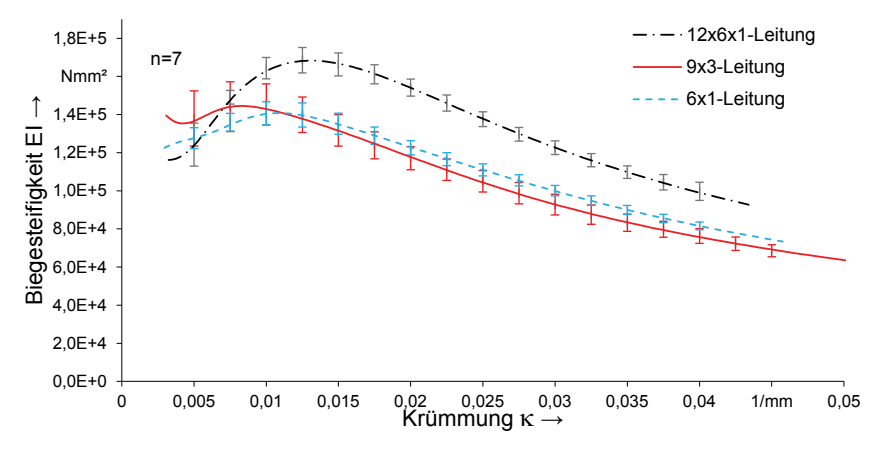

Abbildung 45: Biegesteifigkeits-Krümmungs-Diagramm der verschiedenen 35 mm² Kabel

Die Startwerte der 12x6x1- und der 9x3-Leitung sind annähernd gleich, der der 6x1- Leitung ist um ca. 20 % höher (vgl. Tabelle 9). Erklärbar ist dies anhand des doppelten Einzeldrahtdurchmessers von 0,4 mm und der großen Einzeldrahtpakete im Querschnitt des Kabels sowie der Ummantelung mit einem zusätzlichen nichtmetallischen Geflecht auf der Außenseite der Leitung. In der nachfolgenden Tabelle 9 sind neben den Startwerten der Biegesteifigkeit (EI)s sind auch die mittlere (EI)m und maximale (EI)max für die drei Hersteller aufgeführt.

| Kabeltyp | (EI) <sub>m</sub><br>[Nmm <sup>2</sup> ] | (El)s<br>[Nmm <sup>2</sup> ] | $(EI)_{max}$<br>[ Nmm <sup>2</sup> ] | K <sub>(E1)max<br/>[1/mm]</sub> | $R(EI)$ max<br>[mm] |
|----------|------------------------------------------|------------------------------|--------------------------------------|---------------------------------|---------------------|
| 12x6x1   | 129.412                                  | 106.101                      | 173.707                              | 0.0129                          | 77.5                |
| 9x3      | 105.841                                  | 108.457                      | 147.714                              | 0.0103                          | 97.1                |
| 6x1      | 110.838                                  | 128.255                      | 144.725                              | 0,0098                          | 102.0               |

Tabelle 9: Übersicht über die wichtigen Werte des Biegesteifigkeit-Krümmung Diagramms bei 35 mm² Kabelquerschnitt

Der Maximalwert der Biegesteifigkeit im Verhältnis zum Startwert drückt die Versteifung des Kabels aus. Diese beträgt bei der 12x6x1-Leitung 64 %, 9x3-Leitung 36 % und 6x1-Leitung 16 % des Startwertes. Obwohl die maximale Biegesteifigkeit der 9x3-Leitung größer ist als die der 6x1-Leitung, ist die mittlere Biegesteifigkeit geringer. Ursache hierfür ist, dass die Kennlinie mit Beginn des plastischen Fließens im Leiterquerschnitt für die 9x3-Leitung steiler abfällt. Der steilere Abfall beruht auf dem Einfluss der Dielektrika. Dieser tritt erst im plastischen Bereich auf, da das PVC-P erst bei höheren Dehnungen als das Leitermaterial zu fließen beginnt. Die Biegesteifigkeitskennlinie wird im Bereich der plastischen Leiterverformung, während die Dielektrika noch im elastischen Verformungszustand sind, stabilisiert. In diesem Bereich fällt die Kennlinie nicht so stark ab wie ohne Dielektrika. Da die 6x1-Leitung ein zusätzliches äußeres Geflecht aufweist, ist der Einfluss der Isolationshülle auf die Biegesteifigkeit größer als der der 9x3-Leitung. [7]

## **Leitungen mit 25 mm² Querschnitt**

Die untersuchten Leitungen mit einem Querschnitt von 25 mm² unterscheiden sich hinsichtlich ihres Aufbaus und sind nachfolgend in der Tabelle 10 beschrieben. Im Falle der 25 mm² Leitungen besitzen zwei Leitungen die 6x1-Anordnung der Litzen. Die beiden 6x1-Leitungen weisen jedoch unterschiedliche Einzeldrahtdurchmesser, Schlaglängen und Anzahl der Einzeldrähte auf. Zur Differenzierung der beiden unterschiedlichen Leitungen wird nachfolgend neben der Anordnung der Litzen auch die Anzahl der Einzeldrähte aufgeführt.

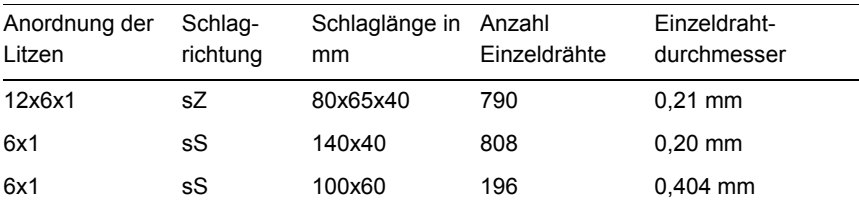

Tabelle 10: Aufbau der 25 mm² Leitungen [102; 103; 104]

Die Kurve der 6x1-Leitung mit 196 Einzeldrähten ist viel flacher als die beiden anderen Leitungen. Bis zum Erreichen der Krümmungsgrenze des Aufbaus müssen die 12x6x1-Leitung und die 6x1-Leitung mit 808 Einzeldrähten 16 mm ausgelenkt werden, das mit 196 Einzeldrähten nur 15 mm. Die Krümmung hängt nach den Gleichungen (3.8) und (3.9) nicht allein von der Durchsenkung, sondern auch von der Steigung der Kraft-Weg-Kurve ab.

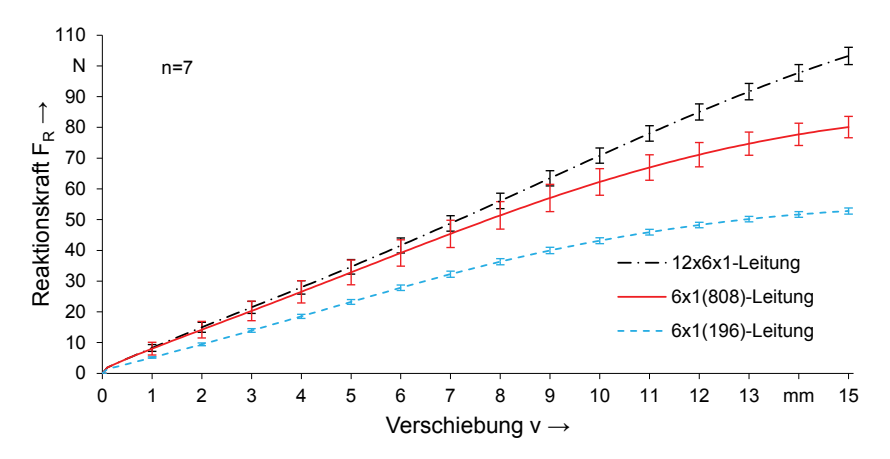

Abbildung 46: Kraft-Weg-Diagramm der verschiedenen 25 mm² Kabel

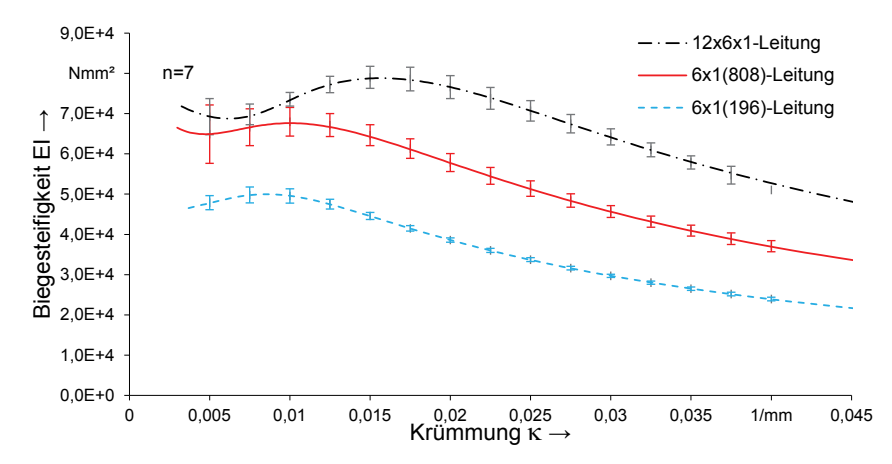

Abbildung 47: Biegesteifigkeits-Krümmungs-Diagramm der verschiedenen 25 mm² Kabel

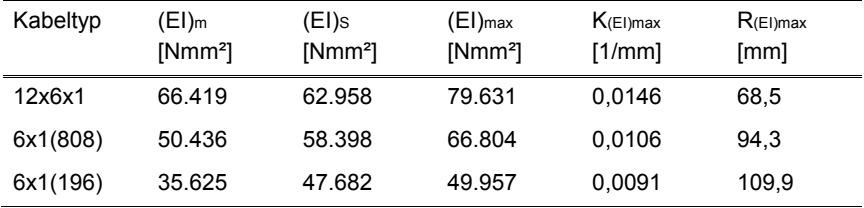

Tabelle 11: Übersicht über die wichtigen Werte des Biegesteifigkeits-Krümmungs-Diagramms bei 25 mm² Kabelquerschnitt

Die Versteifung beträgt bei der 12x6x1-Leitung 26 %, bei der 6x1(808)-Leitung 14,4 % und bei der 6x1(196)-Leitung lediglich 4,8 % des Startwertes.

Der Einfluss der Schlaglänge auf den Startwert ist bereits im vorherigen Kapitel erläutert. Die Schlaglänge hat ebenfalls einen Einfluss auf die Verfestigung des Kabels. Das 35 mm² 12x6x1-Kabel versteift sich um 64 %, das 25 mm² Kabel dagegen nur um 26 %. Beide haben dieselbe Anzahl an Lagen, gleiche Schlagrichtung, aber eine unterschiedliche Schlaglänge. Die Schlaglänge des 35 mm² Kabels ist mit 100x80x40 mm länger als die des 25 mm² Kabels mit 80x65x40 mm. Eine kürzere Schlaglänge reduziert nicht nur den Startwert, sondern auch die Versteifung. Gleiches belegt der Vergleich zwischen 6x1(196) und 6x1(808) mit 25 mm² Querschnitt. Je mehr Lagen ein Leiter aufweist, desto großer ist die Versteifung. Dies zeigen die Versuche mit den 25 und 35 mm² Kabeln.

# **4.2 Ermittlung der Torsionssteifigkeit**

Die Torsionssteifigkeit der Leitungen wird über einen eigens entwickelten Versuchsstand experimentell bestimmt. Hierfür wird der Verdrehwinkel  $\varphi$  vorgegeben und das Reaktionsmoment  $M<sub>T</sub>$  mittels Drehmomentsensor aufgenommen. Die daraus resultierende Torsionssteifigkeit wird analytisch über die Gleichungen (3.12) bis (3.14) berechnet. Im Gegensatz zur Bestimmung der Biegesteifigkeit, bei der klassisch 2-, 3-, oder 4-Punkt-Biegeversuche eingesetzt werden, ist die Erfassung der Torsionssteifigkeit komplexer. Die in diesem Kapitel untersuchten Leitungen entsprechen denen der Biegeversuche aus dem vorangegangenen Abschnitt.

## **4.2.1 Versuchsaufbau**

Grundlegend muss der Versuchsaufbau auf Basis der Anforderungen konzipiert werden. Als Torsion wird eine Verdrehung in Längsrichtung bezeichnet. In Kapitel 2 sind die theoretischen Grundlagen zur Torsion dargelegt. In der Praxis findet die Messung von Dreh-/Torsionsmomenten vielfältigen Einsatz. Beispielhafte Anwendungen sind Drehmomentmessungen an Motorwellen [105] und Werkzeugspindeln [106]. Ein bedeutendes Einsatzgebiet der Torsionsmessung sind Torsionsversuche zur Ermittlung von Materialkennwerten, was im Wesentlichen auch dem Zweck der vorliegenden Untersuchungen entspricht.

Prinzipiell erfolgen Materialprüfungen zur Ermittlung von Materialkennwerten infolge einer Torsionsbelastung immer nach dem gleichen Schema: Eine Materialprobe wird beidseitig fest eingespannt. Im weiteren Vorgehen wird die Probe einseitig um einen vorgegebenen Winkel verdreht und am entgegengesetzten Ende das Reaktionsmoment messtechnisch ermittelt.

Vornehmlich erfolgt die Bestimmung des Reaktionsmomentes auf Basis der Dehnmessstreifentechnik. Die vier Hauptanwendungsgebiete dieser Technik untergliedern sich in Dehnungsmessung für Überwachungsaufgaben, Dehnungsmessung für wissenschaftliche Untersuchungen, experimentelle Beanspruchungsanalysen und dem Bau von Aufnehmern und Sensoren für mechanische Größen. [107] Das der Messung zugrundeliegende Prinzip beruht auf einer Widerstandsänderung infolge einer mechanischen Verformung. Die Längenänderung eines Dehnmessstreifens (DMS) ruft eine Veränderung des Ohm'schen Widerstandes hervor, welche mithilfe eines entsprechenden Wandlers in ein verwertbares Ausgangssignal umgewandelt wird. Neben einem Drehmoment werden außerdem andere Größen, wie Kraft, Masse und Beschleunigung, welche sich auf Dehnungen zurückführen lassen, nach diesem Prinzip ermittelt. Zur Kompensation von Temperatureinflüssen sind die DMS zumeist als Vollbrücke auf dem Messobjekt angebracht. [108]

Bei der Drehmomentmessung mittels Drehmessstreifen werden diese in Richtung der maximalen Dehnungen, d.h. in Aufklebewinkeln von 45° und 135° zur Achse auf dem Messobjekt befestigt. Auch in dieser Arbeit dient das Prinzip der DMS zur Ermittlung des Reaktionsmoments der Leitungsproben und somit zur Bestimmung der Gesamttorsionssteifigkeit.

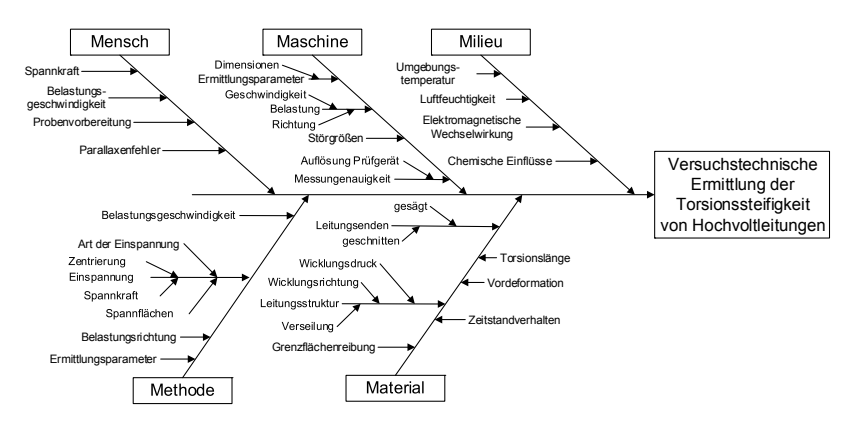

Abbildung 48:Ursache-Wirkungs-Analyse für die Torsionsmessung

Um weitestgehend alle Einflüsse auf die Ermittlung der Torsionssteifigkeit bei der Versuchskonzeption und -durchführung zu berücksichtigen, wird ein Ursache-Wirkungs-Diagramm oder auch Ishikawa-Diagramm erstellt (vgl. Abbildung 48). Die 5M-Methode – Mensch, Maschine, Milieu, Methode und Material – bilden dabei die Hauptkategorien. [95] In Tabelle 12 findet wie beim Biegeversuch eine grundsätzliche Unterscheidung in Muss-, Soll- und Kann-Anforderungen statt.

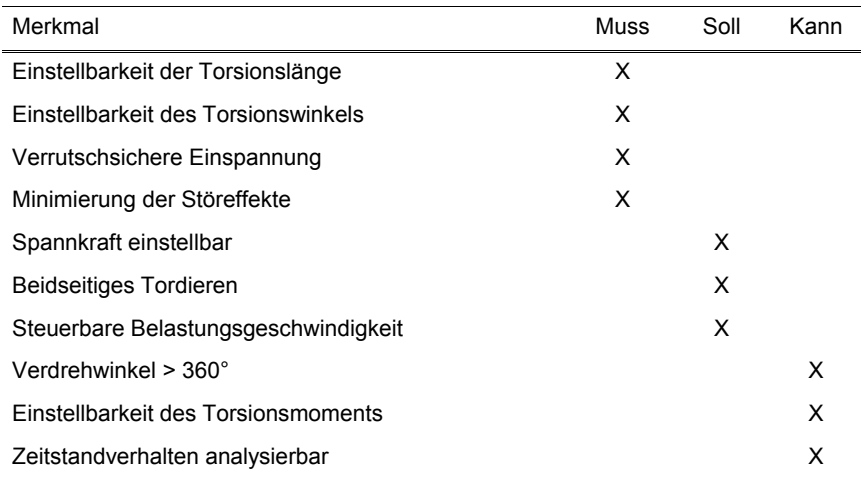

Tabelle 12: Anforderungen an den Versuchsstand zur Torsionsmessung

Auf Basis der Erkenntnisse aus der Ursache-Wirkungs-Analyse und unter Beachtung der an den Versuchsaufbau gestellten Anforderungen, wird die begonnene Konzeption weitergeführt und ein finales Konzept (vgl. Abbildung 49) ausgearbeitet.

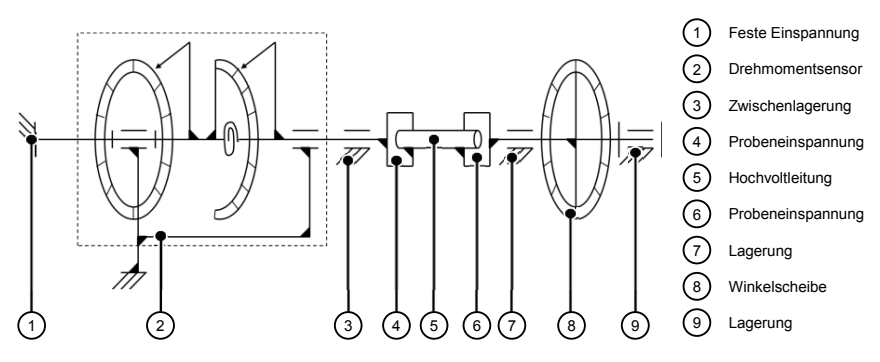

Abbildung 49: Schematische Darstellung des Versuchsstandes zur Bestimmung der Torsionssteifigkeit

Der Zylinder (5) stellt das zu vermessende Leitungsstück dar, welches beidseitig fest eingespannt ist (4 und 6). Das Drehmoment wird über eine Winkelscheibe (8), welche drehbar gelagert (7 und 9) und über eine Welle fest mit der Probeneinspannung (6) verbunden ist, gradgenau eingeleitet. Der eingerahmte Teil (2) repräsentiert den Drehmomentsensor. Dieser ist zur Bestimmung des Reaktionsmomentes einseitig fest eingespannt (1) und am gegenüberliegenden Ende möglichst reibungsfrei mit der Probeneinspannung (4) gekoppelt. Die Zwischenlagerung (3) eliminiert außerdem messverfälschende Biegemomente. Die Spanndistanz zwischen den beiden Einspannpositionen (4 und 6) ist variabel. Eine Verschiebung der Einspannung in Richtung der Torsionsachse infolge eines Längens oder Verkürzens der Proben in Anlehnung an August Hempelmann [109] ist zunächst nicht vorgesehen. Maßgeblich hierfür ist die deutlich geringere Steifigkeit der formschwachen Leitungsproben gegenüber den prismatischen Torsionsstäben Hempelmanns.

Die Ermittlung der Torsionssteifigkeit sieht eine Verdrehung der Probe um einen vorgegebenen Winkel  $\varphi$  und eine Messung des Reaktionsmomentes M<sub>T</sub> vor. Mittels eines morphologischen Kastens sind die Ausprägungen der verschiedenen Versuchsstandsmerkmale systematisch ausgewählt (vgl. Tabelle 13). [97]

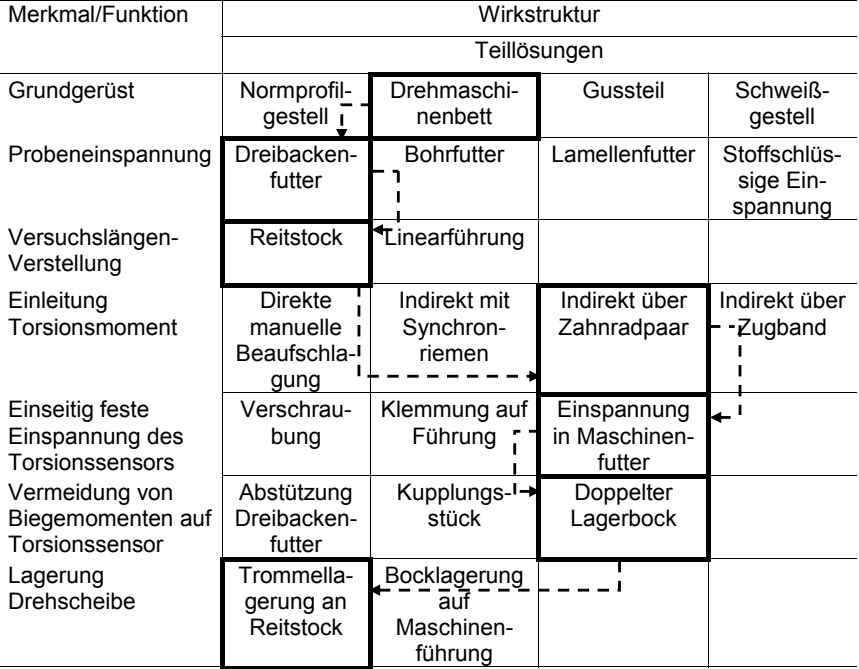

Tabelle 13: Morphologischer Kasten für den Torsionsmessstand

Eine strenge Bezugnahme auf den morphologischen Kasten dient während der konstruktiven Phase als Leitfaden. Die rechnergestützte Modellierung geschieht unter fortlaufender Berücksichtigung der zuvor gewonnenen Erkenntnisse und unter ständiger Achtung der aufgezeichneten Ziele und Anforderungen. In der folgenden Abbildung ist das CAD-Modell des Torsionsversuchsstandes dargestellt (vgl. Abbildung 50).

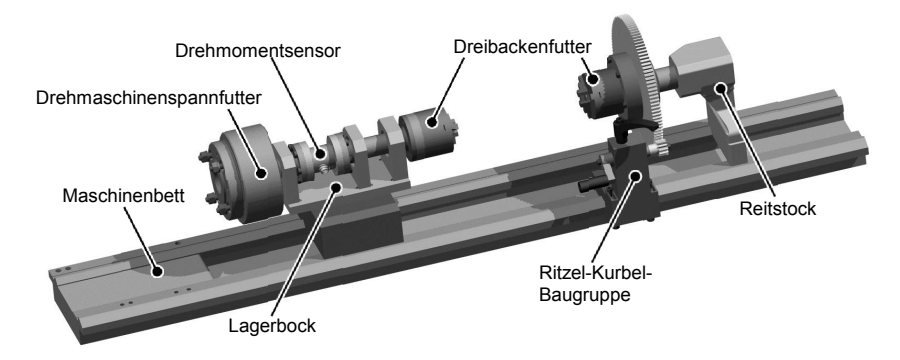

Abbildung 50: CAD-Modell des Versuchstandes auf Basis einer Drehmaschine

In Abbildung 51 ist die Schnittdarstellung des Versuchsstandes visualisiert. Mithilfe der aufwändigen Lagerung werden mögliche Randeffekte minimiert.

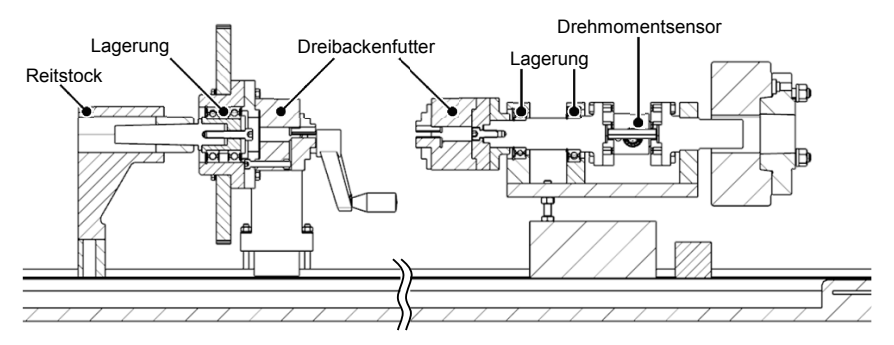

Abbildung 51: Schnittansicht des Versuchsaufbaus zur Verdeutlichung der Lagerungssituation

Ein Blick auf die in Tabelle 12 aufgelisteten Anforderungen zeigt im Vergleich, dass der Gesamtentwurf diesen weitestgehend entspricht. Die Muss-Anforderungen sind in ihrer Gesamtheit erfüllt. Ein beidseitiges Tordieren ist möglich. Mittels eines herkömmlichen Drehmomentschlüssels in Kombination mit einem speziellen Aufsatz ist eine gleichbleibende Einspannkraft der Dreibackenfutter realisierbar. Generell, wenn auch durch das subjektive Empfinden des Menschen beeinflusst, ist die Möglichkeit einer variablen Belastungsgeschwindigkeit gegeben. Somit sind auch die Soll-Anforderungen verwirklicht. Eine direkte Beaufschlagung der Probe mit einem vorgegebenen Torsionsmoment ist nicht möglich. Dafür kann anhand des Versuchsstandes eine Probenverdrehung > 360° erfolgen und ferner, aufgrund einer Klemmung der Kurbelachse, das Zeitstandverhalten analysiert werden.

Das große Stirnrad ist mit einer Winkelscheibe versehen (vgl. Abbildung 52). Ein an einem Magnetständer befestigter Zeiger ermöglicht, entsprechend der Zeiger in Hempelmanns Versuchsstand [109], eine erneute Nullstellung nach Einspannung der Proben.

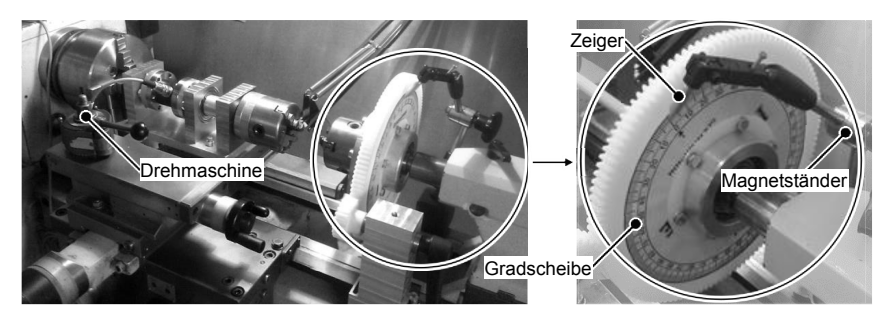

Abbildung 52: Realer Versuchsstand auf Drehmaschine mit Ableseeinheit

Im Anschluss erfolgt eine Erprobung des konzeptionierten und umgesetzten Versuchsstandes anhand der Ermittlung der Torsionssteifigkeit von Hochvoltleitungen. Hierzu müssen die Effekte wie Probeneinspannung und Probenlänge untersucht werden, um die Randeffekte bei der Ermittlung der relevanten Parameter zu minimieren.

## **4.2.2 Versuchsdurchführung**

Dieses Kapitel thematisiert die Vorgehensweise bei den Torsionsversuchen sowie Parameterstudien zur Gewährleistung einer wahrheitsgetreuen Ermittlung der Messwerte. Die Bestimmung der Torsionskennwerte geschieht mithilfe der theoretischen Grundlagen zur Torsion. Vergleichbar zur Bestimmung der Biegesteifigkeit, wird auf keine normative Vorgehensweise zurückgegriffen.

Vor einer Einspannung der Probe muss die Einstellung der gewünschten Torsionslänge erfolgen. Dies geschieht über eine Positionierung der beweglichen Baugruppe über den Reitstock. Entsprechend muss die Ritzel-Kurbel-Baugruppe mittels des Klemmblockes auf der Schlittenführung nachgeführt werden. Anschließend wird die Probe fest in die beiden Dreibackenfutter eingespannt. In der Folge muss der am Magnetständer befestigte Zeiger an die Nullgradstellung der Drehscheibe positioniert werden. Die Verdrehung der Proben wird manuell durch die

Kurbel über das Stirnradpaar eingeleitet. Die Madenschraube in der Ritzel-Kurbel-Baugruppe dient zur Klemmung der Drehscheibe. Die Ausgabe des durch den Torsionssensor ermittelten Reaktionsmomentes erfolgt anhand der zugehörigen Software auf einem Notebook.

Aufgrund der bereits erwähnten fehlenden Norm zur Bestimmung der Torsionssteifigkeit von Hochvoltleitungen müssen Vorversuche zur Erforschung des Einflusses verschiedener Parameter durchgeführt werden. Versuchsgegenstand in diesem Kapitel ist durchgängig eine 35 mm² 12x6x1-Leitung.

Die Einflüsse auf eine Torsionsmessung anhand der Ursache-Wirkungs-Analyse sind bereits bekannt. Unter der Annahme, dass die Umgebungseinflüsse während der Messung annähernd konstant und deshalb vernachlässigbar sind sowie vor dem Hintergrund einer möglichst randeffektfreien Konzeption und Konstruktion des Versuchsstandes (Eliminierung Einflussfaktoren Messung und Methode) werden jene Parameter betrachtet, die einer direkten Einflussnahme des Menschen unterliegen. Im Speziellen sind dies: Belastungsgeschwindigkeit, Torsionslänge, Einspannung und Probenvorbereitung. Hier muss zunächst eine Differenzierung stattfinden. Die Einflussparameter Einspannung, im Sinne einer gleichbleibenden Einspannung, und Torsionslänge stehen in einem direkten Zusammenhang. Die Auswirkungen des Einspanneffektes werden bei Überschreiten einer gewissen Torsionslänge außer Acht gelassen [7]. Notwendig ist jedoch eine explizite Betrachtung der Wirkung einer veränderlichen Einspannkraft auf den Einspanneffekt.

### **Untersuchung des Einspanneffekts durch Dreibackenfutter**

In einem ersten Versuch wird die Leitung mit einer Einspannlänge<sup>3</sup> von 50 mm und einem Futter-Spannmoment<sup>4</sup> von 40 Nm tordiert. Beim Einspannen der Probe wird unmittelbar die nachteilige Wirkung der Dreibackenfutter deutlich. Dies äußert sich in einer starken Verformung innerhalb der formschwachen Struktur der Leitungsquerschnitte (vgl. Abbildung 53). Des Weiteren zeigt sich, dass nach einem Einspannen der Probe die Ausgabe des Torsionssensors einen Wert ungleich Null (Größenordnung ~0,1 Nm) liefert. Als Grund hierfür sind die der Apparatur inhärenten Reibungseinflüsse bzw. Störmomentbelastungen zu nennen. Zwar wird bei der Konzeption des Versuchsstandes das Augenmerk auf eine Minimierung der Reibungseinflüsse gelegt, nicht eingehaltene Fertigungstoleranzen und in erster Linie die Reibwirkung der Stirnradpaarung resultieren jedoch in unerwünschten Reibungsmomenten. Bei einer Messung wird darauf geachtet, dass noch vor einem Angleichen des Zeigers an die Nullstellung der Winkelscheibe das anfängliche Störmoment anhand einer Verdrehung des beweglichen Spannfutters weitestgehend beseitigt wird. Ein Tarieren erfolgt mittels Auswerte-Software.

 $\overline{a}$ 

<sup>3</sup> freie Probenlänge zwischen den Spannelementen der Dreibackenfutter

<sup>4</sup> Schließmoment der Dreibackenfutterschrauben anhand eines Drehmomentschlüssels

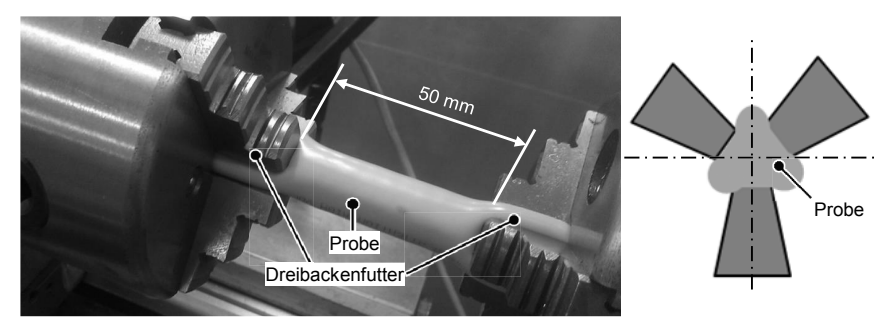

Abbildung 53: Einspanneffekt beim Torsionsversuch mittels Dreibackenfutter

Das Torsionsverhalten der 35 mm² 12x6x1-Leitung in Form einer Hystereseschleife ist in Abbildung 54 dargestellt.

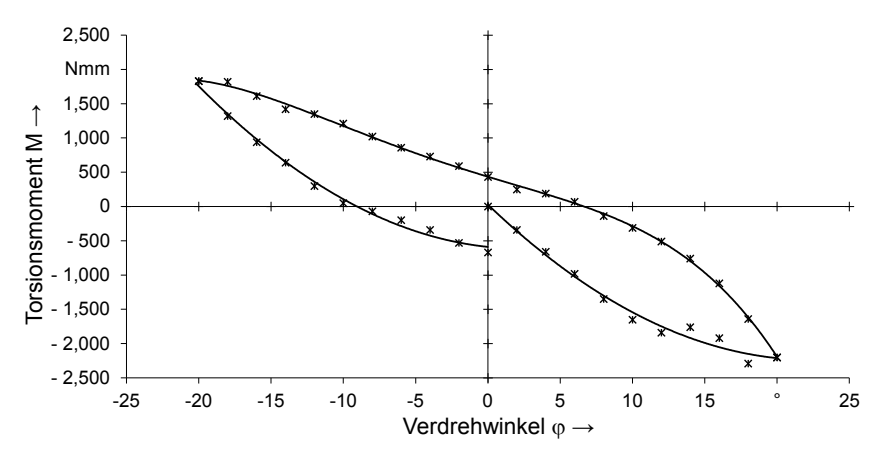

Abbildung 54: Torsionsverhalten der 35 mm² 12x6x1-Leitung in Form einer Hystereseschleife

Die Probe wird um 20° in positiver Richtung<sup>5</sup> und anschließend um 20° in negativer Richtung tordiert. Bei Verdrehung in positiver Richtung fällt das Moment ab. Eine Torsion in positiver Richtung ergibt ein negatives, gemessenes Reaktionsmoment. Der Verlauf der Hystereseschleife mit Nulldurchgängen bei 8° und -10° lässt auf eine bleibende plastische Verformung innerhalb des Leitungsquerschnittes schließen. Zudem deutet sich ein nicht unerheblicher Einfluss der Verseilung (hier: Kreuzschlag rechtsgängig) der Drahtlitzen an. In positiver Drehrichtung steigt der Betrag des

 $\overline{a}$ 

<sup>5</sup> Verdrehung im Uhrzeigersinn

Reaktionsmomentes deutlich steiler als in negativer Drehrichtung. Das Torsionsverhalten der Leitungen ist folglich anisotrop. Die Wirkung der Verseilung auf ein Tordieren der Leitungsquerschnitte sowie mögliche Bereiche zur Abgrenzung eines elastischen vom plastischen Verformungsverhalten werden im weiteren Verlauf noch genauer analysiert.

Vergleichbar zum Biege- wird auch beim Torsionsversuch die Probenvorbereitung diskutiert. Eine Vorverdrillung, aufgrund des Lieferzustandes der Leitungen, ist schwer zu überprüfen beziehungsweise nachzuweisen. Infolgedessen, dass die Leitungsquerschnitte einer Torsionsbeaufschlagung einen deutlich höheren Verformungswiderstand entgegensetzen als einer Biegeverformung, fällt dieses Phänomen hier weniger ins Gewicht. Angesichts der Möglichkeit zur Hystereseprüfung auf dem Torsionsversuchsstand besteht zudem die Aussicht, derartige Einflüsse zu eliminieren. Neben einer möglichen Vorverdrillung wird außerdem die Beschaffenheit der Leitungsenden außer Acht gelassen. Bedingt durch eine erhebliche, radiale Einspannung der Proben werden, anders als bei der Ermittlung der Biegesteifigkeit, mögliche Einflüsse infolge eines Verschweißens bzw. Verklammerns der Leitungskomponenten an den Trennstellen kompensiert.

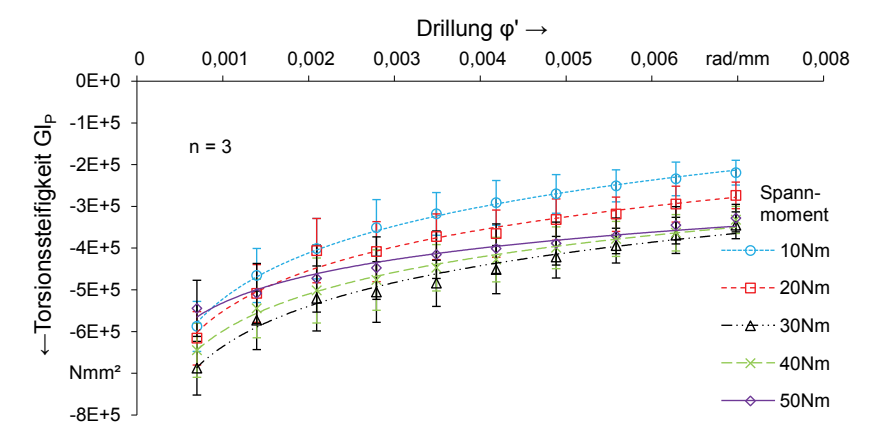

### **Untersuchung des Einspanneffekts anhand der Einspannkraft**

Abbildung 55: Einfluss der Einspannkraft auf die Torsionssteifigkeits-Drillungs-Kennlinie einer 35 mm² 12x6x1-Leitung

Maßgeblich wirkt sich die Einspannung, neben der Geometrie der Spannelemente, anhand der durch die Einspannkraft induzierten Flächenpressung der Spannbacken auf die Leitungsproben aus. Mithilfe eines Drehmomentschlüssels werden die Auswirkungen einer veränderlichen Einspannkraft auf die Torsionsmomente und die Torsionssteifigkeit der 35 mm² 12x6x1-Leitung untersucht. (vgl. Abbildung 55). Die Ermittlung der tatsächlichen Flächenpressung der Proben an der Einspannstelle ist nicht möglich, weshalb die Torsionskennwerte den entsprechenden Spannmomenten des Drehmomentschlüssels gegenübergestellt sind. Zwar ist eine derartige Gegenüberstellung aufgrund unterschiedlicher Reibkräfte innerhalb der einzelnen Futterschnecken nur bedingt genau, zur Veranschaulichung der Spannwirkung und zur Gewährleistung weitgehend gleichbleibender Versuchsbedingungen ist eine derartige Konstellation jedoch hinreichend und sinnvoll, da sich die Ergebnisse bei gleichbleibendem Spannmoment reproduzieren lassen. Dies wird im weiteren Verlauf der vorliegenden Arbeit in Kombination mit der Untersuchung der Einspannlänge deutlich (vgl. Abbildung 58), da die Standardabweichung von maximal 11,8 % auf 2,8 % reduziert wird.

Die negativen Kurvenverläufe liegen, wie bereits erwähnt, in einer Verdrehung der Probe in positiver Richtung begründet. Aufgrund des zuvor angedeuteten anisotropen Torsionsverhaltens infolge der Verseilung wird durchgängig auf eine korrekte Darstellung der Messwerte geachtet. Die graphische Aufbereitung der Messwerte veranschaulicht, dass die Torsionssteifigkeit mit wachsender Einspannkraft zunächst ansteigt. Zugleich fällt die Torsionssteifigkeit bei steigender Verdrillung mit einer wachsenden Einspannkraft weniger stark ab. Diese Begebenheit ist auf ein Durchrutschen der Probe in der Einspannung beziehungsweise ein Verrutschen der schichtweise angeordneten Leitungskomponenten zueinander bei kleinen Einspannkräften zurückzuführen. Mit steigender, radialer Pressung werden die Probe sowie deren Einzelkomponenten zunehmend besser in Position gehalten. Darüber hinausgehend lässt sich jedoch erkennen, dass die Werte ab einem Futterspannmoment zwischen 30 und 40 Nm tendenziell wieder abfallen. Ausschlaggebend ist eine starke Verformung der einzelnen Leitungskomponenten infolge einer übermäßigen Pressung. Wie in Abbildung 53 aufgezeigt, bewirkt die Einspannung anhand eines Dreibackenfutters eine trigonale Verschiebung des Probenmaterials in die Zwischenräume der Spannbacken. Demgemäß reduziert sich die Torsionssteifigkeit GIP bedingt durch ein verändertes, polares Flächenmoment IP. Überdies zeigen die Proben aufgrund der immensen Quetschung starke Beschädigungen an den Einspannstellen. Eine Schädigung der Komponenten, beispielsweise ein Durchreißen des Fasergeflechts, setzt die Steifigkeit zusätzlich herab.

In einem weiteren Versuch wird die Einspannkraft einer Leitungsprobe bei gleichbleibendem Verdrehwinkel konstant gesteigert. Der Verlauf der Momentenkurve bestätigt die vorausgegangene Aussage, wonach eine Verformung der Leitungsstruktur durch eine übermäßige Pressung (hier ab ca. 40 Nm Spannmoment) im Futter einen Abfall der Steifigkeit bewirkt. Um eine Beschädigung der Leitungskomponenten und ergo Messwertverfälschungen zu vermeiden, wird ein Spannmoment von 30 Nm festgesetzt. Dessen ungeachtet birgt die Einspannstelle Unsicherheitsfaktoren, welche Einfluss auf eine Messung nehmen. Neben der Schädigung der Leitungskomponenten und einer nicht beeinflussbaren, radialen Verformung im Leitungsquerschnitt (Divergenz des polaren Flächenmomentes) sind verschieden große Reibkräfte der Spannfutter, was in unterschiedlich starken Flächenpressungen resultiert, und eine axiale Verschiebung des Leitermaterials weitere negative Faktoren. Idealerweise werden diese unbekannten Einflussfaktoren vollständig beseitigt. Ab einer gewissen Einspannlänge ist der Einspanneffekt vernachlässigbar gering. Diese These wird im Folgenden überprüft.

### **Untersuchung des Einspanneffekts anhand der Einspannlänge**

Konkret bedeutet dies, dass die Einspannlänge einer Probe unter ansonsten konstanten Versuchsbedingungen gesteigert wird, um zu untersuchen, ob und bei welcher Spanndistanz der Einfluss der Einspannung auf die Messwerte nonexistent ist. Versuchsgegenstand ist wiederum eine 35 mm² 12x6x1-Leitung. Die Torsionssteifigkeits-Drillungs-Kennlinien in Abhängigkeit von der Einspannlänge sind in Abbildung 56 dargestellt.

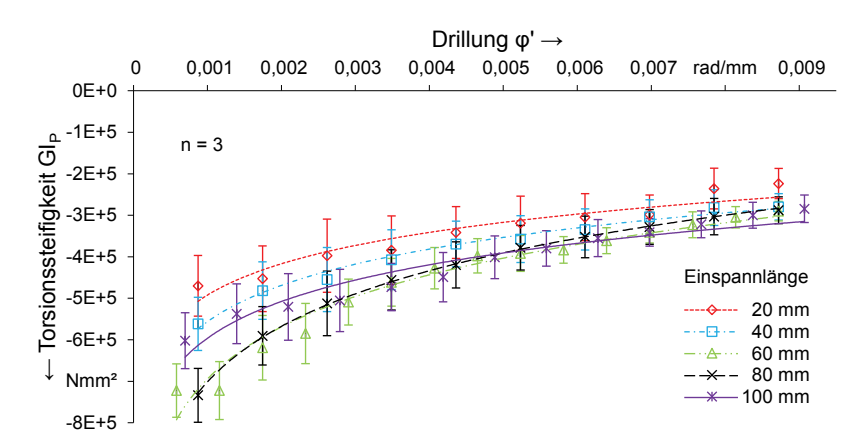

Abbildung 56: Einfluss der Einspannlänge auf die Torsionssteifigkeits-Drillungs-Kennlinie einer 35 mm² 12x6x1-Leitung

Die Grafik demonstriert die Versuchsergebnisse, welche partiell im Widerspruch zur These stehen. Die feste Einspannung mittels Dreibackenfutter resultiert in einer Herabsetzung der Torsionssteifigkeit bei kurzen Einspannlängen. Entscheidend hierfür ist, wie zuvor erläutert, die trigonale Verformung der Proben in den Dreibackenfuttern und die damit korrelierende Minderung des polaren Flächenmomentes. Die Kennlinien der Einspannlängen 60, 80 und 100 mm konvergieren mit zunehmender Verdrillung der Proben. Ab einer Drillung von ca. 0,009 rad/mm verlaufen die Messkurven annähernd deckungsgleich, was einen vernachlässigbaren Einfluss der Einspannung andeutet. Auffallend sind jedoch die stark abweichenden Messwerte im Bereich kleiner Verdrehungen. Nachforschungen ergeben, dass der Abdrift der Werte auf eine Momentenbeaufschlagung durch die mit dem Ritzel gekoppelte Kurbel zurückzuführen ist. Die Gewichtskraft der Kurbel resultiert schon bei geringen Auslenkungen nach dem Einspannen der Proben in einem kleinen, anfänglichen Störmoment. Insbesondere für den Bereich kleiner Verdrehwinkel, welcher durch kleine Reaktionsmomente gekennzeichnet ist, ist eine Störmomentbelastung als solche für die Ermittlung der Torsionssteifigkeit nicht unerheblich. In der Folge wird die Ritzel-Kurbel-Baugruppe entfernt. Um ähnliche Störmomenten- bzw. Reibungseinflüsse zu vermeiden, erfolgt eine Verdrehung fortan per Hand. Zwar bringt das fehlende Übersetzungsverhältnis (Ritzel-Stirnrad) eine geringere Steuerbarkeit der Drehgeschwindigkeit mit sich, aufgrund der Größe der Gradscheibe erfolgt jedoch weiterhin eine suffiziente, gradgenaue Ausrichtung. Das drehgelagerte, große Stirnrad wird mit einer Klemmung mittels Rändelschraube versehen.

Um die Wirkung der konstruktiven Änderung zu untersuchen, werden die Torsionssteifigkeits-Drillungs-Kennlinien mehrerer gleichartiger Proben (35 mm² 12x6x1-Leitung; Einspannlänge: 100 mm, Futterspannmoment: 30 Nm) ermittelt.

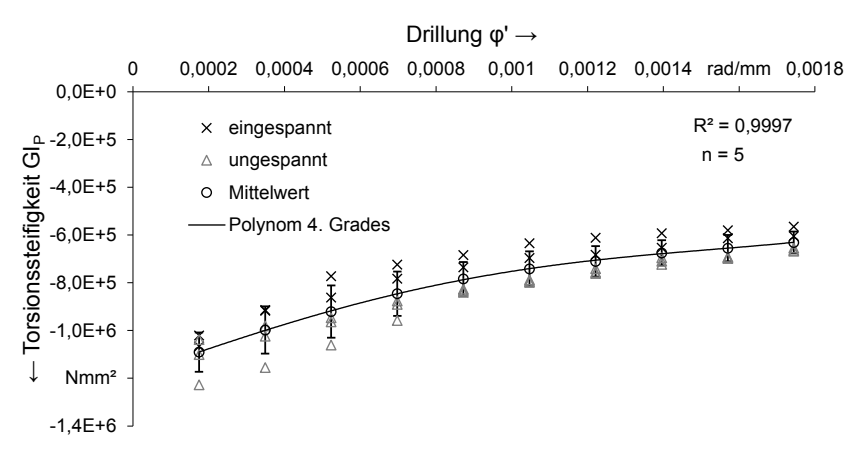

Abbildung 57: Torsionssteifigkeitsverlauf in Abhägigkeit der Drillung unterschiedlich abgetrennter Proben

Beim Zuschnitt der Leitungsproben werden einerseits Proben in einen Schraubstock eingespannt. Andererseits werden Proben ohne jegliche Einspannung abgetrennt. Die während des Zuschnitts geklemmten Leitungsproben weisen eine betragsmäßig niedrigere Torsionssteifigkeit auf, als Proben, welche zuvor keine Verformung infolge einer Klemmung erfahren haben. Zurückzuführen ist dies wiederum auf eine Reduktion des polaren Flächenmoments I<sub>P</sub> infolge einer bleibenden, elliptischen

Verformung der Proben nach einer Quetschung im Schraubstock. Es wird deutlich, dass jegliche Deformation im Vorfeld der Messung die Verläufe der Torsionssteifigkeitskennlinien der Proben (vor allem im Bereich kleiner Drillung) beeinflusst. Eine Durchbiegung, bedingt durch die Schwerkraft, ist indes aufgrund der relativ hohen Steifigkeit vernachlässigbar. Weitere Nachforschungen, in deren Mittelpunkt eine Untersuchung über einen möglichen Einfluss einer Durchbiegung der Leitungsproben steht, bestätigen diese Aussage. Tendenziell ist die Anfangssteifigkeit durchgebogener Proben leicht höher. Als Grund hierfür ist eine infolge der Durchbiegung erhöhte Reibwirkung zwischen den Einzelschichten der Leitungsstruktur anzuführen. Die elastischen Rückformkräfte der außenliegenden Schicht bewirken eine Erhöhung der Flächenpressung auf die innenliegende Schicht, was einen höheren Reibungskoeffizienten und ergo eine höhere Gesamttorsionssteifigkeit hervorruft. Ein derartiger Einfluss kommt nur im Bereich kleiner Drillungen zum Tragen. Die Verläufe der ungespannten Proben in Abbildung 57 sind ab einem Drillungswert von ca. 0,001 rad/mm annähernd deckungsgleich. Obwohl die Messwerte infolge der Tilgung des Kurbelstörmomentes deutlich enger beieinander liegen, divergieren sie in einem Drillungsbereich von 0 - 0,001 rad/mm nach wie vor unverhältnismäßig stark.

Im weiteren Verlauf wird geprüft, ob die Divergenz der Messwerte auf eine axiale Verformung der Leitungsproben infolge der festen Einspannung zurückzuführen ist. Hierzu wird, in Anlehnung an den Versuchsapparat Hempelmanns [109], die Zylinderkopfschraube innerhalb des festen Dreibackenfutters gelöst und das Backenfutter derart auf der Welle verschoben, damit eine beidseitige axiale Verschiebung während der Torsionsbelastung gewährleistet ist. Auch diese Maßnahme bringt keine Verbesserung. Erst eine weitere Erhöhung der Einspannlänge offenbart, dass die Abweichungen sich aus einem bleibenden Einfluss des Einspanneffekts ableiten. Im Bereich kleiner Reaktionsmomente implizieren geringe Störgrößen einen prozentual hohen Störanteil. In Abbildung 58 sind die Torsionssteifigkeitsverläufe von fünf Proben, bei einer Einspannlänge von 200 mm unter sonst konstanten Versuchsbedingungen, einer 12x6x1-Leitung graphisch abgebildet. Die Kennlinien der fünf Proben sind, selbst im Bereich sehr kleiner Drillung, annähernd kongruent. Somit ist in den Versuchen eine ausreichend hohe Wiederholgenauigkeit gegeben. Die minimalen Abweichungen liegen in der Subjektivität eines menschlichen Eingriffs beim Verdrehen der Gradscheibe und in geringfügigen, unumgänglichen Verformungen innerhalb der Leitungsstruktur, sowie in sonstigen, einem realen Fertigungsprozess unterliegenden Schwankungen begründet.

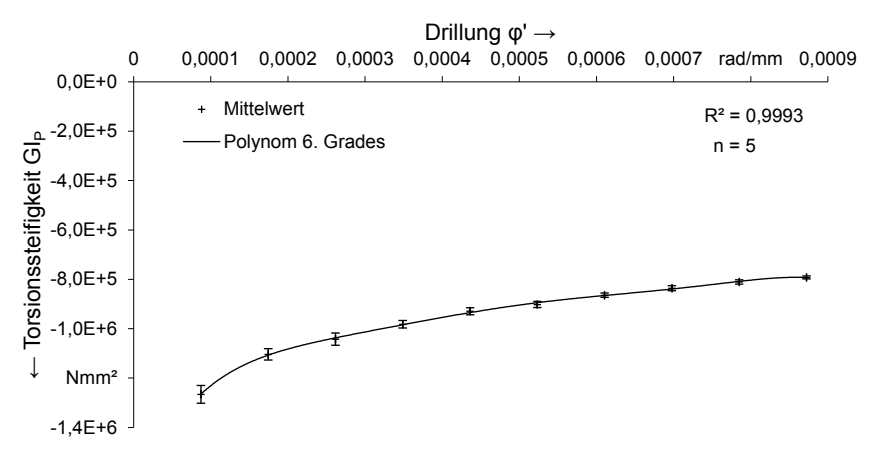

Abbildung 58: Torsionssteifigkeitsverhalten mehrerer Proben bei einer Einspannlänge von 200 mm

Wie die Realität zeigt, ist ein Einspanneffekt erst bei einer deutlich höheren Einspannlänge als 100 mm vernachlässigbar. Für alle folgenden Versuche ist eine Einspannlänge von 200 mm gewählt. Bei konstantem, polarem Flächenmoment IP sind die Torsionssteifigkeit GIP und das E-Modul E direkt proportional zueinander. Dieser Zusammenhang gilt ausschließlich für Bereiche elastischer Verformung (konstantes E-Modul E und konstantes Schubmodul G).

### **Untersuchung des elastischen Verformungsbereichs**

Zur Definition des elastischen Verformungsbereiches der Hochvoltleitungen wird eine Analyse des Verformungsverhaltens einer 35 mm² 12x6x1-Leitung durchgeführt. Dabei wird die Probe schrittweise ausgelenkt. Nach jeder ansteigenden Auslenkung wird jedoch geprüft, ob die Winkelscheibe nach Lösen der Klemmschraube bei Entlastung wieder in den ursprünglichen Zustand zurückkehrt. Bis zu einem Verdrehwinkel von ca. 8° kehrt die Gradscheibe in den Ausgangszustand zurück.

Eine genauere Analyse der Torsionskennlinien zeigt, dass sich bei der Leitungstorsion (bei anfänglicher Belastung) kein rein elastischer Verformungsbereich einstellt. Die Torsionsmomentenkennlinie weist einen leicht degressiven Anstieg auf. Deutlicher manifestiert sich die Nichtlinearität anhand der Torsionssteifigkeitskennlinie in Abbildung 59. Bekräftigt wird diese Tatsache indes durch die verzeichneten Werte einer wiederholten Torsion derselben Leitungsprobe bis 8° ohne Änderung der Einspannung. Sowohl die Momenten- als auch die Steifigkeits-Kennlinie liegen bei einer Folgebelastung betragsmäßig niedriger als bei der Erstbelastung.

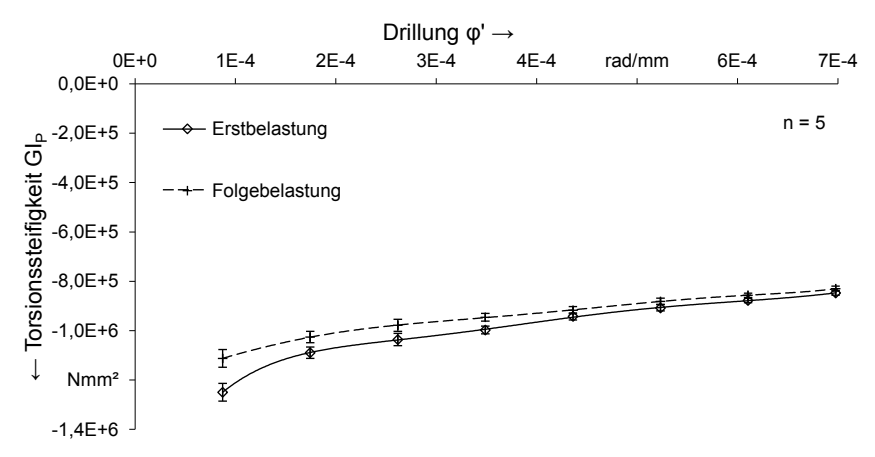

Abbildung 59: Torsionssteifigkeits-Kennlinien einer 35 mm² 12x6x1-Leitung bei wiederholter Belastung

Am Beispiel der 35 mm² 12x6x1-Leitung wird deutlich, dass eine Berechnung der Poisson-Zahl ν nach der Elastizitätstheorie nicht bzw. nur in sehr grober Näherung mittels der versuchstechnischen Ermittlung der Torsionssteifigkeit GIP möglich ist. Dieser Ansatz weist demnach einschneidende Unzulänglichkeiten auf. Es muss darauf hingewiesen werden, dass das Torsionsverhalten der jeweils analysierten Leitungen gänzlich verschieden ist. Generell darf jedoch keine allgemeingültige Gesetzmäßigkeit diesbezüglich aufgestellt werden. Es wird klar, dass elektrische Leitungen sehr komplexe Gebilde mit mannigfaltigen Einflüssen auf das Torsionsverhalten darstellen. Die unterschiedlichen Schichten mit ihren verschiedenen, mechanischen Eigenschaften, die Reibwirkungen zwischen den Schichten, der infolge der Verseilung anisotrope Aufbau sowie das Zusammenspiel dieser Faktoren stellen Einflussgrößen dar, deren Wirkung keineswegs einer hypothetischen Annahme entstammen darf. Demgemäß werden die komplexen Systeme im Rahmen der Validierung einer Hysteresebelastung ausgesetzt, um das Torsionsverhalten in der Gesamtheit zu analysieren. Plastische Verformungsbereiche sind dadurch gekennzeichnet, dass die Steifigkeit mit zunehmender Verformung abfällt. Im Allgemeinen besitzen plastische Verformungsvorgänge einen natürlichen Zeitcharakter, welcher stark materialabhängig ist. Um eine exakte Abbildung der Torsionssteifigkeit zu erlangen, ist bei den Torsionsversuchen ein entsprechender Abgleich der Belastungsgeschwindigkeit unbedingt notwendig. Angesichts der verhältnismäßig niedrigen Temperatur während der Versuche, wird einer Retardation aufgrund von Kriechvorgängen in dieser Arbeit keine Beachtung geschenkt. Vor dem Hintergrund der Ermittlung einer optimalen Belastungsgeschwindigkeit wird eine Leitungsprobe in 5°-Schritten tordiert und die zum Einpendeln des ausgegebenen

Torsionsmoments jeweils notwendigen Zeitspannen gemessen. Das Ergebnis des Versuches ist in Abbildung 60 graphisch dargestellt.

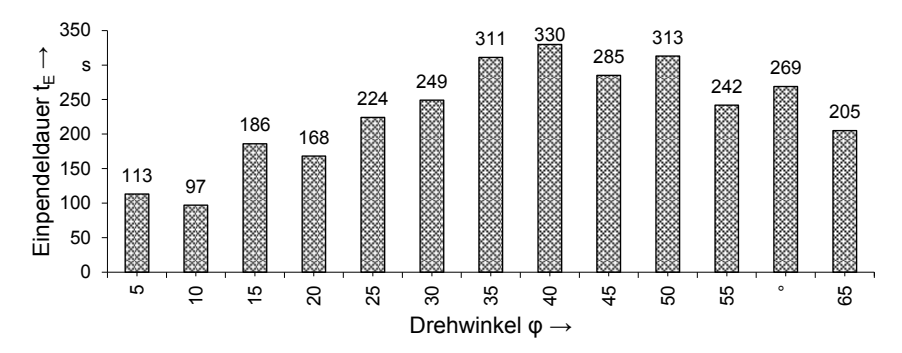

Abbildung 60: Untersuchung des Torsion-Zeitverhaltens einer 35 mm² 12x6x1- Leitung

Die Messwertausgabe verzeichnet während der Probentorsion meist erst nach mehreren Minuten einen weitestgehend konstanten Anzeigewert. Die Einpendeldauer des Torsionsmoments untergliedert sich in plastische Phänomene, einen sukzessiven Abbau der Reibspannungen sowie sonstige Gleitprozesse. Die Zeit zum Einpendeln der Werte steigt tendenziell an. Es zeichnet sich jedoch kein klarer Trend ab, um eine optimale Belastungsgeschwindigkeit zu definieren. Hinsichtlich der maschinell bedingten Belastungsgeschwindigkeit in den Biegeversuchen birgt der Torsionsversuchsstand allerdings den Vorteil, dass die Belastungsgeschwindigkeit an die individuelle, plastische Leitungsdeformation der Proben angeglichen werden kann. Bei den Validierungsmesskurven der Hochvoltleitungen werden die Proben erst dann weiter tordiert, wenn sich das ausgegebene Drehmoment bei einem konstanten Wert eingependelt hat.

### **Zusammenfassung der Störeinflüsse auf den Torsionsversuch**

In diesem Kapitel sind die Störeinflüsse durch Probenvorbereitung, Lagerung und Belastungsgeschwindigkeit untersucht und in Tabelle 14 zusammengefasst visualisiert. Des Weiteren ist die jeweilige Ursache für den Störeinfluss sowie die getroffene Gegenmaßnahmen aufgeführt. Auf Grundlage der Vorversuche zur Minimierung von Randeffekten bei der Bestimmung der Torsionssteifigkeit werden im Anschluss die relevanten Torsionssteifigkeiten unterschiedlicher Leitungen experimentell bestimmt.

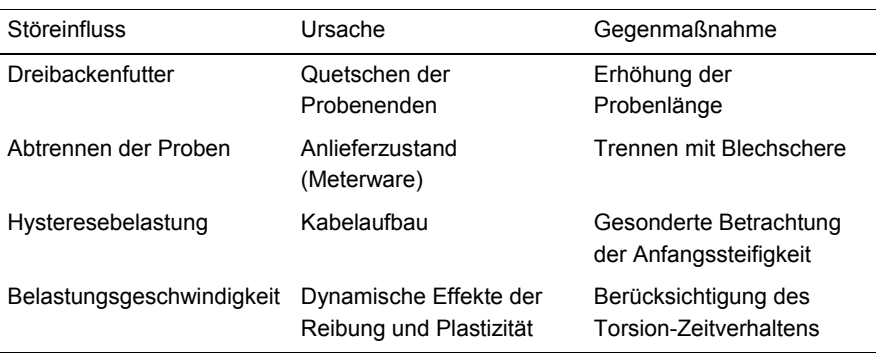

Tabelle 14: Störeinflüsse auf den Torsionsversuch, deren Ursachen und Gegenmaßnahmen

### **4.2.3 Versuchsergebnisse**

Aufbauend auf den vorgestellten Parameterstudien, welche neben einer ersten Analyse des Torsionscharakters der Hochvoltleitungen und einer Erforschung der Wirkungsweise des Versuchsstandes vornehmlich zur Beseitigung unerwünschter Störgrößen dienen, erfolgt eine randeffektfreie Bestimmung des Torsionsverhaltens der Leitungen. Dabei werden die anhand der Versuche mit der 35 mm² 12x6x1- Leitung gewonnenen Erkenntnisse kollektiv auf alle weiteren Leitungen übertragen. Alle Versuchsproben werden über eine Länge von 200 mm mit einem Futterspannmoment von 30 Nm eingespannt. Die Verseilung der Leiter und Litzen lässt, wie bereits erwähnt, ein anisotropes Torsionsverhalten der Hochvoltleitungen vermuten. Aus diesem Grund und in Anbetracht der vielfältigen Einflussgrößen sind die Messkurven der Proben als Hysteresebelastung ausgeführt. Reale Montage- und Handhabungsvorgänge sind im Allgemeinen durch wechselnde Torsionsbeaufschlagung bestimmt. Vor diesem Hintergrund muss eine Analyse des komplexen Verformungsverhaltens der Hochvoltleitungen in seiner Gesamtheit die Zielstellung sein. Die Auslenkung sämtlicher Proben erfolgt in einem Verdrehwinkelbereich von - 120° bis +120°. Die Größenordnung der Torsionsbeaufschlagung wird nicht größer gewählt, um eine Verfälschung der Messwerte infolge eines schadhaften Durchrutschens der Proben an der Einspannstelle zu vermeiden. Im Übrigen ist eine derart hohe Torsion der Leitungen in Montageprozessen oder sonstigen Fertigungsabläufen, welchen vornehmlich Biegevorgänge innewohnen, im Allgemeinen nicht anzunehmen. Ziel ist eine realitätsgetreue Abbildung des Torsionsverhaltens. Eine Bestimmung der Torsionssteifigkeit in Bereichen stärkerer Verdrehung ist demnach sekundär. Nach der Einspannung werden die Proben zunächst in positiver Drehrichtung tordiert.

### **Torsionsverhalten der 35 mm² Leitungen**

Die Intention dieses Kapitels ist es, das Gesamtsteifigkeitsverhalten der Leitungen zu untersuchen und zu beschreiben. In Abbildung 61 ist die Torsionsmomenten-Drehwinkel-Hysterese einer 35 mm² 12x6x1-Leitung und einer 9x3-Leitung dargestellt.

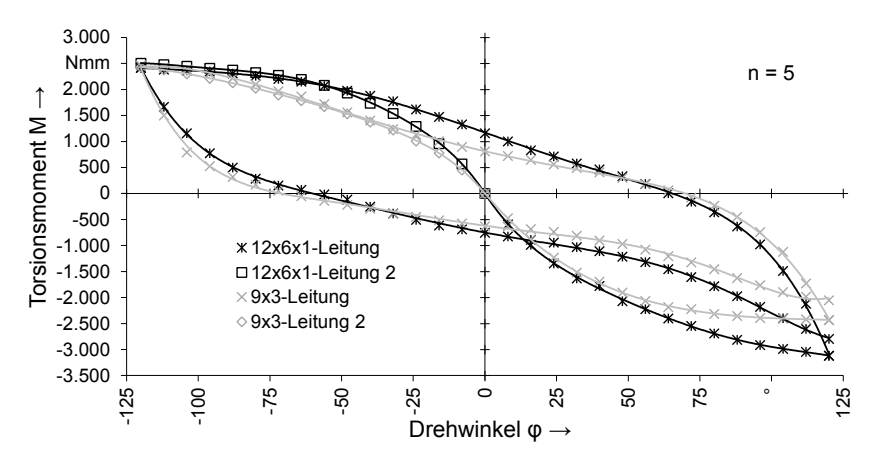

Abbildung 61: Torsionsmomenten-Drehwinkel-Kennlinie der 35 mm² Leitungen

Gegenüber der vorangegangenen Hysterese der 12x6x1-Leitung (vgl. Abbildung 54) zeigt die Hystereseschleife nach Optimierung der Randbedingungen einen deutlich harmonischeren Verlauf. Die Schleife der 12x6x1-Leitung weist Nullstellen bei ca. - 55° und +64° auf, was eine bleibende plastische Verformung innerhalb der Leitungsstruktur repräsentiert. Die Totpunkte der Hysterese charakterisieren ein Torsionsmomentmaximum bei ca. 2400 Nmm und ein -minimum bei ca. -3100 Nmm. Die Umkehrpunkte der Hysterese kennzeichnen die Punkte maximaler Verdrehung bei Drehwinkeln von -120° und +120°. Nach Maßgabe der identischen Aufbauvorschriften entspricht der Aufbau der 9x3-Leitungen in etwa dem Aufbau der 12x6x1- Leitung. Entscheidende Unterschiede ergeben sich lediglich in der Verseilung des Leiters. Die Verseilungsart der 9x3-Leitungen ist ein linksgängiger Gleichschlag. Der Verlauf der Hysterese ist vergleichbar mit dem Verlauf der Hysterese der 12x6x1- Leitung. Im Bereich des IV. Quadranten ergibt sich bei erstmaliger Torsion der Probe ein deutlich steilerer Momentenanstieg als bei einer wiederholten Torsionsbelastung in positiver Drehrichtung. Kennzeichnend wiederum für eine bleibende, plastische Verformung besitzt die Hystereseschleife Nulldurchgänge bei ca. -70° und +70°. Die Momentenmaxima befinden sich bei 2460 Nmm und -2430 Nmm.

Bedeutsam ist, dass die Werte bei einem Übergang von einem positiven zu einem negativen Reaktionsmoment (Wechsel II. nach III. Quadrant) einen weniger starken Anstieg als bei einer anfänglichen Belastung verzeichnen. Dementsprechend liegt der steilere Anstieg der Torsionskurve nicht in einer versteifenden Wirkung der Verseilung begründet. Maßgebend für eine betragsmäßig niedrigere Steifigkeit bei erneuter Torsion in positiver Drehrichtung sind irreversible Verformungsvorgänge in der Leiterstruktur und in der Folge eine deutliche Herabsetzung des Steifigkeitsniveaus. Vor dem Hintergrund der starken Beeinflussung der Torsionssteifigkeit der Leitung durch das Fasergeflecht müssen vor allem plastische Einflüsse in diesem Bereich ausschlaggebend für den steilen Abfall zu Beginn der Torsionsbelastung sein. Deutlich wird die Wirkung der irreversiblen Verformung im Verlauf der Hysterese nach dem Nulldurchgang bei einer Verdrehung in negativer Torsionsrichtung. Die Kurve steigt deutlich flacher an. Bei einer Torsionsbelastung werden die in Hauptspannungsrichtung liegenden Fasern gestreckt, die senkrecht dazu verlaufenden Fasern erfahren eine Stauchung. Eine Verwölbung der dünnen Drähte des Fasergeflechts angesichts der Stauchung wird durch die umliegenden Leitungsschichten und die starre Geflechtstruktur verhindert. Demnach kommt es bei einer Torsion in positiver Drehrichtung auch zu einer plastischen Verformung der gestauchten Drähte. Folglich besitzen diese Drähte (sowohl in Richtung der Zug- als auch in Richtung der Druckbelastung) bei einem Wechsel der Torsionsrichtung nicht mehr ihre vollständige Faserfestigkeit, was sich im flacheren Anstieg der Hystereseschleife äußert.

Auffällig ist der leichte Knick im Graphen bei erstmaligem Tordieren der 12x6x1- Leitung in positiver Richtung. Der Verlauf an dieser Stelle lässt eine Art Stick-Slip-Effekt vermuten. Mit zunehmender Verdrillung steigt der Haftreibungswiderstand zwischen den Einzelkomponenten der Leitung an. Übersteigt die Torsionskraft die Haftreibung kommt es infolge von Gleitprozessen zunächst zu einem Abfall der Steifigkeit, bevor diese erneut ansteigt.

Um das Steifigkeitsverhalten der 35 mm² Leitungen bestmöglich zu beschreiben, wird die Hystereseschleife in drei Steifigkeitsbereiche unterteilt. Vor dem Hintergrund eines möglichen anisotropen Verhaltens infolge einer versteifenden Wirkung der Verseilung muss eine Differenzierung zwischen einer Torsionssteifigkeit in positiver und negativer Drehrichtung erfolgen. Zudem untergliedern sich die Steifigkeiten in eine Anfangssteifigkeit (A) und eine Torsionssteifigkeit bei wiederholter Belastung (T). Die Abbildung der negativen Steifigkeit bei wiederholter Belastung beginnt mit dem Nulldurchgang der Schleife vom IV. zum I. Quadranten und endet mit dem oberen Totpunkt. Entsprechend startet die Berechnung der Steifigkeit bei wiederholter Belastung in positiver Drehrichtung beim Nulldurchgang zwischen II. und III. Quadrant und endet im unteren Totpunkt. Anlässlich des Hystereseverlaufs ist, zur Gewährleistung einer möglichst realitätsnahen Modellbildung für Simulationszwecke, neben der Anfangssteifigkeit in positiver Torsionsrichtung eine Quantifizierung der Anfangssteifigkeit in negativer Richtung erforderlich. Infolgedessen und der deutlichen Diskrepanz zwischen der Anfangssteifigkeit und

der Steifigkeit bei Verformung in entgegengesetzter Drehrichtung wird zur vollständigen Beschreibung des Steifigkeitsverhaltens der Hochvoltleitungen nachträglich eine Erhebung der Anfangssteifigkeit in negativer Drehrichtung (A-) durchgeführt. Ab einem Verdrehwinkel von ca. -54° ist die Kurve der negativen Anfangssteifigkeit mit der Hystereseschleife annähernd kongruent. Bei Addition des betragsmäßigen Wertes mit dem Betrag des Nulldurchgangs der Schleife beim Übergang vom IV. zum I. Quadranten (ca. 64°), ergeben sich in etwa die 120° der ursprünglichen Verdrehung der Hystereseprobe in positiver Drehrichtung. Ab diesem Punkt erfolgt eine weitere Verformung der zuvor tordierten Leitungskomponenten. Der aus Gründen der Übersichtlichkeit betragsmäßige Verlauf der Kennlinien der klassifizierten Steifigkeiten ist in Abbildung 62 veranschaulicht.

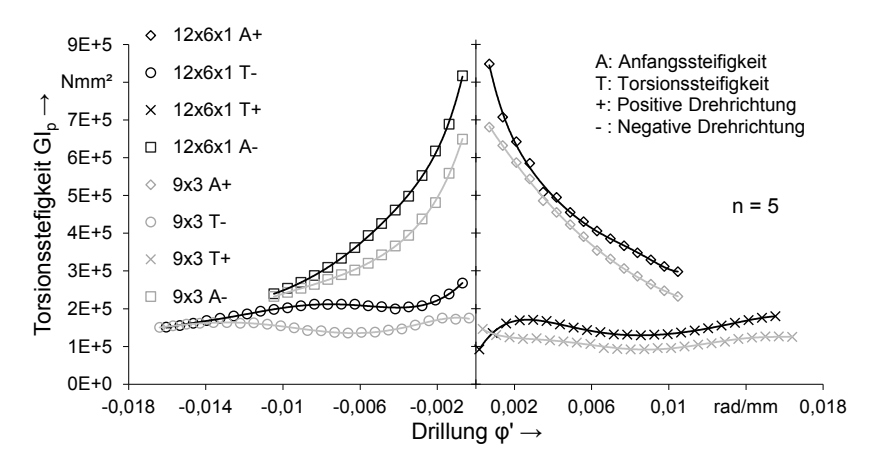

Abbildung 62: Torsionssteifigkeits-Drillungs-Kennlinie der 35 mm² Leitungen

Ausgehend von einer sehr hohen Anfangssteifigkeit fällt diese annähernd auf das Niveau der Torsionssteifigkeit in positiver Drehrichtung ab, was ein Indiz für die irreversible Herabsetzung der Steifigkeit infolge der Verdrillung ist. Ferner äußert sich der zuvor angeführte Stick-Slip-Effekt in einer leichten Unstetigkeit der Kurve bei ca. 0,004 rad/mm (12x6x1 A+). Für sehr kleine Drillungen sind die Werte der Steifigkeiten in positiver sowie in negativer Richtung wenig aussagekräftig. Grund hierfür ist eine schwierige Bestimmung des Nulldurchgangs der Hystereseschleife zur Ermittlung des Startpunktes für die Steifigkeitsberechnung.

Vorteilhaft an der Hysteresebelastung der Leitung ist, dass sich im Verlauf der Steifigkeiten in positiver und in negativer Torsionsrichtung ein Einfluss der Verseilung bemerkbar macht. Leiter und Litzen bei der 12x6x1-Leitung sind mittels eines rechtsgängigen Kreuzschlages verseilt. In negativer Drehrichtung bleibt die Torsionssteifigkeit bis zu einer Drillung von ca. -0,009 rad/mm zunächst in etwa

konstant. Ein versteifender Einfluss der Verseilung bedingt durch eine Kontraktion der Litzen und die steifigkeitsmindernde Wirkung durch plastische Verformungen/Gleitprozesse befinden sich im Gleichgewicht. Anschließend fällt die Kennlinie ab, was wiederum auf Abgleitvorgänge bzw. plastische Verformungen zurückzuführen ist. Ein zu erwartender, verfestigender Einfluss der Verseilung kommt bei ansteigender Verdrillung in diesem Bereich nicht mehr zum Tragen. Demgegenüber zeichnet sich im Verlauf der Torsionssteifigkeit in positiver Drehrichtung infolge der fehlenden Verseilungsversteifung kein konstanter Steifigkeitsbereich ab und die Kurve flacht ab. Bemerkenswert ist der Anstieg der Kennlinie ab einer Drillung von ca. 0,01 rad/mm. Ab diesem Winkelbereich zeigt sich ein konträrer, versteifender Effekt der Verseilung. Bei einer Verdrehung der verseilten Litzen entgegen der Schlagrichtung kommt es zu einem Aufwölben der verseilten Komponenten (vgl. Abbildung 63 rechts). Dies äußert sich in einer radiären, in Richtung des Leitungsexterieurs zeigenden Druckwirkung auf die umliegenden Leitungsschichten. Infolgedessen werden die außenliegenden Schichten gegeneinander gepresst, was eine Erhöhung des Reibmoments bei der Probentorsion bewirkt. Insbesondere eine einhergehende, reduzierte Beweglichkeit des Drahtgeflechts (vgl. Abbildung 63 links) anlässlich der Komprimierung führt zu einem Anstieg der Steifigkeit.

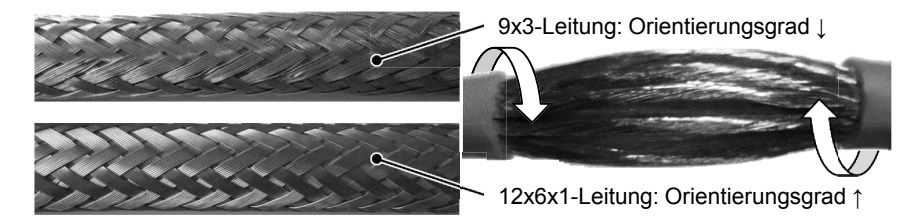

Abbildung 63: Orientierungsgrad des Drahtgeflechts bei 35mm² 12x6x1- und 9x3- Leitung im Vergleich und Aufwölbung der Leiterlitzen bei Verdrehung entgegen der Schlagrichtung

Auch ein Vergleich der beiden Anfangssteifigkeiten deutet einen wirkungsreicheren Einfluss einer Aufwölbung gegenüber einer Verzwirbelung des Leiters an. In positiver Drehrichtung ist der Betrag des Torsionsmomentenmaximums beträchtlich höher als in negativer Drehrichtung. Zudem weist die negative Anfangssteifigkeit einen steileren Abfall im Kurvenverlauf auf. Tendenziell weist die 9x3-Leitung eine Steifigkeit in der Größenordnung der 12x6x1-Leitung auf. Die etwas geringere Steifigkeit der 9x3-Leitung ist augenscheinlich auf geringfügige Unterschiede im Schirmgeflecht zurückzuführen. Gemäß der Europäischen Norm EN 13602 ist der Werkstoff der geflochtenen Drähte beider Leitungen E-Cu ETP1 (verzinntes Kupfer). Der Drahtdurchmesser darf laut Norm ein oberes Abmaß von 0,21 mm nicht übersteigen. Als Maß für eine optische Bedeckung ist bei der 9x3-Leitung einen Wert von 90 %, bei der 12x6x1-Leitung einen Wert von mindestens 85 % angegeben.

Ein optischer Vergleich der beiden Leitungen ist in Abbildung 63 links dargestellt. Die Struktur des Geflechts gliedert sich jeweils in zwölf Faserbündel rechtsgängig und linksgängig, welche wiederum jeweils aus acht Einzeldrähten bestehen. Im optischen Vergleich besitzt das Fasergeflecht der 12x6x1-Leitung eine höhere Ordnung und Strukturstabilität gegenüber dem der 9x3-Leitung. Ursache hierfür sind Unterschiede im Flechtverfahren. Dieser Kontrast ist, neben dem Unterschied im Drahtdurchmesser oder werkstoffbedingten Festigkeitsabweichungen, ausschlaggebend für die leicht unterschiedlichen Steifigkeitsniveaus. Eine genauere Analyse offenbart außerdem, dass die Bewehrung der 9x3-Leitung mit etwa 61 mm eine deutlich höhere Schlaglänge der Faserbündel gegenüber der 12x6x1-Leitung (49 mm) aufweist. Angesichts derselben Wicklungsdurchmesser beider Leitungen resultiert eine Erhöhung der Schlaglänge des Schirmgeflechts der 9x3-Leitung darin, dass der Schlagwinkel kleiner wird und die Drahtfasern somit bei der Torsionsbelastung nicht in Hauptspannungsrichtung (45° zur Torsionsachse) liegen. Hierdurch wird die Torsionssteifigkeit herabgesetzt.

Die Torsionssteifigkeit in negativer Drehrichtung spiegelt nahezu die Steifigkeit der gleichnamigen 12x6x1-Leitung bei einem Tordieren in positiver Richtung wider. Bedingt durch die Aufwölbung der Leiterlitzen bei einer Verdrehung entgegen der Schlagrichtung kommt es ab einer Drillung von ca. -0,009 zu einer Versteifung der Probe. Gegenüber dem konstanten Abfall der Steifigkeit nach einem weitgehend konstanten Steifigkeitsbereich der 12x6x1-Leitung bei einem Tordieren in Schlagrichtung der Litzen verzeichnet die Torsionssteifigkeit der 9x3-Leitung in positiver Drehrichtung einen leichten Anstieg ab einer Drillung von 0,01 rad/mm. Da sich die beiden Leitungen in ansonsten allen geometrischen und werkstofflichen Parametern gleichen (hinsichtlich der Fertigung kann hier keine Aussage gemacht werden), muss die Ursache der Versteifung in der Struktur bzw. der Beschaffenheit der Verseilung liegen.

Die Lagen der 12x6x1-Leitung besitzen Schlaglängen von 100x80x40 mm. Bei der 9x3-Leitung ist die äußere Lage mit einer Schlaglänge von 140 mm und die innere mit 180 mm verseilt. Die Schlaglänge beeinflusst die Seilsteifigkeit und den Elastizitätsmodul E eines Seils. Die Steifigkeit nimmt mit steigendem Schlagwinkel (bei kleinerer Schlaglänge) ab [110]. Wird diese Gesetzmäßigkeit auf die Eigenschaften der Hochvoltleitungen übertragen, wobei eine Proportionalität des E-Moduls und des G-Moduls vorausgesetzt wird, lässt sich infolge der größeren Schlaglängen der versteifende Effekt bei der Torsion der 9x3-Leitung in einem Drillungsbereich >0,01 rad/mm erklären. Ferner äußert sich die größere Schlaglänge der 9x3-Leitung in betragsmäßig vergleichbaren Momentenmaxima der Hystereseschleife. Aufgrund der geringeren Schlaglänge kommt es bei der 12x6x1-Leitung bei gleicher Drillung zu einem wesentlich stärkeren Aufwölben der Litzen. Dieses

wiederum bewirkt betragsmäßig unterschiedliche Totpunkte der Hystereseschleife (vgl. Abbildung 61).

### **Torsionsverhalten der 25 mm² Leitungen**

Der reduzierte Leiterquerschnitt der 25 mm² Leitungen gegenüber den 35 mm² Leitungen resultiert aus einer geringeren Anzahl der Einzeldrähte im Leiter. Infolge der geringeren Anzahl vermindert sich bei gleichbleibendem Einzeldrahtdurchmesser außerdem der Litzendurchmesser, der Leiterdurchmesser und letzten Endes der Außendurchmesser der Leitung. Die geringeren, radiären Dimensionen spiegeln sich bei gleichbleibender Schlaglänge der Einzeldrähte in einer kürzeren Schlaglänge der Litzen bei der 12x6x1-Leitung wider. Die Verseilungsart ist erneut der rechtsgängige Kreuzschlag. In der Tendenz lässt sich sagen, dass die Torsionssteifigkeit der 6x1(808)-Leitung in positiver Drehrichtung einen etwas steileren Anstieg verzeichnet. Als Grund ist hier die gegenüber der 35 mm² Leitung im Verhältnis zur Geometrie und zur Gesamtsteifigkeit größere Schlaglänge der im Leiter außenliegenden Litzenlage aufzuführen. Mit den Elementen Leiter, Isolation und einem auf die Oberfläche des Mantels aufgeklebten, imprägnierten Geflecht aus Polyesterfasern untergliedert sich die 6x1(196)-Leitung in weniger Schichten als die beiden anderen Leitungen. Ferner besteht der Leiter aus einer wesentlich geringeren Anzahl an Einzeldrähten mit annähernd doppeltem Drahtdurchmesser. Dennoch erfüllt die Leitung die Forderungen der IEC Normen 60332-1:2004-07 und 754-1:1994-01. Die Hysterese der 25 mm² Leitungen ist in Abbildung 64 graphisch nachgebildet.

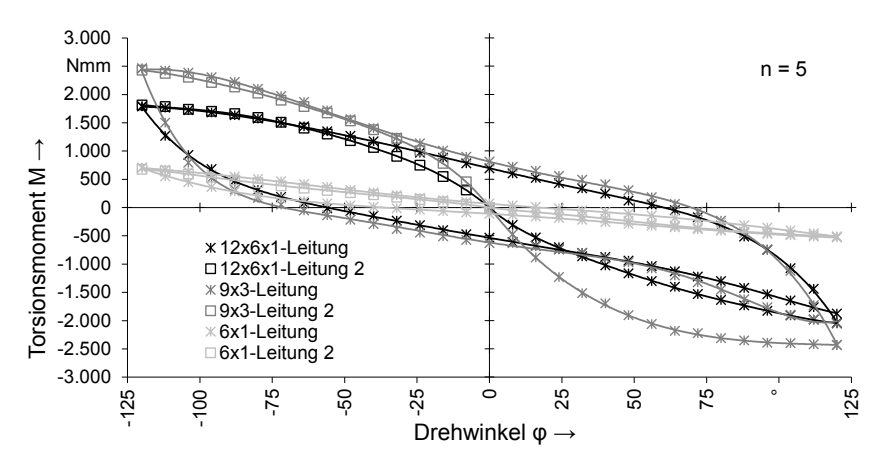

Abbildung 64: Torsionsmomentenverlauf bei Hysteresebelastung der 25 mm² **Leitungen** 

Es zeigt sich der für die Hochvoltleitungen typische Hystereseverlauf. Wie zu erwarten, liegen die Momentenmaxima bei -120° und +120° mit 1789 Nmm und -
2045 Nmm für die 12x6x1-, 1464 Nmm und -1457 Nmm für die 6x1(808)- und im Falle der 6x1(808)-Leitung bei 705 Nmm und -531 Nmm. Somit liegen die Werte unter denen der 35 mm² Leitungen. Das betragsmäßig höhere, maximale Torsionsmoment der 12x6x1-Leitung in positiver Drehrichtung liegt wiederum in einem versteifenden Effekt infolge der Litzenaufwölbung begründet. Die Nulldurchgänge der Schleife liegen bei ca. -56° und 58°. Aufgrund der Torsionsbelastung erfährt die Leitung eine bleibende, plastische Verformung. Nulldurchgänge weist die Hystereseschleife der 6x1(808)-Leitung bei ca. -53° und 70° auf. Mit Nulldurchgängen bei ca. -36° und 21° stellt sich bei der 6x1(196)-Leitung gegenüber den anderen Leitungen eine deutlich geringere bleibende, plastische Verformung ein, was sich auch in dem klar schmaleren Schleifenverlauf äußert. Der geringere Einfluss plastischer Verformungsvorgänge spiegelt sich außerdem in kürzeren Einpendelzeiten wider.

Die Verlaufsform der vier klassifizierten Steifigkeiten im erfassten Drehwinkelbereich stimmt beinahe mit dem Verlauf der Kennlinien der 35 mm² 12x6x1-Leitung überein (vgl. Abbildung 65). Bezweckt durch die kleineren Dimensionen (geringeres polares Flächenmoment IP) liegen die Steifigkeit gegenüber der 35 mm² Leitung geringfügig niedriger. Um das Schirmgeflecht entsprechend anzupassen, bestehen die verflochtenen Faserbündel aus sieben statt acht Einzeldrähten. Die Anfangssteifigkeiten sind durch einen steilen, stetigen Abfall gekennzeichnet. Die Torsionssteifigkeit in positiver Drehrichtung verzeichnet zunächst einen leichten Abfall, bevor die Kurve ab einer Drillung von 0,009 rad/mm angesichts der Aufwölbung der Leiterlitzen ansteigt.

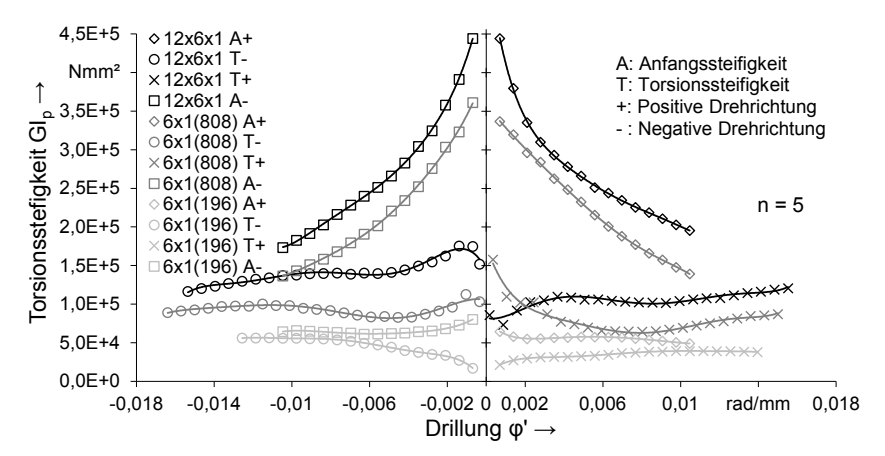

Abbildung 65: Torsionssteifigkeitsverlauf verschiedener 25 mm² Leitungen im Vergleich

Im Vergleich zur Torsionssteifigkeit in negativer Drehrichtung der 35 mm² Leitung erstreckt sich der Bereich einer konstanten Steifigkeit bei der 25 mm² Leitung auf einen breiteren Drillungsbereich (ca. -0,011 - -0,002 rad/mm), ehe die plastischen Einflüsse relativ zu den versteifenden Einflüssen überwiegen.

Im Falle der 6x1(196)-leitung fällt erneut die deutliche Diskrepanz zu den anderen Leitungen aufgrund des stark abweichenden Aufbaus auf. Bei einer Wandstärke im niederen Zehntelmillimeterbereich und einer entscheidend niedrigeren Faserfestigkeit setzt das Polyesterfasergeflecht, welches in gleicher Weise in etwa unter einem Winkel von 45° zur Leitungsachse auf dem Isolationsmantel angebracht ist, einer Torsionsbelastung einen deutlich geringeren Widerstand entgegen. Die Steifigkeitsverläufe untermauern die geringe Wirkung des Polyesterfasergeflechts auf die Gesamtsteifigkeit. Die Kurven sind ungleich stärker durch den Einfluss der Verseilung geprägt, als das bei 12x6x1-Leitung und der 6x1(808)-Leitung der Fall ist. Der weniger steile Abfall der positiven Anfangssteifigkeit der 6x1(196)-Leitung unterstreicht die Annahme, dass das rasante Gefälle der Anfangssteifigkeiten der 6x1(808)- und 12x6x1-Leitungen auf irreversible, plastische Verformungen im Bereich des Drahtgeflechts zurückzuführen ist. Unter der vereinfachenden Annahme, dass das Polyestergeflecht unlösbar auf dem Isolationsmantel verklebt ist, finden die irreversiblen, plastischen Vorgänge sowohl im Fasergeflecht als auch im Mantel statt. Aufgrund des klar höheren Steifigkeitsniveaus der mit einem Schirmgeflecht aus Kupfer-Draht versehenen Leitungen fallen die Deformationsvorgänge in diesen Schichten jedoch weniger ins Gewicht. Die Steifigkeit des Leiters trägt anteilhaft weit mehr zur Gesamtsteifigkeit der Leitung bei. Der zwischenzeitliche Anstieg der Anfangssteifigkeiten bildet in etwa den wertmäßig tiefer liegenden Anstieg der Torsionssteifigkeit in positiver bzw. negativer Drehrichtung im gleichen Drillungsbereich nach, was sich mit einer Leiterversteifung infolge einer Verdrillung in Schlagrichtung bzw. einem Aufwölben erklären lässt. Ausschlaggebend für den erneuten Abfall der Kennlinien ist der Stick-Slip-Effekt.

Sowohl die Torsionssteifigkeit in negativer als auch die in positiver Drehrichtung verzeichnen zunächst einen starken Steifigkeitsanstieg, welcher mit ansteigender Drillung, bedingt durch plastische Verformungen und innere Gleitvorgänge, zunehmend abflacht. Bei einer Verdrillung entgegen der Schlagrichtung der Litzen in negativer Torsionsrichtung steigt die Steifigkeit angesichts der Litzenaufwölbung jedoch erheblich höher als bei einer anwachsenden Verdrillung in positiver Richtung. An dieser Stelle zeigt sich unmissverständlich, dass eine gegenseitige Verpressung der Leitungskomponenten anlässlich der Wölbung des Leiters in Bezug auf die Gesamtsteifigkeit versteifender wirkt, als eine anschwellende Leiterverdrillung.

### **Zusammenfassung**

Bezogen auf die Versuchstechnik lässt sich sagen, dass die Ermittlung der Biegeund Torsionssteifigkeit mit den vorgestellten Messeinrichtungen gut durchführbar ist. Des Weiteren ist festzuhalten, dass sich die elektrotechnisch normierten Leitungen in ihrem mechanischen Verhalten deutlich unterscheiden. Im Falle der Biegebelastung treten erhebliche Unterschiede hinsichtlich der maximalen Biegesteifigkeit in Höhe von bis zu 20 % auf. Die Abweichungen bei der Torsionssteifigkeit belaufen sich bei den 25 mm² Leitungen auf 150 %, bezogen auf den Spezialfall der 6x1(196)-Leitung. Bei ähnlichem Aufbau der Leitungen weicht die Torsionssteifigkeit bis zu 20 % ab. Die Auswahl der marktüblichen Hochvoltleitungen liefern nur exemplarische Ergebnisse. Eine Entwicklung allgemein übertragbarer Erkenntnisse ist damit schwierig. Die Werte der versuchstechnischen Ermittlung des verschwommenen Deformationsverhaltens dienen im weiteren Verlauf der Validierung der Simulationen mit der FEM.

# **5 Strukturmechanische Simulation des Deformationsverhaltens von Hochvoltleitungen**

Da eine versuchstechnische Erfassung der Materialeigenschaften sehr aufwändig ist und für alle Leitungen durchgeführt werden muss, wird untersucht ob die Ermittlung der Kennwerte durch die strukturmechanische Simulation substituiert werden kann. Für die Modellierung muss die Hochvoltleitung mikroskopisch aufgelöst werden, um alle relevanten physikalischen Effekte abzubilden. Die damit einhergehende Komplexität des Modells führt zwangsläufig zu einer hohen Knotenzahl in Bezug auf die räumliche Diskretisierung. Folglich muss für die Modellerstellung auf eine performante und überdachte Lösung geachtet werden. Sowohl der Biege- als auch der Torsionsversuch ist auf ein statisches beziehungsweise quasistatisches Problem zurückzuführen. Daraus ergibt sich eine Vernachlässigung der Trägheitskräfte. Für die zeitliche Diskretisierung stehen somit grundsätzlich zwei Verfahren zur Verfügung (vgl. Kapitel 2.4). Für das explizite Zeitintegrationsverfahren spricht die Konvergenzstabilität bei hochgradig nichtlinearen Fragestellungen. Nachteilig wirkt sich das Zeitproblem aus, da für eine exakte Lösung dementsprechend kleine Zeitschrittweiten notwendig sind. Für das implizite Verfahren spricht die höhere Genauigkeit bei vergleichsweise großer Zeitschrittweite aufgrund der Iterationen bei der numerischen Lösung der Differentialgleichungen. Gegen die implizite Zeitintegration spricht das schlechte Konvergenzverhalten bei Nichtlinearität aufgrund großer Deformation, Materialverhalten der Einzelkomponenten und Kontaktbedingung. In diesem Kapitel werden die beiden Verfahren zur Simulation des Kabelsystemverhaltens herangezogen und gegenübergestellt.

### **5.1 Gegenüberstellung der unterschiedlichen Simulationsverfahren**

Bei der komplexen Simulation einer Hochvoltleitung treten unterschiedliche Effekte auf, die auch im Modell berücksichtigt werden müssen. Wie in Kapitel 3 bereits erwähnt, gibt es diverse Effekte die sich auf das Kabel als System auswirken. In diesem Kapitel wird auf die unterschiedlichen Elementtypen und Berechnungsmethoden hingewiesen, die in Kapitel 5 versuchstechnisch betrachtet werden. Der Vergleich stützt sich auf die räumliche und zeitliche Diskretisierung des Kabelmodells und die Validierung der Experimente aus Abschnitt 5.

#### **5.1.1 Explizites vs. Implizites Zeitintegrationsverfahren**

Die beiden Lösungsverfahren von Differentialgleichungen unterscheiden sich stark. Generell ist für den Anwendungsfall einer statischen Simulation die implizite Methode vorzuziehen, da diese exakter und für statische Simulationen geeignet ist. Die explizite Methode ist eher für dynamische Simulation ausgelegt, mit der jedoch auch quasistatische Untersuchungen durchführbar sind. Zur Entscheidungshilfe bezüglich der Wahl des Zeitintegrationsverfahrens wird der Grad der Nichtlinearität herangezogen (vgl. Abbildung 66).

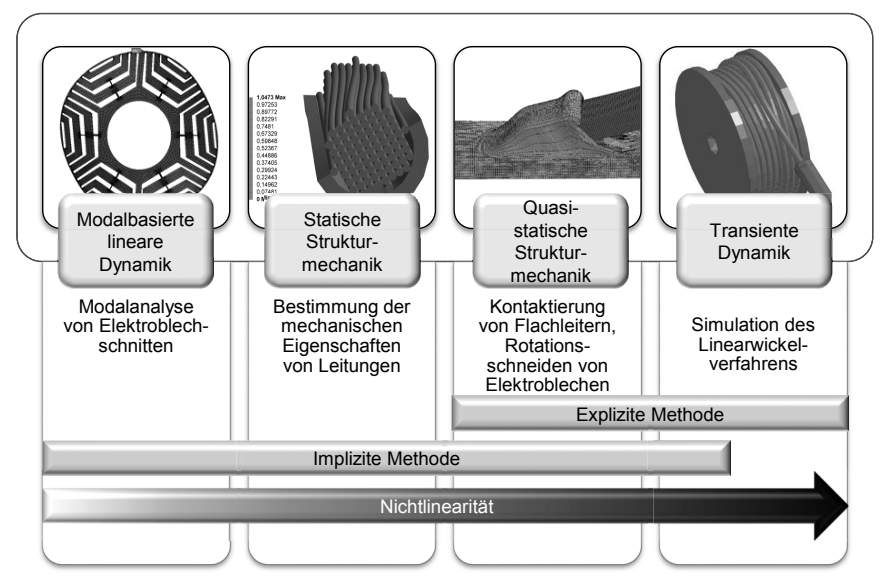

Abbildung 66: Einteilung der Zeitintegrationsmethoden nach Teilgebieten der Mechanik in Anlehnung an [40]

Hinsichtlich der Applikation des Bestimmens von Kabelsystemeigenschaften werden beide Methoden herangezogen, unterliegen dabei aber weiterhin ihren Stärken und Schwächen. Vergleichbar mit der klassischen Umformtechnik werden prinzipiell sowohl die explizite [111] als auch die implizite Methode eingesetzt [112].

### **5.1.2 Eignung von Balkenelementen für die Simulation**

In Kapitel 2.2 sind die Grundelemente der FEM, sowie ihre spezifischen Vor- und Nachteile beschrieben. In diesem Kapitel erfolgt lediglich eine Spiegelung auf die Applikation. Der Fokus liegt dabei klar auf dem Leiter einer Hochvoltleitung, der das komplexeste Systembauteil der aufzulösenden Struktur darstellt, und auf der Korrektheit der Komplexitätsreduzierung sowie die damit einhergehende Verkürzung der Berechnungsdauer.

Balken-Elemente erscheinen im Falle der Hochvoltleitungen als die geeigneten Diskretisierungsbausteine für den Leiter, der aus bis zu 1070 Einzeldrähten besteht und durch eine geringere Knotenzahl besser zu berechnen ist. Der Stand der Technik (vgl. Kapitel 2) lässt Fragen hinsichtlich der Eignung von Balkenelementen zur räumlichen Diskretisierung des Leiters offen. Die beschriebenen Simulationen verwenden fast ausschließlich Volumen- beziehungsweise Volumen-Elemente für die Vernetzung. In Vorversuchen wird deshalb die Abbildbarkeit der auftretenden Effekte für die Zusammensetzung der Biege- und Torsionssteifigkeit überprüft. Zentraler Punkt ist die korrekte Berechnung der reibungsbehafteten Balken-Balken-Kontakte. Die an den Grenzflächen entstehenden Reibkräfte wirken sich, wie bereits erwähnt, entscheidend auf die Biegesteifigkeit der Hochvoltleitungen aus. Diese Voruntersuchung wird beispielhaft mittels der impliziten Methode dargestellt. In der Software ANSYS Workbench ist die standardisierte Kontaktfindung zwischen Balkenelementen nicht implementiert und muss somit über die APDL (ANSYS Parametric Design Language), eine ANSYS interne Skriptsprache, manuell integriert werden. Der erste Test erfolgt mittels übereinanderliegenden Balken, die unter Last voneinander abgezogen werden. Dabei wird der Reibkoeffizient am Balken-Balken-Kontakt verändert und die sich ergebende Kraftreaktion auf Grundlage der vorgeschriebenen Verschiebung ausgewertet. Als Nebeneffekt wird die Güte der Kontaktfindung abgeprüft.

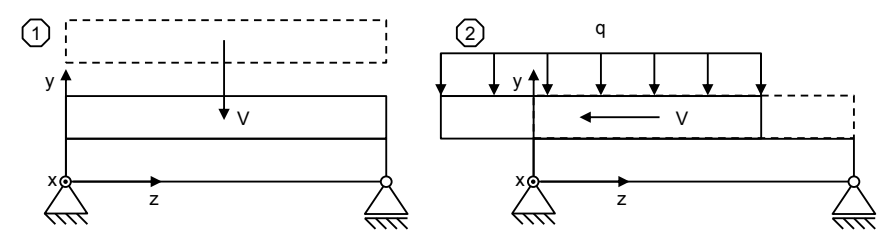

Abbildung 67: Schematische Darstellung des Abziehversuchs mit den Verschiebungsschritten (1) (links) und (2) (rechts)

In Abbildung 67 sind die beiden Verschiebungsschritte der Simulation schematisch dargestellt. Im ersten Lastschritt wird der obere Balken auf den gelagerten unteren Balken auf Block verschoben. Im zweiten Lastschritt erfolgt die Längsverschiebung unter Einfluss der Reibung. Die gemessene Reaktionskraft entspricht der Reibkraft und muss bei gleichbleibender Normalkraft unter Annahme Coulomb'scher Reibung mit steigendem Reibkoeffizienten zunehmen. Die Simulation ergibt einen direkten Zusammenhang zwischen Reibkoeffizient und Kraftreaktion. Bei einer Erhöhung des Reibkoeffizienten resultiert eine größere Reaktionskraft. Die erwartete Auswirkung tritt somit in der Simulation zu Tage und lässt auf eine Eignung der angestrebten Verwendung von Balkenelementen für die Bestimmung der Kabelsystemeigenschaften schließen. Im nachfolgenden Diagramm ist die Abhängigkeit zwischen Reibkoeffizient und Reaktionskraft abgebildet und mit dem Volumen-Elementevernetzten Modell verglichen. In Abbildung 68 ist der lineare Zusammenhang zwischen Reibkraft und Reibkoeffizienten bei konstanter Normalkraft dargestellt. Im Falle der Volumenelemente tritt bei den Reibwerten 0,1 und 0,2 eine Abweichung zu

den Balkenelementen auf, die ab einem Koeffizienten von 0,3 auf unter 1 % zurückgeht. Eine Änderung der Kontaktsteifigkeit (KS) erzielt keine große Verbesserung. Da vornehmlich das Balkenelement Verwendung findet, wird die Abweichung für Volumenelemente nicht weiter untersucht. Eine feinere Vernetzung kann hier Abhilfe schaffen.

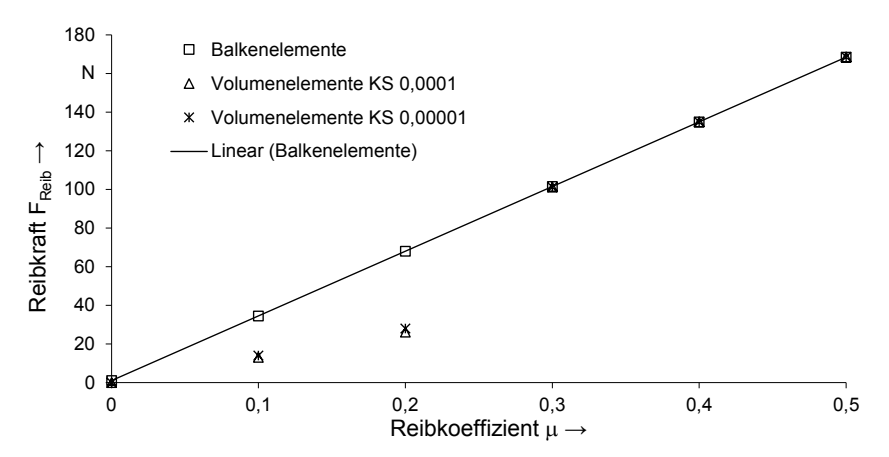

Abbildung 68: Reibkraft in Anhängigkeit des Reibkoeffizienten für den Abziehversuch

Der erste simulative Vorversuch beweist eine Abhängigkeit des eingestellten Reibkoeffizienten und der resultierenden Reaktionskraft. Im Falle der Biegebelastung der Leitung stellen sich jedoch andere Randbedingungen ein, die ebenfalls untersucht werden müssen.

Im Gegensatz zum Experiment scheint ein 2-Punkt-Biegeversuch in der Simulation sinnvoll, da sich ergebnisbeeinflussende Randeffekte, wie die Einspannung der Probe über das Sperren von Freiheitsgraden der Knoten an der Einspannstelle, umgehen lassen. Zur Validierung der Ergebnisse der Balkenmodelle werden entsprechend mit Volumenelementen diskretisierte Modelle herangezogen, die wiederum über Vergleiche mit Messungen [61] validiert sind [7]. Wie in Abbildung 69 ersichtlich, sind zwei übereinanderliegende Balken modelliert, die einseitig fest eingespannt und auf der anderen Seite mit einer Verschiebung beaufschlagt werden.

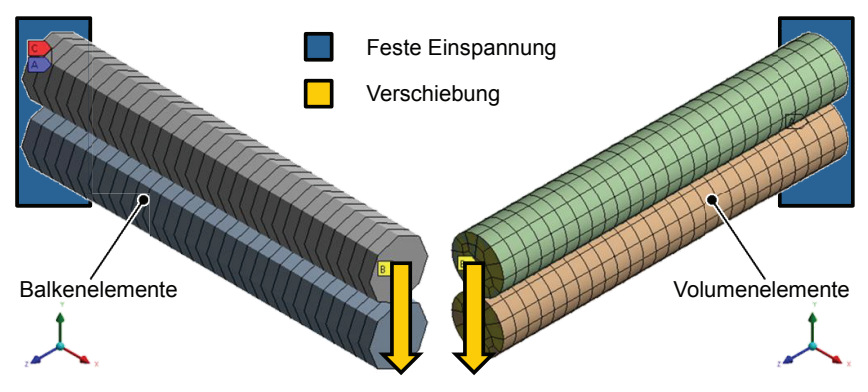

Abbildung 69: Simulationsversuch mit Balken- (links) und Volumenelementen (rechts)

Die Analyse dieser Simulation wirft Fragen auf. Hinsichtlich der auftretenden Reibspannungen zwischen den Balken werden ähnliche Ergebnisse durch Balkenund Volumenmodellen erzielt (siehe Abbildung 70), jedoch stellt sich bei der Betrachtung der Kraftreaktion eine starke Abweichung ein (siehe Abbildung 71).

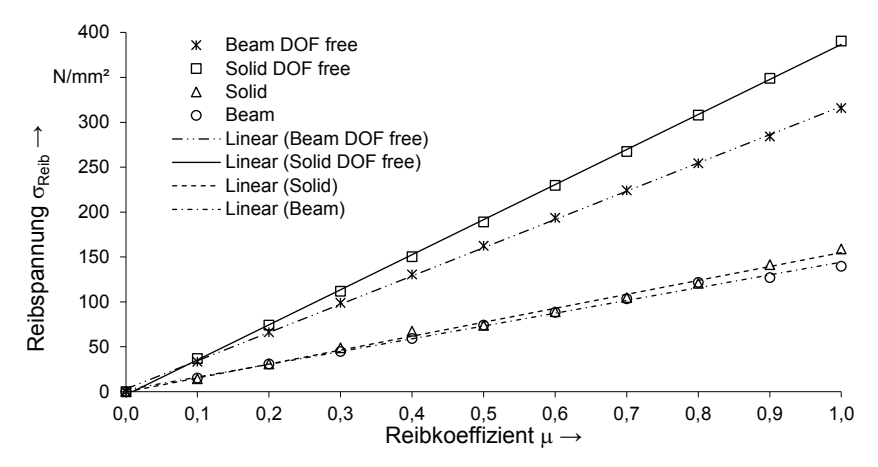

Abbildung 70: Reibspannung in Abhängigkeit des Reibkoeffizienten bei gesperrten Freiheitsgraden und freier Verschiebung (DOF free) für Balken- und Volumenelemente

Eine Variation des Reibkoeffizienten führt bei den Balkenelementen zu keiner Änderung der Reaktionskraft. Im Gegensatz dazu erfährt das mit Volumenelementen vernetzte Modell die erwartete Steigerung der Reaktionskraft bei Erhöhung der Reibwerte.

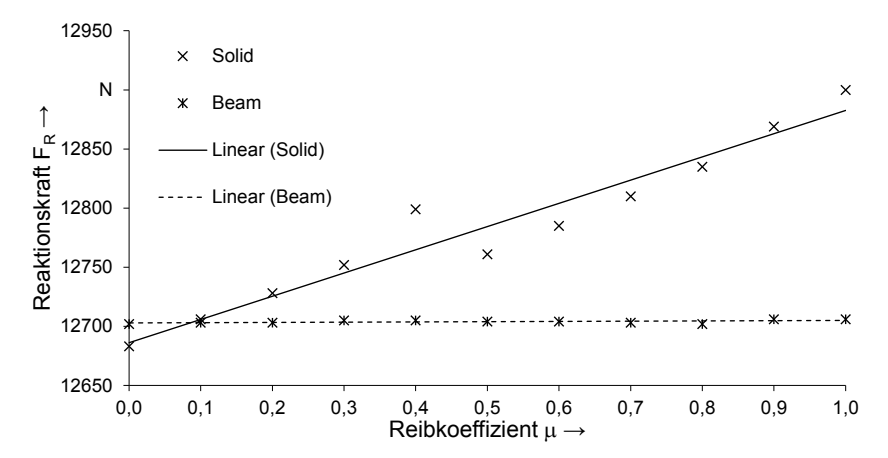

Abbildung 71: Kraftreaktion in Abhängigkeit des Reibkoeffizienten im Vergleich zwischen Volumen- und Balken-Elementen

Eine exaktere Analyse der Simulation lässt auf eine unsaubere Definition der Randbedingungen schließen. Die verwendeten Volumenelemente erweisen sich bei den vorgegebenen Randbedingungen als unempfindlicher. Die Balkenelemente kompensieren dies aufgrund ihrer reduzierten Darstellung nicht. Der Entschluss zur Änderung der Simulationsanordnung auf einen 3-Punkt-Biegeversuch liegt somit nahe. Ähnlich der Realität bietet sich somit auch in der Simulation der aufwändigere aber randeffektärmere Aufbau an.

Der schematische Aufbau des Simulationsmodells zur Voruntersuchung der reibungsabhängigen Biegesteifigkeit ist in Abbildung 72 visualisiert. Im Gegensatz zum Abziehversuch stehen Balken 1 und Balken 2 ab dem Zeitpunkt t = 0 in Kontakt beziehungsweise werden vor der Verschiebung numerisch auf Berührung angepasst und sind mit einer Streckenlast q beaufschlagt. Zwischen den Balken mit kreisrundem Querschnitt tritt die angesprochene Reibung auf, deren Reibkoeffizient für die Überprüfung des Einflusses variiert wird. Der Vorversuch wird ebenfalls mit Volumen- und Balken-Elementen durchgeführt und anschließend verglichen.

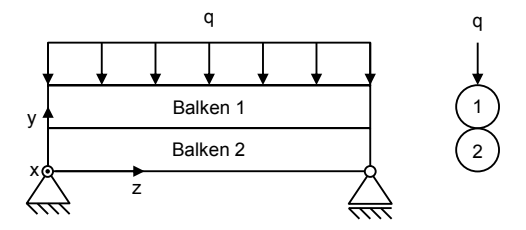

Abbildung 72: Schematische Darstellung des 3-Punkt-Biegevorversuchs

Die Ergebnisse der Simulationen sind in der nachfolgenden Abbildung 73 visualisiert. Hier zeigt sich auch bei der mit Balkenelementen vernetzten Struktur eine Zunahme der Kraftreaktion bei steigendem Reibkoeffizienten, respektive bei den gegebenen Randbedingungen (gleichbleibender Streckenlast) eine Reduzierung der Durchbiegung bei steigendem Reibkoeffizienten.

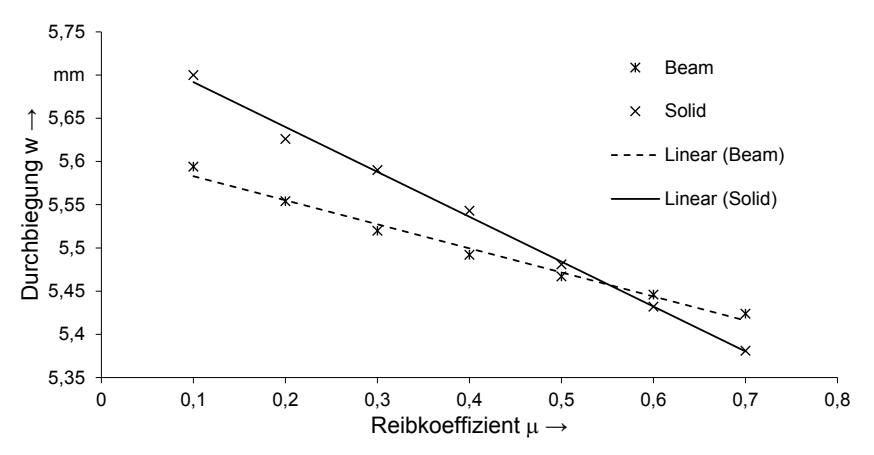

Abbildung 73: Einfluss des Reibkoeffizienten zwischen zwei Balken beim 3-Punkt-Biegeversuch

Die mit Balkenelementen vernetzte Struktur zeigt im 3-Punkt-Biegeversuch eine direkte Abhängigkeit zum Reibkoeffizienten und lässt auf eine erfolgreiche Simulation der Hochvoltleitungen schließen.

## **5.2 Simulation der Hochvoltleitungen mit der impliziten Methode**

Die Vorversuche anhand der impliziten Methode haben bereits gezeigt, dass die Komplexität der Simulation selbst unter vereinfachten Bedingungen nicht trivial ist. Bezug nehmend auf die vorangegangenen Erkenntnisse bedarf es einer strukturierten Vorgehensweise, die angestrebte Simulation der Hochvoltleitungen korrekt abzubilden. Dieses Kapitel befasst sich deshalb mit den gesamten, für die Simulation notwendigen Teilgebieten. Beginnend mit der Definition der einzelnen Materialeigenschaften und den damit einhergehenden Materialmodellen werden die Voraussetzungen zur korrekten Abbildung der Einzelkomponenten einer Hochvoltleitung geschaffen. Als zweiter Schritt erfolgt die Geometrieerstellung. Auch hier ergeben sich Herausforderungen, einen verseilten Leiter zu konstruieren, der einerseits den Herstellerangaben und andererseits den Anforderungen der Simulation entspricht. Aufbauend auf dem geometrischen Modell werden den Einzelkomponenten der Hochvoltleitung beispielsweise die Materialmodelle

zugewiesen, Kontakte definiert, eine räumliche Diskretisierung durchgeführt und die Randbedingungen festgelegt. Dies erfolgt im sogenannten Preprocessing. Im weiteren Verlauf werden die Analyseeinstellungen getroffen. Ist das Modell hinsichtlich aller beschriebenen Faktoren definiert, erfolgt die numerische Lösung durch den Solver. Abschließend werden die Ergebnisse im sogenannten Postprocessing ausgewertet, visualisiert und analysiert. Die Materialkennwerte werden nach der in Kapitel 3.2 beschriebenen Vorgehensweise verwendet. Somit folgt als nächster logischer Schritt die Geometrieerstellung.

### **5.2.1 Geometriemodellbildung**

Im Bereich der komplexen Drahtmodellierung bieten derzeit am Markt verfügbare 3D-CAD-Systeme nur eingeschränkte Unterstützung [113]. Das Erzeugen des Kabelmodells erfolgt durch die CAD-Software Creo Parametric 2.0. Für das gewählte CAD-Programm steht eine Schnittstelle für die Kopplung mit ANSYS Workbench zur Verfügung. Zur Abbildung der verseilten Leiterstruktur ergeben sich bereits bei der Modellierung erste Herausforderungen. Mit den Standardwerkzeugen im Programm ergibt sich keine akkurate Möglichkeit zur Konstruktion der Leiterstruktur. Die vorhandenen Tools zum Mustern und Verdrillen stoßen hier an ihre Grenzen, da die Geometrie nicht mehr exakt definierbar ist. Daraus ergibt sich ein Handlungsbedarf zur effizienten Abbildung der Hochvoltleitungen im CAD. Der verfolgte Lösungsansatz basiert auf der API (Application Programming Interface) des CAD-Programms. Die Programmierschnittstelle erlaubt eine externe Ansteuerung des Programms und bietet so die Möglichkeit zur Implementierung der notwendigen Funktionen. Im Zuge dessen wird eine parametrisierte GUI (Grafical User Interface) entwickelt, die dem Nutzer eine automatisierte Kabelerstellung bereitstellt. In Abbildung 74 ist die Oberfläche des Creo-Plug-In dargestellt. Über die verschiedenen Drop-Down-Menüs ist das gewünschte Kabel konfigurierbar und als Voll- oder Linienmodell ausleitbar. Unter Linienmodell ist die für die Simulation mit Balkenelementen optimierte Erstellung gemeint, welche die Einzeldrähte als Linien und nicht als Vollmodelle ausleitet, damit diese in der Simulation mit Balkenelementen vernetzbar sind.

Sowohl die Isolationshülle als auch der Mantel werden in der FE-Simulation mit Volumen-Elementen vernetzt. Zwar besteht die Möglichkeit, den Mantel mit Schalen-Elementen zu vernetzen, jedoch wird davon abgesehen, da die Kontakteinstellung von Balken-Schalen-Kontakten aufwändiger sind und ein schlechteres Konvergenzverhalten zeigen. Schon bei der Erstellung des CAD-Modells muss berücksichtigt werden, mit welchen Elementtypen das Bauteil diskretisiert wird. Für die Generierung eines gleichmäßigen Hexaeder-Netzes an Mantel und Isolation muss die Geometrie in zwei Segmente unterteilt werden. Um durch die Aufteilung keine neuen Kontakte

zu generieren, werden beide Segmente im DesignModeller<sup>6</sup> als eine Bauteilgruppe zusammengefasst. Die Dielektrika werden über Volumen-Elemente dargestellt.

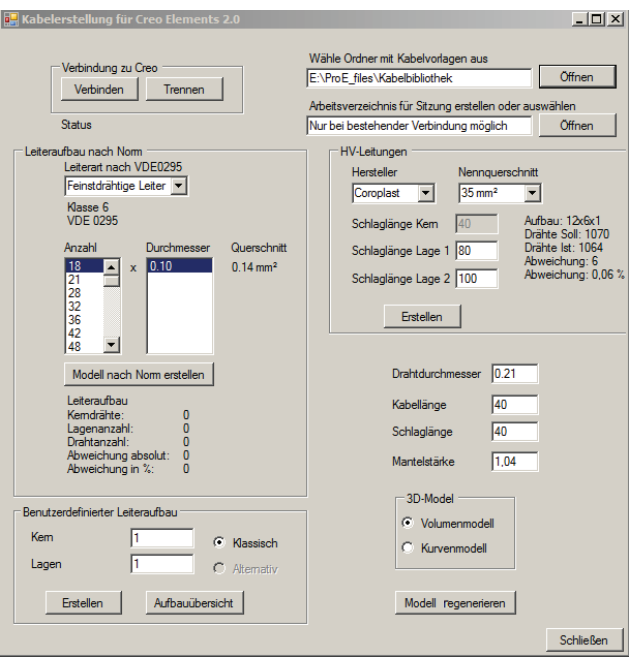

Abbildung 74: GUI zur automatisierten Generierung der Kabelmodelle im CAD

Die Einzeldrähte werden mit BEAM188-Elementen vernetzt und erfordern Linienkörper, die das Tool automatisiert über die Auswahl *Kurvenmodell* generiert. Die Zylinderflächen sind mittels SHELL181-Elemente diskretisiert. Alle CAD-Modelle des Kabels sind nach dem gleichen Schema aufgebaut.

#### **5.2.2 Preprocessing-Einstellungen**

Neben Randbedingungen, wie Lagerung und Verschiebung, werden mit den vorbereitenden Einstellungen auch das mathematische Modell und die numerischen Lösungsmethoden festgelegt. Die Einstellungen beeinflussen das Konvergenzverhalten des Simulationsmodells. Das Kabelmodell beschreibt, unter Berücksichtigung der Reibung und Plastizität, ein hochgradig nichtlineares System. Um eine konvergente Lösung zu erzielen, bedarf es tief greifender Kenntnisse der zur Verfügung stehenden Einstellmöglichkeiten in den Analyseparametern.

 $\overline{a}$ 

<sup>6</sup> Werkzeug zur Erstellung und Modifizierung der Geometriemodelle in ANSYS Workbench

Die Zuweisung der Materialmodelle erfolgt über den Zugriff auf die Materialdatenbank, in der die spezifischen, nichtlinearen Materialmodelle hinterlegt sind. Des Weiteren erfolgt die Zuordnung flexibler und rigider Bauteile. Die Kontaktmodellierung zwischen den einzelnen Drähten wird über APDL-Kommandos erzeugt. Der in der Workbench integrierte Code erlaubt die Variation aller zur Verfügung stehender Parameter. Über das Kommando muss die komplette Kotaktdefinition durchgeführt werden. Angefangen von der Auswahl der Bauteile über die Zuweisung der Kontaktund Zielelemente bis hin zu Kontaktalgorithmus und Reibmodell werden die Grenzflächen definiert und ermöglichen eine Variation der Kontaktsteifigkeit und des Reibkoeffizienten. Neben den Balken-Balken- werden auch die Balken-Volumen-Kontakte und die Bereiche zwischen Drahtgeflechtmodell und Mantel respektive Isolation definiert. Eine zusammenfassende Darstellung ist in Tabelle 15 zu sehen.

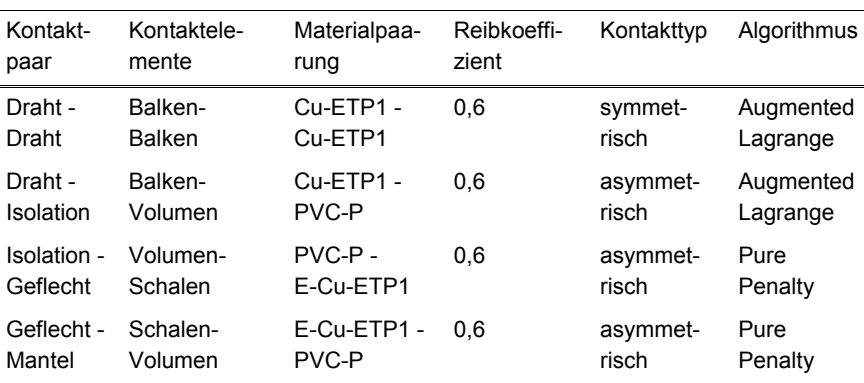

Tabelle 15: Kontaktpaare des impliziten Modells

Das Kabelmodell wird für ein Kabel mit 35 mm² mit rund 65.000 Elementen und einer Knotenzahl von 45.000 vernetzt. Der Leiterquerschnitt setzt sich dabei aus rund 1.000 Einzeldrähten mit einem Durchmesser von 0,21 mm zusammen. Das zweilagige Schirmgeflecht, welches unter einem Winkel von +/- 45° zur Kabellängsachse verläuft, bilden zwei Zylinderflächen ab. Den Einzellagen wird ein Materialersatzkennwert zugeordnet, der das richtungsabhängige, anisotrope Werkstoffverhalten beschreibt. Bei der Materialbeschreibung wird auf das Prinzip der Klassischen-Laminat-Theorie zurückgegriffen. Durch Voruntersuchungen des mechanischen Verhaltens des Drahtgeflechts sind die definierten Materialkennwerte validiert und auf ihre Korrektheit geprüft [7]. Grundsätzlich lässt sich sagen, dass die Schirmgeflechtlagen bei einer Biegebelastung das Steifigkeitsverhalten des Kabels in gleichem Maße beeinflussen, wie unter einem parallelen Verlauf zur Längsachse. Bei der Torsion des Kabels versteift die Schirmgeflechtlage die Struktur jedoch in massiver Weise (siehe Abschnitt 4.2.3). Ursächlich ist die Orientierung der

Einzeldrähte in Richtung der Hauptspannungsrichtung bei Torsionsbelastung. Durch den wirkenden Spannungszustand ist das Drahtgeflecht ausschließlich in Drahtlängsrichtung belastet. Lokal betrachtet bedeutet dies, dass die Einzeldrähte des Geflechts, die in Hauptspannungsrichtung ausgerichtet sind, einer Zugbelastung ausgesetzt werden. Die entgegengesetzt orientierte Drahtgeflechtlage wird auf Druck belastet. Durch die Wicklung sind die Drähte im Verbund gekrümmt. Bei einer Druckbelastung kommt es durch die Krümmung und den geringen Drahtdurchmesser zum frühzeitigen Ausknicken. Vorsimulationen weisen diesen Effekt nach.

Die Vermessung der Schirmfolie ergibt eine Dicke von 0,01 mm. Im Vergleich zu den anderen Komponenten der Leitung ist die Schirmfolie sehr dünn. Zur Diskretisierung in der FEM müssten die Elemente kleiner 0,01 mm sein. Unter Berücksichtigung der Schirmfolie im FE-Modell zeigt sich, wie erwartet, eine starke Konvergenzverschlechterung. Ursächlich hierfür ist die unterschiedliche Netzstruktur der Schirmfolie im Vergleich zu den Kontaktpartnern.

Über Vorsimulationen ist nachgewiesen, dass aufgrund der dünnen Folie der Einfluss auf das Biege- und Torsionsverhalten des Kabels vernachlässigbar ist [7]. Deshalb wird auf die Abbildung der Schirmfolie im Modell verzichtet. Die Struktur der Dielektrika (PVC-P) ist durch eine Volumen-Vernetzung abgebildet. Anhand der Darstellung des Geflechts über zwei Zylinderflächen muss die Struktur mit Schalen-Elementen vernetzt werden. Die Kontaktsituation zwischen den Dielektrika und dem Drahtgeflecht wird als reibungsbehaftet mit einem Reibbeiwert von 0,6 festgelegt. An der Oberfläche der mit Balkenelementen vernetzten Einzeldrähte sind ebenfalls Kontakt- und Target-Elemente generiert.

Die Randbedingungen der Simulation entsprechen denen des Biegeversuchs. Die Kontakte der Rollen mit der Hochvoltleitung werden idealisiert als reibungsfrei definiert. Die Rollen werden außerdem als Starrkörper definiert und erhalten somit nur ein Oberflächennetz zur Abbildung des Kontakts über das Penalty-Verfahren.

Hinsichtlich der angesprochenen Konvergenzproblematik bei der statischen Simulation mit der impliziten Methode muss die Belastung in sogenannte Load-Steps unterteilt werden. Innerhalb dieser globalen Belastungsschritte stehen Sub-Steps zur Verfügung, die die Lastschritte feiner unterteilen. Aus den Experimenten ist der näherungsweise lineare Verlauf des Kraft-Weg-Diagramms (siehe Abbildung 43) bei Biegebelastung bekannt, was wiederum für eine sehr grobe Einteilung der globalen Lastschritte spricht. Nichtsdestotrotz empfiehlt sich in der Numerik keine rein lineare Annäherung. Anfänglich wird die Steigung der Verschiebung reduziert, da die enorme Anzahl nichtlinearer Kontakte in der Kontaktfindungsphase zu erheblichen Konvergenzproblemen führt.

Für die Lösung der strukturmechanischen Fragestellung wird der direkte Solver verwendet. Gegenüber dem iterativen Solver erweist er sich robuster bei nichtlinearen Problemen [114]. Die Modellmatrix wird hierbei direkt gelöst und nur die

von Null verschiedenen Elemente gespeichert. Jedoch benötigt der direkte Solver mehr Variablen für die eindeutige Zuordnung der Elementposition in der Matrix, was wiederum einen höheren Arbeitsspeicherbedarf mit sich zieht. Dennoch arbeitet der direkte Solver schneller als der iterative Löser.

### **5.2.3 Simulationsergebnisse**

Im Folgenden werden die Simulationsergebnisse diskutiert und mit den Messungen verglichen. Die Ergebnisse lassen sich grundsätzlich in Biege- und Torsionsbelastung untergliedern. Die größte Herausforderung bei der impliziten Methode besteht in der konvergenten Lösung der Fragestellung. Aufbauend auf den getroffenen Einstellungen werden nachfolgend die Ergebnisse dargelegt.

### **Biegebelastung**

Die vorgegebene Verschiebung in der Simulation beträgt 15 mm. In diesem Bereich treten plastische Formänderungen im Leiterquerschnitt auf. In Abbildung 75 ist die deformierte Struktur einer Hochvoltleitung dargestellt.

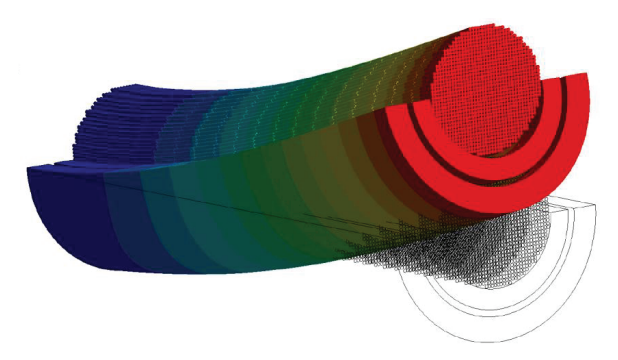

Abbildung 75: Darstellung der deformierten Struktur

Die Darstellung gleicht einem 2-Punkt-Biegeversuch, entspricht aber einem 3-Punkt-Biegeversuch, da hier lediglich die Symmetrie ausgenutzt und somit die Hälfte der Hochvoltleitung visualisiert ist.

Die Kraft-Weg-Kurve der impliziten Simulation ist in Abbildung 76 zu sehen. Die Drähte werden dabei bis in den plastischen Bereich verformt. Der Werkstoff des Dielektrikums befindet sich bei der Maximalbelastung des Kabels noch im elastischen Bereich. Im Vergleich zur Messung ergibt sich für die Simulation eine Abweichung von maximal 7 % bei einer Verschiebung von 14,9 mm. Bis zu einer Verschiebung von 4 mm befindet sich die Simulation noch innerhalb der Standardabweichung der experimentell bestimmten Werte. Zur genaueren Betrachtung wird wieder die Biegesteifigkeits-Krümmung-Kennlinie herangezogen.

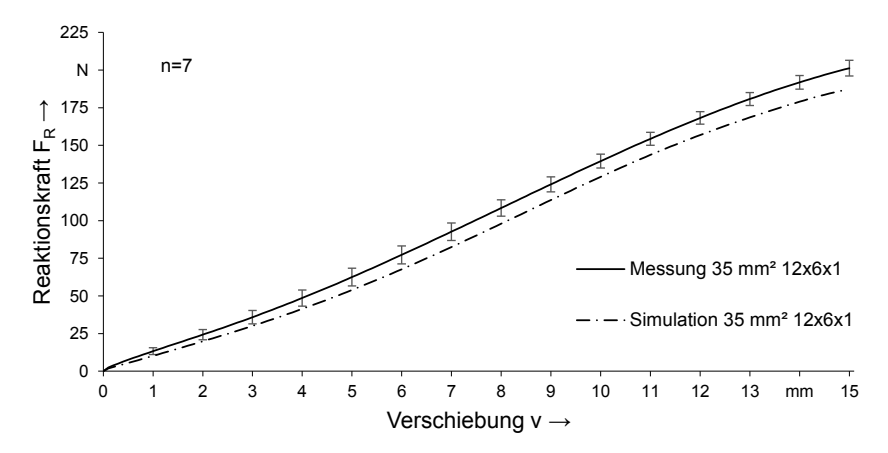

Abbildung 76: Hysteresekurve des Balken-vernetzten FLR2GCB2G-35mm² Kabels

In Abbildung 77 ist die zugehörige Biegesteifigkeits-Krümmungs-Kennlinie dargestellt. Die Umrechnung der simulativ ermittelten Kraftreaktion bei vordefinierter Verschiebung erfolgt analytisch mit den Gleichungen (3.8) und (3.9). Die aus dem Experiment stammenden Daten sind ebenfalls über die analytischen Zusammenhänge dargestellt. Zusätzlich ist die Standardabweichung der sieben Proben in Abbildung 77 dargestellt.

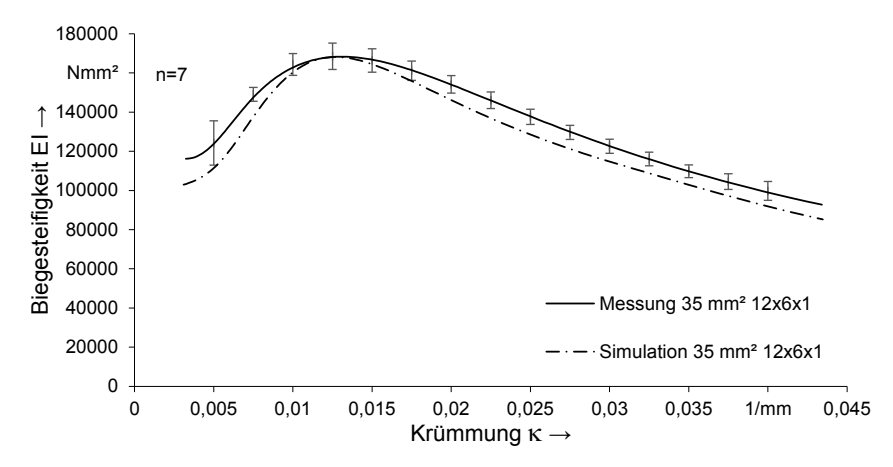

Abbildung 77: Biegesteifigkeits-Krümmungs-Kennlinie des Balken-vernetzten FLR2GCB2G-35mm² Kabels

Die Werte aus der Simulation liegen bis zu einer Krümmung von ca. 0,015 mm-1 innerhalb der Standardabweichung. Ab einer Krümmung von 0,02 mm-1 liegen die Werte leicht unterhalb der Standardabweichungen aus den experimentell bestimmten Daten. Der Verlauf der Kurve ist erwartungsgemäß durch ein Ansteigen der Biegesteifigkeit bis zu einem Maximalwert und einem anschließendem Abklingen der Biegesteifigkeit geprägt. Der in der Simulation erreichte Maximalwert der Biegesteifigkeit deckt sich mit dem Mittelwert der Messungen.

Die anschließende Betrachtung der Biegesteifigkeit soll zeigen, dass die FEM neben der Biegesteifigkeit auch befähigt ist, die Torsionssteifigkeit über der Drillung korrekt abzubilden.

### **Torsionsbelastung**

Neben der Biegesteifigkeit ist die Torsionssteifigkeit der maßgebende Parameter zur Beschreibung des makroskopischen mechanischen Kabelverhaltens. Für die experimentelle Ermittlung der Torsionssteifigkeit, vergleichbar der Biegesteifigkeit, ist ein hoher zeitlicher Aufwand von Nöten. Somit stellt sich eine simulative Ermittlung über die FEM erneut als zweckmäßig heraus. Zur Untersuchung der Torsionssteifigkeit muss das Kabel einer gleichmäßigen Torsionsbelastung ausgesetzt werden. Im Gegensatz zur Biegebelastung, bewegt sich jede Einzelkomponente bezogen auf ein globales Koordinatensystem divergent. Eine separate Verschiebung jeder Einzelkomponente ist möglich, jedoch muss für jede Komponente ein spezifischer Belastungsweg definiert werden, um das Gesamtsystem global zu tordieren. Deshalb wird neben den Standardelementen der Hochvoltleitung ein Koppelkörper modelliert und integriert, der das Kabelende geometrisch verknüpft. Durch die Rotation der Stirnfläche mittels Koppelkörper wird die Leitung global tordiert. Die Preprocessing-Einstellungen des Torsionsmodells entsprechen denen des Biegemodells und sind dem Abschnitt 6.2.2 zu entnehmen. Hinsichtlich der Kontaktdefinition des Koppelkörpers mit der Hochvoltleitung werden die Balken- und Schalen-Elemente über MPC- und die Volumenelemente über lineare Verbundkontakte gekoppelt.

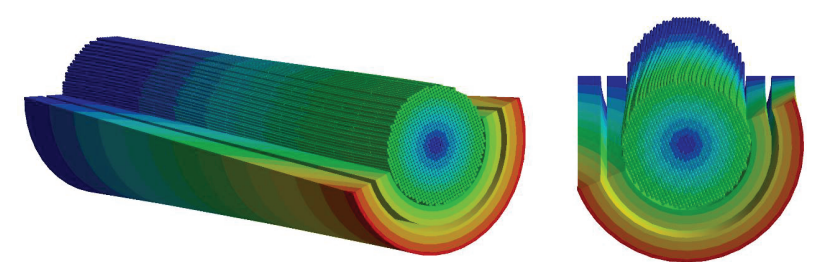

Abbildung 78: Tordierte Hochvoltleitung mit über 1.000 Einzeldrähten

In den experimentellen Untersuchungen zeigt sich, dass die Torsionssteifigkeit bei Leitungen mit einem Fasergeflecht sehr viel höher ist, als es bei Kabeltypen ohne Fasergeflecht der Fall ist. Durch den Verlauf des Fasergeflechts unter 45° verlaufen die Einzeldrähte exakt in Hauptspannungsrichtung der Torsionsbelastung. Ähnlich wie bei Torsionsstäben aus Faser-Kunststoff-Verbund kommt es hier zum Effekt der maximalen Bauteilversteifung durch Ausrichtung der Fasern in Hauptspannungsrichtung.

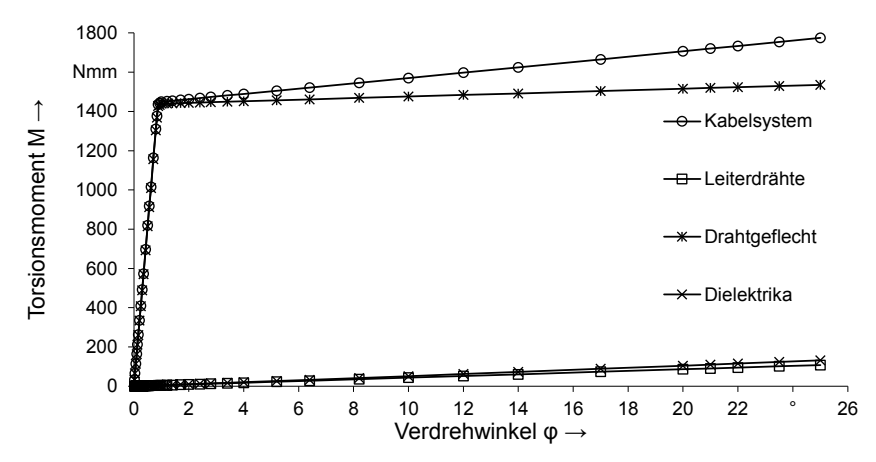

Abbildung 79: Torsionsmoment in Abhängigkeit des Verdrehwinkels einer 35 mm² 12x6x1-Leitung

Der Vergleich des Torsionsmoments zwischen Kabelsystem und Drahtgeflecht in Abbildung 79 verdeutlicht den angesprochenen Zusammenhang. Bis zu einem Verdrehwinkel von 1° steigt das Torsionsmoment M linear auf 1450 Nmm an. Dabei werden die Drähte, die der Hauptspannungsrichtung folgen, elastisch auf Zug belastet. Bei einer Erhöhung des Verdrehwinkels setzt in den Schirmdrähten plastisches Fließen ein. Dabei fällt die Steigung des Graphen und verläuft linear weiter. Der Verlauf beschreibt fast ausschließlich das Materialverhalten des Drahtgeflechts. Der Kurvenverlauf mit zwei linearen Bereichen unterschiedlicher Steigung bildet das definierte Materialverhalten des Schirmgeflechts ab. Zwar überlagern sich die einzelnen Torsionssteifigkeiten aus Einzeldrähten und Isolationsmantel mit der Steifigkeit des Schirmgeflechts, jedoch sind ihre Werte deutlich niedriger. Bei getrennter Betrachtung der Torsionsmomentkennlinien der Drähte, des Isolationsmantels und des Schirmgeflechts wird dieser Zusammenhang deutlich (Abbildung 79). Lediglich im plastischen Bereich des Schirmgeflechts wird die Steigung der Torsionsmomentkennlinie des gesamten Kabels durch die Überlagerung der Steifigkeitswerte erhöht. Die Torsionssteifigkeits-DrillungsKennlinie verdeutlicht den starken Einfluss des Schirmgeflechts auf die Torsionssteifigkeit des Kabels.

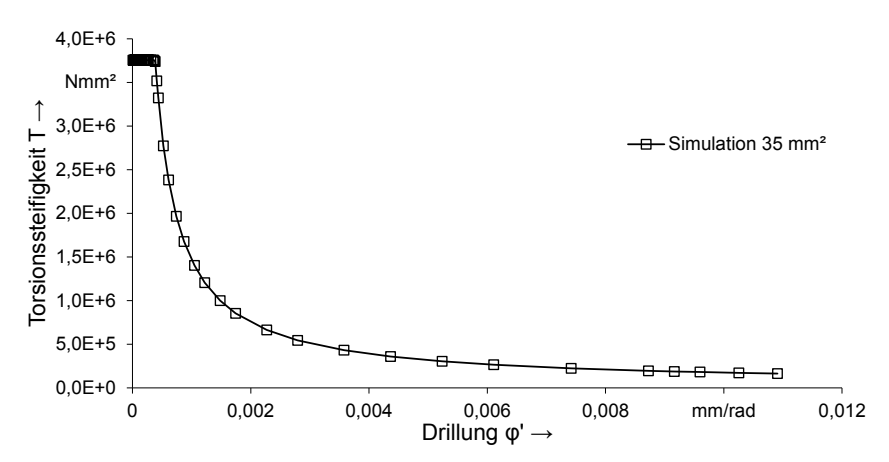

Abbildung 80: Torsionssteifigkeit in Abhängigkeit der Drillung für ein 35 mm² Kabel

Die Torsionssteifigkeit ist für kleine Verdrehwinkel mit 3,7·106 Nmm² im Vergleich zur Torsionssteifigkeit von Kabeln ohne Schirmgeflecht deutlich höher. Zudem verändert sich die Torsionssteifigkeit mit anwachsendem Verdrehwinkel stark, da die gesamte Last hauptsächlich vom Schirmgeflecht aufgenommen wird. Das Schirmgeflecht wird dabei stark plastisch gedehnt.

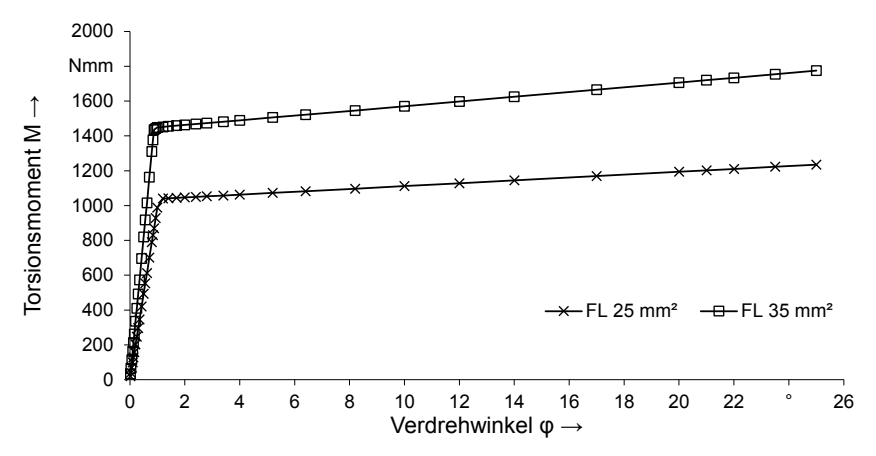

Abbildung 81: Vergleich zwischen dem Torsionsmomentenverlauf einer 25 mm² und einer 35 mm² Hochvoltleitung

Die Torsionssteifigkeit fällt deshalb in einem höheren Maße ab, als es beim herkömmlichen Kabeln der Fall ist. In Zahlen ausgedrückt, ist der Mittelwert der Torsionssteifigkeit des FLR2GCB2G-35mm² Kabels 6,0 105 Nmm².

Der Vergleich der Simulationen zwischen einer 25 mm² und einer 35 mm² Hochvoltleitung liefert, wie erwartet, eine geringere Torsionssteifigkeit für das Kabel mit geringerem Querschnitt und entspricht somit prinzipiell den Erkenntnissen aus dem Versuch. Bei einem direkten Vergleich der Torsionssteifigkeit zwischen Simulation und Versuch tritt allerdings eine erhebliche Diskrepanz im Bereich geringer Drillung auf (siehe Abbildung 82).

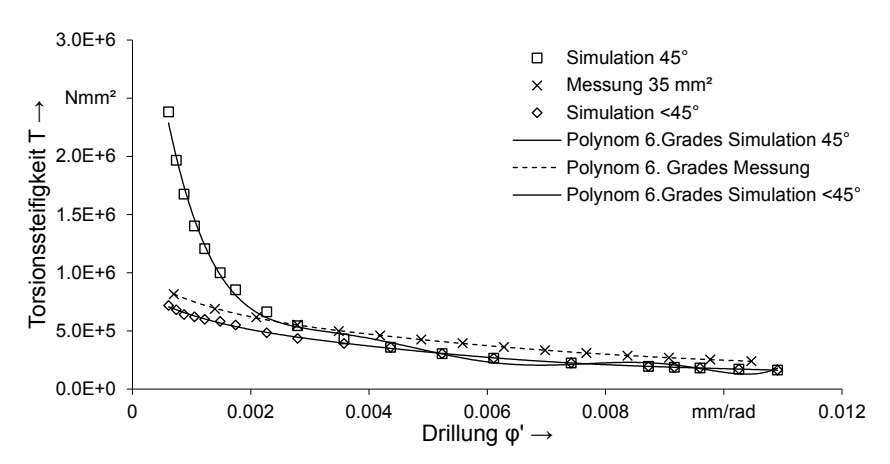

Abbildung 82: Vergleich der simulativen und versuchstechnischen Bestimmung der Torsionssteifigkeit.

Die Diskrepanz entsteht durch die anfänglich angenommene Ausrichtung des Drahtgeflecht mit +/-45°. Eine Lage der Flechtfasern in Hauptspannungsrichtung unter 45° zur Torsionsachse trifft nicht zu. Die Drahtgeflechte besitzen einen Schlagwinkel <45°. Die 9x3-Leitungen besitzen leicht größere Flecht- bzw. Schlaglängen als 12x6x1-Leitungen. Demnach lässt sich schlussfolgern, dass die Abweichungen im Steifigkeitsniveau von Leitungen zwischen Simulation und Versuch auf in den Normen nicht enthaltene Vorschriften zurückzuführen sind. Durch eine Anpassung des Materialmodells, die sich auf die angenommene Reduzierung des Schlagwinkels berufen, ergibt sich ein annähernd realistischer Verlauf. Die Werte des Versuchs werden allerdings nicht ganz erreicht und es ergibt sich ein relativ konstanter Offset von 96.000 Nmm². Diese absolute Abweichung setzt sich aus vielen Effekten zusammen und wird in der abschließenden Auswertung der expliziten Methode aufgegriffen.

## **5.3 Simulation der Hochvoltleitungen mit der expliziten Methode**

Der prinzipielle Simulationsablauf mit der expliziten Methode entspricht der der impliziten. Das Preprocessing erfolgt ebenfalls in der ANSYS Workbench. Unterschiede ergeben sich lediglich bei der Implementierung nicht verfügbarer Funktionen. Hier wird auf das Programm LS-Pre-Post zurückgegriffen und die Funktionen über Input-Files in ANSYS integriert. Nach erfolgreicher Setup-Definition im Preprocessing kommt der LS-DYNA-Solver zum Einsatz. Das Postprocessing wird wieder größtenteils in LS-Pre-Post durchgeführt, da die LS-DYNA-Integration in ANSYS Workbench aktuell nur rudimentäre Postprocessing-Funktionen enthält. Die in Kapitel 5.2.1 beschriebene Geometrieerstellung wird sowohl für die implizite als auch für die explizite Methode herangezogen und ist somit hier nicht mehr aufgeführt.

### **5.3.1 Preprocessor-Einstellungen**

Die in diesem Kapitel vorgestellten Einstellungen entstammen alle aus Parameterstudien, welche die zur Verfügung stehenden Möglichkeiten der Software variiert und die optimale Lösung hervorgebracht haben. Die Ergebnisse im Preprocessing gelten allerdings nur eingeschränkt als allgemeingültig für Hochvoltleitungen. Teilweise müssen kleine Änderungen am Modell vorgenommen werden. Beispielhaft ist hier die Definition der Kontaktsteifigkeit zu nennen, die bei stark verdrillten Litzen und Leitern herabgesetzt werden muss, um eine numerisch stabile Lösung zu erhalten.

Den geladenen Geometriedaten werden in der Workbench die jeweiligen Materialien (PVC-P und Cu-ETP1) zugewiesen. Des Weiteren erfolgt die Zuweisung in starre und flexible Bauteile zur Komplexitätsreduzierung. Im Falle des 3-Punkt-Biegeversuchs bietet es sich an, die Lager und den Stempel als Starrkörper festzulegen, womit die Angabe des Materials irrelevant ist. Anschließend findet die Definition der Kontaktbedingungen statt, die mittels ANSYS direkt oder über Input-Files eingestellt werden. Hinsichtlich der Reibung zwischen den einzelnen Schichten kristallisiert sich sowohl für Kupfer-Kupfer [115] als auch für Kupfer-PVC und Kupfer(verzinkt)-PVC [116] ein optimaler Reibkoeffizient von 0,6 heraus.

Für den Kontaktalgorithmus, der die Durchdringung von Knoten durch Segmentflächen verhindert, stehen drei Penalty-basierte Methoden zur Verfügung. Bei den aufgebauten Modellen wird für alle Kontakttypen die Standard-Penalty-Methode verwendet, bei der die Kontaktsteifigkeit über die Elementeigenschaften, wie beispielsweise der kürzesten Elementlänge oder dem Kompressionsmodul, für alle Segmentflächen berechnet wird. Bei jedem Rechenschritt wird überprüft, ob ein Knoten eine Segmentfläche durchdringt. Ist dies der Fall, wird über die jeweilige Kontaktsteifigkeit des Segments ein inneres Kräftepaar aufgebracht, das proportional zur Eindringtiefe ist und wie eine Feder der Penetration entgegen wirkt. [44] [117]

Die über die Elementeigenschaften automatisch berechneten Kontaktsteifigkeiten sind manuell über einen globalen (SLSFAC) und einen für jeden Kontakt individuell einstellbaren Skalierungsfaktor (SFS bzw. SFM) anpassbar. Da für alle Kontakte der gleiche Skalierungsfaktor verwendet wird, wird im Folgenden nur noch von einem Skalierungsfaktor S gesprochen, der dem Produkt des globalen und lokalen Faktors entspricht.

Die Reibung wird bei beiden Kontakttypen vereinfacht als linear angenommen, d. h. es findet keine Unterscheidung zwischen statischer (FS) und dynamischer Reibung (FD) statt. Die Zerfallskonstante (DC) wird auf Null gesetzt. Die viskose Dämpfung (VDC) besitzt für die Kontakttypen in allen dargestellten Simulationen den Wert 10. Für alle weiteren Kontakteinstellungen werden die Standardwerte von ANSYS LS-DYNA verwendet.

Die weiteren Kontakteinstellungen sind in der Tabelle 16 zusammengefasst.

Tabelle 16: Kontakteinstellungen für Hochvoltleitungen der expliziten Methode

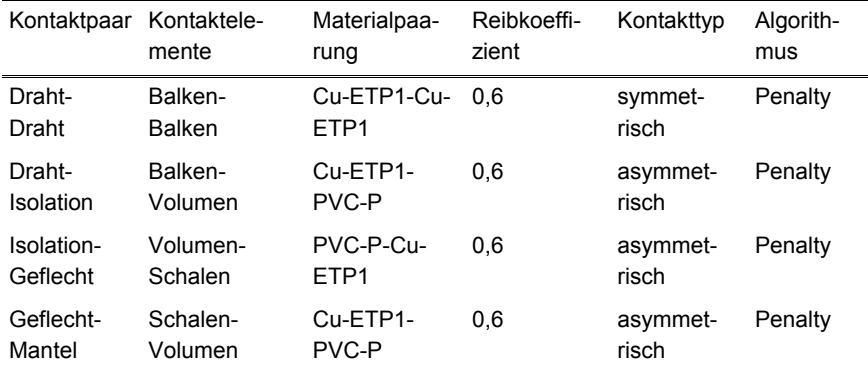

In der ANSYS LS-DYNA Umgebung steht für die Kontaktdefinition der Einzeldrähte untereinander die Funktion Körperwechselwirkungen zur Verfügung, die eine wesentlich komfortablere Kontaktzuweisung gegenüber der impliziten Methode ermöglicht. Der zugewiesene Kontakt wird über den in LS-DYNA bereitgestellten symmetrischen, reibungsbehafteten AUTOMATIC\_GENERAL definiert. Die Kontakte zwischen Mantel und Auflagern wird als reibungsfrei definiert. Balken-Isolations-Kontakte müssen über Input-Files implementiert werden und verwenden den BEAM\_TO\_SURFACE Kontakt, der einen asymmetrischen Kontakt repräsentiert.

Im nächsten Schritt erfolgt die Netzerstellung. Die Einzeldrähte werden mit Balkenelementen, Isolation und Mantel mit Volumenelementen und das Drahtgeflechtmodell mittels Schalenelementen räumlich diskretisiert. Die finalen Parameter der Simulation sind in den Analyseeinstellungen zu setzen. Für die hier untersuchten Modelle sind dabei die Simulationszeit, der Zeitschrittsicherheitsfaktor und die Hourglass-Kontrolle von zentraler Bedeutung. Die Simulationszeit ist die entscheidende Variable zur Erreichung einer hohen Effizienz. Gleichzeitig beeinflusst sie die unerwünschten dynamischen Effekte für eine quasistatische Simulation. Die Werte werden dementsprechend variiert, um die Einflussstärke aufzuzeigen. Der Sicherheitsfaktor zur Skalierung des Zeitschritts spielt eine große Rolle bei der Stabilität des Systems. Sein Einfluss wird ebenfalls unter Verwendung verschiedener Werte untersucht. Der Zeitschritt selbst wird nach dem CFL<sup>7</sup> Kriterium [47] durch das Programm berechnet. Im Falle der Strukturmechanik ist die Bestimmung der Zeitschrittweite neben den Materialeigenschaften auch vom jeweiligen Elementtyp abhängig und berechnet sich für Balkenelemente wie folgt [118]:

$$
\Delta t = CFL \frac{\Delta x \sqrt{\rho}}{\sqrt{E}}
$$
 (5.1)

Dabei ist die dimensionslose CFL-Zahl bei einer expliziten Zeitintegration < 1 zu wählen. Der Quotient der Wurzeln aus der Dichte ρ und dem Elastizitätsmodul E repräsentiert dabei die Schallgeschwindigkeit im Medium. Die Variable Δx steht für die charakteristische Elementlänge. Somit ist die Zeitschrittweite Δt näherungsweise analytisch bestimmbar. Die Hourlgass-Kontrolle hängt letztlich vom verwendeten Volumen- und Schalen-Element ab und ist nur für die Belytschko-Tsay-Formulierung notwendig. Für diese wird die für Schalenelemente empfohlene Flanagan-Belytschko Stiffness Form zur Hourglass-Kontrolle verwendet. Eine untergeordnete Rolle spielen die zur Berechnung eingesetzten CPUs (central processing unit), die lediglich bei der Bewertung der Rechenzeit zum Tragen kommen. Die Rechenzeit ist nur aussagekräftig vergleichbar, sofern die Simulationen mit der gleichen Leistung gelöst werden. Automatic Mass Scaling wird nicht verwendet. Für alle Simulationen werden 100 Messpunkte zur Analyse der Verschiebungen, Kräfte und Energien ausgeleitet. Alle weiteren nicht genannten Parameter entsprechen den Standardeinstellungen von ANSYS LS-DYNA. Im Gegensatz zur impliziten Methode müssen beim LS-DYNA-Solver die einflussnehmenden Trägheitseffekte für die quasistatische Simulation eliminiert werden.

Ein erster Indikator für die Qualität des Simulationsergebnisses stellt der Reaktionskraftverlauf dar, welcher sich aus der Summe der Reaktionskräfte der einzelnen Knoten aufgrund der vorgegebenen Verschiebung errechnet. Vorhandene Schwankungen im Verlauf deuten auf Instabilitäten im System hin, welche anhand einer energetischen Betrachtung weiter differenzierbar sind. Die Hourglass- und kinetische Energie muss entsprechend der theoretischen Grundlagen vernachlässigbar gering sein. Zur Auswertung wird für die kinetische Energie ein Grenzwert von 5 % der Gesamtenergie definiert. Die Hourglass-Energie beträgt bei allen Auswertungen 0 % und hat damit keinen verfälschenden Einfluss auf die Ergebnisse.

 $\overline{a}$ 

<sup>7</sup> Courant Friedrich Lewy (CFL) Kriterium

Die Energieverläufe geben wiederum Aufschluss über die Ursachen des schwankenden Reaktionskraftverlaufs.

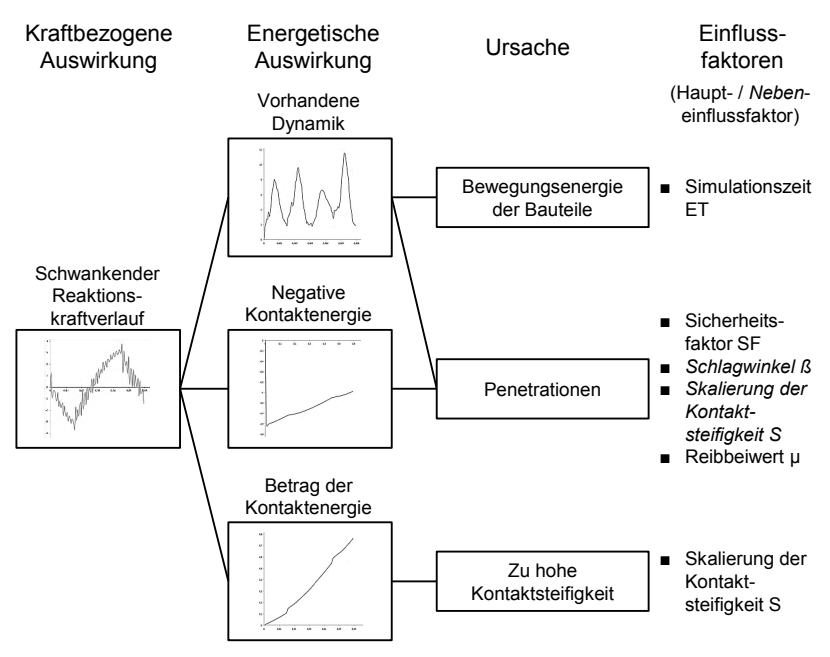

Abbildung 83: Einflussfaktoren auf die Simulationsqualität eines quasistatischen Problems bei expliziter Zeitintegration

Die Betrachtung der Kontaktenergie liefert beispielsweise Erkenntnisse über vorhandene Penetrationen. Für jede Ursache werden letztlich konkrete Parameter analysiert, die für die Qualität der Kabelsimulationen entscheidend sind. Hierbei gilt Folgendes zu unterscheiden: Während die Haupteinflussfaktoren grundsätzlich Einfluss auf die entsprechenden Energieverläufe und damit den Reaktionskraftverlauf nehmen, ist eine Auswirkung der Nebeneinflussfaktoren nur unter bestimmten Umständen gegeben. Der geschilderte Zusammenhang ist in Abbildung 83 veranschaulicht und wird im Folgenden ausführlich beschrieben.

Ein hoher Anteil der Schwankungen im Reaktionskraftverlauf liegt in der Bewegungsenergie der simulierten Bauteile begründet. Diese äußert sich wiederum in einem nicht vernachlässigbaren Anteil kinetischer Energie. Die Bewegungsenergie der Bauteile ist in den hier untersuchten Kabelsimulationen ausschließlich über die Simulationszeit regulierbar. Hierfür werden für verschiedene Simulationszeiten ET und Schlaglängen β die Anzahl der Messpunkte untersucht, bei denen der kinetische Energieanteil 5 % der Gesamtenergie übersteigt. Das CFL-Kriterium beträgt anfänglich 0,9, der Skalierungsfaktor S der Kontaktsteifigkeit 0,1 und der Reibfaktor μ 0,6 s. Es ist eine deutliche Abnahme der Häufigkeit bei steigender Simulationszeit ET zu erkennen (siehe Abbildung 84). Die gleiche Tendenz zeigt sich bei einer CFL-Zahl von 0,5. Bei einer Verringerung der Simulationszeit ET von 0,06 s auf 0,006 s zeigt sich ein extremer Anstieg der Dynamik, bei der fast alle der 100 Messpunkte durch einen kinetischen Energieanteil von über 5 % geprägt sind.

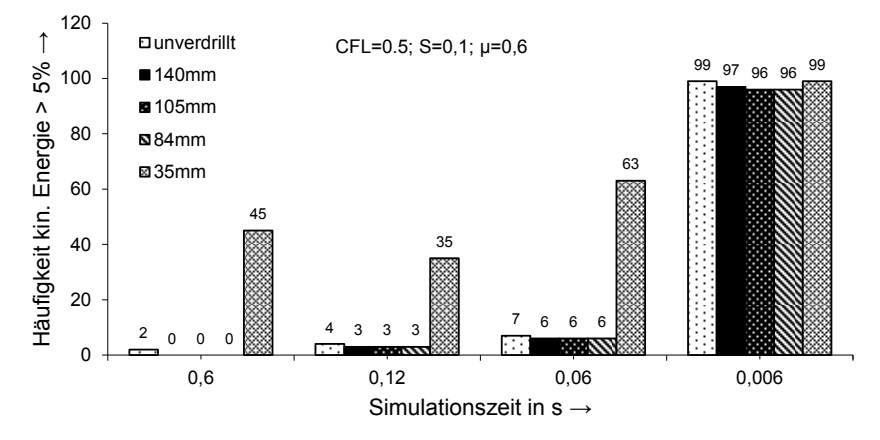

Abbildung 84: Simulationszeitabhängiger Anteil der kinetischen Energie

Weiter ist bei Reduzierung der CFL-Zahl von 0,9 auf 0,5 eine zusätzliche Abnahme der Häufigkeit und damit der Dynamik zu verzeichnen. Dies liegt darin begründet, dass die dynamischen Effekte nicht ausschließlich durch die Bewegungsenergie der Bauteile, sondern zum Teil auch durch Penetrationen hervorgerufen werden, was im späteren Verlauf bewiesen wird. Hierbei wird auch der hohe Anteil der kinetischen Energie bei den Simulationen mit der Schlaglänge 35 mm erklärt. Bei einer Simulationszeit von 0,006 s ist die Beschleunigung des realen Prozesses derartig hoch, dass die dynamischen Effekte ausschließlich auf die Bewegungsenergie der Bauteile zurückzuführen sind. Auch dies wird noch ausführlicher dargestellt. Die anfallende Rechenzeit ist stark von der Simulationszeit ET und der CFL-Zahl abhängig. In Tabelle 17 sind die unterschiedlichen Rechenzeiten für den Leiter der Schlaglänge 150 mm in Abhängigkeit der zwei genannten Paramater zu entnehmen.

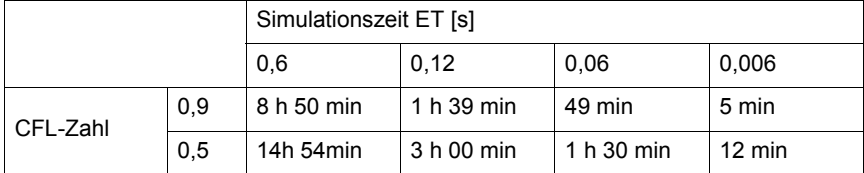

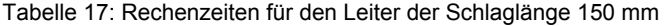

Um die Ursache für die Reduktion dynamischer Effekte durch den Zeitschrittweitensicherheitsfaktor zu deuten, ist die Kontaktenergie zu betrachten, welche durch die Reibung an den Kontaktstellen zwischen den Elementen hervorgerufen und über alle Kontaktpunkte aufsummiert wird. Nach einer gegenseitigen Durchdringung zweier Bauteile sind deren Kontaktflächen und damit deren Flächennormalen gegensätzlich zueinander orientiert. Die Kontaktenergie erhält folglich ein negatives Vorzeichen. Der Betrag der Energie spielt in dieser Betrachtung keine Rolle. Abbildung 85 zeigt beispielhaft den Anteil der Messpunkte mit positiver Kontaktenergie in Abhängigkeit verschiedener Simulationszeiten ET, CFL-Zahlen und Schlaglängen. Der Reibfaktor μ beträgt 0,6 und die Skalierung S der Kontaktsteifigkeit 0,1.

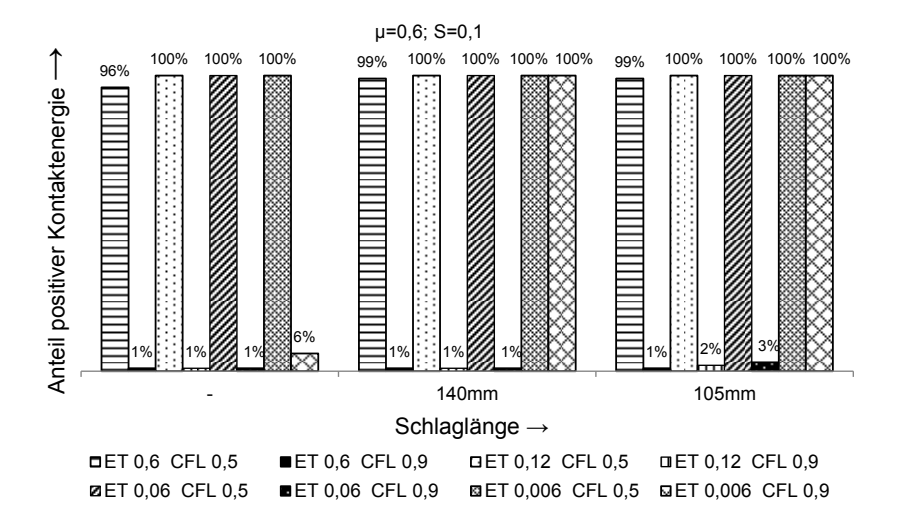

Abbildung 85: Negative Kontaktenergie als Indikator für Penetrationen

Beim Penaltyverfahren werden an den Stellen der Eindringung innere Kräftepaare aufgebracht, die im nächsten Zeitschritt wirken. Für eine CFL-Zahl von 0,9 sind die Zeitschritte der Simulation für die hier vorliegenden Kabelmodelle zu groß. Es kommt folglich zu Instabilitäten, die sich hier in Form von Penetrationen und damit als negative Kontaktenergie äußern. Diese führen wiederum zu dynamischen Effekten, die das Ergebnis zu stark von der Realität abweichen lassen.

Für unterschiedliche Schlaglängen nehmen die dynamischen Effekte bei einer Reduktion der CFL-Zahl auf 0,5 ab, da hier genügend Rechenschritte ausgeführt und Durchdringungen damit vermieden werden. Es ist weiterhin zu erkennen, dass für die Schlaglängen 140 mm, 105 mm und 84 mm die Kontaktenergie bei einer Simulationszeit ET von 0,006 s auch für eine CFL-Zahl von 0,9 stets positiv ist. Es treten damit keine Penetrationen auf und bekräftigt die getroffene Aussage, dass bei einer solch kurzen Simulationszeit ET die dynamischen Effekte dominieren. Aufgrund der hohen Bewegungsenergie der Teile besteht die Gefahr, dass das modellierte System zerberstet. Die Verdrillung wirkt dem jedoch entgegen und hält die Drähte zusammen. Bei einem nicht verdrillten Leiter ist dieser Effekt nicht vorhanden und die Drähte bewegen sich aufgrund der hohen Dynamik auseinander. Sie durchdringen dabei den Mantel, wodurch wieder Penetrationen entstehen und die Kontaktenergie im Gegensatz zu den verdrillten Modellen größtenteils negativ ist. Eine Ausnahme bildet das Modell mit der Schlaglänge von 35 mm. Der Effekt der Verdrillung ist so stark, dass unabhängig von Simulationszeit und Zeitschritt alle Messpunkte durch Penetrationen zwischen den Drähten dominiert werden.

Bei Vergleich des Splines aus dem CAD mit der tatsächlich nachgebildeten Geometrie wird ersichtlich, dass die Polynomfunktion des Splines durch eine multilineare Funktion angenähert wird. Durch die treppenförmige Nachbildung stimmt der Verlauf nur punktuell mit der tatsächlichen Polynomfunktion überein. Die Folge sind Überschneidungen der Drähte zwischen diesen exakten Punkten. Hieraus wird ersichtlich, dass die Mittelpunkte der Querschnitte von der Lage der Splines abweichen. Aufgrund der resultierenden Kontaktenergien wird ein Darstellungsfehler ausgeschlossen. Vielmehr scheinen die Überschneidungen, die mit der Stärke der Verdrillung zunehmen, bei einer Schlaglänge von 35 mm nicht mehr automatisch von der Simulationssoftware ausgeglichen zu werden. In diesem Fall wird durch eine Reduktion der Kontaktsteifigkeit eine stabile Simulation erzielt. Die Simulation zeigt, dass die Kontaktenergie für einen Leiter der Schlaglänge 35 mm bei einer Simulationszeit von 0,6 s und einer CFL-Zahl von 0,5 erst bei einer Skalierung der Kontaktsteifigkeit um den Faktor 0,0001 positiv wird. Die Penetrationen werden somit verhindert und es verschwinden die mit den Durchdringungen verbundenen dynamischen Effekte. Ein ähnliches Verhalten ist bei der Simulation ohne Reibung zu erkennen. Hierzu werden die Reaktionskraftverläufe des nicht verdrillten Leiters unter reibungsbehafteten und reibungsfreien Bedingungen gegenübergestellt. Die starken Schwankungen im Reaktionskraftverlauf sind auf Penetrationen zurückzuführen, was anhand der negativen Kontaktenergie ersichtlich wird. Der negative Energiebetrag ist hierbei allein auf die Energiefreisetzung bei der Durchdringung zurückzuführen. Es ist zu erkennen, dass sich für den reibungsfeien Zustand ein deutlich instabileres

Kontaktverhalten einstellt, was wiederum durch die Skalierung der Kontaktsteifigkeit ausgeglichen wird.

Für Simulationen, bei denen die Kontaktenergie positiv ist, ist mit einem fallenden Skalierungsfaktor aufgrund der verminderten Kontaktsteifigkeit ebenfalls ein abnehmender Betrag der Kontaktenergie registrierbar. Dynamische Effekte sind in diesem Fall aber nicht weiter reduzierbar, da keine Penetrationen vorliegen. Für eine Simulationszeit von 0,12 s bei einer CFL-Zahl von 0,5 sind noch dynamische Effekte vorhanden. Eine Skalierung der Kontaktsteifigkeit hat darauf keinen verbessernden Einfluss. Die kinetische Energie ist hier allein in der zu schnell ablaufenden Simulation begründet. Ein Einfluss auf die Rechenzeit ist ebenfalls nicht festgestellbar. Die Anpassung der Kontaktsteifigkeit führt in diesen Fällen dennoch zu einem verbesserten Reaktionskraftverlauf.

Die Skalierung der Kontaktsteifigkeit verhindert nicht nur, wie bereits gezeigt, Penetrationen, sondern verbessert auch den Reaktionskraftverlauf, was für die spätere Berechnung der Biegesteifigkeit von Bedeutung ist. Auf der anderen Seite wirkt sich die Kontaktsteifigkeit auch auf die Höhe der Reaktionskraft und somit auf das Ergebnis aus. Folglich muss hier ein Kompromiss geschlossen werden.

### **5.3.2 Simulationsergebnisse**

Die hier dargestellten Ergebnisse sind vergleichbar mit denen der impliziten Methode aufgebaut. Auch hier erfolgt eine Abspaltung in Biege- und Torsionsbelastung. Die maßgebliche Herausforderung bei der expliziten Methode ist das Zeitverhalten. Die in Kapitel 5.3.1 untersuchten Effekte auf das Simulationsergebnis verdeutlichen die getroffene Aussage.

### **Biegebelastung**

Die simulative Ermittlung der Biegesteifigkeit erfolgt entsprechend dem Versuch und der impliziten Methode mittels 3-Punkt-Biegeversuch. Zur Bewertung der Korrektheit der Simulationsergebnisse wird unter anderem die Energie betrachtet. Bei Reflexion der Energieverläufe (siehe Abbildung 86) ist ersichtlich, dass es aufgrund des weichen Kontaktes trotz der hohen Anzahl an Einzeldrähten und den kurzen Schlaglängen zu keinen Penetrationen kommt. Die Kontaktenergie ist stets positiv. Die anfänglichen, starken Überschneidungen bei hohen Verdrillungen werden durch die Penalty-Methode in Verbindung mit der entsprechenden Skalierung der Kontaktsteifigkeit ausgeglichen. Hierfür benötigt die Simulation einige Rechenschritte, was in den anfänglichen Schwankungen in der Reaktionskraft und damit in der Biegesteifigkeit ersichtlich ist. Dies ist zudem im kinetischen Energieanteil erkennbar, der in den ersten 17 Messpunkten 10 % der Gesamtenergie überschreitet, sich danach jedoch schnell auf 1-2 % reduziert. Die Energieverläufe zeigen, dass die Simulation stabil läuft und nicht durch störende Effekte verfälscht wird. Auch das verformte Kabelstück in der Simulation zeigt einen plausiblen Zustand auf. Die

Machbarkeit der Simulation für Hochvoltleitungen mit extrem hoher Anzahl an Einzeldrähten ist damit grundsätzlich gegeben.

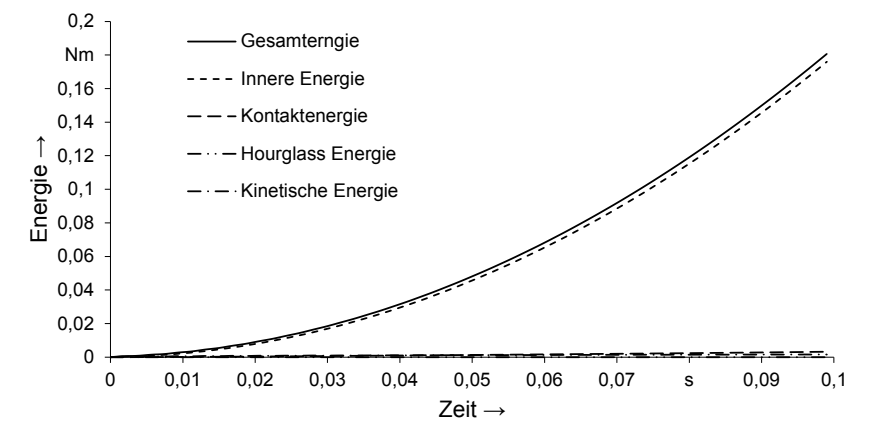

Abbildung 86: Energieverlauf der Simulation einer Hochvoltleitung

Der sich ergebende Reaktionskraftverlauf ist in Abbildung 87 visualisiert und mit der Messung verglichen.

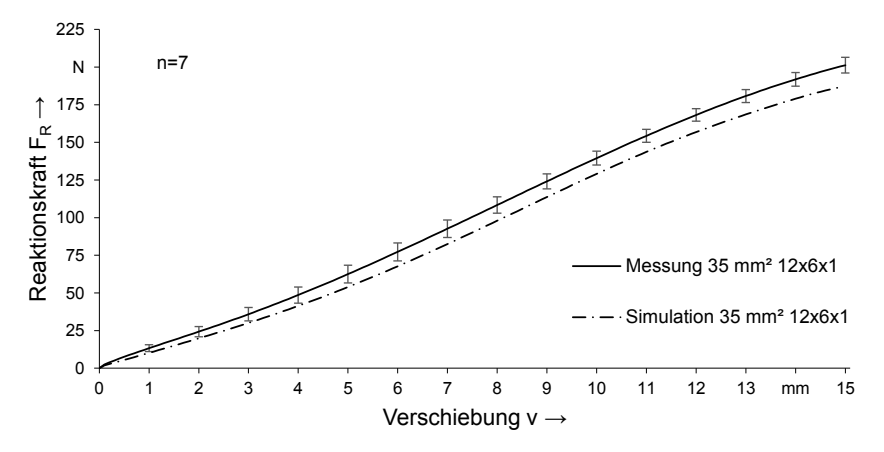

Abbildung 87: Reaktionskraftverlauf der Simulation mit expliziter Zeitintegration

Die Werte der Reaktionskraft lassen auf eine korrekte Abbildung der Realität in der Simulation schließen. Zur Verdeutlichung wird die Betrachtung der Biegesteifigkeit in Abhängigkeit der Verdrillung herangezogen und mit den Messungen des jeweiligen Kabelherstellers verglichen. In der Abbildung 88 ist die Biegesteifigkeit über der Krümmung aufgetragen.

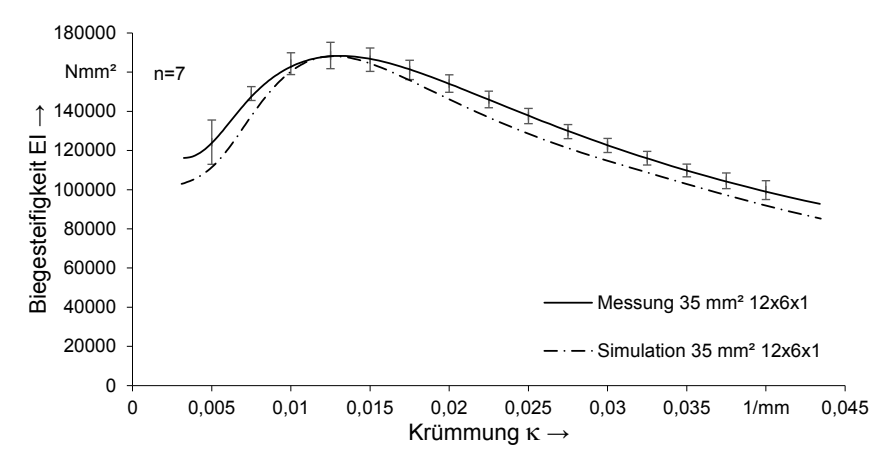

Abbildung 88: Biegesteifigkeitsverlauf der Simulation mit expliziter Zeitintegration

Der Verlauf der Biegesteifigkeit in der Simulation liegt bis zu einer Krümmung von 0,015 1/mm innerhalb der Standardabweichung der Messung. Erst ab 0,02 1/mm verläuft der Graph unterhalb der Kurvenschar aus der versuchstechnischen Bestimmung. Die Ergebnisse der impliziten und der expliziten Methode sind nahezu deckungsgleich und deshalb nicht gesondert in der Abbildung 88 eingetragen. Für die Bestimmung der Biegesteifigkeit von Hochvoltleitungen eignen sich somit beide Verfahren gleichermaßen und sind lediglich bezüglich ihrer bekannten Berechnungsunterschiede zu differenzieren.

#### **Torsionsbelastung**

Die simulative Ermittlung der Torsionssteifigkeit erfolgt vergleichbar der impliziten Methode und liefert nahezu die gleichen Ergebnisse. Die Torsionssteifigkeit über der Drillung ist in der nachfolgenden Abbildung 89 dargestellt.

Im Vergleich der Simulationsmethoden kommt die explizite Methode näher an die Messung heran. Die Werte aus dem Versuch werden jedoch nicht erreicht. Ursache hierfür scheint die Modellierung des Drahtgeflechts zu sein, das weder mittels der impliziten noch der expliziten Methode nahe an die experimentell bestimmten Werte herankommt.

In der Realität zeichnet sich eine starke Wechselwirkung zwischen Drahtgeflecht und Dielektrika ab. Das Drahtgeflecht hakt sich regelrecht in das weiche PVC-P ein und erhöht so bei steigender Drillung die Torsionssteifigkeit (siehe Abbildung 90).

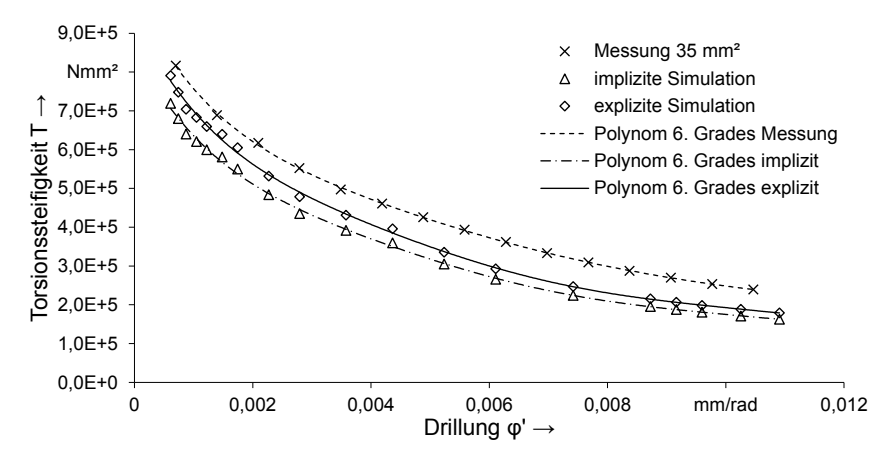

Abbildung 89: Torsionssteifigkeits-Drillungs-Kennlinien im Vergleich

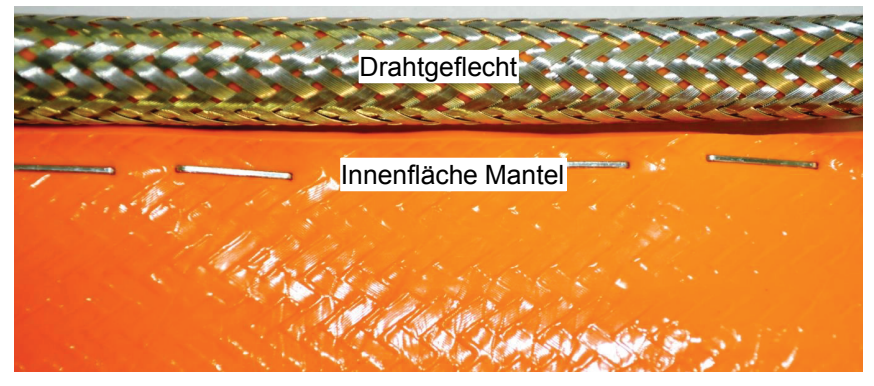

Abbildung 90: Verzahnung des Drahtgeflechts mit den Dielektrika bei Torsionsbelastung

Hier ergibt sich somit weiterer Handlungsbedarf bei der simulativen Bestimmung der Torsionssteifigkeit. Eine Anpassung des Reibmodells der Simulation scheint ein geeigneter Ansatz zu sein, um dieser Herausforderung entgegenzutreten.

#### **Zusammenfassung**

Die simulative Bestimmung der Ersatzkennwerte zur Beschreibung des mechanischen Kabelverhaltens ist in diesem Kapitel anhand von zwei Ansätzen dargestellt. Grundsätzlich eignet sich sowohl die implizite als auch die explizite Methode. Die Simulation des Biegeversuchs liefert bei beiden Zeitintegrationsverfahren annähernd deckungsgleiche Kurvenverläufe. Im Vergleich zur experimentellen Bestimmung liegen die Ergebnisse für kleine Krümmungen innerhalb der Standardabweichung und im Bereich größerer Krümmung knapp unterhalb der versuchstechnisch bestimmten Werte. Prinzipiell ist somit eine Eignung der Simulation zur Bestimmung des biegedominanten Verhaltens von Hochvoltleitungen festzustellen.

Im Falle der Simulation des Torsionsverhaltens von Hochvoltleitungen werden schlechtere Ergebnisse erzielt. Hier lässt sich auch ein Unterschied zwischen den beiden Simulationsmethoden feststellen, da das explizite Verfahren näher an die Versuchsergebnisse herankommt. Dennoch sind die Abweichungen gegenüber der Messung nicht unerheblich. Hier liegt die Vermutung nahe, dass die Modellierung des Drahtgeflechts über Zylinderflächen nur unzureichend exakt ist, da der wechselwirkungsintensive Kontakt zwischen Drahtgeflecht und Dielektrika nicht korrekt abgebildet wird. Aufgrund der extrem hohen Torsionssteifigkeit von Hochvoltleitungen wird sich die Diskrepanz nicht auf eine makroskopische Simulation auswirken, da die Montage der Hochvoltleitungen wesentlich stärker durch Biegung als durch Torsion geprägt ist.

# **6 Virtuelle Absicherung manueller Montageprozesse von Hochvoltleitungen**

Bezüglich der automatisierten Handhabung von Kabeln und Schläuchen ist bisher kein technologischer Durchbruch verzeichnet [119], auch wenn die Robotik mitsamt der Sensorik und Optik bedeutende Fortschritte erzielt hat [120]. Aus diesem Grund ist es umso wichtiger, dass die manuellen Montageprozesse durchführbar, schonend und sicher sind. Die Produktion von Elektroautomobilen stellt dabei ganz besondere Anforderungen an die von Menschenhand ausgeführten Montagevorgänge [70]. Neben der drohenden Hochspannungsgefahr müssen die Kabel oft unter schwierigen Bedingungen in engstem Raum verlegt und kontaktiert werden [121]. Um im Vorhinein, in Form einer virtuellen Absicherung, die Machbarkeit und Sicherheit von manuellen Montageprozessen zu untersuchen, bietet der Einsatz eines MCS optimale Chancen, Fehler noch vor dem ersten Prototypen zu entdecken und zu beheben. Wie in Kapitel 2.6 bereits erwähnt ist die virtuelle Absicherung manueller Montageprozesse nicht gänzlich in der Digitalen Fabrik abbildbar. Die realistische Simulation menschlicher Bewegungen ist Stand der Forschung [122]. Eine verfügbare Technologie zur Übertragung menschlicher Bewegungen in die digitale Welt stellt das bereits erwähnte MCS dar. Anhand der 3D-Menschmodelle sind manuelle Montagetätigkeiten somit realistisch darstellbar. Die Herausforderung bei der virtuellen Absicherung manueller Montageprozesse von Leitungen ist die Systemintegration aus den Disziplinen der realistischen Abbildung der Menschmodellbewegungen und der Simulation biegeschlaffer Teile. Der sich daraus ableitende Handlungsbedarf ist die Entwicklung eines ganzheitlichen Ansatzes zur virtuellen Absicherung. Der Lösungsansatz fußt auf einer PLM-Software. Grund für diese Herangehensweise ist die bereits erwähnte durchgängige Datenstruktur. Die Basis für die Simulation biegeschlaffer Teile bilden die vorangegangenen FE-Simulation, die als Eingangsparameter für die virtuelle Absicherung dienen.

Das in diesem Kapitel beschriebene Setup ermöglicht eine virtuelle Absicherung manueller Montagevorgänge und dient als Demonstrator für die Simulation von Hochvoltleitungen. Strukturell beginnt das Kapitel mit der Systemintegration der verwendeten Software-Werkzeuge, um die Kommunikation der einzelnen Systeme darzulegen. Aufbauend darauf ist die Hardware-Konfiguration beschrieben, um die notwendigen Subsysteme detailliert zu erklären. Vor der abschließenden Auswertung der Montagesimulation erfolgt noch die Beschreibung zur Umsetzung der Kabelsimulation in der PLM-Software.

## **6.1 Entwickeltes Softwaresetup**

Für die Montagesimulation stehen auf dem Markt bereits einige Softwaretools zur Verfügung (vgl. Kapitel 2). Das im Rahmen der Forschungsarbeit konzipierte Softwaresetup basiert auf der PLM-Software DELMIA V5. Die Vorteile der Verwendung einer kommerziellen Lösung als Basis für die Forschung im Bereich der Digitalen Fabrik fußen maßgeblich auf der Datendurchgängigkeit dieser Systeme [123]. Ein durchgängiges Engineering ist mittlerweile ein entscheidender Faktor für Systeme, die am Markt bestehen wollen. Im Hinblick darauf, dass es sich bei der Montage biegeschlaffer Teile zumeist um manuelle Prozesse handelt, wird das MCS über eine Schnittstelle angebunden. Das MCS ermöglicht eine schnelle und komfortable Steuerung der digitalen Menschmodelle [71]. In der nachfolgenden Abbildung 91 sind das Netzwerk der eingebundenen Softwarelösungen und ihr Zusammenspiel visualisiert.

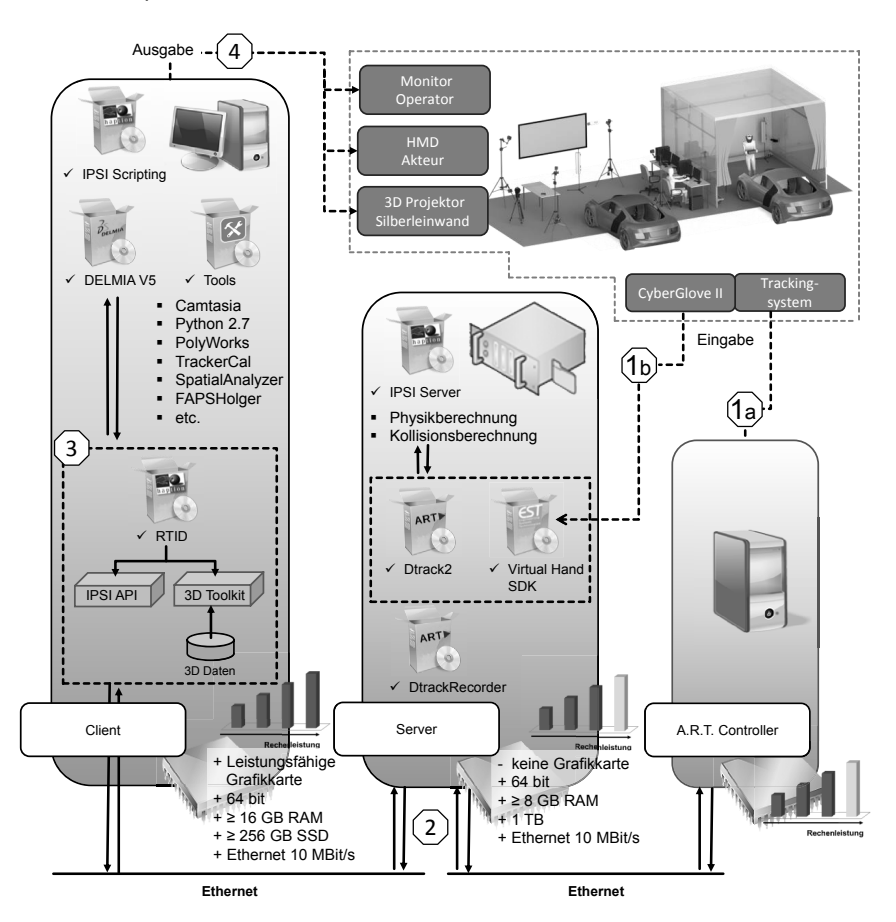

Abbildung 91: Softwaresetup des Versuchsstandes zur Simulation der manuellen Montage von Hochvoltleitungen [124]

Die Softwarearchitektur ist auf drei Hardwaresysteme verteilt. Dies ist unter anderem der notwendigen Performanz des Systems geschuldet. Als erstes ist der Controller zu nennen, hier werden die Daten des MCS erfasst und verarbeitet. Der Server dient der Auslagerung rechenintensiver Prozesse, wie beispielsweise der Kollisionsberechnung. Das Herzstück des Systems befindet sich allerdings auf dem Clientrechner, der neben der PLM-Software die Schnittstellensoftware zu den anderen Systemen enthält. Über den Client werden außerdem die Ausgabesignale verarbeitet, die neben der Visualisierung über verschiedene Endgeräte auch haptischer Natur sind.

Der benötigten Rechenleistung entsprechend müssen alle drei Systeme mit auf die Software angepassten Hardwarekomponenten ausgestattet sein, wobei die relevanten Anforderungen vom Plug-In RTID (Realtime Interface for DELMIA) und IPSI (Interactive Physics Simulation Interface) von Haption gestellt werden, die auch die Kommunikation im Netzwerk via Ethernet ermöglichen. Empfängt beispielsweise der Controller die Trackingdaten des MCS und wandelt sie in Koordinaten um, stehen diese auch dem Client-Rechner sowie dem Server-Rechner zur Verfügung. Dabei fordert die IPSI Software automatisch Daten an und stellt sie für andere Anwendungen zur Verfügung. Um Ressourcen des Clients und Controllers zu schonen, übernimmt der Server mit der IPSI Server-Anwendung in dieser Konstellation die leistungsintensive Physik- und Kollisionsberechnung. Der IPSI Server greift dabei wiederum auf den PLM-Software-Datenstrom des Benutzerrechners zurück.

# **6.2 Entwickeltes Hardwaresetup**

Neben der Bereitstellung der Software ist das Hardwaresetup von entscheidender Bedeutung. Technologiebezogen müssen einige Randbedingungen zum Betreiben einer derartigen Anlage beachtet werden. Aufbauend auf dem MC-Verfahren ist beispielsweise ein Abschotten der Trackingarea von Störeinflüssen essentiell, um einen reibungslosen Simulationsablauf sicherzustellen. Das System muss außerdem flexibel anpassbar auf die zu untersuchenden Szenarien konzipiert sein. Bei der Betrachtung von Montageprozessen hybrider Natur<sup>8</sup> ist es möglich, dass sich eine Neuausrichtung der Kameras als sinnvoll erweist, wenn sich Störkonturen zu nahe an den Kameras befinden und somit die Kamera aufgrund zu starker Reflexionen abgeschaltet werden muss.

### **6.2.1 Aufbau der Hardware**

 $\overline{a}$ 

Herzstück des Hardwaresetups ist der Kamerakubus. Innerhalb des Kubus sind die acht Kameras für das MC-Verfahren an Profilschienen befestigt und dementsprechend schnell und einfach repositionierbar. Des Weiteren befindet sich innerhalb des

<sup>&</sup>lt;sup>8</sup> Szenarien der sogenannten Mixed Reality, die neben digitalen Daten auch physische Gegenstände berücksichtigen, um den Immersionsgrad zu steigern.

Kubus eine W-LAN Antenne, die neben den Kameras ebenfalls für das Tracking der Targets Verwendung findet (vgl. Kapitel 6.2.2). Als weitere Standardkomponente ist eine Kinect Kamera im Kubus zu finden, über die beispielsweise die Registrierung des Menschen (siehe Abbildung 92) mit der digitalen Welt vereinfacht wird [125]. Der Akteur im Capture Volume trägt einen Target-Suit mit Markern und Inertialsensoren zur Detektion der Position im Raum sowie einen Datenhandschuh zur Erfassung des Hand-Finger-Systems und ein HMD zur stereoskopischen Visualisierung der digitalen Fertigungsumgebung. Außerhalb des Kubus befindet sich die Rechnerhardware (Client, Server, Controller) und somit die Position des sogenannten Operators, der die Simulation der manuellen Montage überwacht und Funktionen, die der Akteur im Kubus nicht ausführen kann, übernimmt.

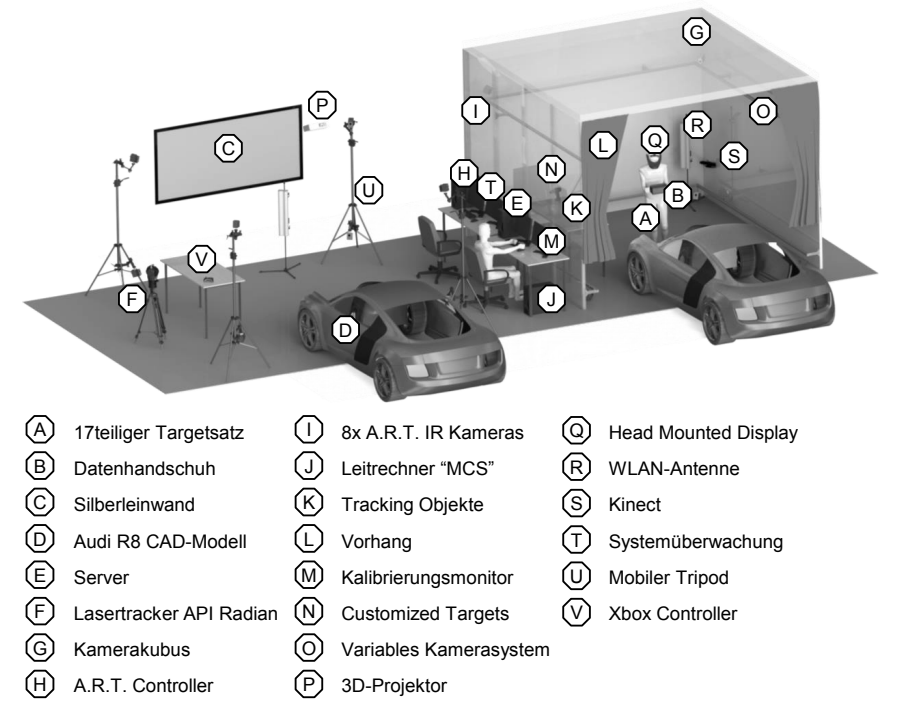

Abbildung 92: Hardwaresetup zur Simulation manueller Montage in der Digitalen Fabrik

Im erweiterten Hardwaresetup befinden sich zudem Komponenten wie ein 3D-Projektor mit Silberleinwand zur stereoskopischen Visualisierung der virtuellen Umgebung für Zuschauer, ein Lasertracker zum Einmessen von Physical Mock-Ups
(PMU) im Capture Volume, Tripods für den mobilen Aufbau des Systems und Eingabegeräte zum Ausführen von Skripten. [125]

#### **6.2.2 Hybrides MCS**

Das verwendete Trackingsystem setzt sich aus vier wesentlichen Komponenten zusammen: dem MC-Anzug aus 17 retroreflektierenden passiven Targets, 15 Inertialsensoren, acht Infrarotkameras und einem Controller.

Der Anzug verbindet in der hybriden Version die passiv optische Technik mit der Technologie der Inertialsensoren. Damit erfasst die optische Technologie Bewegungen mit höchster Genauigkeit in absoluten Daten aller sechs Freiheitsgrade, die räumlich fest zugeordnet werden. Die verbauten Inertialsensoren liefern Bewegungsdaten, wenn die optischen Targets bereits verdeckt sind. Ihr Nachteil durch sogenannte Drifts ist durch die optische Technik als Referenzpunkt kompensiert. Im Folgenden wird zunächst die optische, dann die inertiale Technik des Systems eingehend beschrieben.

#### **Das passiv optische System**

Die Hauptaufgabe der Marker besteht darin, die von den Kameras ausgestrahlten infraroten Lichtblitze an diese zurückzuschicken und sich so in der Arbeitsumgebung für das System sichtbar zu machen. Ein Trackingsystem muss für die exakte Positionsbestimmung von einem Objekt genau sechs Freiheitsgrade sowie einen Bezugspunkt im Raum messen. Dazu sind je vier Marker zu einem starren Verbund zusammengeschlossen. Diese bilden das sogenannte Target, welches zu einem späteren Zeitpunkt einem Körperteil des Menschmodells oder einem Objekt zugeordnet wird. Die Werkstoffstruktur der Targets besteht aus vielen kleinen Glaskügelchen, die das Licht einfangen und reflektieren. Dabei wird das einfallende Licht über einen geeigneten Brechungsindex an der gegenüberliegenden Oberfläche der Kugel fokussiert. Das Zusammenspiel einer solchen Schicht aus mikroskopischen Glaskugeln und dem angrenzenden, reflektierenden Material wirkt als Rückstrahler.

#### **Das inertiale System**

Inertiale Sensoren werden vor allem in der Luft- und Raumfahrt, vom Militär, der Automobilindustrie, der Marine und in der Verbraucherindustrie verwendet [126]. Zu den Anwendungen im Automobilsektor gehören Fahrzeugstabilisierungssysteme, Rollover-Protection-Systeme, Navigationshilfen sowie Airbagauslösesensoren. Mit den Inertialsensoren werden die Beschleunigung, der Drehwinkel und die Lage im Magnetfeld der Sensoren inertial erfasst und die Bewegungsdaten aller sechs Freiheitsgrade drahtlos über eine mit dem PC verbundene WLAN-Antenne übertragen. [127] Inertiale Trackingsysteme bieten den Vorteil, dass Verdeckungen nicht systembedingt auftreten, Sensor und Signalgeber bilden eine Einheit. [128] Der Inertialsensor hat Drei-Achs-Sensoren zur Messung der Beschleunigung (Drei-AchsMEMS-Beschleunigungssensor), der Winkelgeschwindigkeit (Drei-Achs-MEMS-Gyroscope) und des Erdmagnetfeldes (Drei-Achs-magnetoresistiver Sensor) verbaut. Die Temperatureinflüsse der Sensoren untereinander werden mithilfe eines integrierten Thermometers nivelliert. [129; 130]

Auf Basis des vorgestellten MCS ist es möglich, die menschlichen Bewegungen aufzunehmen. Zum Übertragen der Capture Daten auf das digitale Menschmodell in der Digitalen Fabrik wird die Schnittstellensoftware verwendet. Hierfür ist eine Anpassung der Software auf das hybride Tracking-System vonnöten, um beide Datenströme (optisch und inertial) zu verarbeiten [124].

#### **Hybrides Tracking**

Wie bereits erwähnt, liefert das optische System sehr genaue Positions- und Orientierungsdaten über die passiv optischen Marker auf den Targets. Nachteilig ist allerdings die Verdeckungsproblematik, da jedes Target von mindestens zwei Kameras erkannt werden muss, um die drei rotatorischen und translatorischen Positions- beziehungsweise Orientierungsdaten zu übermitteln. Im Gegensatz dazu unterliegen die Inertialsensoren nicht dieser Einschränkung, weisen jedoch Schwächen in ihrer Genauigkeit auf und neigen zur Positionsabweichung über die Zeit (Drift). Außerdem liefern die Daten der Beschleunigungssensoren erst nach zweimaliger numerischer Integration die gewünschten Winkel. Die Verarbeitung der Daten läuft über den Controller und liefert auf dem Inertial-Daten-Stream nur Orientierungen und keine Positionen der Sensoren.

Auftretende Verdeckung sind weder unmittelbar noch absolut, das heißt einige Marker sind dennoch sichtbar, auch wenn das Tracking System diese nicht mehr als komplettes Target identifiziert. In einem idealen System könnten Positionen der Marker mit den Daten der Inertialsensoren kombiniert werden, was durch einfache Filtermethoden erfolgen kann. In diesem Fall bietet sich ein Kalman-Filter an [131]. Im vorliegenden System ist ein Zugriff auf die Rohdaten nicht möglich. Die von der A.R.T. Software DTrack2 stammenden Daten ermöglichen lediglich den Zugriff auf Positions- und Orientierungsdaten des optischen Tracking und die Orientierungsdaten der Sensoren, respektive die Winkel aus der zweifachen Integration der Beschleunigungsdaten, je nachdem, ob Verdeckung auftritt oder nicht. Bezogen auf das digitale Menschmodell bedeutet dies: Immer wenn eine Verdeckung auftritt, friert die Position des betroffenen Segmentes ein, kann aber weiter rotieren.

Um dieser Herausforderung entgegenzutreten, wird ein spezieller Filter in die Steuerungssoftware für das digitale Menschmodell implementiert. Hierfür wird die Physiksimulationssoftware verwendet, die einen kraftgesteuerten Solver für kinematische Ketten umfasst [132]. Bei dieser Vorgehensweise werden die Positions- und Orientierungsdaten jedes Segments des digitalen Menschmodells mit der vorangegangenen Position verglichen und Abweichungen hinsichtlich Position und Orientierung bestimmt. Die Abweichungen werden wiederum mit Steifigkeiten und Dämpfungen multipliziert, um Kraft- und Momentwerte zu erzeugen, die dann in den kinematischen Löser eingesetzt werden. Der Löser verwendet ein numerisches Integrationsverfahren, das vergleichbar der Jacobi Transpose Methode ist und generiert neue Werte für die Gelenkwinkel. Das Verfahren neigt dazu, die Fehler zu minimieren. Der Filteralgorithmus setzt den Wert der Positionszunahme auf Null, wenn eine Verdeckung festgestellt wird, so dass die an dem betroffenen Segment ausgeübte Kraft ebenfalls Null ist. Aufgrund des Drift der Inertialsensoren ist es notwendig, den Offset zur gleichen Zeit zu berechnen, um einen reibungslosen Übergang sicherzustellen. Wenn die Verdeckung verschwindet, wird der Orientierungsversatz wieder auf Null gestellt und die Positions- und Orientierungsdaten werden auf ihre Normalwerte zurückgesetzt. Ein Ablaufdiagramm des Filteralgorithmus ist in Bönig et al. [124] abgebildet.

Da im Anwendungsfall nicht alle Targets gleichzeitig von der Verdeckungsproblematik betroffen sind, erhält die kinematische Kette des Menschmodells genügend Kraftwerte, die wiederum ausreichen die Gelenke des Menschmodells zu bewegen. Bei einem typischen Applikationsszenario in der hybriden Montagesimulation ergibt sich oftmals eine Verdeckung der Hand- und/oder Fußtargets durch die PMU im Capture-Raum. Werden die Targets an Armen und/oder Beinen von den Kameras erkannt, behält der Akteur volle Kontrolle über die Extremitäten, sowohl für die Orientierung als auch für die Position.

Die Steuerung des digitalen Menschmodells via MCS ist eines der zentralen Triebfedern für eine effektive virtuelle Absicherung manueller Montagetätigkeiten. In Bezug auf die Simulation biegeschlaffer Teile in der Montage ist somit eine Rahmenbedingung geschaffen, die es erlaubt von einer realistischen Kabelführung durch das digitale Menschmodell auszugehen und somit unerwünschte Randeffekte, was die Montage durch den Menschen betrifft, eliminiert. Im folgenden Abschnitt werden weitere Funktionen und Maßnahmen aufgezeigt, die dem Ziel einer realistischen Simulation der Montage von Hochvoltleitungen durch Menschenhand dienlich sind.

## **6.3 Adaptierte Funktionen zur Befähigung der virtuellen Absicherung der manuellen Montage**

Der angestrebte Ansatz einer durchgängigen Datenbasis auf dem Funktionsprinzip der Digitalen Fabrik in Verbindung mit Technologien aus der VR, MR oder AR zieht hinsichtlich der Interaktionsmöglichkeiten und Genauigkeiten enormen Handlungsbedarf nach sich. Die Erlebbarkeit (Immersion) der digitalen Welt spielt dabei eine entscheidende Rolle. Bieten herkömmliche VR-Tools bereits Standardlösungen für die stereoskopische Visualisierung oder die Interaktion mit der Simulationsumgebung via Fly-Stick, muss die Digitale Fabrik um diese Funktionalitäten erweitert werden. [125] Im Falle der Montagesimulation von Hochvoltleitungen bedarf es der Interaktion des digitalen Menschmodells mit dem Kabel. Hinsichtlich der Genauigkeit ergeben sich ebenfalls Anforderungen an das System. Durch den Einsatz eines MCS zur Abbildung der menschlichen Bewegungen in der Digitalen Fabrik führen Fehler in der Registrierung zwischen realer und virtueller Welt zu Genauigkeitsverlust. Aufgrund dessen ist in diesem Kapitel die Genauigkeitssteigerung der Registrierung aufgeführt. Um diesen Herausforderungen entgegenzutreten, ist das Absicherungssetup um folgende Funktionen erweitert:

#### **Stereoskopische Visualisierung**

Die Funktion der stereoskopischen Visualisierung ist bereits in der verwendeten PLM-Software integriert und bei Bedarf über die Kommandozeile aktivierbar. Des Weiteren ist die Ansicht des Komplettszenarios auf die des Menschmodells umstellbar. Bei dem eingesetzten HMD handelt es sich um eine geschlossene Version. Studien haben gezeigt, dass sich HMDs negativ auf die Orientierung auswirken. Dies sogenannte Cybersickness wird nach dem heutigen Wissensstand durch das menschliche Gleichgewichtsorgan ausgelöst. Das Kopftracking findet nicht in Echtzeit statt, da Latenz durch verschiedene Verarbeitungsschritte am Rechner bis zur erneuten Bildausgabe an den Akteur auftritt. Die Latenzzeit ist nach [133] für die Qualität eines VR-Systems von entscheidender Bedeutung. Die im Setup verwendeten Hardwarekomponenten ermöglichen eine performante Visualisierung und bieten somit eine hohe Qualität.

#### **Korrelation zwischen Akteur und Avatar (Registrierung)**

Der Vorgang des Anheftens<sup>9</sup> der aus den Capture-Daten resultierenden Koordinatensysteme an das digitale Menschmodell erfolgt standardmäßig manuell. Hierzu positioniert sich der Akteur an die Position des Avatars und richtet sich, ausgehend von der visuellen Wahrnehmung der Korrelation, zwischen Target-Koordinatensystemen und Körperpartien des digitalen Menschmodells aus (vgl. Abbildung 93). Maßgeblich orientiert sich der Akteur dabei an den Fuß- und Handpositionen. Die restlichen Körperpartien entsprechen denen des Akteurs, da das Menschmodell nach seinen Körpermaßen erstellt ist. Das nach den anthropometrischen Daten des Akteurs erstellte Menschmodell wird im Folgenden als Avatar bezeichnet. Hierbei unterstützt der Operator den Akteur, indem er die einzelnen Köperpartien für eine exaktere Positionierung heranzoomt. Meldet der Akteur das Ende der Positionierung, führt der Operator das Anheften aus und der Avatar agiert entsprechend der Bewegungen des Akteurs. Dieser Vorgang muss für jede Simulationsstudie erneut durchgeführt werden. Zur Vereinfachung des Vorgangs und um eine Vergleichbarkeit zwischen Simulationsstudien herzustellen, bietet sich ein automatisierter Anheftvorgang an. Hierzu wird die eingangs erwähnte Kinect-Kamera verwendet.

 $\overline{a}$ 

<sup>9</sup> Verbinden der Target-Koordinatensysteme mit dem Avatar (vgl. Abbildung 93) zur Übertragung der realen Bewegungen auf das digitale Menschmodell

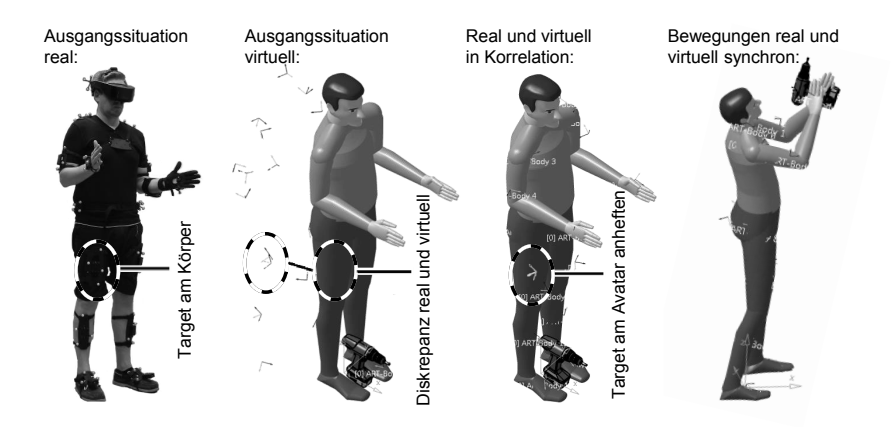

Abbildung 93: Ablauf des Anheftens der Target-Koordinatensysteme an den Avatar [124]

Die Kinect-Kamera vergleicht die Skelettposition des Akteurs mit einer definierten Haltungsposition zum Kalibrieren. Wenn die Kinect erkennt, dass sich der Akteur in der richtigen Pose befindet, wird über ein Python-Skript der Befehl zum Anheften übermittelt.

Durch eine skalierbare Multicore/Multithread-Programmierung werden Prozessschritte parallelisiert und kontinuierlich 30 FPS<sup>10</sup> erreicht. Als Entwicklungsumgebung dient Microsoft Visual Studio. Mit der Programmiersprache C# entsteht, aufbauend auf dem Kinect SDK11 sowie dotNetFx45, die Anwendersoftware zum Kalibrieren des Menschen mit seinem Avatar. In der Kameraverwaltung werden die Kinect-Datenströme abgerufen. Die Eingangsdaten der Kamera werden in einer softwareinternen Ablage durch die Datenverwaltung gespeichert. Die Datenverwaltung entnimmt die Inhalte der Ablage nach Aktualität und verarbeitet die Daten. Hierbei findet ein Matching zwischen hinterlegten Personenprofilen und der abgeleiteten Eingangsdaten statt. Durch die Exportkomponente werden festgelegte Merkmale in einer Extensible Markup Language (XML-) Datei abgelegt.

Die Software arbeitet nach dem Eventmodell, dessen wesentliches Merkmal der kontinuierliche Dateneingang in die Applikation und die asynchrone Weiterverarbeitung ist. Die von der Kinect erzeugten Bilder werden im Programmspeicher abgelegt. Dabei stellt jedes Bild ein Ereignis da. Tritt ein Ereignis ein, wird eine Methode aufgerufen, die eingehende Informationen verarbeitet. Informationen sind hierbei Objekte vom Typ Skeleton Tracking der Kinect. Dieses wird immer dann ausgelöst, wenn ein Benutzer das Kamerablickfeld betritt. Die automatische Kalibrierung dauert

 $\overline{a}$ 

<sup>10</sup> Frames per Second, Bilder pro Sekunde

<sup>11</sup> Software Development Kit

weniger als drei Sekunden. Das Skelettmodell besteht aus 15 Einzelpunkten die durch x-, y- und z-Koordinaten sowie einer Rotationsmatrix beschrieben werden.

Für die exakte Kalibrierung des Avatars in der PLM-Software wird in der Kalibriersoftware parallel ein Benutzerprofil für den Akteur erstellt. Ist die exakte Position gefunden, bewegt sich der Akteur so lange nicht mehr, bis die Einstellungen gesichert sind. Dadurch werden die 15 Einzelpunkte des Skeleton Trackings in das aktive Benutzerprofil als Soll-Positionen geschrieben. Die Anwendersoftware fügt diese Punkte über einen Algorithmus Hit-Boxen mit einem bestimmten Toleranzfeld hinzu. Alle Toleranzen sind für jedes Profil individuell anpassbar. Eine Methode vergleicht ab diesem Zeitpunkt die Positionen der Hit-Boxen (Sollpositionen) mit denen der 15 Einzelpunkte (Bilddatenstrom der Kinect). Da sich beim Speichern der Soll-Position alle Einzelpunkte innerhalb der Hit-Boxen befinden, werden zeitgleich die Kalibriereinstellungen zum Anheften mittels der integrierten Python-Schnittstelle ausgeführt. Der Avatar agiert daraufhin wieder simultan zum Akteur und das spezifische Nutzerprofil ist angelegt. Bei erneutem Kalibrieren lässt sich der Akteur seine Sollposition anzeigen und positioniert sich entsprechend der Hit-Boxen. Kommt es dabei zur spezifischen Übereinstimmung, erfolgt das Anheften automatisiert.

Das Anheften wird genau dann ausgelöst, wenn eine vordefinierte Konstellation relevanter Hit-Boxen getroffen wird (mindestens 13 Übereinstimmungen inklusive aller sieben signifikanten Übereinstimmungen). Beispielsweise sind Position und Orientierung der Hände, Schultern, Kopf und Füße für die Kalibrierqualität besonders ausschlaggebend und somit in den sieben Mussübereinstimmungen enthalten. Als Vorteile sind die aufzubringende Zeit für eine exakte Kalibrierung bei gleichbleibend hoher Kalibrierqualität zu nennen, die sich bei erneuter Kalibrierung von 120 s auf 20 s reduziert. Ist darüber hinaus für einen Akteur in der Anwendungssoftware ein Profil hinterlegt, erfolgt die Kalibrierung ohne Hilfe des Operators.

#### **Registrierung DMU und PMU in der MR (Laser Tracker)**

Das in Übereinstimmung Bringen von Digital Mock-Up (DMU) und Physical Mock-Up (PMU) in der MR wird Registrierung genannt [134]. Abweichungen führen zu einer verschobenen Darstellung in der virtuellen Umgebung und werden als statischer Fehler bezeichnet. Dieser Fehler wird vom Trackingsystem oder einer fehlerhaften Kalibrierung verursacht. Da das optische Trackingsystem mit acht Kameras nachweislich sehr exakt arbeitet [135], ist hier ein Fehler durch eine ordnungsgemäße Raumkalibrierung sowie Montage und Ausrichtung zu verhindern. Die verbleibende Fehlerquelle stellt die Objektkalibrierung in der Digitalen Fabrik dar.

Die Standardmethode, um Objekte, die sowohl physisch als auch virtuell vorhanden sind, hinsichtlich Position und Orientierung in Übereinstimmung zu bringen, wird Live-Registrierung genannt. Diese Art der Registrierung hängt stark von der Genauigkeit der Avatar-Kalibierung ab. Abweichungen, die sich durch die Avatar-Kalibrierung eingeschlichen haben, pflanzen sich in der Live-Registrierung fort. Die Objekte werden in der virtuellen Umgebung vorplatziert. Während laufender Simulation positioniert der Akteur die realen Objekte so, dass diese aufgrund der virtuellen Darstellung und Haptik des realen Objektes übereinstimmen. [125] Nachteile dieser Methode sind, wie bereits erwähnt, die Genauigkeit und die Registrierung schwer beweglicher Objekte. Für eine exaktere Registrierung bieten sich eine reale Vorpositionierung und eine anschließende virtuelle Anpassung in der Digitalen Fabrik an. Referenziert wird das Ganze mittels eines globalen Koordinatensystems. Zum Erzeugen des Koordinatensystems wird ein Lasertracker eingesetzt. Der reale Kamerakubus wird mittels Lasertracker vermessen, um das Koordinatensystem auf die physischen Gegebenheiten anzupassen. Der Ursprung des Koordinatensystems wird anschließend auf die identische Position im CAD-Modell gesetzt. Um reale Objekte im Raum so zu platzieren, dass ihre digitale Position auf Anhieb präzise zur Verfügung steht, wird ein Gitternetz bestehend aus 64 Quadern (0,25 m²) vermessen und aufgespannt. Dem Nutzer stehen somit zwei weitere Möglichkeiten zur Verfügung, Objekte im Raum zu registrieren. Objekte werden mit dem Gitternetz ausgerichtet und unmittelbar in DELMIA V5 daran positioniert. Für das Positionieren unsymmetrischer sowie schwerer Objekte reicht in manchen Fällen ein Gitternetz nicht aus. Hierfür wird das Objekt auf den gewünschten Standort im Kubus gebracht und mit dem Lasertracker direkt vermessen. Durch sechs Kalibriernester an den Wänden des Kamerakubus wird der Lasertracker auf das festgelegte globale Koordinatensystem referenziert. Im Anschluss sind Messpunkte eines Objektes erzeugbar. Die sich ergebende Punktwolke wird als Step-Datei exportiert und in PLM-Software am Ursprung des Koordinatensystems ausgerichtet. Anhand der Punktewolke wird das 3D-Modell exakt ausgerichtet. Die Qualität der Kontur (Punktewolke) ist abhängig von der Anzahl der Messpunkte.

#### **Kollisionserkennung**

Zur weiteren Steigerung der Immersion steht eine Kollisionserkennung zur Verfügung. Der Algorithmus zur Detektion einer Kollision basiert auf der Penalty-Methode und arbeitet nach dem Voxel-Verfahren [136]. Objekte, die für die Kollisionserkennung zur Verfügung stehen, sind einzeln im Programm selektierbar. Hintergrund ist der Rechenaufwand bei komplexen Montageumgebungen. Teilweise werden zur besseren Erlebbarkeit des Szenarios detaillierte CAD-Modelle geladen, die für die Durchführung der Simulation keine Rolle spielen. Somit wird sich bei der rechenaufwendigen Kollisionserkennung auf die wesentlichen Bauteile fokussiert, ohne die Erlebbarkeit einzuschränken. Die Kollision wird standardmäßig via Vektorpfeile in der Digitalen Fabrik visualisiert und meldet so dem Nutzer eine Durchdringung. Zur Steigerung der Immersion ist zusätzlich ein Python-Skript implementiert, das dem Nutzer bei erkannter Kollision über die Force-Feedback-Funktion des Controllers zusätzliche Rückmeldung gibt. Dies bietet vor allem Vorteile

bei der Erkennung von Kollisionen der Beine, da diese schlecht durch Vektorpfeile in der First-Person-Ansicht erkennbar sind.

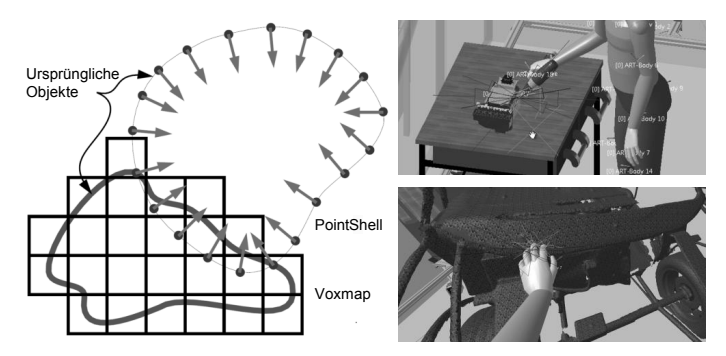

Abbildung 94: Funktionsweise [136] und Visualisierung [125] einer Kollision

Als Aktor zur Signalübertragung fungiert ein im XBox360-Controller integrierter Vibrationsbaustein. Gaming-Controller bieten sich als Interaktionsmodul für den Akteur an, da diese über vielfältige Eingabemöglichkeiten verfügen. Nachfolgend werden einige umgesetzte Funktionen beschrieben, die über Tasten des Controllers ausführbar sind.

#### **Funktionen zur Interaktion mit der digitalen Welt**

Der Akteur muss in die Lage versetzt werden, die Simulationssoftware innerhalb des Kamerakubus autonom zu bedienen. Vorbild sind kommerzielle VR-Systeme, die eine Interaktion durch den Akteur standardmäßig bereitstellen. Wie bereits erwähnt, wird hierzu ein Game-Pad eingesetzt. Der Controller verfügt über zwölf Tasten und zwei Analog-Sticks. Zudem sind zwei Motoren integriert, die das Gamepad in unterschiedlichen Stärken vibrieren lassen. Die Datenverbindung hält das Game-Pad über einen USB-Wireless-Dongle aufrecht, der mit dem Client-Rechner verbunden ist. Die Steuerung des Mauszeigers mit dem Gamepad ist über einen Emulator, der Tastatur- und Maus-Steuerungen simuliert, möglich. Die Analog-Sticks werden durch die Trimmoptionen des Emulators eingestellt und ermöglichen dem Akteur die Bedienung der Maus. Anfallende Klickroutinen sind ebenfalls integrierbar. Wird für eine längere Zeit in ein und demselben DMU-Szenario mit stets gleichem Akteur und aktiv manipulierbaren digitalen Objekten innerhalb der Simulation gearbeitet, ist die Simulation als Konfigurationsdatei abspeicherbar. Auf diese Weise sind Klickroutinen von mehreren Minuten ersetzbar. Durch Prozessautomatisierung mit Skripten wird dieser Effekt noch einmal verstärkt. Unter Verwendung des Moduls ScriptLauncher werden programmierte Pythonskripte mit Betätigung der Controllertasten aufgerufen, d. h. im Falle der Konfigurationsdatei genügt das Betätigen einer Taste auf dem Controller, um eine Simulation zu starten. In MR-Szenarien ist das Objekt Tracking

für einen einzelnen Anwender durch eine vorherige Registrierung problemlos möglich. Durch den ScriptLauncher wird der Arbeitsablauf weiter verbessert, indem ein implementiertes Skript zum Speichern von Avatar und Objektbewegungen mit dem Controller durch einen Tastendruck aktiviert und beendet wird.

Bei einer rein virtuellen Anwendung, in der die Interaktion zwischen Avatar und digitalen Objekten vorgesehen ist, muss der Akteur durch den Operator unterstützt werden, um redundante Animationsergebnisse am Ende einer Sitzung zu erzeugen. Dies ist der Tatsache geschuldet, dass der Akteur nicht gleichzeitig mit dem Gamepad Einstellungen ändern und zugleich eine Avataranimation mit realen Bewegungsabläufen durchführen kann. Die in Python programmierten Methoden Attach und Detach erlauben dem Akteur das Greifen und Loslassen virtueller Objekte mit seiner Avatarhand per Tastendruck. Das Auslösen von Skripten über den Controller ermöglicht somit komplexe Simulationen mit dem System. Über diese gerade erläuterten Beispiele hinaus stehen viele weitere Methoden zur Verfügung, die über Skripte vereinfacht und auf Controllertasten ablegbar sind.

Zusammenfassend lässt sich sagen, dass über die vorgestellte Methode die Erweiterung der Digitalen Fabrik um VR-typische Funktionen über die Schnittstellensoftware möglich und gut umsetzbar ist. Im Hinblick auf das Eingabegerät kann prinzipiell auch auf andere Hardware gewechselt werden. Ein innovatives Konzept stellt beispielsweise das MYO-Armband dar [137]. Hiermit ist ein Auslösen von Funktionen möglich und die Hände bleiben dabei frei. Eine weitere Möglichkeit stellt der ohnehin vorhandene Datenhandschuh [138] dar. Über die Virtual Hand SDK ist eine Gestensteuerung realisierbar, die Funktionen über definierte Stellungen des Hand-Finger-Systems auslöst.

### **6.4 Einbindung der Funktion zum Manipulieren biegeschlaffer Teile**

Auf Basis der erzielten Ergebnisse zur virtuellen Absicherung manueller Montagevorgänge rigider Bauteile zielt dieses Kapitel auf die Erweiterung der Simulation um biegeschlaffe Bauteile ab. Dabei dient die FE-Simulation der Hochvoltleitungen aus Kapitel 5 als Lieferant der Eingangsdaten zur effizienten Beschreibung der nichtlinearen Kabelsystemeigenschaften in der virtuellen Absicherung. Die PLM-Software bietet die Möglichkeit, neben einem Spline Solver einen alternativen Solver für die Simulation von Kabeln und Kabelsträngen einzusetzen. Der in der graphischen Benutzeroberfläche der Electrical Harness Simulation (EHS) Workbench als SIMULIA FLEX Solver bezeichnete Algorithmus stammt ebenfalls von Dassault Systémes und hat seinen Ursprung in SIMULIA unter dem Namen TurboFlex. Zur Simulation der Hochvoltleitungen wird sowohl der Spline Solver als auch der Flex Solver verwendet. Der Flex Solver basiert auf einem flexiblen Mehrkörpersystem. Ein flexibles Mehrkörpersystem bezeichnet hierbei ein System, das aus einem oder mehreren deformierbaren Körpern besteht. Basis der Modellierung bildet eine implizite, nichtlineare FE-Simulation, die iterativ mithilfe des

Newton-Raphson-Verfahrens numerisch gelöst wird [139]. Weiterhin wird der Zeitverlauf aller statischen und kinematischen Variablen erfasst, mit dem Ziel, die Belastungen und die daraus resultierenden Verschiebungen im Zeitverlauf darzustellen. Diese auch als Lagrange'sche Betrachtungsweise (im Gegensatz zur Euler'schen Betrachtungsweise) bekannte Formulierung wird unterschieden in [140]: Die Total Lagrange, bei der die Bezugskonfiguration die Anfangskonfiguration ist, die Updated Lagrange, bei der die Bezugskonfiguration die Konfiguration im vorangegangenen Belastungsschritt ist und die Totale Lagrang'sche Formulierung mitsamt mitrotierendem Updating oder auch Implicit Co-rotational Method (ICM).

Bei der zweiten Möglichkeit wird die Bezugskonfiguration mit seinen statischen und kinematischen Größen also auf ein verändertes System bezogen, welches in seiner geometrischen Erscheinungsform einen vollständig iterierten Zustand widerspiegelt [140]. Die beiden ersten Formulierungen sind in Abbildung 95 veranschaulicht.

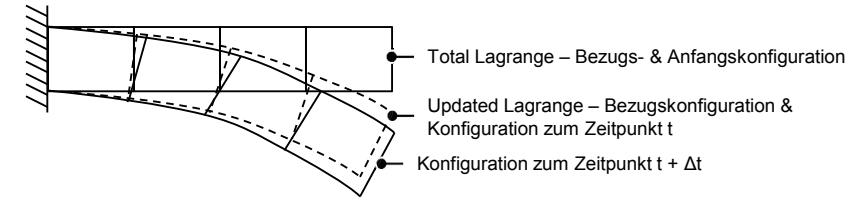

Abbildung 95: Unterschied zwischen Total und Update Lagrange nach [140]

Das Vorgehen für die Updated Lagrange Formulierung ist nach [141] in vier Schritte unterteilt: Führe eine geometrisch lineare Berechnung für ein Lastinkrement durch, das nur kleine Verdrehungen hervorruft, addiere die Verschiebungen zu den Anfangskoordinaten um neue Koordinaten zu erhalten, bringe ein neues Lastinkrement auf und summiere die Dehnungs- und Spannungsinkremente.

Die Total Lagrange und die Updated Lagrange Formulierung führen beide zu demselben Ergebnis, allerdings unterscheiden sie sich in ihrer numerischen Effizienz. TurboFlex nutzt den hier als Drittes genannten und neuesten (seit 1980) ICM-Ansatz [142] mit anisotropem, linearelastischem Materialverhalten [139]. Im Prinzip ergänzt er die Total Lagrange Formulierung um einen corotational Frame, der aus einem Torsionstensor gebildet wird [143]. Abbildung 96 zeigt, wie der corotated Frame gegenüber dem vorherigen Koordinatensystem verdreht wird.

Das corotated Updating ist ergänzend zur Total Lagrange Formulierung implementiert. Das Inertialsystem nutzt als Bezugskonfiguration nach wie vor die Anfangskonfiguration. Somit steht in der verwendeten Software eine Möglichkeit zum Simulieren der Hochvoltleitungen zur Verfügung. Im Vergleich zu den in der PLM-Software integrierten Lösern gibt es exaktere Möglichkeiten, Kabel und Schläuche zu simulieren.

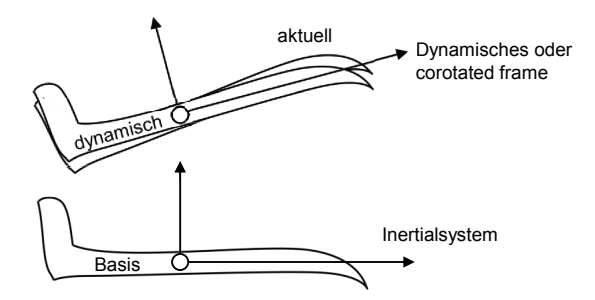

Abbildung 96: Schematische Darstellung des corotated frame nach [143]

Diese Systeme verwenden das geometrisch exakte Balkenmodell von Cosserat [72]. Das sonst verwendete Modell des Boltzmann-Kontinuums (klassische Newton Mechanik) erlaubt jedem materiellen Punkt lediglich drei Translationsfreiheitsgrade [144]. Dies veranlasste die Gebrüder Cosserat dazu, die Anzahl der Freiheitsgrade zu erweitern und so ordneten sie jedem materiellen Punkt in einem Kontinuum zusätzlich drei Rotationsfreiheitsgrade zu [145]. Mithilfe dieses erweiterten Kontinuums, ermöglicht durch die Verallgemeinerung der Kirchhoff'schen Theorien, konnte nun auch die Biegetheorie des Balkens entscheidend revolutioniert werden [146]. Das Kontinuum-Modell selbst ist geometrisch exakt, wodurch es die Ansprüche an die Objektivität in besonderem Maße erfüllt:

Innere diskrete Dehnungsmaße sind nun nicht mehr von Starrkörperbewegungen des Raumes selbst abhängig. Erreicht wird dies durch die Nutzung finiter Quotienten (statt finiter Differenzen). Dabei resultieren finite Quotienten, wenn Quaternionen zur Parametrisierung der Rotationsfreiheitsgrade und sphärisch lineare Ansatzfunktionen verwendet werden [147]. Aus diesem Modell lässt sich nun die Balkentheorie dahingehend weiterentwickeln, als dass neue Hypothesen für den sogenannten Cosserat-Balken getroffen werden, die sowohl Verschiebung als auch Rotation abbilden. Dabei ist der Cosserat-Balken als dreidimensionales Cosserat-Kontinuum zu sehen, das jedoch in dem Sinne balkenähnlich ist, indem es in zwei Raumrichtungen als hinreichend dünn angesehen wird [148]. So ist also auch der Timoshenko-Balken als Spezialfall des Cosserat-Kontinuums anzusehen [146]. Die Theorie des Cosserat-Balkens ist mithilfe der Kirchhoff'schen Bewegungsgleichungen analog zu der diskreten Lagrange-Mechanik Theorie formulierbar. Allerdings ersetzt in dieser Analogie die Bogenlänge entlang des Balkens die Zeitkomponente in der Lagrange-Mechanik [149]. Außerdem ist es Kehrbaum und Maddocks gelungen, Gleichgewichtsprobleme beim Kirchhoff- sowie Cosserat-Balken als Hamiltonsches System zu formulieren [149], [150]. Der Cosserat-Balken lässt im Gegensatz zu anderen Balkenmodellen große Rotationen sowie große Deformationen zu [151].

Im Sinne des durchgängigen Engineerings wird in dieser Arbeit der Fokus nicht auf die geometrisch exakten Balken gelegt, sondern der vorhandene Solver eingesetzt. Zur Demonstration des ganzheitlichen Ansatzes eignet sich die Verwendung der PLM-Software, die, wie in den vorangegangenen Abschnitten beschrieben, um die VR-typischen Funktionen erweiterbar ist und auf einer durchgängigen Datenbasis fußt. Neben den rigiden Bauteilen, die für das Montageszenario modelliert und angeordnet werden müssen, erfolgt auch eine gesonderte Erzeugung der flexiblen Bauteile. Mit einem Wechsel in die Electrical 3D-Design Assembly und Part Umgebung wird die Hochvoltleitung inklusive Stecker konstruiert. Um Kollisionen mit anderen Körpern zu vermeiden, werden die Hochvoltleitungen mit dem Penetration Avoidance Tool der EHS-Workbench bearbeitet. Anschließend müssen die Materialeigenschaften der Kabel aus Versuch oder Simulation definiert werden. Der Import der Kabelmaterialeigenschaften in der PLM- Umgebung erfolgt mittels Textfile. Das virtuelle Kabelmodell ist somit korrekt definiert und kann in der Simulation als solches bewegt werden. Bei der Initialisierung der Software muss zudem darauf geachtet werden, dass der Stecker als bewegliches Bauteil definiert wird. Das nachfolgende Kabel bewegt sich auf Basis der Materialdaten und der Steckerposition im Raum. Über die im Kapitel 6.3 beschriebene Anheftfunktion wird der Stecker mit der Hand des Avatars verbunden und kann anschließend im Raum bewegt werden. Der Stecker folgt somit den Bewegungen des Menschmodells beziehungsweise des Akteurs. Auf Basis dieser Steckerbewegungen wird in der EHS-Workbench der Verlauf der Hochvoltleitung berechnet. Nachfolgend wird die Umsetzung einer Montagesimulation zur Kontaktierung von Hochvoltleitungen mit den vorgestellten Funktionsumfängen beschrieben.

## **6.5 Montagesimulation der Hochvoltleitungen**

Die Handhabung der Hochvoltleitungen in der Digitalen Fabrik stellt das letzte Glied des durchgängigen Engineering zur virtuellen Absicherung dar. Für die Demonstration der Kabelsimulation wird ein fiktives Montageszenario aus der Automobilindustrie herangezogen, um den direkten Applikationsbezug herzustellen. Die relevanten Komponenten sind hierbei eine Leistungselektronik, Hochvoltleitungen und der Avatar des Akteurs. Als begrenzende Umgebung wird eine Fahrzeugkarosse mit Teilkomponenten im Motorraum herangezogen. Das Szenario beinhaltet die Kontaktierung der Hochvoltleitungen von der Batterie kommend mit der Leitungselektronik. Zur Darstellung der Kollisionserkennung sind begrenzende fiktive Baugruppen im Motorraum platziert. Vorteil der Absicherung mit dem vorgestellten Setup ist die ganzheitliche Betrachtung des Montagevorgangs. Besonders hervorzuheben ist der Faktor Mensch in der Simulation. Neben der realistischen Abbildung der menschlichen Bewegungen in Ort und Zeit, ist die Montageoperation im Nachgang arbeitswissenschaftlich untersuchbar. Hierzu steht in der verwendeten Software beispielsweise die RULA-Analyse zur Verfügung. Unabhängig davon sind die Daten aus dem MCS auch auf arbeitswissenschaftlichen Expertensoftwaresystemen [152] übertragbar, die weiterführende Analysen des menschlichen Montagevorgangs erlauben [71]. Beispielhaft ist hier die EAWS-Analyse [153] zu nennen, die jedoch nicht in der verwendeten PLM-Software zur Verfügung steht.

Die Güte der Simulation beziehungsweise des Flex Solvers wird über den nachfolgend beschriebenen Versuchsaufbau qualifiziert. Als Lösungsansatz dient ein MR-Szenario. Der Akteur führt hierzu eine reale Kontaktierung einer Hochvoltleitung aus. Parallel dazu werden seine Bewegungen über das MCS in die Digitale Fabrik übertragen, in der wiederum die reale Versuchsanordnung virtuell vorliegt (siehe Abbildung 97) und der Montagevorgang samt Kabel simuliert wird. Über ein abschließendes Einscannen der realen Kabelendposition sind die Ergebnisse in der Digitalen Fabrik zu vergleichen.

Um eine Reproduzierbarkeit der Kontaktierung sicherzustellen, wird der Montagepfad über einen Stahldraht (Führung) vorgegeben, an dem der Stecker mit Leitung über eine Öse verknüpft ist (siehe Abbildung 97).

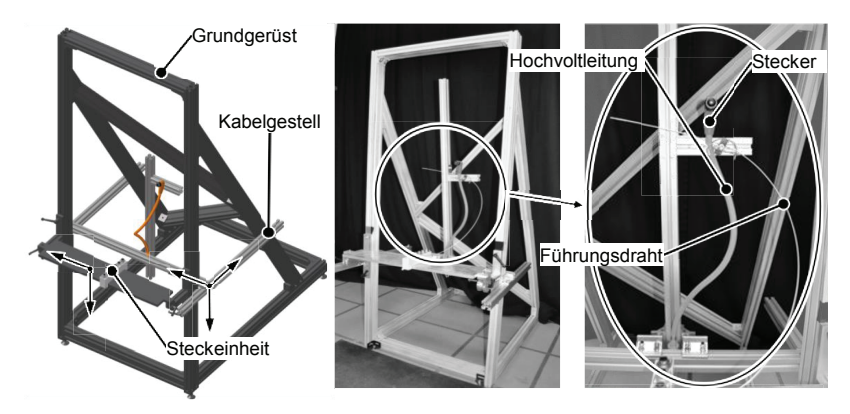

Abbildung 97: CAD-Modell und Hardwareaufbau zur Qualifizierung der Solver

Der Versuchstand ist so konzipiert, dass dieser flexibel hinsichtlich Kabellänge sowie Kabel- und Buchsenposition einstellbar ist. Die Versuchsplanung sieht hierbei zwei Montageszenarien vor. Im Montageszenario 1 wird lediglich der Stecker mit Hochvoltleitung auf eine definierte Buchsenposition kontaktiert und die Endlage virtuell und real verglichen. Szenario 2 sieht virtuelle Hindernissgeometrien vor, bei denen die Hochvoltleitungen verlegt und kontaktiert werden müssen. Der Versuchsplan ist in Abbildung 98 graphisch dargestellt und gliedert sich in einen virtuellen sowie einen realen Handlungsstrang. Die Versuche teilen sich grob in drei Gruppen auf. In der Vorbereitungsphase wird das Setup für die unterschiedlichen Montageszenarien präpariert. Im Anschluss daran erfolgt die Durchführungs- und Auswertungsphase. Um eine Vergleichbarkeit zwischen realem und virtuellem

Ergebnis herzustellen, wird ein bildgebendes Verfahren eingesetzt. Hierfür wird die reale Endposition mit dem Kinect Sensor eingescannt und in die virtuelle Umgebung geladen. Die in der Digitalen Fabrik integrierten Werkzeuge zum Messen erlauben eine anschließende Auswertung. Zur Versuchsdurchführung werden Akteur und Operator benötigt. Da im Montageszenario 1 alle relevanten Objekte physisch vorhanden sind, wird auf eine stereoskopische Visualisierung via HMD für den Akteur verzichtet und der Operator übernimmt den Abgleich mit der virtuellen Realität.

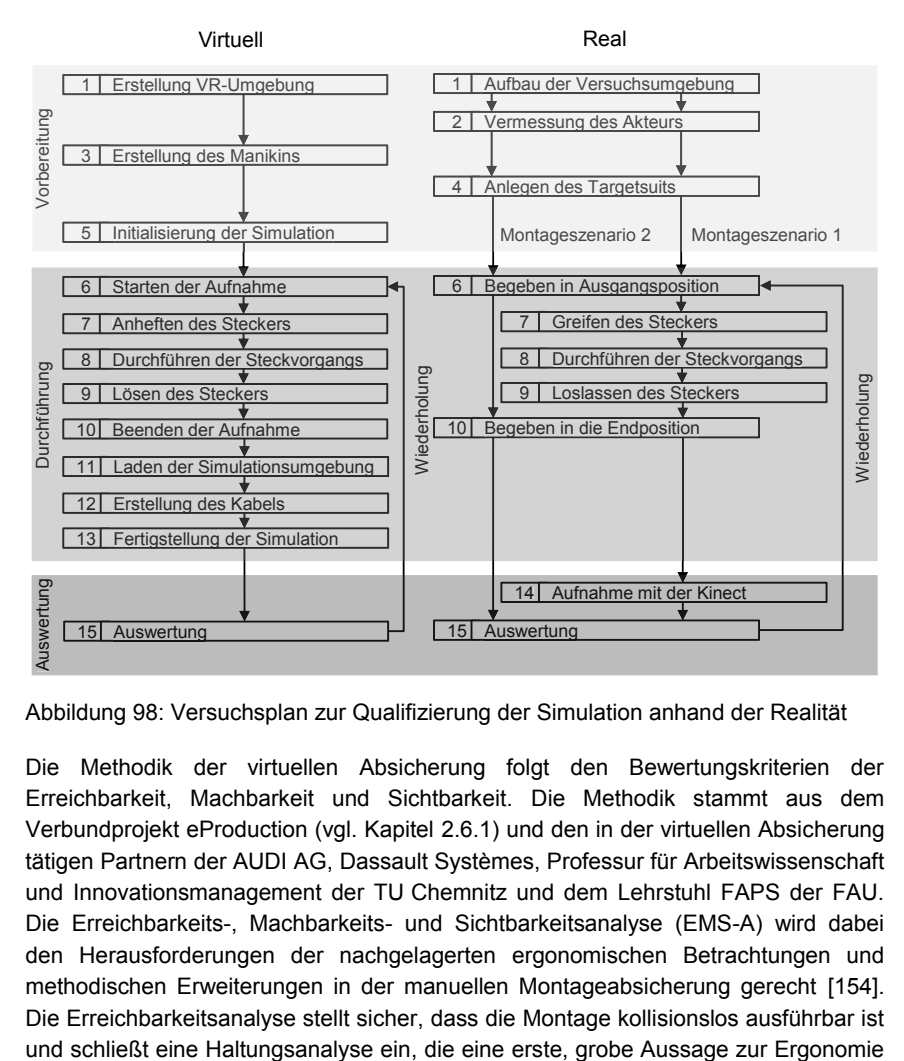

Abbildung 98: Versuchsplan zur Qualifizierung der Simulation anhand der Realität

Die Methodik der virtuellen Absicherung folgt den Bewertungskriterien der Erreichbarkeit, Machbarkeit und Sichtbarkeit. Die Methodik stammt aus dem Verbundprojekt eProduction (vgl. Kapitel 2.6.1) und den in der virtuellen Absicherung tätigen Partnern der AUDI AG, Dassault Systèmes, Professur für Arbeitswissenschaft und Innovationsmanagement der TU Chemnitz und dem Lehrstuhl FAPS der FAU. Die Erreichbarkeits-, Machbarkeits- und Sichtbarkeitsanalyse (EMS-A) wird dabei den Herausforderungen der nachgelagerten ergonomischen Betrachtungen und methodischen Erweiterungen in der manuellen Montageabsicherung gerecht [154]. Die Erreichbarkeitsanalyse stellt sicher, dass die Montage kollisionslos ausführbar ist zulässt [155]. Die Machbarkeitsanalyse prüft die technische Durchführbarkeit der Montage und ist somit stark vom Prozess abhängig. Als Beispiel ist hier die ausführbare Montagekraft zu nennen, die über den montagespezifischen Kraftatlas bewertbar ist [156]. Im Falle der Handhabung von Hochvoltleitungen müssen die Einhaltung der minimalen Biegeradien und eine ausreichende Kabellänge sowie zusätzlich auch eine Reliabilität der Simulation überprüft werden. Hierzu werden die Versuche jeweils dreimal unter gleichen Bedingungen durchgeführt und die Ergebnisse auf Vergleichbarkeit überprüft. [157] Die Sichtbarkeitsanalyse bewertet die Einsehbarkeit auf die Montagestelle [155]. Ein negatives Ergebnis ist geprägt von Störobjekten im Sichtfeld die dem Akteur eine Montage unmöglich machen [157]. In einem MR-Szenario ist auch eine Blindmontage untersuchbar.

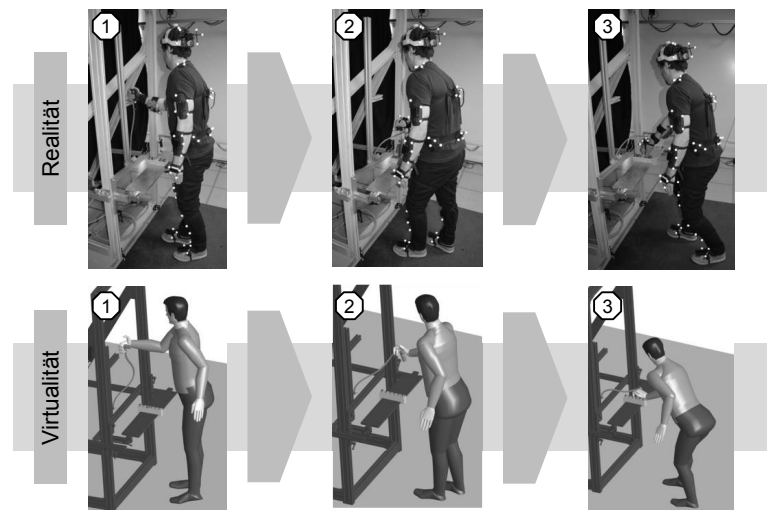

Abbildung 99: Darstellung der Realität gegenüber der virtuellen Abbildung

Der Ablauf des Montageszenario 1 ist in Abbildung 99 aufgezeigt. Das fiktive Szenario benötigt keine ganzheitliche EMS-A, sondern überprüft die Qualität des Flex Solvers und somit die Machbarkeit. Hierbei spielen vor allem die Einhaltung der Biegeradien und Längen eine entscheidende Rolle. Des Weiteren wird die Reproduzierbarkeit der Ergebnisse untersucht. Die nachfolgenden Szenarien bilden hingegen ein Überprüfen der gesamten EMS-A ab.

Im zweiten Montageszenario erfolgt die Absicherung des Kontaktierungsvorgangs der Hochvoltleitungen von einer im Kofferraum befindlichen Hochvoltbatterie mit der Leistungselektronik im Motorraum. Das Szenario ist insoweit vorbereitet, dass die Verlegung der Leitungen von der Batterie über den Unterboden bis in den Motorraum im Desktopbetrieb vorbereitet ist. Zur Immersionssteigerung befinden sich eine

Hochvoltbatterie und eine Karosserie als CAD-Daten in der Digitalen Fabrik (siehe Abbildung 100) und bildet das Grundgerüst für das Montageszenario.

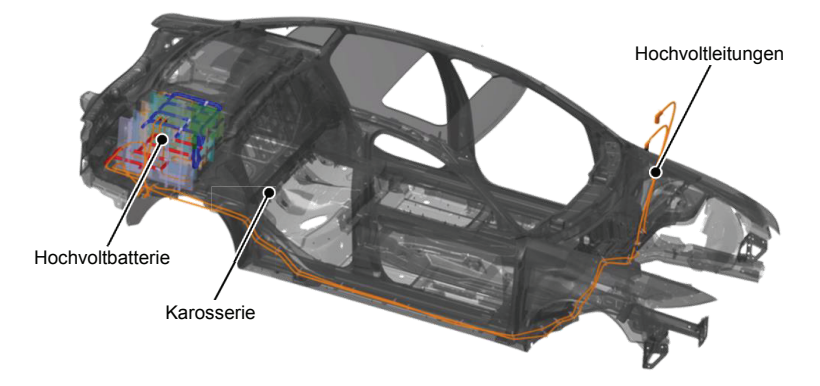

Abbildung 100: Grundaufbau des zweiten und dritten Montageszenarios

Um einen Bezug zu realistischen Montageszenarien herzustellen, wird sich auf in der Automobilindustrie vorherrschende Bedingungen bezogen.

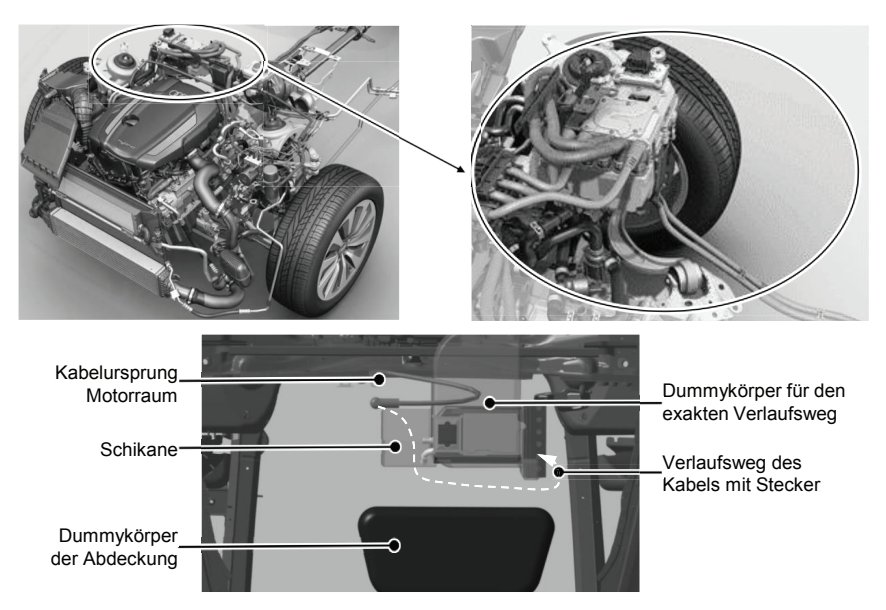

Abbildung 101: Übertragung des realen auf das virtuelle Modell [158]

Montageszenario 2 orientiert sich am PKW Audi Q5 Hybrid. Der Motorraum inklusive Hochvoltkomponenten, sowie die virtuelle Nachbildung mit Störkonturen sind in Abbildung 101 zu sehen. Die Prozedur der virtuellen Absicherung erfolgt nach dem Versuchsplan (siehe Abbildung 98) und ist vergleichbar zum Montageszenario 1 in die drei Schritte Greifen (1), Handhaben (2) und Kontaktieren (3) gegliedert (vgl. Abbildung 102).

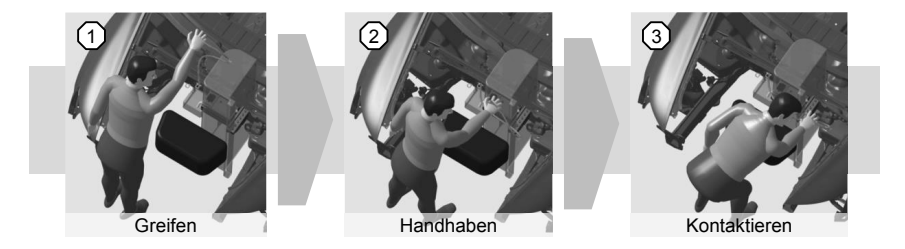

Abbildung 102: Montagesimulation des zweiten Szenarios

Aufgrund der Kollisionserkennung durchdringt der Avatar die modellierten Geometrien nicht. Im nachfolgenden Kapitel werden die vorgestellten Szenarien ausgewertet und die Tauglichkeit für die virtuelle Absicherung beurteilt.

## **6.6 Auswertung der Montagesimulation von Hochvoltleitungen**

Die im vorangegangenen Kapitel definierten zwei Montageszenarien sind hinsichtlich der Qualität der Ergebnisse zu untersuchen und auszuwerten. Montageszenario 1 überprüft maßgeblich die Machbarkeit der Kabelsimulation mit den in DELMIA V5 zur Verfügung stehenden Solvern und überprüft die generelle Machbarkeit der in den Szenarien geforderten Kabelmontage in der Digitalen Fabrik. In der zweiten Applikation kommt es zur umfassenden virtuellen Absicherung der manuellen Montagevorgänge und der damit verbundenen EMS-A.

#### **6.6.1 Montageszenario 1**

Die Durchführung der Simulation vom Greifen respektive Anheften des Steckers an das digitale Menschmodell über das Handhaben bis hin zum Kontaktieren beziehungsweise Lösen des Steckers vom Avatar ist nachweislich über das vorgestellte Setup möglich. Zum Vergleich des Kabelverhaltens in der Simulation mit der Realität wird die Endposition der Hochvoltleitung herangezogen. Wie bereits beschrieben, wird hierzu das kontaktierte Kabel mit der Kinect Kamera eingescannt und in das simulierte Szenario geladen. Die Ergebnisse sind beispielhaft für die 35 mm² 12x6x1-Leitung in Abbildung 103 für den Flex Solver und in Abbildung 104 für den Spline Solver dargestellt. Die Versuche werden dreimal durchgeführt, um auf ihre Reproduzierbarkeit hin qualifiziert zu werden. Die Ergebnisse des Flex Solvers fallen, wie deutlich erkennbar ist, mangelhaft aus. Die Gründe sind unter anderem im

Materialmodell zu finden. Der Solver bietet zwar die Möglichkeit, anisotropes Material zu simulieren, jedoch fehlt die Handhabe, die verschwommenen Materialkennwerte aus FEM oder Versuch direkt zu implementieren. Die Einschränkung auf ein elastisches Materialverhalten stellt dabei nicht die entscheidende Schwierigkeit dar, da unter Beachtung der minimalen Biegeradien kein plastisches Fließen auftritt. Größter Nachteil ist das Fehlen einer Möglichkeit zum Implementieren hyperelastischer Materialkennwerte. Somit muss das hochgradig nichtlineare Verhalten der Leitungen auf ein lineares zurückgeführt werden, das folglich nicht in der Lage ist, das Kabelverhalten exakt darzustellen.

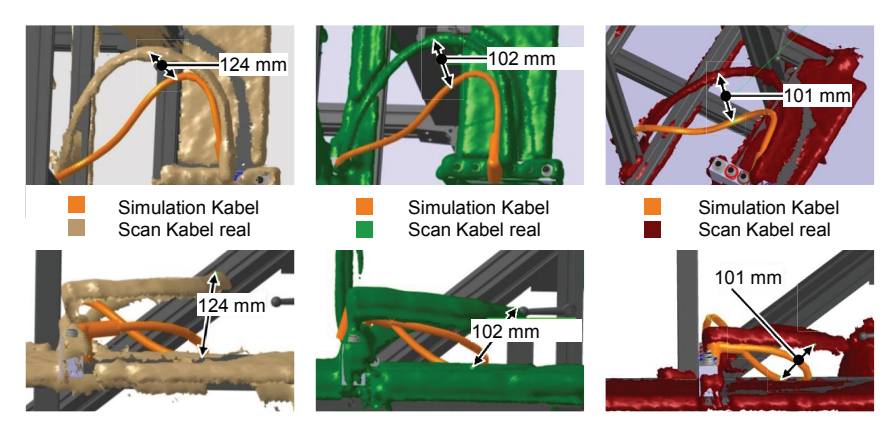

Abbildung 103: Ergebnisse der Montagesimulation mit dem Flex Solver

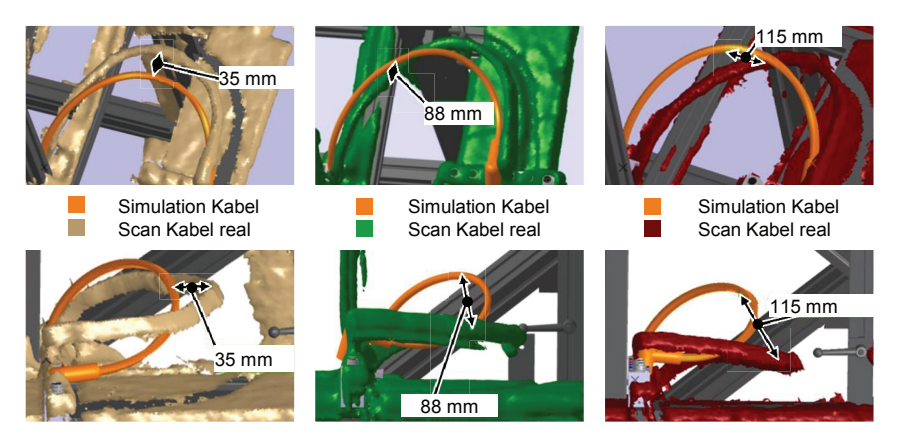

Abbildung 104: Ergebnisse der Montagesimulation mit dem Spline Solver

Der Spline Solver errechnet gegenüber dem Flex Solver bessere Ergebnisse. Dennoch sind auch die Verläufe des vermeintlich rudimentäreren Solvers nicht zufriedenstellend. Hier werden die Schwächen der Digitalen Fabrik im Vergleich zu Expertentools deutlich.

Neben den unzureichenden Möglichkeiten der Materialdefinition komplexer Leiterstrukturen treten weitere Herausforderungen zu Tage. Bei Betrachtung der Abbildung 103 und Abbildung 104 wird deutlich, dass sich die Endposition der Stecker in den drei Versuchen stark unterscheidet und somit eine hohe Standardabweichung resultiert. Anhand der Kabelverläufe wird der starke Einfluss der Endposition verdeutlicht. Durch das Anheften des Steckers an die Hand des Avatars werden die Freiheitsgrade zur Handhabung der Leitung eingeschränkt und erschweren zusätzlich eine akkurate Positionierung des Steckers in der Buchse. Als Standardwerkzeuge stehen des Weiteren eine Analyse des minimalen Biegeradius und der erforderlichen Kabellänge zur Verfügung.

#### **6.6.2 Montageszenario 2**

Neben der Analyse der Simulationsqualität und der korrekten Abbildung von Biegeradius und Kabellänge wird im zweiten Montageszenario die virtuelle Absicherungsmethodik nach EMS-A untersucht. Hierzu wird die Kontaktierung der Hochvoltleitungen mit der Leistungselektronik im Motorraum virtuell überprüft. Der erste, logische Schritt der virtuellen Absicherung manueller Montagevorgänge ist die Erreichbarkeitsanalyse.

#### **Erreichbarkeit**

Die Erreichbarkeitsanalyse gibt Aufschluss darüber, ob die Montage ohne Kollisionen durchführbar ist und alle zur Montage notwendigen Objekte ohne Hindernisse zugänglich sind. Weiterhin geben erste Haltungsanalysen Aufschluss über die Güte der Erreichbarkeit von Baugruppen oder Teilen. Abbildung 105 zeigt die grobe Haltungsanalyse nach RULA in den drei bekannten Simulationsabschnitten.

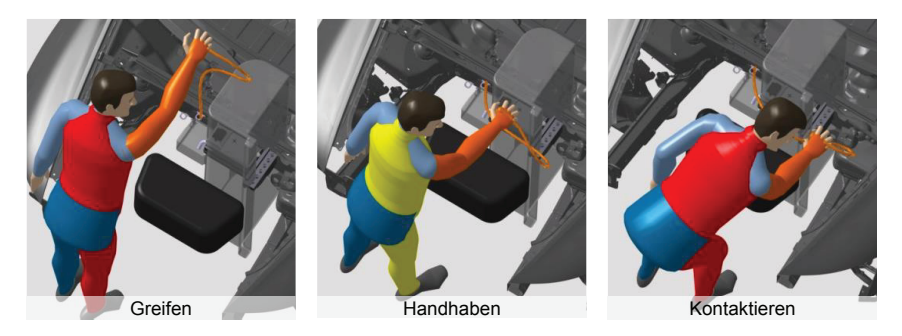

Abbildung 105: Haltungsanalyse nach RULA für das Montageszenario 2

Beim Greifen des Steckers ist die Erreichbarkeit zwar gegeben, jedoch ist die Körperhaltung ungünstig. Der Stecker ist sehr hoch und weit entfernt von der Position des Menschmodells angebracht. Der Akteur muss sich folglich stark nach vorne beugen, um die Karosserie nicht zu berühren. Eine Maßnahme zur Optimierung des Szenarios ist somit eine Neupositionierung des Steckers mit Leitung in der Ausgangsposition. Im weiteren Verlauf ist eine ergonomisch unbedenkliche Haltung gegeben, der Arm und vor allem die Hand sind aufgrund des angehefteten Steckers negativ bewertet. Während der Handhabungssequenz ist eine kollisionsfreie Bewegung gegeben. Die Kontaktierung lässt wiederum auf eine ungünstige Körperhaltung des Menschmodells schließen, da die Leistungselektronik verhältnismäßig tief angebracht ist und somit eine starke Rumpfbeugung von Nöten ist. Die Analyseergebnisse decken sich mit dem subjektiven Empfinden des Akteurs und lassen somit auf eine aussagefähige Diagnose schließen. Somit ergibt sich nach der Erreichbarkeitsanalyse ein Handlungsbedarf, die Ausgangsposition der Stecker und die der Leitungselektronik anzupassen. Eine Analyse der Erreichbarkeit und Kollision während des Montagevorgangs ist somit gegeben. Die in Kapitel 6.3 beschriebene Funktion der dynamischen Kollisionsanalyse zwischen Menschmodell und virtuellen Objekten des Montageszenarios unterstützt die Erreichbarkeitsanalyse zusätzlich und verhindert ein Übertreten der virtuellen Hindernisse des Avatars.

#### **Machbarkeit**

Die Machbarkeitsanalyse dient zur Prüfung der Durchführbarkeit des Montageprozesses. Im Rahmen des Montageszenarios werden unterschiedliche Handhabungspfade auf ihre technische Durchführbarkeit analysiert. Der Verlaufsweg ergibt sich durch die Bewegung der Hand des Avatars. Des Weiteren wird untersucht, welche Steckeranfangsorientierung für den Verlaufsweg des Steckers optimal ist und welcher Solver realitätsnahe Ergebnisse liefert.

Bei einer Untersuchung von drei verschiedenen Handhabungspfaden zur Kontaktierung ergeben sich keine Unterschiede hinsichtlich der Endposition der Leitung. Alle drei Pfade sind durchführbar und weisen lediglich Unterschiede in der benötigten Kabellänge auf, die jedoch durch den Pfad vorgegeben sind. Bei einer weiteren Studie wird überprüft, wie sich die anfängliche Orientierung des Steckers auf die Simulation ausübt. Die Orientierungen sind so gewählt, dass der Akteur nur wenige Drehungen des Steckers ausführen muss, um den Vorgang abzuschließen. Eine Reduzierung der Drehungen ist dadurch begründet, dass das Anheften des Steckers an das Menschmodell nur eingeschränkte Handhabungen zulässt. Ein Umgreifen ist mit dem aktuellen Setup nur theoretisch möglich. Die Auswertung der Studien zeigt keinen Einfluss auf die Ergebnisse der Kabelsimulation. Bei Betrachtung der Ergebnisse stellt sich ein realistischer Verlauf ein. Der Flex Solver erkennt die virtuellen Hindernisse und lässt eine virtuelle Verlegung der Leitungen zu. Lediglich die Schlaufe in der Nähe der Leistungselektronik erscheint

unrealistisch. Der Spline Solver missachtet die Penetrationsregel und durchdringt die Störkonturen. Der Verlauf ist somit nicht aussagekräftig und wird deshalb bei der weiteren Diskussion außer Acht gelassen.

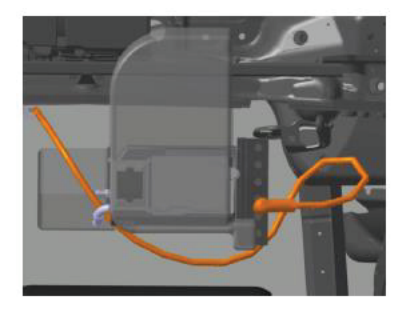

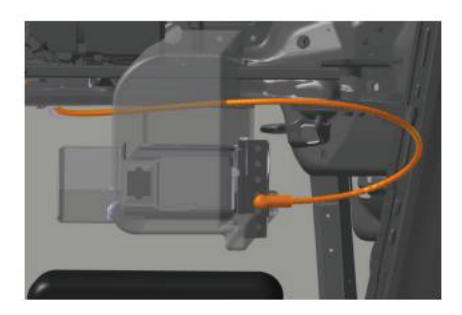

Abbildung 106: Simulationsergebnisse des Flex Solvers (links) und des Spline Solvers (rechts)

Neben der Kabelsimulation über das Menschmodell gibt es in DELMIA V5 die Möglichkeit, die Simulation manuell in der EHS-Umgebung durchzuführen. Hierzu wird der Stecker manuell mit der Kompassfunktion auf die gewünschte Endposition bewegt. Der sich aus der Steckerbewegung ergebende Verlauf der Hochvoltleitung wird dynamisch aktualisiert und ermöglicht eine direkte Einflussnahme auf den Verlauf. Unter Verwendung der manuellen Methode gelingt nur dann ein gerader Verlauf ohne Schlaufen, wenn der Stecker einmalig kurz vor dem Steckvorgang 360° um seine eigene Achse rotiert wird. Da diese Bewegung nicht mit dem fest angehefteten Stecker am Menschmodell möglich ist, stellt sich somit der dargestellte Verlauf ein. Durch Eliminierung der Schlaufe wird zudem die notwendige Kabellänge um 150 mm verkürzt.

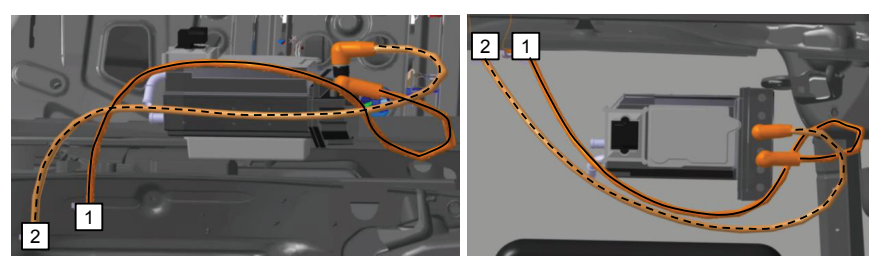

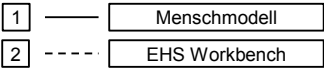

Abbildung 107: Vergleich des Kabelverlaufs zwischen der manuellen und integrierten Simulation

Abbildung 107 zeigt den Vergleich zwischen manueller Manipulation und Menschmodellsimulation. Bei der Torsionsanalyse des Kabels bestätigt sich die unrealistische Darstellung in der Human Workbench. Bei der Menschmodellsimulation wird eine mehrmalige Torsion des Kabels um die eigene Achse diagnostiziert, wohingegen die Analyse der EHS keine Torsion aufweist. In der Abbildung 107 ist außerdem erkennbar, dass die Abweichung der Steckerposition in der Endlage aus der Menschmodellsimulation zusätzlich zum Tragen kommt. Die Machbarkeitsanalyse ist demnach prinzipiell mit dem vorgestellten Setup möglich und liefert für erste Voruntersuchungen brauchbare Ergebnisse. Durch eine Überprüfung mit der EHS-Workbench werden allerdings bessere Resultate erzielt. Wie bereits bekannt, ist die positionsgetreue Kontaktierung erneut als Fehlerquelle auszumachen. In Bezug auf das Szenario wird erwartungsgemäß eine Machbarkeit der Montage diagnostiziert. Hierzu werden erforderliche Kabellängen identifiziert und die Einhaltung der Biegeradien überprüft. Diese Features sind standardmäßig in der Software implementiert.

#### **Sichtbarkeit**

Die Sichtbarkeitsanalyse stellt den letzten Part der virtuellen Montageabsicherung nach der EMS-A dar. Die stereoskopische Visualisierung via HMD ermöglicht diese Analyse ohne Probleme. Auch eine nachträgliche Sichtbarkeitsanalyse am Desktoprechner ist durchführbar. Durch die Einbindung des Menschmodells in die Simulation stehen neben Objekten in der virtuellen Umgebung auch die Extremitäten für eine mögliche Verdeckungsidentifizierung zur Verfügung. Im Falle des Montageszenarios ist ebenfalls eine positive Bewertung hinsichtlich der Einsehbarkeit der Montagestelle während des Prozesses abzugeben.

#### **Zusammenfassung**

Die in diesem Kapitel beschriebene Möglichkeit zur Simulation manueller Montage biegeschlaffer Bauteile in der Digitalen Fabrik zeigt die Mächtigkeit solcher Softwarewerkzeuge. Der entscheidende Ansatz zur virtuellen Absicherung auf einheitlicher Datenbasis ist prototypisch implementiert und verdeutlicht die Realisierbarkeit der angestrebten Lösung. Wesentlicher Inhalt, neben der Simulation biegeschlaffer Bauteile, ist hierbei die Erweiterung der Digitalen Fabrik um VRtypische Funktionalitäten. Die Erlebbarkeit und Interaktion der vorgestellten Absicherung ist mit Standard-VR-Tools vergleichbar und gegebenenfalls einfach erweiterbar. Im konkreten Fall der virtuellen Absicherung biegeschlaffer Bauteile zeigt sich im ersten Montageszenario, dass der Flex Solver nur unzureichend genaue Ergebnisse des Kabelverlaufs liefert. Der Spline Solver zeigt insgesamt bessere Resultate. Alle Versuche zeigen eine starke Abhängigkeit des Ergebnisses von der Endposition des Steckers, die im Wesentlichen durch den Akteur beeinflusst wird.

Der Spline Solver erweist sich beim zweiten Montageszenario im Rahmen der Machbarkeitsanalyse als unzureichend, da er die Kollisionserkennung nicht abbildet und alle naheliegenden Komponenten durchdringt. Der Flex Solver spielt seine Stärke im zweiten Montageszenario aus, da er keine Bauteile durchdringt und weitgehend realitätsnahe Ergebnisse erzielt. Lediglich das Durchdringen der Leitungen untereinander wird nicht verhindert. Auffällig ist weiterhin der schlaufenförmige und eckige Verlauf der Kabel, die mit dem Flex Solver simuliert werden. Im Rahmen einer Untersuchung mit der EHS fällt auf, dass die Schlaufen aufgelöst werden, wenn während der Steckerpositionierung Drehungen des Steckers vorgenommen werden. Auch die Untersuchung der Torsion spricht für gezielte Drehungen in der Kabelhandhabungssimulation. Unterschiedliche Steckerverlaufswege oder die anfängliche Orientierung des Steckers haben kaum Einfluss auf den Verlauf, da der Solver bei der Berechnung des optimalen Kabelweges immer den kürzesten Pfad priorisiert. Eine Verbesserung des Ergebnisses ist durch das Anbringen von Clips in Echtzeit möglich. Insgesamt zeigen die untersuchten Montageszenarien im Rahmen der Machbarkeitsanalyse mit Einschränkungen realitätsnahe Ergebnisse, die sich jedoch durch einige Anpassungen der Software erheblich verbessern können. Im Rahmen der Erreichbarkeits- und Sichtbarkeitsanalyse stellt sich die Software insgesamt als sehr geeignet dar. Die Erreichbarkeit ist mittels integrierter Haltungs- und Kollisionsanalyse optimal in der Software umgesetzt, auch die Sichtbarkeitsanalyse unter Verwendung der First-Person-Ansicht erlaubt eine qualifizierte Aussage in der digitalen Welt.

Die virtuelle Absicherung mit der vorgestellten Methodik ist anhand eines Softwaredemonstrators umgesetzt und ermöglicht die Analyse des Montagevorgangs von Hochvoltleitungen. Dennoch birgt der Demonstrator weiteres Entwicklungspotential. Zentraler Punkt ist der Solver in der Digitalen Fabrik. Für eine optimale Lösung muss das Abbilden der Leitungen mittels verschwommener Materialkennwerte umgesetzt und integriert werden, oder zumindest ein hyperelastisches Materialmodell in der Software zur Verfügung stehen.

Zur exakten Positionierung des Steckers in die Endposition schafft ein Python-Skript Abhilfe. Die Methode Body Matrix ermöglicht es, die aktuelle Position des Koordinatensystems des Objektes auszugeben. Das Python-Skript erlaubt die Abfrage der x-, y- und z-Koordinaten und positioniert den Stecker ab einem definierten Toleranzabstand automatisch an die Sollposition. Die Positionierung ist wiederum über die Vorgabe der Endposition des Koordinatensystemursprungs und der Orientierung des Steckers im Raum durchführbar.

Abschließend bleibt die Schlaufenbildung zu nennen. Das starre Anheften des Steckers an den Mittelhandknochen des Menschmodells führt zu einer eingeschränkten Beweglichkeit bei der Handhabung und einer sich aufbauenden Torsion der Leitung. Einen möglichen Lösungsansatz liefert die Funktion der Torsionsanalyse. Beim Auftreten eines definierten Grenzwertes muss das feste Anheften kurzzeitig gelöst werden. Hierzu müssen die rotatorischen Freiheitsgrade respektive der Freiheitsgrad um die Steckerachse entsperrt und nach Reduktion der Torsionsbelastung wieder fixiert werden.

# **7 Zusammenfassung und Ausblick**

Die Entwicklung und der Einsatz digitaler Methoden zur durchgängigen virtuellen Absicherung ist eine entscheidende Voraussetzung für den Erhalt der Wettbewerbsfähigkeit in einem zunehmend globalisierten Marktumfeld. Neben rigiden Bauteilen befinden sich in mechatronischen Systemen auch flexible Komponenten, die ebenfalls anhand digitaler Methoden berücksichtigt werden müssen. Die Integration flexibler Bauteile steht aktuell im Fokus der Forschung im Bereich der virtuellen Absicherung. Besonders stark heterogene biegeschlaffe Bauteile sind aufgrund ihres nichtlinearen Deformationsverhaltens konventionell nur unzureichend genau abbildbar. Ziel der vorliegenden Arbeit ist deshalb die Demonstration der Integrierbarkeit solcher Systeme in den virtuellen Absicherungsprozess.

Anhand der Grundlagenaufarbeitung sowie dem Stand der Technik und Forschung erschließt sich der Handlungsbedarf in Bezug auf die vorgestellte Methodik zur ubiquitären Montageabsicherung respektive -simulation. Anhand bestehender Theorien zur Seilbiegung ergibt sich lediglich eine eingeschränkte Anpassbarkeit auf die vorgestellte Problematik. Insbesondere der Einfluss der Grenzflächenreibung in Abhängigkeit der Belastung ist nicht ohne Weiteres analytisch zu beschreiben. Andererseits bietet die Analytik die Möglichkeit, die Biegesteifigkeit der Hochvoltleitungen ohne Reibungseinfluss zu berechnen, was wiederum einer komfortablen Validierungsmöglichkeit für die FE-Simulation entspricht. Die Rückführung der Kontaktbedingung auf ein lineares Problem in der FEM und die somit vergleichbaren Randbedingungen ermöglichen eine direkte Gegenüberstellung zwischen Simulation und analytischer Berechnung.

Die versuchstechnische Bestimmung der Biege- und Torsionssteifigkeit von Hochvoltleitungen erweist sich als sinnvolles Vorgehen und ermöglicht eine Validierung mit den aus der Simulation hervorgehenden Kenngrößen. Die im Versuch erlangten Erkenntnisse ermöglichen einen tiefen Einblick in die komplexe Problematik der Hochvoltleitungen unter Belastung. Bereits die randeffektfreie Bestimmung der gesuchten Größen fördert zahlreiche Herausforderungen zu Tage. Von der Vorbereitung der Proben über die Lagerung im Versuchsaufbau bis hin zur Auswertung der Ergebnisse müssen mannigfaltige Probleme untersucht und gelöst werden. Letztlich ergibt sich ein Leitfaden zur Bestimmung der Biege- und Torsionssteifigkeit von Hochvoltleitungen, der einen Vergleich der Leitungen unterschiedlicher Hersteller zulässt. Hierbei verdeutlichen sich die Unterschiede gleich klassifizierter Leitungen in ihrer Biege- und Torsionssteifigkeit. Maßgeblich wirkt sich die Designfreiheit im Aufbau der Leitungen auf das Verformungsverhalten unter Last aus. Beispielhaft ist die Verseilungsstrategie zu nennen, die sich hauptverantwortlich auf die Biegesteifigkeit auswirkt.

Eine wesentliche Herausforderung stellt die Abbildung und Simulation der Hochvoltleitungen in der FEM dar. Die Komplexität der Leitungen verlangt nach einer überdachten Modellerstellung. Die Modellierung von bis zu 1.000 Einzeldrähten führt zu einer sehr hohen Anzahl an Knoten bei einer herkömmlichen räumlichen Diskretisierung durch Volumen-Elemente. Der Einsatz von Balken-Elementen wirkt dieser Problematik entgegen. Mithilfe der Balken wird die Knotenanzahl um zwei Größenordnungen reduziert und erlaubt somit eine numerische Berechnung bei vertretbarem Zeitaufwand. Weiterhin wird die Kabelstruktur insoweit vereinfacht, als dass das Drahtgeflecht über ein Modell abgebildet wird. Die FE-Modelle erlauben somit die numerische Berechnung der Biege- und Torsionssteifigkeit zur Beschreibung des Kabelverhaltens über verschwommene Materialkennwerte. Die Messungen bestätigen die Ergebnisse der Simulation in guter Näherung und die Tauglichkeit der angestrebten Methodik.

Der Lösungsansatz zur Verwendung und Erweiterung der Digitalen Fabrik erweist sich als geeignet, da die virtuelle Absicherung nach EMS-A auf einheitlicher Datenbasis im Falle der definierten Montageszenarien abbildbar ist. Die Herausforderung zur Integration VR-typischer Funktionen in die Digitale Fabrik ist über die Schnittstellen-Software gelöst. Die integrierte Schnittstelle ermöglicht das Implementieren der geforderten Funktionen zur Immersions- und Genauigkeitssteigerung. Im Hinblick auf den Sonderfall der Handhabung und Kontaktierung biegeschlaffer Teile wird auf den im PLM-System verfügbaren Solver zurückgegriffen. Die Kombination aus Kabel- und Menschmodellsimulation erweist sich als durchführbar, bietet aber weiteres Entwicklungspotential. Neben dem Materialmodell des Solvers und der Handhabung der Leitungen mit Stecker besteht weiterer Bedarf bei der Implementierung von Funktionen für die exakte Platzierung von Bauteilen. Der vorgestellte Ansatz zum Einrasten in definierte Zielpositionen ist über die Schnittstelle umsetzbar. Ebenso erscheint der angedachte Lösungsansatz für die Schlaufenbildung als realisierbar. Das Entspannen von Leitungen durch Lösen der rotatorischen Freiheitsgrade verspricht eine Verbesserung in der virtuellen Absicherung manueller Kabelmontage. Hinsichtlich der makroskopischen Kabelsimulation ist auf die Forschung des Fraunhofer ITWM und die damit verbundene Software IPS Cable Simulation zu verweisen [11]. In dieser sind viele der geforderten Anpassungen bereits umgesetzt und müssen lediglich integriert werden. Somit stellen die Anpassungen an das System keinen direkten Forschungsbedarf mehr dar.

Der Ausblick auf Forschungsarbeiten zur Weiterentwicklung der Ergebnisse der vorliegenden Arbeit gliedert sich in drei identifizierte Bereiche. Als Erstes sind hierzu das Datenmanagement und die damit verbundene Dokumentation der Absicherungsergebnisse zu nennen. Effiziente und durchgängige Informationsflüsse mit hoher Datenqualität dienen dabei als Befähiger für den weiteren Einsatz der erzeugten Ergebnisse in nachgelagerten Prozessen wie der Werkerinformation [159]. Des Weiteren besteht zusätzlicher Forschungsbedarf im Hinblick auf die integrierte Ergonomieanalyse der EMS-A. Aktuell werden Haltungs- und Bewegungsanalysen wie RULA oder EAWS in Softwaretools gegossen und für die Absicherung herangezogen. Hieraus ergibt sich die wissenschaftliche Fragestellung nach der Aussagefähigkeit solcher Bewertungen, besonders für nicht arbeitswissenschaftlich ausgebildete Ingenieure. Im Hinblick auf den Detailierungsgrad des Produktes und der Arbeitsplatzgestaltung bietet sich ebenfalls eine gestaffelte Ergonomieanalyse an. Das Einbinden biomechanischer Menschmodelle erlaubt weitere Interpretationsmöglichkeiten, die über eine reine Haltungsanalyse hinausgehen und somit verlässlichere und besser interpretierbare Ergebnisse liefern könnten. Als abschließende Handlungsempfehlung für weiterführende wissenschaftliche Untersuchungen kristallisiert sich die Steigerung des Immersionsgrades heraus. Auf visueller Ebene befindet sich die VR bereits auf einem hohen Standard. Im Bereich der Haptik steht die virtuelle Absicherung vor weiteren Herausforderungen. Für eine realitätsnahe Darstellung in der MR kommen immer wieder an die Aufgabenstellung angepasste Elemente zum Einsatz, die eine realitätsnahe Abbildung unterstützen. Neben der angepassten haptischen Unterstützung sind sogenannte Force-Feedback-Joysticks verbreitet [160]. Die Herausforderung besteht darin, eine Methodik zu entwickeln, die es erlaubt, mit einer definierten Grundausstattung eine Vielzahl an Montageszenarien nachzustellen und die damit verbundenen Montageoperationen haptisch zu unterstützen.

# **8 Summary**

Development and usage of digital methods for virtual validation of flexible parts are crucial requirements for the preservation of competiveness in an increasingly globalized market. In addition to rigid also flexible components are part of mechatronic systems and must be investigated via digital methods. The integration of flexible parts into a virtual validation process is currently state of research. Particularly very heterogeneous flexible components are due to their non-linear deformation behavior conventionally insufficiently accurate mappable. Key challenge of this doctoral thesis is the demonstration of the integrated engineering process.

Based on the principles and state of the art, the need for action occurs for an integrated virtual validation methodology presented in this thesis. The introduced wire robe theory is not directly adaptable to the handling of flexible cables. The influence of interface friction depending on the load is mainly too difficult an analytical description. Nevertheless, the analytic is helpful to validate the simulation results by reducing the contact complexity in FEA to frictionless boundary condition. Hence, it is possible to compare results of simulation with analytical calculations.

Experiments to determine the bending and torsion stiffness expose as a useful step to understand the deformation process and serve as comparison partner for validating simulation results. The determination of the bending and torsion stiffness is boundary effect free and brings a lot of challenges to light. Starting from the preparation of samples via fixation in the experimental setup to the evaluation of results, manifold problems have to be investigated and solved in order to obtain realistic results. Ultimately, there is a guide to determine the bending and torsion stiffness of high-voltage cables that enables a comparison between cables of different manufacturers. During the experiments the variation between the classified cables of different manufacturers occur for the first time regarding their bending and torsion stiffness. The freedom of design decisively affects the deformation behavior under load. Exemplary, the twisting strategy is primary responsible for affecting the bending stiffness.

A major challenge is the simulation of high-voltage cables via FEA. The cable complexity calls for a well-considered modelling. The up to 1,000 single wires lead to a high number of nodes by using a standard geometrical discretization via solid elements. This problem can be solved by taking beam elements into account. The number of nodes is reducible by a factor of 100 because of the beams and hence enables a numerical calculation at a reasonable time. The wire mesh between insulation and sheath is not discretized geometrically but substituted via an analytical model to reduce the calculation effort. Hence, the FE-models allow a numerical calculation of the bending and torsional stiffness for description of cable behavior by fuzzy material properties. The measurements confirm the simulation results in good approximation and, thus, the suitability of the intended methodology.

The approach to use and expand the commercially available digital factory solution proves to be useful, because the virtual validation utilizing the accessibility, feasibility, and visibility analysis can be imaged on a uniform data base in case of defined assembly scenarios. The challenge of VR typical function integration in digital factory is solved by an interface software. The integrated python interface allows the implementation of stipulated functions for immersion and accuracy improvement. The PLM system solver is used for handling the cables in the digital factory. The combination of cable and human simulation proves to be feasible, but offers further development potential. Besides the material model of the solver and the handling of cables including connectors, there is further demand by implementing functions for the exact positioning of parts. The presented approach for snapping in defined target positions can be implemented via a python interface. Additionally, the envisaged solution for the loop forming appears realizable. The relaxation of cables by loosening the rotational degrees of freedom promises an improvement in the virtual validation manual cable assembly. With regard to the macroscopic cable simulation, the research of Fraunhofer and the associated software IPS Cable Simulation can be referenced [11]. Here, many of the required adjustments have already been implemented and only need to be integrated in the digital factory. Thus, further adjustments to the system are no direct research needs anymore.

The need for further research is divided into three identified areas to extend the results of this doctoral thesis. First, there is a challenge of data management and the connected documentation of the virtual validation results. Enabler for the enduring application of generated results by subsequent processes like worker guidance for example call for an efficient and integrated information flow with a high data quality [159]. In addition, there is need for research in the field of ergonomic analysis for virtual validation. Currently, posture and movement analysis as RULA or EAWS are available in different software tools and used for virtual validation. The scientific question is, how meaningful such valuations are, particularly for non-human-factorsscience trained engineers. Possibly, a shared ergonomics analysis offers better results regarding the product level of detail. The integration of biomechanical human models allows more interpretation possibilities that could go beyond a mere posture analysis, thus providing more reliable and better interpretable results. As a final recommendation for further scientific studies, the increase of the immersion degree crystallizes. On the visual level, the VR is already at a high standard. In the field of haptics, the virtual security is facing further challenges. For realistic MR investigations, adapted elements with force feedback take place to support the process haptically. Besides the special elements for haptic feedback, force feedback joysticks are a common approach to support the immersion [160]. The challenge is to develop

a methodology that allows, with a defined basic equipment, simulating a variety of assembly scenarios and to support the related assembly operations haptically.

# **9 Abkürzungsverzeichnis**

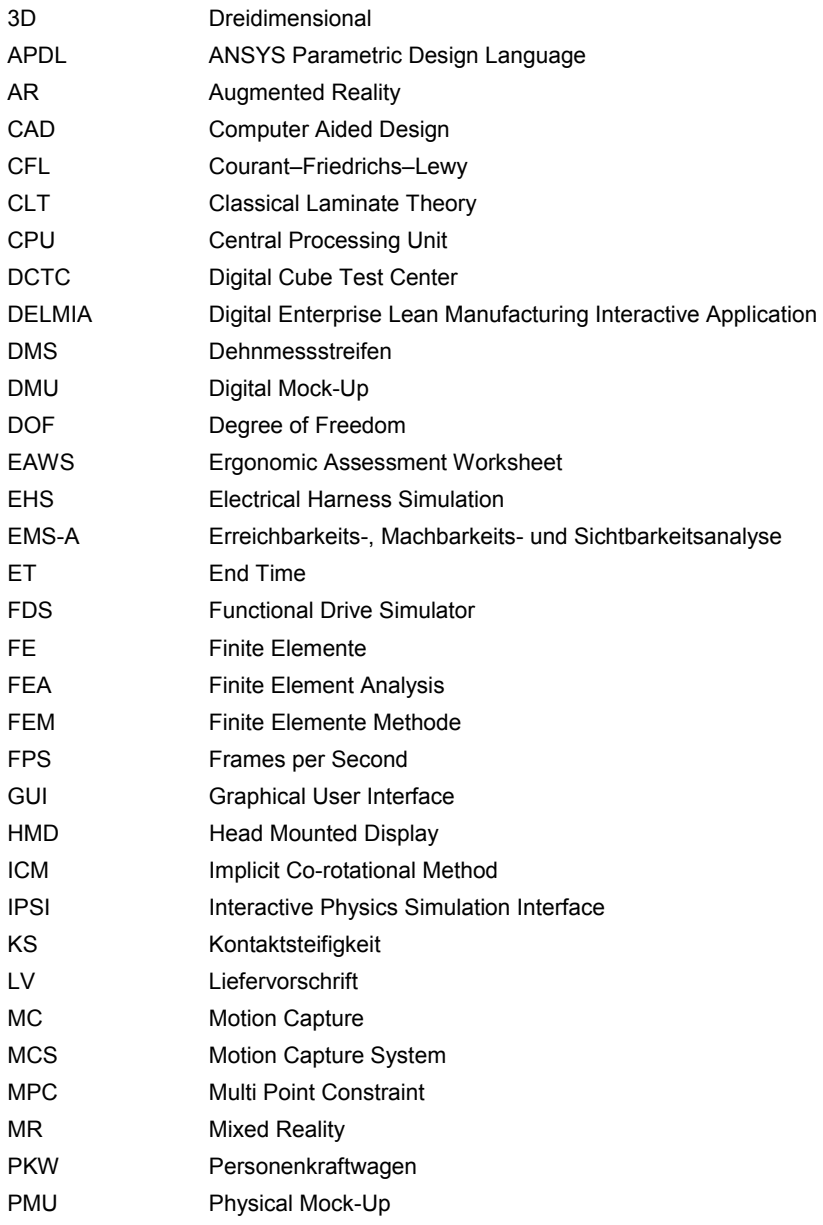

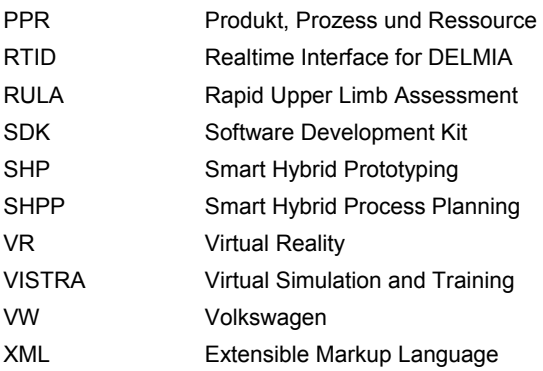

# **10 Nomenklatur**

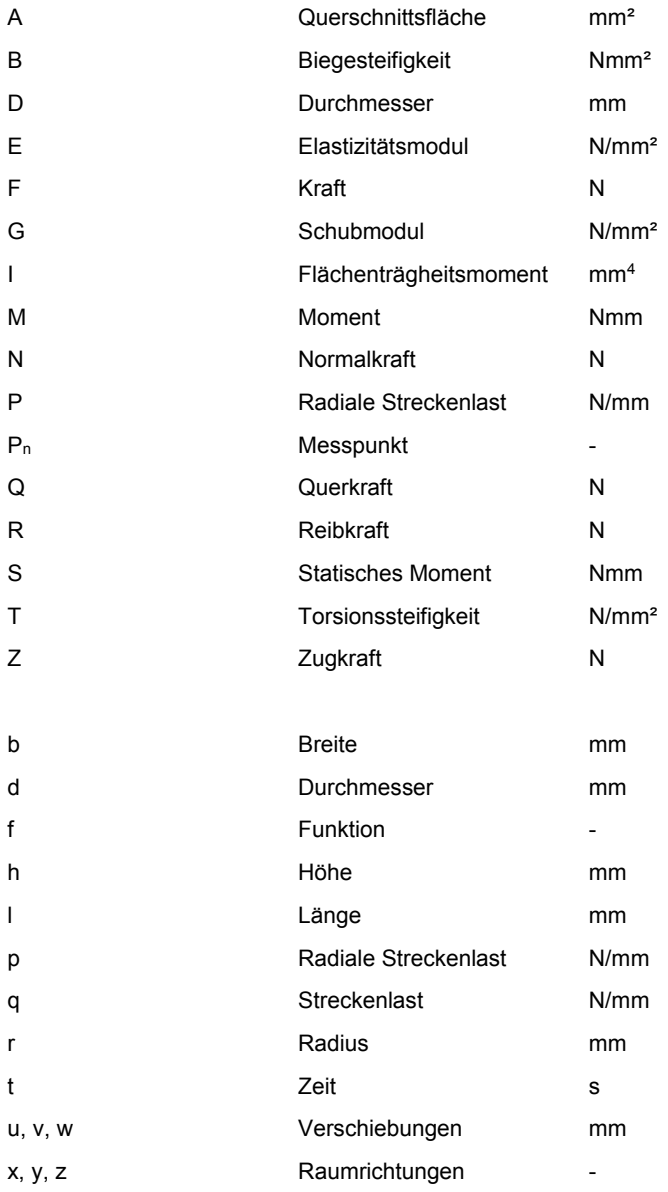

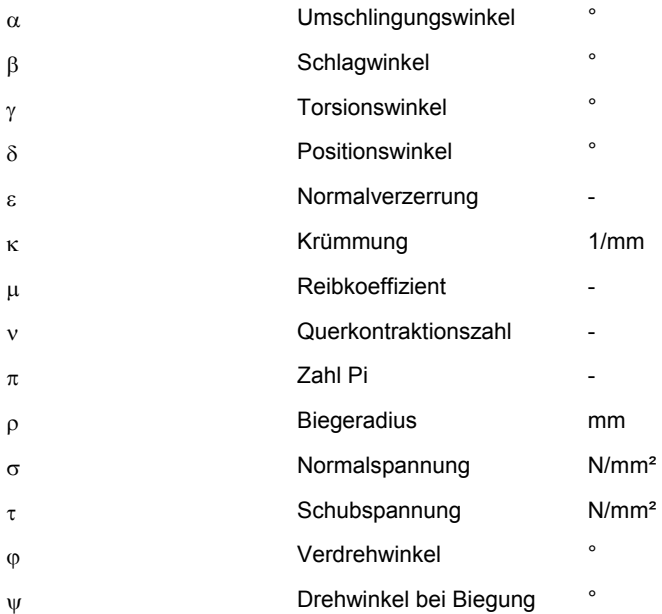

## **11 Literaturverzeichnis**

- [1] KAMPKER, A.; BURGGRÄF, P.; DEUTSKENS, C.: Produktionsstrukturen Für Komponenten Künftiger Elektrofahrzeuge. In: ATZproduktion 3 (2010), Nr. 2, S. 48–53
- [2] MASCHKE, P.: Herausforderungen In Der Montage Von Elektrofahrzeugen. In: ATZproduktion 3 (2010), 3-4, S. 24–27
- [3] Technische Regel VDI 4499 Blatt 1:2008-02. Digitale Fabrik Grundlagen
- [4] WACK, K.-J.; BÄR, T.; STRAßBURGER, S.: Grenzen einer digitalen Absicherung des Produktionsablaufs. In: ZÜLCH, G.; STOCK, P. (Hrsg.): Integrationsaspekte der Simulation: Technik, Organisation und Personal. Karlsruhe: KIT Scientific Publishing, 2010, S. 45–52
- [5] BÖHM, A.; TKOTZ, R.: Automatisierungsgerechtes Bordnetzdesign: Arbeitskreis. Ingolstadt, 30.11.2010
- [6] WICHMANN, H.: Hochvoltleitungen für elektrische Antriebskonzepte: Stand der Anforderungen und der Standardisierung. In: eCarTec: 2. Internationale Leitmesse für Elektromobilität, 2010, S. 1–38
- [7] BÖNIG, J.; SPAHR, M.; FISCHER, C.; FRANKE, J.: Structural mechanic finite element analysis of the bend and torsion behavior of high-voltage cables. In: FRANKE, J. (Hrsg.): 3rd International Electric Drives Production Conference: Proceedings. Piscataway, NJ: IEEE Service Center, 2013, S. 446–454
- [8] HAMPEL, M.: Rechnerunterstützte Entwicklung von Warmwasser-Wärmespeichern für Solaranlagen. Universität Stuttgart, Institut für Thermodynamik und Wärmetechnik: Dissertation. 2008
- [9] BÖNIG, J.; FISCHER, C.; MARQUARDT, V.; MATZKA, S.; FRANKE, J.: Methodical Integration of Assembly Specific Influences concerning High-Voltage Components into the Virtual Validation Process. In: FRANKE, J. (Hrsg.): 2nd International Electric Drives Production Conference: Proceedings. Piscataway, NJ: IEEE Service Center, 2012, S. 101–108
- [10] ACATECH: UMSETZUNGSEMPFEHLUNGEN FÜR DAS ZUKUNFTSPROJEKT INDUSTRIE 4.0. April 2013
- [11] Hoeft, Frank, Stephan, Thomas, Hermanns, O.: Eine neue Methode zur vergleichenden örtlichen Beanspruchungsanalyse für Kabel und Schläuche. In: Berechnung und Simulation im Fahrzeugbau 2010: 15. Kongress, Baden-Baden, 16. und 17. November 2010 ; SIMVEC. Düsseldorf: VDI-Verl, 2010 (VDI-Berichte, 2107), S. 297–309
- [12] MÅRDBERG, P.; CARLSON, J. S.; BOHLIN, R.; DELFS, N.; GUSTAFSSON, S.; HANSON, L.: Using a Formal High-level Language to Instruct Manikins to Assemble Cables. In: Procedia CIRP 23 (2014), S. 29–34
- [13] SZABÓ, I.: Höhere technische Mechanik: Nach Vorlesungen. 6. Aufl. Berlin, Heidelberg, New York, Barcelona, Hongkong, London, Mailand, Paris, Singapur, Tokio: Springer, 2001
- [14] BROMMUNDT, E.; SACHS, G.; SACHAU, D.: Technische Mechanik: Eine Einführung. 4., verb. und erw. Aufl. München [u.a.]: Oldenbourg, 2007
- [15] NASDALA, L.: FEM Formelsammlung Statik und Dynamik: Hintergrundinformationen, Tipps und Tricks. 2., aktual. Aufl. Wiesbaden: Springer Vieweg, 2012
- [16] GROSS, D.; HAUGER, W.; SCHRÖDER, J.; WALL, W.: Technische Mechanik: Band 2: Elastostatik. 10., neu bearbeitete Auflage. Berlin, Heidelberg: Springer, 2009
- [17] GROTE, K.-H.; FELDHUSEN, J.: Dubbel: Taschenbuch für den Maschinenbau. 23., neu bearbeitete und erw. Aufl. Berlin: Springer, 2011
- [18] MESTEMACHER, F.: Grundkurs Technische Mechanik: Statik der Starrkörper, Elastostatik, Dynamik. Heidelberg: Spektrum, Akad. Verl., 2008
- [19] HARTMANN, F.; KATZ, C.: Statik mit finiten Elementen. Berlin [u.a.]: Springer, 2002
- [20] FEYNMAN, R. P.; LEIGHTON, R. B.; SANDS, M. L.: Mechanik, Strahlung, Wärme. Definitive Edition, 5., verbesserte Aufl. München: Oldenbourg Verlag, 2007
- [21] PAPAILIOU, K. O.: Die Seilbiegung mit einer durch die innere Reibung, die Zugkraft und die Seilkrümmung veränderlichen Biegesteifigkeit. Zürich, Eidgenössischen Technischen Hochschule Zürich: Dissertation. 1995
- [22] BLUMENAUER, H.; PUSCH, G.: Technische Bruchmechanik. Leipzig, Stuttgart, Weinheim: Dt. Verl. für Grundstoffindustrie; Wiley-VCH, 2001
- [23] ISAACHSEN, J.: Die Beanspruchung der Drahtseile. In: Zeitschrift der VDI 51 (1907), Nr. 17, S. 652
- [24] ERNST, H.: Beitrag zur Beurteilung der behördlichen Vorschriften für die Seile von Personenschwebebahnen. Danzig, TH Danzig: Dissertation. 1933
- [25] WYSS, T.: Die Stahldrahtseile der Transport- und Förderanlagen, insbesondere der Standseil- und Schwebebahnen. Zürich: Schweizer Druck- u. Verl.-Haus, 1957
- [26] SCHIFFNER, G.: Spannungen in laufenden Drahtseilen. Stuttgart, Universität Stuttgart: Dissertation. 1986
- [27] WANG, N.: Spannungen in Spiralseilen mit erzwungener und freier Krümmung. Stuttgart, Universität Stuttgart: Dissertation. 1990
- [28] LEIDER, M.: Untersuchungen über die Zusatzspannungen bei der Biegung von Drahtseilen. In: Draht 24 (1973), Nr. 5, S. 1–9
- [29] PAPAILIOU, K. O.: On the bending stiffness of transmission line conductors. In: IEEE Transactions on Power Delivery 12 (1997), Nr. 4, S. 1576–1588
- [30] LEIDER, M.: Krümmung und Biegespannung von Drähten in gebogenen Drahtseilen. In: Draht 28 (1977), Nr. 1, S. 1–8
- [31] CZITARY, E.: Seilschwebebahnen. 2., Aufl. 1962. Wien: Springer Wien, 2013
- [32] WIEK, L.: Facts and figures of stresses in ropes. In: OIPEEC Round Table on the present treends of wire ropes endurance, 1973
- [33] LEIDER, M.: Die Änderung der Zugkraft in den einzelnen Drähten bei der Biegung von mehrlagigen Litzen. In: Draht 25 (1974), Nr. 9, S. 497–499
- [34] COSTELLO, G. A.: Theory of wire rope. 2. Auflage. New York: Springer, 1997
- [35] KLEIN, B.: FEM: Grundlagen und Anwendungen der Finite-Element-Methode im Maschinen- und Fahrzeugbau. 9., verb. und erw. Aufl. Wiesbaden: Vieweg+Teubner Verlag, 2012
- [36] ALAWADHI, E.: Finite Element Simulations Using ANSYS. Florida: Taylor & Francis Group, 2010
- [37] Element Reference: Release 12.1. Canonsburg, PA, USA, 2009
- [38] ANSYS, INC.: ANSYS LS-DYNA IN MECHANICAL APDL: LECTURE 2 ELEMENTS. Canonsburg, PA, USA, Februar 2013
- [39] ANSYS, INC.: INTRODUCTION TO ANSYS LS-DYNA: LECTURE 8 ELEMENT FORMULATIONS. Canonsburg, PA, USA, April 2012
- [40] STÜHMEYER, A.: Einführung in die explizite Strukturmechanik mit LS-DYNA. München, 2014
- [41] HUGHES, T. J.; LIU, W. K.: IMPLICIT-EXPLICIT FINITE ELEMENTS IN TRANSIENT ANALYSIS: STABILITY THEORY. In: Journal of Applied Mechanics, Transactions ASME 45 (1978), Nr. 2, S. 371–374
- [42] HUGHES, T. J. R.; LIU, W. K.; LEVIT, I.: Nonlinear Dynamic Finite Element Analysis of Shells. In: WUNDERLICH, W.; STEIN, E.; BATHE, K.-J. (Hrsg.): Nonlinear Finite Element Analysis in Structural Mechanics. Berlin, Heidelberg: Springer Berlin Heidelberg, 1981, S. 151–168
- [43] ANSYS, INC.: ANSYS LS-DYNA USER's GUIDE. Canonsburg, PA, USA, Januar 2015
- [44] LIVERMORE SOFTWARE TECHNOLOGY CORPORATION: LS-DYNA THEORY MANUAL. Livermore, März 2006
- [45] GEBHARDT, C.: Praxisbuch FEM mit ANSYS Workbench: Einführung in die lineare und nichtlineare Mechanik. 2., überarbeitete Auflage. München: Hanser Verlag, 2014
- [46] WARTZACK, S.: Methodisches und Rechnerunterstütztes Konstruieren: CAE-Einsatz II. Erlangen, 2014
- [47] FERZIGER, J. H.; PERIĆ, M.: Numerische Strömungsmechanik. Berlin, Heidelberg: Springer, 2008
- [48] RUST, W.: Nichtlineare Finite-Elemente-Berechnungen: Kontakt, Geometrie, Material. 2., überarbeitete und erweiterte Auflage. Wiesbaden: Vieweg+Teubner Verlag / Springer Fachmedien Wiesbaden GmbH, Wiesbaden, 2011
- [49] LEIDER, M.: Die Bestimmung der Zusatzspannungen bei der Biegung von Drahtseilen und ihr Einfluss auf die Seillebensdauer. Karlsruhe, Universität (TH) Karlsruhe: Dissertation. 1975
- [50] FEYRER, K.: Stehende Drahtseile und Seilendverbindungen. Ehningen bei Böblingen: Expert Verlag, 1990
- [51] FEYRER, K.: Drahtseile: Bemessung, Betrieb, Sicherheit. 2., überarb. und erw. Aufl. Berlin [u.a.]: Springer, 2000
- [52] ELATA, D.; ESHKENAZY, R.; WEISS, M. P.: The mechanical behavior of a wire rope with an independent wire rope core. In: International Journal of Solids and Structures 41 (2004), Nr. 5, S. 1157–1172
- [53] GHOREISHI, S. R.; MESSAGER, T.; CARTRAUD, P.; DAVIES, P.: Validity and limitations of linear analytical models for steel wire strands under axial loading, using a 3D FE model. In: International Journal of Mechanical Sciences 49 (2007), Nr. 11, S. 1251–1261
- [54] CHIANG, Y.: Characterizing simple-stranded wire cables under axial loading. In: Finite Elements in Analysis and Design 24 (1996), Nr. 2, S. 49–66
- [55] NAWROCKI, A.; LABROSSE, M.: A finite element model for simple straight wire rope strands. In: Computers & Structures 77 (2000), Nr. 4, S. 345–359
- [56] JIANG, W. G.; YAO, M. S.; WALTON, J. M.: A concise finite element model for simple straight wire rope strand. In: International Journal of Mechanical Sciences 41 (1999), Nr. 2, S. 143–161
- [57] JIANG, W. G.: A concise finite element model for pure bending analysis of simple wire strand. In: International Journal of Mechanical Sciences 54 (2012), Nr. 1, S. 69–73
- [58] JUDGE, R.; YANG, Z.; JONES, S. W.; BEATTIE, G.: Full 3D finite element modelling of spiral strand cables. In: Construction and Building Materials 35 (2012), S. 452–459
- [59] WITT, R.: Modellierung und Simulation der Beanspruchung von Zugsträngen aus Stahllitze für Zahnriemen. Dresden, Technische Universität Dresden: Dissertation. 2007
- [60] ERDONMEZ, C.; IMRAK, E. C.: A finite element model for independent wire rope core with double helical geometry subjected to axial loads. In: Sadhana 36 (2011), Nr. 6, S. 995–1008
- [61] WIENSS, C.: Simulation von Kabeln und Schläuchen : *Anforderungen und Einflüsse.* Landau in der Pfalz, Universität Koblenz-Landau: Dissertation. 2008
- [62] NOVAK, P.; BAUMANN, R.: Modellierung und mechanische Simulation klassischer Freileitungsseile. 22.06.2011
- [63] SCHACK, R.: Methodik zur bewertungsorientierten Skalierung der Digitalen Fabrik. München: Utz, 2008
- [64] SCHREIBER, W.; ZIMMERMANN, P.: Virtuelle Techniken im industriellen Umfeld: Das AVILUS-Projekt : Technologien und Anwendungen : mit CD-ROM. Heidelberg: Springer, 2012
- [65] AURICHT, M.; BECKMANN-DOBREV, B.; STARK, R.: Frühzeitige multimodale Absicherung virtueller Prototypen. In: ZWF 107 (2012), Nr. 5, S. 327–331
- [66] AURICHT, M.; STARK, R.: How to Consider Emotional Reactions of the Driver within the Development of Advanced Driver Assistance Systems (ADAS)? In: Procedia CIRP 21 (2014), S. 70–74
- [67] AURICHT, M.; DITTRICH, E.; ROTHENBURG, U.: Functional Drive Simulator -Absicherung mechatronischer Komponenten in frühen Phasen der Fahrzeugentwicklung. In: SCHENK, M. (Hrsg.): Digital Engineering zum Planen, Testen und Betreiben technischer Systeme. Stuttgart: Fraunhofer Verlag, 2012, S. 107–113
- [68] MANNS, M.; WALLIS, R.; DEUSE, J.: Automatic proposal of assembly work plans with a controlled natural language. In: TETI, R. (Hrsg.): Procedia CIRP: 9th CIRP Conference on Intelligent Computation in Manufacturing Engineering. Amsterdam: Elsevier B.V., 2014
- [69] MANNS, M.; Arteaga Martin, Nestor Andres: Improving A\* walk trajectories with B-splines and motion capture for manual assembly verification. In: TETI, R. (Hrsg.): Procedia CIRP: 9th CIRP Conference on Intelligent Computation in Manufacturing Engineering. Amsterdam: Elsevier B.V., 2014
- [70] BÖNIG, J.; FISCHER, C.; FRANKE, J.; KRAUSE, S.; MÜHLSTEDT, J.; BULLINGER-HOFFMANN, A. C.: Virtuelle Absicherung in der Produktion von Hochvoltspeichersystemen. In: MÜLLER, E.; BULLINGER-HOFFMANN, A. C. (Hrsg.): Intelligent vernetzte Arbeits- und Fabriksysteme: Tagungsband. Chemnitz: Wissenschaftliche Schriftenreihe des Instituts für Betriebswissenschaften und Fabriksysteme, 2012, S. 393–399
- [71] BÖNIG, J.; FISCHER, C.; BROSSOG, M.; BITTNER, M.; FUCHS, M.; WECKEND, H.; FRANKE, J.: Virtual validation of the manual assembly of a power electronic unit via motion capturing connected with a simulation tool using a human model. In: ABRAMOVICI, M.; STARK, R. (Hrsg.): Smart product engineering: Proceedings of the 23rd CIRP Design Conference, Bochum, Germany, March 11th-13th, 2013. Berlin, London: Springer, 2013 (Lecture notes in production engineering), S. 463–472
- [72] HERMANSSON, T.; BOHLIN, R.; CARLSON, J. S.; SÖDERBERG, R.: Automatic assembly path planning for wiring harness installations. In: Journal of Manufacturing Systems 32 (2013), Nr. 3, S. 417–422
- [73] GORECKY, D.; LAWSON, G.; MURA, K.; HERMAWATI, S.; OVERBY, M. L.: Usercentered Design of a Game-based, Virtual Training System. In: TRZCIELIŃSKI, S.; KARWOWSKI, W. (Hrsg.): Advances in ergonomics in manufacturing. Boca Raton, FL: CRC Press; Taylor & Francis, 2013 (Advances in human factors and ergonomics series), S. 78–87
- [74] GORECKY, D.; CAMPOS, R.; CHARAVARTHY, H.; DABELOW, R.; SCHLICK, J.; ZÜHLKE, D.: Mastering Mass Customization - A Concept for Advanced, Human-Centred Assembly. In: Academic Journal of Manufacturing Engineering 11 (2013), Nr. 2, S. 62–67
- [75] DELFS, N.; BOHLIN, R.; GUSTAFSSON, S.; MÅRDBERG, P.; CARLSON, J. S.: Automatic Creation of Manikin Motions Affected by Cable Forces. In: Procedia CIRP 23 (2014), S. 35–40
- [76] LEVIN, M.; KALAL, T. T.: Improving product reliability: Strategies and implementation. Hoboken, N.J: Wiley, 2003
- [77] STUBBE, R.: Kabel und Leitungen für Starkstrom: Grundlagen und Produkt-Know-how für das Projektieren von Kabelanlagen. 5., wesentlich überarb. und erw. Aufl.HEINHOLD, L. (Hrsg.). Erlangen: Publicis MCD Verlag, 1999
- [78] LEONI KABEL GMBH: FAHRZEUGLEITUNGEN. Roth, 2006
- [79] EHLERS, W.: Kabel-Herstellung: Kabelaufbau, Werkstoffe, Verfahrenstechnik. Berlin: Springer, 1956
- [80] Steel Wire Ropes. 19.03.2008
- [81] Liefervorschrift LV 216-1. Hochvolt-Mantelleitungen geschirmt für Kraftfahrzeuge und deren eletrischen Antriebe
- [82] Liefervorschrift LV 216-2. Hochvolt-Mantelleitungen geschirmt für Kraftfahrzeuge und deren eletrischen Antriebe
- [83] Daimler Norm Daimler AG C51/8.1. Aufbauvorschrift Hochvoltleitungen 25 mm<sup>2</sup> (Kupfer, einadrig, geschirmt)
- [84] Daimler Norm Daimler AG C51/9.1. Aufbauvorschrift Hochvoltleitungen 35 mm² (Kupfer, einadrig, geschirmt)
- [85] VW Norm VW N 107 776. Aufbauvorschrift Hochvoltleitungen 25 mm² (Kupfer, einadrig, geschirmt)
- [86] VW Norm VW N 107 777. Aufbauvorschrift Hochvoltleitungen 35 mm² (Kupfer, einadrig, geschirmt)
- [87] KALB, H.: Hochvoltleitungen/-verbindungstechnik. In: FISCHER, H.-M. (Hrsg.): Activity Report Kompetenzzentrum Elektromobilität. Frankfurt am Main, 2013, S. 12
- [88] PAPAILIOU, K. O.: Drahtseile Zur Biegung von mehrlagigen Spiralseilen. In: Draht 50 (1999), Nr. 5, S. 46–51
- [89] Kupfer in der Elektrotechnik Kabel und Leitungen. Düsseldorf, 02.05.2014
- [90] BARGEL, H.-J.; SCHULZE, G.: Werkstoffkunde. 10., bearb. Aufl. Berlin, Heidelberg: Springer, 2008
- [91] DKI Werkstoff-Datenblätter Cu-ETP. 15.04.2014
- [92] KUNZ, J.: Die Querkontraktionszahl in der Konstruktionspraxis. In: Kunststoffxtra 2 (2012), Nr. 6, S. 27–30
- [93] SCHRÖDER, B.: Kunststoffe für Ingenieure: Ein Überblick. Wiesbaden: Springer Vieweg, 2014
- [94] PAPULA, L.: Vektoranalysis, Wahrscheinlichkeitsrechnung, Mathematische Statistik, Fehler- und Ausgleichsrechnung. 6., verb. und erw. Aufl. Wiesbaden: Vieweg + Teubner, 2011
- [95] KERN, J.: Ishikawa Diagramme Ursache-Wirkungs-Diagramme. München: GRIN Verlag GmbH, 2009
- [96] STEINKE, P.: Finite-Elemente-Methode: Rechnergestützte Einführung ; mit 39 Tabellen. 2., neu bearb. Aufl. Berlin [u.a.]: Springer, 2007
- [97] ROTH, K.: Konstruieren mit Konstruktionskatalogen. Berlin, Heidelberg: Springer Berlin Heidelberg, 2000
- [98] Liefervorschrift LV 112-1. 2013. Elektrische Leitungen für Kraftfahrzeuge (Kupfer, einadrig, ungeschirmt)
- [99] COROPLAST FRITZ MÜLLER GMBH & CO. KG: TECHNISCHE INFORMATION: AUTOMOTIVE LEITUNG GESCHIRMT FÜR ELEKTRISCHE FAHRZEUGANTRIEBE - FLR2GCB2B 35 MM² / 0,21. 2011
- [100] RAMER, S.; LOJDA, F.: Technisches Datenblatt: LEONI Hivocar® 200-S 35/0,20/14,1MM FHLR2GCB2G 35/0,21/T180/600V AC / 900V DC. 13.09.2012
- [101] HEW-KABEL GMBH: TECHNISCHES DATENBLATT: HEW-SILIKON-ADERLEITUNG SI(ST)CSIGA- CU BLK/VZ 35 MM² (276X0,4 MM) 0,6/1 KV. 31.05.2011
- [102] COROPLAST FRITZ MÜLLER GMBH & CO. KG: TECHNISCHE INFORMATION: AUTOMOTIVE LEITUNG GESCHIRMT FÜR ELEKTRISCHE FAHRZEUGANTRIEBE - FLR2GCB2B 25 MM² / 0,21. 2011
- [103] RAMER, S.; LOJDA, F.: Technisches Datenblatt: LEONI Hivocar® 200-S 25/0,15/11,8MM FHLR2GCB2G 25/0,21/T180/600V AC / 900V DC. 13.09.2012
- [104] HEW-KABEL GMBH: TECHNISCHES DATENBLATT: HEW-SILIKON/POLYESTER-ADERLEITUNG SIFGA- CU BLK 25 MM² (196X0,404 MM) 600 V. 20.05.2011
- [105] STÖCK, M.; BREU, M.; LOHMEYER, Q.; MEBOLDT, M.: Innovative Winding Method for Electric Motors suitable for High Production Volumes of EV's. In: FRANKE, J. (Hrsg.): 5th International Electric Drives Production Conference: Proceedings. Piscataway, NJ: IEEE Service Center, 2015
- [106] OHBA, Y.; KATSURA, S.; OHISHI, K.: Sensor-less Force Control for Machine Tool Using Reaction Torque Observer. In: 2006 IEEE International Conference on Industrial Technology, S. 860–865
- [107] UNIVERSITÄT PADERBORN: DEHNUNGSMESSUNG MITTELS DMS. 02.03.2004
- [108] HOFFMANN, J.: Handbuch der Messtechnik: Mit 95 Tabellen. 2., aktualisierte und erw. Aufl. München [u.a.]: Hanser, 2004
- [109] HEMPELMANN, A.: Versuche über Torsion rechteckig-prismatischer Stäbe. In: Polytechnisches Journal 322 (1907), S. 772–774
- [110] SEDIVY, P.: Seilbahnbau. Innsbruck, 2012
- [111] HIPPCHEN, P.; LIPP, A.; GRASS, H.; CRAIGHERO, P.; FLEISCHER, M.; MERKLEIN, M.: Modelling kinetics of phase transformation for the indirect hot stamping process to focus on car body parts with tailored properties. In: Journal of Materials Processing Technology (2015)
- [112] MAKINOUCHI, A.: Sheet metal forming simulation in industry. In: Journal of Materials Processing Technology 60 (1996), 1-4, S. 19–26
- [113] DOBROSCHKE, A.: Flexible Automatisierungslösungen für die Fertigung wickeltechnischer Produkte. Bamberg: Meisenbach, 2011
- [114] KOHNKE, P.: Theory Reference for the Mechanical APDL and Mechanical Applications. Canonsburg, PA, USA, 21.04.2009
- [115] CZICHOS, H.; HABIG, K.-H.: Tribologie-Handbuch: Tribometrie, Tribomaterialien, Tribotechnik ; mit 123 Tabellen. 3., überarb. und erw. Aufl. Wiesbaden: Vieweg + Teubner, 2010
- [116] MUHS, D.; WITTEL, H.; JANNASCH, D.; VOßIEK, J.: Roloff/Matek Maschinenelemente. 17., überarb. Aufl. Wiesbaden: Vieweg, 2005
- [117] ANSYS, INC.: ANSYS LS-DYNA IN MECHANICAL APDL: LECTURE 6 CONTACT SURFACES. Canonsburg, PA, USA, Februar 2013
- [118] BÖNIG, J.; BICKEL, B.; SPAHR, M.; FISCHER, C.; FRANKE, J.: Explicit Dynamics Process Simulation of Linear Coil Winding for Electric Drives Production. In: FRANKE, J. (Hrsg.): 4th International Electric Drives Production Conference: Proceedings. Piscataway, NJ: IEEE Service Center, 2014, S. 210–216
- [119] SÜß-WOLF, R.; GLÜCK, W.; MÜLLER, T.: Bordnetzmontage. In: FELDMANN, K. (Hrsg.): Edition Handbuch der Fertigungstechnik. 2. Aufl. München: Hanser, 2014, S. 514–525
- [120] BUSCHHAUS, A.; APEL, N.; FRANKE, J.: Method for Vectorial Robot Movement Determination Enabling Accuracy Improvements. In: 2015 IEEE International Conference on Control, Automation and Robotics, 2015
- [121] WAGNER, E.; BULLINGER, A. C.: Sicherheitstechnische Beurteilung von Arbeitsplätzen in der Fahrzeug-Traktionsbatterie-Montage. In: SCHÜTTE, M. (Hrsg.): Chancen durch Arbeits-, Produkt- und Systemgestaltung: Zukunftsfähigkeit für Produktions- und Dienstleistungsunternehmen ; 59. Kongress der Gesellschaft für Arbeitswissenschaft Fachhochschule Krefeld, 27. Februar bis 01. März 2013. Dortmund: GfA-Press, 2013 (Jahresdokumentation / Gesellschaft für Arbeitswissenschaft e.V, 2013), S. 267–270
- [122] MAAS, R.; LEYENDECKER, S.: Biomechanical optimal control of human arm motion. In: Proceedings of the Institution of Mechanical Engineers, Part K: Journal of Multi-body Dynamics 227 (2013), Nr. 4, S. 375–389
- [123] SUDARSAN, R.; FENVES, S.; SRIRAM, R.; WANG, F.: A product information modeling framework for product lifecycle management. In: Computer-Aided Design 37 (2005), Nr. 13, S. 1399–1411
- [124] BÖNIG, J.; PERRET, J.; FISCHER, C.; FRANKE, J.: Creating realistic human model motion by hybrid motion capturing interfaced with the digital environment. In: CHEN, F. F. (Hrsg.): Proceedings of the 24th FAIM Conference: DEStech Publications, 2014, S. 317–324
- [125] BÖNIG, J.; FISCHER, C.; WECKEND, H.; DÖBEREINER, F.; FRANKE, J.: Accuracy and immersion improvement of hybrid motion capture based real time virtual validation. In: MORONI, G.; TOLIO, T. A. M. (Hrsg.): Procedia CIRP: Proceedings of the 24th CIRP Design Conference. Amsterdam: Elsevier B.V., 2014 (21), S. 294–299
- [126] FÜLDNER, M.: MEMS Inertialsensoren für innovative Applikationen in der Medizintechnik. In: GERLACH, G.; TUTSCH, R. (Hrsg.): 16. GMA/ITG-Fachtagung: Sensoren und Messsysteme 2012: AMA Service GmbH, 2012, S. 17–28
- [127] Bedienungsanleitung Colibri Inertialer Bewegungssensor. Trier, 2011
- [128] RIEDL, M.: Potential eines virtuellen Fahrerplatzmodells in der Fahrzeugkonzeptentwicklung. München, Technische Universität München, Lehrstuhl für Ergonomie: Dissertation. 2012
- [129] Colibri Wireless Specification Sheet. Trier, 2013
- [130] Wireless Colibri Interaktion. Trier, 2013
- [131] KALMAN, R. E.: A New Approach to Linear Filtering and Prediction Problems. In: Journal of Basic Engineering 82 (1960), Nr. 1, S. 35
- [132] RENNUIT, A.; MICAELLI, A.; MERLHIOT, X.; ANDRIOT, C.; GUILLAUME, F.; CHEVASSUS, N.; CHABLAT, D.; CHEDMAIL, P.: Passive control architecture for virtual humans. In: 2005 IEEE/RSJ International Conference on Intelligent Robots and Systems, S. 1432–1437
- [133] HOFMANN, J.: Raumwahrnehmung in virtuellen Umgebungen: Der Einfluss des Präsenzempfindens in Virtual Reality-Anwendungen für den industriellen Einsatz. Wiesbaden: Deutscher Universitätsverlag, 2002
- [134] SUTHAU, T.: Augmented Reality : *Positionsgenaue Einblendung räumlicher Informationen in einem See Through Head Mounted Display für die Medizin am Beispiel der Leberchirurgie.* Berlin, Technische Universität Berlin: Dissertation. 2006
- [135] System user manual: ARTtrack, TRACKPACK & DTrack. Weilheim, 2012
- [136] MURRAY, J.: Voxmap PointShell: High Performance Volume Sampling Software. URL http://www.boeing.com/assets/pdf/phantom/vps/docs/vps\_info.pdf. – Aktualisierungsdatum: 09.03.2009 – Überprüfungsdatum 14.07.2015
- [137] NUWER, R.: Armband adds a twitch to gesture control. In: New Scientist 217 (2013), Nr. 2906, S. 21
- [138] KOVÁČ, J.; ĎUROVSKÝ, F.; VARGA, J.: Integrated System of Mixed Virtual Reality Based on Data Glove CyberGlove II and Robotic Arm MechaTE Robot. In: Applied Mechanics and Materials 611 (2014), S. 239–244
- [139] HABEL, U.: Hintergründe zur Simulation biegeschlaffer Bauteile im implementierten TurboFlex Solver von Delmia der Firma Dassault Systémes. 2015
- [140] WERKLE, H.: Finite Elemente in der Baustatik: Statik und Dynamik der Stabund Flächentragwerke. 3. aktualisierte und erweiterte Auflage. Wiesbaden: Friedr. Vieweg & Sohn Verlag GWV Fachverlage GmbH, 2008
- [141] RUST, W.: Nichtlineare Finite-Elemente-Berechnungen: Kontakt, Geometrie, Material. 2. Aufl. Wiesbaden: Vieweg+Teubner, 2011
- [142] FELIPPA, C. A.: A Systematic Approach to the Element-Independent Corotational Dynamics of Finite Elements. Boulder, University of Colorado, Department of Aerospace Engineering Sciences and Center for Aerospace Structures. 2000
- [143] GARCEA, G.; MADEO, A.; CASCIARO, R.: The implicit corotational method and its usein the derivation of nonlinear structuralmodels for beams and plates jomms-v7-n6-p01-p.pdf. In: Journal of Mechanics of materials and Structures 7 (2012), Nr. 6, S. 509–538
- [144] MERTINASCHK, A.: Geometrisch nichtlineare Berechnungen von räumlichen Stabwerken mit Imperfektionen. Braunschweig, Technische Universität Braunschweig: Dissertation. 2010
- [145] COSSERAT, E.; COSSERAT, F.: Théorie des corps déformables. Paris: Hermann, 1909
- [146] ANTMAN, S. S.: Nonlinear problems of elasticity. 2. ed. New York, NY: Springer, 2005
- [147] LANG, H.; LINN, J.; ARNOLD, M.: Multibody dynamics simulation of geometrically exact Cosserat rods. In: Multibody Dynamics 25 (2011), S. 285–312
- [148] RUBIN, M. B.: Cosserat Theories: Shells, Rods and Points. Dordrecht: Springer Netherlands, 2000
- [149] JUNG, P.; LEYENDECKER, S.; LINN, J.; ORTIZ, M.: A discrete mechanics approach to the Cosserat rod theory-Part 1: static equilibria. In: International Journal for Numerical Methods in Engineering 85 (2011), Nr. 1, S. 31–60
- [150] KEHRBAUM, S.; MADDOCKS, J. H.: Elastic rods, rigid bodies, quaternions and the last quadrature. In: Philosophical Transactions of the Royal Society A: Mathematical, Physical and Engineering Sciences 355 (1997), Nr. 1732, S. 2117– 2136
- [151] WEISE, M.: Finite-Elemente-Diskretisierung von Cosserat-Balken und numerische Experimente. 02.10.2009
- [152] HÄRTEL, T.; KEIL, A.; HOFFMEYER, A.; TOLEDO MUNOZ, B.: Capturing and Assessment of Human Motion during Manual Assembly Operation. In: First International Symposium on Digital Human Modeling: Conference Proceedings, 2011
- [153] SCHAUB, K.; CARAGNANO, G.; BRITZKE, B.; BRUDER, R.: The European Assembly Worksheet. In: Theoretical Issues in Ergonomics Science 14 (2013), Nr. 6, S. 616–639
- [154] SCHNECK, M.; SCHLIEßBURG, J.: Digitale Menschmodellierung und Absicherung manueller Montagetätigkeiten spannungsführender Bauteile. In: Digital Humans in Application: Digitale Menschmodellierung zur Optimierung von Prozessen in Entwicklung, Produktion und Service, 2013
- [155] RODRIGUEZ FLICK, D.: Virtuelle Absicherung manueller Fahrzeugmontagevorgänge mittels digitalem 3-D-Menschmodell-Optimierung der Mensch-Computer-Interaktion. München, Technische Universität München, Lehrstuhl für Ergonomie: Dissertation. 2010
- [156] WAKULA, J.; BERG, K.; SCHAUB, K.; BRUDER, R.; GLITSCH, U.; ELLEGAST, R.: Der montagespezifische Kraftatlas. Hannover, Sankt Augustin: Technische Informationsbibliothek u. Universitätsbibliothek; BGIA, 2009
- [157] STARK, R.; HAYKA, H.; ISRAEL, J. H.; KIM, M.; MÜLLER, P.; VÖLLINGER, U.: Virtuelle Produktentstehung in der Automobilindustrie. In: Informatik-Spektrum 34 (2011), Nr. 1, S. 20–28
- [158] AUDI AG: Audi Technology Portal Audi Q5 hybrid quattro. URL http://www.audi-technology-portal.de/de/mobilitaet-derzukunft/hybridfahrzeuge/audi-q5-hybrid-quattro – Überprüfungsdatum 17.07.2015
- [159] FISCHER, C.; LUSIC, M.; BÖNIG, J.; HORNFECK, R.; FRANKE, J.: Webbasierte Werkerinformationssysteme: Datenaufbereitung und -darstellung für die Werkerführung im Global Cross Enterprise Engineering. In: wt - Werkstattstechnik online 104 (2014), Nr. 9, S. 581–585

[160] PERRET, J.; KNESCHKE, C.; VANCE, J.; DUMONT, G.: Interactive assembly simulation with haptic feedback. In: Assembly Automation 33 (2013), Nr. 3, S. 214–220

## **Reihe** Fertigungstechnik -**Erlangen**

## www.mb.uni-erlangen.de/diss

**Band 1 - 52** Carl Hanser Verlag, München

ab Band 53 Meisenbach Verlag, Bamberg 45.-- Euro

Band 1: Andreas Hemberger Innovationspotentiale in der rechnerintegrierten Produktion durch wissensbasierte Systeme 208 Seiten 107 Bilder 1988

Band 2: Detlef Classe Beitrag zur Steigerung der Flexibilität automatisierter Montagesysteme durch Sensorintegration und erweiterte Steuerungskonzepte 194 Seiten, 70 Bilder, 1988.

Band 3: Friedrich-Wilhelm Nolting Projektierung von Montagesystemen 201 Seiten, 107 Bilder, 1 Tabelle, 1989

Band 4: Karsten Schlüter Nutzungsgradsteigerung von Montagesystemen durch den Einsatz der Simulationstechnik 177 Seiten 97 Bilder 1989

Band 5: Shir-Kuan Lin Aufbau von Modellen zur Lageregelung von Industrierobotern 168 Seiten, 46 Bilder, 1989.

Band 6: Rudolf Nuss Untersuchungen zur Bearbeitungsqualität im Fertigungssystem Laserstrahlschneiden 206 Seiten. 115 Bilder. 6 Tabellen. 1989.

Band 7: Wolfgang Scholz Modell zur datenbankgestützten Planung automatisierter Montageanlagen 194 Seiten, 89 Bilder. 1989

Band 8: Hans-Jürgen Wißmeier<br>Beitrag zur Beurteilung des Bruchverhaltens von Hartmetall-Fließpreßmatrizen 179 Seiten, 99 Bilder, 9 Tabellen, 1989

Band 9: Rainer Eisele Konzeption und Wirtschaftlichkeit von Planungssystemen in der Produktion 183 Seiten, 86 Bilder, 1990.

Band 10: Rolf Pfeiffer Technologisch orientierte Montageplanung am Beispiel der Schraubtechnik 216 Seiten, 102 Bilder, 16 Tabellen. 1990.

Band 11: Herbert Fischer Verteilte Planungssysteme zur Flexibilitätssteigerung der rechnerintegrierten Teilefertigung 201 Seiten, 82 Bilder, 1990.

Band 12: Gerhard Kleineidam **CAD/CAP: Rechnergestützte Montagefeinplanung** 203 Seiten, 107 Bilder. 1990.

Band 13: Frank Vollertsen Pulvermetallurgische Verarbeitung eines übereutektoiden verschleißfesten Stahls XIII u. 217 Seiten, 67 Bilder, 34 Tabellen. 1990.

Band 14: Stephan Biermann Untersuchungen zur Anlagen- und Prozeßdiagnostik für das Schneiden mit CO<sub>2</sub>-Hochleistungslasern VIII u. 170 Seiten, 93 Bilder, 4 Tabellen, 1991.

Band 15: Uwe Geißler Material- und Datenfluß in einer flexiblen Blechbearbeitungszelle 124 Seiten. 41 Bilder. 7 Tabellen. 1991.

Band 16: Frank Oswald Hake Entwicklung eines rechnergestützten Diagnosesystems für automatisierte Montagezellen XIV u. 166 Seiten, 77 Bilder. 1991.

Band 17: Herbert Reichel Optimierung der Werkzeugbereitstellung durch rechnergestützte Arbeitsfolgenbestimmung 198 Seiten, 73 Bilder, 2 Tabellen. 1991.

Band 18: Josef Scheller Modellierung und Einsatz von Softwaresystemen für rechnergeführte Montagezellen 198 Seiten, 65 Bilder. 1991.

Band 19: Arnold vom Ende Untersuchungen zum Biegeumformen mit elastischer Matrize 166 Seiten, 55 Bilder, 13 Tabellen. 1991.

Band 20: Joachim Schmid Beitrag zum automatisierten Bearbeiten von Keramikguß mit Industrierobotern XIV u. 176 Seiten. 111 Bilder. 6 Tabellen. 1991.

Band 21: Egon Sommer Multiprozessorsteuerung für kooperierende Industrieroboter in Montagezellen 188 Seiten 102 Bilder 1991

Band 22: Georg Geyer Entwicklung problemspezifischer Verfahrensketten in der Montage 192 Seiten, 112 Bilder. 1991.

Band 23: Rainer Flohr Beitrag zur optimalen Verbindungstechnik in der Oberflächenmontage (SMT) 186 Seiten, 79 Bilder, 1991.

Band 24: Alfons Rief Untersuchungen zur Verfahrensfolge Laserstrahlschneiden und -schweißen in der Rohkarosseriefertigung VI u. 145 Seiten, 58 Bilder, 5 Tabellen. 1991.

Band 25: Christoph Thim Rechnerunterstützte Optimierung von Materialflußstrukturen in der Elektronikmontage durch Simulation<br>188 Seiten, 74 Bilder, 1992

Band 26: Roland Müller CO<sub>2</sub>-Laserstrahlschneiden von kurzglasverstärkten Verbundwerkstoffen 141 Seiten, 107 Bilder, 4 Tabellen, 1992.

Band 27: Günther Schäfer Integrierte Informationsverarbeitung bei der Montageplanung 195 Seiten. 76 Bilder. 1992.

Band 28: Martin Hoffmann Entwicklung einer CAD/CAM-Prozeßkette für die Herstellung von Blechbiegeteilen 149 Seiten, 89 Bilder, 1992.

Band 29: Peter Hoffmann Verfahrensfolge Laserstrahlschneiden und -schweißen: Prozeßführung und Systemtechnik in der 3D-Laserstrahlbearbeitung von Blechformteilen 186 Seiten, 92 Bilder, 10 Tabellen. 1992.

Band 30: Olaf Schrödel Flexible Werkstattsteuerung mit objektorientierten Softwarestrukturen 180 Seiten, 84 Bilder, 1992.

**Band 31: Hubert Reinisch** Planungs- und Steuerungswerkzeuge zur impliziten Geräteprogrammierung in Roboterzellen XI u. 212 Seiten, 112 Bilder. 1992.

Band 32: Brigitte Bärnreuther Ein Beitrag zur Bewertung des Kommunikationsverhaltens von Automatisierungsgeräten in flexiblen Produktionszellen<br>XI u. 179 Seiten, 71 Bilder, 1992.

Band 33: Joachim Hutfless Laserstrahlregelung und Optikdiagnostik in der Strahlführung einer CO2-Hochleistungslaseranlage 175 Seiten. 70 Bilder. 17 Tabellen. 1993.

Band 34: Uwe Günzel Entwicklung und Einsatz eines Simulationsverfahrens für operative und strategische Probleme der Produktionsplanung und -steuerung XIV u. 170 Seiten, 66 Bilder, 5 Tabellen, 1993.

Band 35: Bertram Ehmann **Operatives Fertigungscontrolling durch Optimierung** auftragsbezogener Bearbeitungsabläufe in der Elektronikfertigung XV u. 167 Seiten, 114 Bilder, 1993.

Band 36: Harald Kolléra Entwicklung eines benutzerorientierten Werkstattprogrammiersystems für das Laserstrahlschneiden 129 Seiten, 66 Bilder, 1 Tabelle. 1993.

Band 37: Stephanie Abels Modellierung und Optimierung von Montageanlagen in einem integrierten Simulationssystem 188 Seiten, 88 Bilder, 1993

Band 38: Robert Schmidt-Hebbel Laserstrahlbohren durchflußbestimmender Durchgangslöcher 145 Seiten, 63 Bilder, 11 Tabellen. 1993.

Band 39: Norbert Lutz Oberflächenfeinbearbeitung keramischer Werkstoffe mit XeCl-Excimerlaserstrahlung 187 Seiten, 98 Bilder, 29 Tabellen. 1994.

Band 40: Konrad Grampp Rechnerunterstützung bei Test und Schulung an Steuerungssoftware von SMD-Bestücklinien 178 Seiten, 88 Bilder, 1995.

Band 41: Martin Koch Wissensbasierte Unterstützung der Angebotsbearbeitung in der Investitionsgüterindustrie 169 Seiten, 68 Bilder. 1995.

Band 42: Armin Gropp Anlagen- und Prozeßdiagnostik beim Schneiden mit einem gepulsten Nd:YAG-Laser 160 Seiten. 88 Bilder. 7 Tabellen. 1995.

Band 43: Werner Heckel Optische 3D-Konturerfassung und on-line Biegewinkelmessung mit dem Lichtschnittverfahren 149 Seiten, 43 Bilder, 11 Tabellen, 1995.

Band 44: Armin Rothhaunt **Modulares Planungssystem** zur Optimierung der Elektronikfertigung 180 Seiten, 101 Bilder, 1995.

Band 45: Bernd Zöllner Adaptive Diagnose in der Elektronikproduktion 195 Seiten, 74 Bilder, 3 Tabellen. 1995.

Band 46: Bodo Vormann Beitrag zur automatisierten Handhabungsplanung komplexer Blechbiegeteile 126 Seiten, 89 Bilder, 3 Tabellen. 1995.

Band 47: Peter Schnepf Zielkostenorientierte Montageplanung 144 Seiten, 75 Bilder. 1995.

Band 48: Rainer Klotzbücher Konzept zur rechnerintegrierten Materialversorgung in flexiblen Fertigungssystemen<br>156 Seiten, 62 Bilder. 1995.

Band 49: Wolfgang Greska Wissensbasierte Analyse und Klassifizierung von Blechteilen 144 Seiten, 96 Bilder, 1995.

Band 50: Jörg Franke Integrierte Entwicklung neuer Produkt- und Produktionstechnologien für räumliche spritzgegossene Schaltungsträger (3-D MID) 196 Seiten, 86 Bilder, 4 Tabellen, 1995.

Band 51: Franz-Josef Zeller Sensorplanung und schnelle Sensorregelung für Industrieroboter 190 Seiten, 102 Bilder, 9 Tabellen, 1995.

Band 52: Michael Solvie Zeitbehandlung und Multimedia-Unterstützung in Feldkommunikationssystemen 200 Seiten, 87 Bilder, 35 Tabellen, 1996.

Band 53: Robert Hopperdietzel Reengineering in der Elektro- und Elektronikindustrie 180 Seiten, 109 Bilder, 1 Tabelle. 1996. ISBN 3-87525-070-2

Band 54: Thomas Rebhan Beitrag zur Mikromaterialbearbeitung mit Excimerlasern -Systemkomponenten und Verfahrensoptimierungen 148 Seiten, 61 Bilder, 10 Tabellen. 1996. ISBN 3-87525-075-3

Band 55: Henning Hanebuth Laserstrahlhartlöten mit Zweistrahltechnik 157 Seiten, 58 Bilder, 11 Tabellen, 1996. ISRN 3-87525-074-5

Band 56: Uwe Schönherr Steuerung und Sensordatenintegration für flexible Fertigungszellen mit koonerierenden Robotern 188 Seiten, 116 Bilder, 3 Tabellen. 1996. ISBN 3-87525-076-1

Band 57: Stefan Holzer Berührungslose Formgebung mit Laserstrahlung<br>162 Seiten, 69 Bilder, 11 Tabellen, 1996. ISBN 3-87525-079-6

Band 58: Markus Schultz Fertigungsqualität beim 3D-Laserstrahlschweißen von Blechformteilen 165 Seiten, 88 Bilder, 9 Tabellen, 1997. ISBN 3-87525-080-X

Rand 50: Thomas Krahe Integration elektromechanischer CA-Anwendungen über einem STEP-Produktmodell 198 Seiten, 58 Bilder, 8 Tabellen. 1997. ISBN 3-87525-081-8

Band 60: Jürgen Sturm Prozeßintegrierte Qualitätssicherung in der Elektronikproduktion 167 Seiten. 112 Bilder. 5 Tabellen. 1997. ISBN 3-87525-082-6

Band 61: Andreas Brand Prozesse und Systeme zur Bestückung räumlicher elektronischer Baugruppen (3D-MID) 182 Seiten, 100 Bilder. 1997. ISBN 3-87525-087-7

Band 62: Michael Kauf Regelung der Laserstrahlleistung und der Fokusparameter einer CO<sub>2</sub>-Hochleistungslaseranlage 140 Seiten, 70 Bilder, 5 Tabellen. 1997. ISBN 3-87525-083-4

Band 63: Peter Steinwasser **Modulares Informationsmanagement** in der integrierten Produkt- und Prozeßplanung 190 Seiten, 87 Bilder, 1997. ISBN 3-87525-084-2

Band 64: Georg Liedl Integriertes Automatisierungskonzept für den flexiblen Materialfluß in der Elektronikproduktion 196 Seiten. 96 Bilder. 3 Tabellen. 1997. ISBN 3-87525-086-9

Band 65: Andreas Otto Transiente Prozesse beim Laserstrahlschweißen 132 Seiten, 62 Bilder, 1 Tabelle. 1997. ISBN 3-87525-089-3

Band 66: Wolfgang Blöchl Erweiterte Informationsbereitstellung an offenen CNC-Steuerungen zur Prozeß- und Programmoptimierung 168 Seiten, 96 Bilder. 1997. ISBN 3-87525-091-5

Band 67: Klaus-Uwe Wolf Verbesserte Prozeßführung und Prozeßplanung zur Leistungs- und Qualitätssteigerung beim Spulenwickeln 186 Seiten. 125 Bilder. 1997. ISBN 3-87525-092-3

Band 68: Frank Backes Technologieorientierte Bahnplanung für die 3D-Laserstrahlbearbeitung 138 Seiten, 71 Bilder, 2 Tabellen. 1997. ISBN 3-87525-093-1

Band 69: Jürgen Kraus Laserstrahlumformen von Profilen 137 Seiten, 72 Bilder, 8 Tabellen, 1997. ISBN 3-87525-094-X

Band 70: Norbert Neubauer Adaptive Strahlführungen für CO<sub>2</sub>-Laseranlagen 120 Seiten, 50 Bilder, 3 Tabellen, 1997. ISBN 3-87525-095-8

Band 71: Michael Steber Prozeßoptimierter Betrieb flexibler Schraubstationen in der automatisierten Montage 168 Seiten, 78 Bilder, 3 Tabellen, 1997. ISBN 3-87525-096-6

**Band 72: Markue Pfectorf** Funktionale 3D-Oberflächenkenngrößen in der Umformtechnik 162 Seiten, 84 Bilder, 15 Tabellen, 1997. ISBN 3-87525-097-4

Band 73: Volker Franke Integrierte Planung und Konstruktion von Werkzeugen für die Biegebearbeitung 143 Seiten, 81 Bilder. 1998. ISBN 3-87525-098-2

Band 74: Herbert Scheller Automatisierte Demontagesysteme und recyclinggerechte Produktgestaltung elektronischer Baugruppen 184 Seiten, 104 Bilder, 17 Tabellen. 1998. ISBN 3-87525-099-0

Band 75: Arthur Meßner Kaltmassivumformung metallischer Kleinstteile - Werkstoffverhalten, Wirkflächenreibung, Prozeßauslegung 164 Seiten, 92 Bilder. 14 Tabellen. 1998. ISBN 3-87525-100-8

Band 76: Mathias Glasmacher Prozeß- und Systemtechnik zum Laserstrahl-Mikroschweißen 184 Seiten, 104 Bilder, 12 Tabellen, 1998. ISBN 3-87525-101-6

Band 77: Michael Schwind Zerstörungsfreie Ermittlung mechanischer Eigenschaften von Feinblechen mit dem Wirbelstromverfahren 124 Seiten, 68 Bilder, 8 Tabellen. 1998. ISBN 3-87525-102-4

Band 78: Manfred Gerhard Qualitätssteigerung in der Elektronikproduktion durch Optimierung der Prozeßführung beim Löten komplexer Baugruppen 179 Seiten 113 Bilder 7 Tabellen 1998 ISBN 3-87525-103-2

Band 79: Elke Rauh Methodische Einbindung der Simulation in die betrieblichen Planungs- und Entscheidungsabläufe 192 Seiten, 114 Bilder, 4 Tabellen, 1998. ISBN 3-87525-104-0

Band 80: Sorin Niederkorn Meßeinrichtung zur Untersuchung der Wirkflächenreibung bei umformtechnischen Prozessen 99 Seiten, 46 Bilder, 6 Tabellen. 1998. ISBN 3-87525-105-9

Band 81: Stefan Schuberth Regelung der Fokuslage beim Schweißen mit CO<sub>2</sub>-Hochleistungslasern unter Einsatz von adaptiven Optiken 140 Seiten, 64 Bilder, 3 Tabellen. 1998. ISBN 3-87525-106-7

Band 82: Armando Walter Colombo Development and Implementation of Hierarchical Control Structures of Flexible Production Systems Using High Level Petri Nets 216 Seiten, 86 Bilder. 1998. ISBN 3-87525-109-1

Band 83: Otto Meedt Effizienzsteigerung bei Demontage und Recycling durch flexible Demontagetechnologien und optimierte Produktgestaltung 186 Seiten 103 Bilder 1998 ISBN 3-87525-108-3

Band 84: Knuth Götz Modelle und effiziente Modellbildung zur Qualitätssicherung in der Elektronikproduktion<br>212 Seiten, 129 Bilder, 24 Tabellen, 1998. ISBN 3-87525-112-1 Rand 85: Ralf Luche Einsatzmöglichkeiten leitender Klebstoffe zur zuverlässigen Kontaktierung elektronischer Bauelemente in der SMT 176 Seiten, 126 Bilder, 30 Tabellen. 1998. ISBN 3-87525-113-7 Band 86: Frank Pöhlau Entscheidungsgrundlagen zur Einführung räumlicher spritzgegossener Schaltungsträger (3-D MID) 144 Seiten, 99 Bilder, 1999. ISBN 3-87525-114-8 Band 87: Roland T. A. Kals Fundamentals on the miniaturization of sheet metal working processes 128 Seiten 58 Bilder 11 Tabellen 1999 ISBN 3-87525-115-6 Band 88: Gerhard Luhn Implizites Wissen und technisches Handeln am Beispiel der Elektronikproduktion 252 Seiten, 61 Bilder, 1 Tabelle. 1999. ISBN 3-87525-116-4 Band 89: Axel Sprenger Adaptives Streckbiegen von Aluminium-Strangpreßprofilen 114 Seiten, 63 Bilder, 4 Tabellen, 1999. ISBN 3-87525-117-2 Band 90: Hans-Jörg Pucher Untersuchungen zur Prozeßfolge Umformen. Bestücken und Lasersträhllöten von Mikrokontakten 158 Seiten, 69 Bilder, 9 Tabellen. 1999 ISBN 3-87525-119-9 Band 91: Horst Arnet Profilbiegen mit kinematischer Gestalterzeugung 128 Seiten, 67 Bilder, 7 Tabellen, 1999. **ISBN 3-87525-120-2** Band 92: Doris Schubart Prozeßmodellierung und Technologieentwicklung beim Abtragen mit CO2-Laserstrahlung 133 Seiten, 57 Bilder, 13 Tabellen, 1999. **ISBN 3-87525-122-0** Band 93: Adrianus L. P. Coremans Laserstrahlsintern von Metallpulver - Prozeßmodellierung,<br>Systemtechnik, Eigenschaften laserstrahlgesinterter Metallkörper 184 Seiten, 108 Bilder, 12 Tabellen. 1999. ISBN 3-87525-124-5 Band 94: Hans-Martin Biehler Optimierungskonzepte für Qualitätsdatenverarbeitung und Informationsbereitstellung in der Elektronikfertigung 194 Seiten, 105 Bilder. 1999. ISBN 3-87525-126-1 Band 95: Wolfgang Becker Oberflächenausbildung und tribologische Eigenschaften excimeriaserstrahlbearbeiteter Hochleistungskeramiken 175 Seiten, 71 Bilder, 3 Tabellen, 1999. ISBN 3-87525-127-X Band 96: Philipp Hein

Innenhochdruck-Umformen von Blechnaaren: Modellierung, Prozeßauslegung und Prozeßführung 129 Seiten. 57 Bilder. 7 Tabellen. 1999. ISBN 3-87525-128-8

Band 97: Gunter Beitinger Herstellungs- und Prüfverfahren für thermoplastische Schaltungsträger 169 Seiten. 92 Bilder. 20 Tabellen. 1999. ISBN 3-87525-129-6

Band 98: Jürgen Knoblach Beitrag zur rechnerunterstützten verursachungsgerechten Angebotskalkulation von Blechteilen mit Hilfe wissensbasierter Methoden 155 Seiten, 53 Bilder, 26 Tabellen. 1999. ISBN 3-87525-130-X

Band 99: Frank Breitenbach Bildverarbeitungssystem zur Erfassung der Anschlußgeometrie elektronischer SMT-Bauelemente 147 Seiten, 92 Bilder, 12 Tabellen. 2000. ISBN 3-87525-131-8

Band 100: Bernd Falk Simulationsbasierte Lebensdauervorhersage für Werkzeuge der Kaltmassivumformung 134 Seiten, 44 Bilder, 15 Tabellen. 2000. ISBN 3-87525-136-9

Band 101: Wolfgang Schlögl Integriertes Simulationsdaten-Management für Maschinenentwicklung und Anlagenplanung 169 Seiten, 101 Bilder, 20 Tabellen. 2000. ISBN 3-87525-137-7

Band 102: Christian Hinsel Ermüdungsbruchversagen hartstoffbeschichteter Werkzeugstähle in der Kaltmassivumformung 130 Seiten, 80 Bilder, 14 Tabellen. 2000. ISBN 3-87525-138-5

Band 103: Stefan Bobbert Simulationsgestützte Prozessauslegung für das Innenhochdruck-Umformen von Blechpaaren 123 Seiten, 77 Bilder. 2000. ISBN 3-87525-145-8

Band 104: Harald Rottbauer Modulares Planungswerkzeug zum Produktionsmanagement in der Elektronikproduktion 166 Seiten, 106 Bilder. 2001. ISBN 3-87525-139-3

Band 105: Thomas Hennige Flexible Formgebung von Blechen durch Laserstrahlumformen 119 Seiten 50 Bilder 2001 ISBN 3-87525-140-7

Band 106: Thomas Menzel Wissensbasierte Methoden für die rechnergestützte Charakterisierung und Bewertung innovativer Fertigungsprozesse 152 Seiten, 71 Bilder. 2001. ISBN 3-87525-142-3

Band 107: Thomas Stöckel Kommunikationstechnische Integration der Prozeßebene in Produktionssysteme durch Middleware-Frameworks 147 Seiten, 65 Bilder, 5 Tabellen. 2001. ISBN 3-87525-143-1

Band 108: Frank Pitter Verfügbarkeitssteigerung von Werkzeugmaschinen durch Einsatz mechatronischer Sensorlösungen 158 Seiten, 131 Bilder, 8 Tabellen. 2001. ISBN 3-87525-144-X

Band 109: Markus Korneli **Integration lokaler CAP-Systeme** in einen alobalen Fertigungsdatenverbund 121 Seiten, 53 Bilder, 11 Tabellen, 2001. ISBN 3-87525-146-6

Band 110: Burkhard Müller Laserstrahljustieren mit Excimer-Lasern - Prozeßparameter und Modelle zur **Aktorkonstruktion** 128 Seiten, 36 Bilder, 9 Tabellen, 2001 ISBN 3-87525-159-8

Band 111: Jürgen Göhringer<br>Integrierte Telediagnose via Internet zum effizienten Service von Produktionssystemen 178 Seiten. 98 Bilder. 5 Tabellen. 2001. ISBN 3-87525-147-4

Band 112: Robert Feuerstein Qualitäts- und kosteneffiziente Integration neuer Bauelementetechnologien in die Flachbaugruppenfertigung 161 Seiten, 99 Bilder, 10 Tabellen. 2001.<br>ISBN 3-87525-151-2

Band 113: Marcus Reichenberger Eigenschaften und Einsatzmöglichkeiten alternativer Elektroniklote in der Oberflächenmontage (SMT) 165 Seiten, 97 Bilder, 18 Tabellen. 2001.<br>ISBN 3-87525-152-0

Band 114: Alexander Huber Justieren vormontierter Systeme mit dem Nd:YAG-Laser unter Einsatz von Aktoren 122 Seiten, 58 Bilder, 5 Tabellen. 2001. ISBN 3-87525-153-9

Band 115: Sami Krimi Analyse und Optimierung von Montagesystemen in der Elektronikproduktion 155 Seiten, 88 Bilder, 3 Tabellen, 2001. ISBN 3-87525-157-1

Band 116: Marion Merklein Laserstrahlumformen von Aluminiumwerkstoffen -Beeinflussung der Mikrostruktur und der mechanischen Eigenschaften 122 Seiten, 65 Bilder, 15 Tabellen, 2001. ISBN 3-87525-156-3

Band 117: Thomas Collisi Ein informationslogistisches Architekturkonzept zur Akquisition simulationsrelevanter Daten 181 Seiten, 105 Bilder, 7 Tabellen. 2002. ISBN 3-87525-164-4

Band 118: Markus Koch Rationalisierung und ergonomische Optimierung im Innenausbau durch den Einsatz moderner Automatisierungstechnik 176 Seiten. 98 Bilder. 9 Tabellen. 2002. ISBN 3-87525-165-2

Band 119: Michael Schmidt Prozeßregelung für das Laserstrahl-Punktschweißen in der Elektronikproduktion 152 Seiten, 71 Bilder, 3 Tabellen. 2002. ISBN 3-87525-166-0

Band 120: Nicolas Tiesler Grundlegende Untersuchungen zum Fließpressen metallischer Kleinstteile 126 Seiten, 78 Bilder, 12 Tabellen. 2002. ISBN 3-87525-175-X

Band 121: Lars Pursche Methoden zur technologieorientierten Programmierung für die 3D-Lasermikrobearbeitung<br>111 Seiten, 39 Bilder, 0 Tabellen, 2002. ISBN 3-87525-183-0

Band 122: Jan-Oliver Brassel <u>Prozeßkontrolle beim Laserstrahl-Mikroschweißen</u> 148 Seiten, 72 Bilder, 12 Tabellen. 2002. ISBN 3-87525-181-4

Band 123: Mark Geisel Prozeßkontrolle und -steuerung beim Laserstrahlschweißen mit den Methoden der nichtlinearen Dynamik 135 Seiten, 46 Bilder, 2 Tabellen. 2002. ISBN 3-87525-180-6 Band 124: Gerd Eßer Laserstrahlunterstützte Erzeugung metallischer Leiterstrukturen auf Thermoplastsubstraten für die MID-Technik 148 Seiten, 60 Bilder, 6 Tabellen, 2002. ISBN 3-87525-171-7 Band 125: Marc Eleckenstein Qualität laserstrahl-gefügter Mikroverbindungen elektronischer Kontakte 159 Seiten, 77 Bilder, 7 Tabellen. 2002. ISBN 3-87525-170-9

Band 126: Stefan Kaufmann Grundlegende Untersuchungen zum Nd:YAG- Laserstrahlfügen von Silizium für Komponenten der Optoelektronik 159 Seiten, 100 Bilder, 6 Tabellen. 2002. ISBN 3-87525-172-5

**Band 127: Thomas Fröhlich** Simultanes Löten von Anschlußkontakten elektronischer Bauelemente mit Diodenlaserstrahlung 143 Seiten, 75 Bilder, 6 Tabellen. 2002. ISBN 3-87525-186-5

Band 128: Achim Hofmann Erweiterung der Formgebungsgrenzen beim Umformen von Aluminiumwerkstoffen durch den Einsatz prozessangepasster Platinen 113 Seiten, 58 Bilder, 4 Tabellen ISBN 3-87525-182-2

Band 129: Ingo Kriebitzsch 3 - D MID Technologie in der Automobilelektronik 129 Seiten, 102 Bilder, 10 Tabellen. 2002. ISBN 3-87525-169-5

Band 130: Thomas Pohl Fertigungsqualität und Umformbarkeit laserstrahlgeschweißter Formplatinen aus Aluminiumlegierungen 133 Seiten, 93 Bilder, 12 Tabellen. 2002 ISBN 3-87525-173-3

Band 131: Matthias Wenk Entwicklung eines konfigurierbaren Steuerungssystems für die flexible Sensorführung von Industrierobotern 167 Seiten, 85 Bilder, 1 Tabelle. 2002. ISBN 3-87525-174-1

Band 132: Matthias Negendanck Neue Sensorik und Aktorik für Bearbeitungsköpfe zum Laserstrahlschweißen 116 Seiten 60 Bilder 14 Tabellen ISBN 3-87525-184-9

Band 133: Oliver Kreis Integrierte Fertigung -Verfahrensintegration durch Innenhochdruck-Umformen. Trennen und Laserstrahlschweißen in einem Werkzeug sowie ihre tele- und multimediale Präsentation 167 Seiten, 90 Bilder, 43 Tabellen ISBN 3-87525-176-8

Band 134: Stefan Trautner Technische Umsetzung produktbezogener Instrumente der Umweltpolitik bei Elektro- und Elektronikgeräten 179 Seiten, 92 Bilder, 11 Tabellen, 2002. ISBN 3-87525-177-6

Band 135: Roland Meier Strategien für einen produktorientierten Einsatz räumlicher spritzgegossener Schaltungsträger (3-D MID) 155 Seiten, 88 Bilder, 14 Tabellen. 2002. ISBN 3-87525-178-4

Band 136: Jürgen Wunderlich Kostensimulation - Simulationsbasierte Wirtschaftlichkeitsregelung komplexer Produktionssysteme 202 Seiten, 119 Bilder, 17 Tabellen. 2002. ISBN 3-87525-179-2

Band 137: Stefan Novotny Innenhochdruck-Umformen von Blechen aus Aluminium- und Magnesiumlegierungen bei erhöhter Temperatur 132 Seiten, 82 Bilder, 6 Tabellen. 2002. ISBN 3-87525-185-7

Band 138: Andreas Licha Flexible Montageautomatisierung zur Komplettmontage flächenhafter Produktstrukturen durch kooperierende Industrieroboter 158 Seiten, 87 Bilder, 8 Tabellen. 2003. ISBN 3-87525-189-X

Band 139: Michael Eisenbarth Beitrag zur Optimierung der Aufbau- und Verbindungstechnik für mechatronische Baugruppen 207 Seiten, 141 Bilder, 9 Tabellen, 2003. ISBN 3-87525-190-3

Band 140: Frank Christoph Durchgängige simulationsgestützte Planung von Fertigungseinrichtungen der Elektronikproduktion 187 Seiten, 107 Bilder, 9 Tabellen. 2003. ISBN 3-87525-191-1

Band 141: Hinnerk Hagenah Simulationsbasierte Bestimmung der zu erwartenden Maßhaltigkeit für das Blechbiegen 131 Seiten. 36 Bilder. 26 Tabellen. 2003. ISBN 3-87525-192-X

Band 142: Ralf Eckstein Scherschneiden und Biegen metallischer Kleinstteile-Materialeinfluss und Materialverhalten 148 Seiten. 71 Bilder. 19 Tabellen. 2003. ISBN 3-87525-193-8

Band 143: Frank H. Meyer-Pittroff Excimerlaserstrahlbiegen dünner metallischer Folien mit homogener Lichtlinie 138 Seiten, 60 Bilder, 16 Tabellen. 2003. ISBN 3-87525-196-2

Band 144: Andreas Kach Rechnergestützte Anpassung von Laserstrahlschneidbahnen an Bauteilabweichungen 139 Seiten, 69 Bilder, 11 Tabellen. 2004.<br>ISBN 3-87525-197-0

Band 145: Stefan Hierl System- und Prozeßtechnik für das simultane Löten mit Diodenlaserstrahlung von elektronischen Bauelementen 124 Seiten, 66 Bilder, 4 Tabellen. 2004. ISBN 3-87525-198-9

Band 146: Thomas Neudecker Tribologische Eigenschaften keramischer Blechumformwerkzeuge-Einfluss einer Oberflächenendbearbeitung mittels Excimerlaserstrahlung 166 Seiten, 75 Bilder, 26 Tabellen. 2004. ISBN 3-87525-200-4

Band 147: Ulrich Wenger Prozessoptimierung in der Wickeltechnik durch innovative maschinenbauliche und regelungstechnische Ansätze 132 Seiten, 88 Bilder, 0 Tabellen. 2004. ISBN 3-87525-203-9

Band 148: Stefan Slama Effizienzsteigerung in der Montage durch marktorientierte Montagestrukturen und erweiterte Mitarbeiterkompetenz 188 Seiten, 125 Bilder, 0 Tabellen, 2004. ISBN 3-87525-204-7

Band 149: Thomas Wurm Laserstrahliustieren mittels Aktoren -Entwicklung von Konzepten und Methoden für die rechnerunterstützte Modellierung und Optimierung von komplexen Aktorsystemen in der Mikrotechnik 122 Seiten, 51 Bilder, 9 Tabellen. 2004. ISBN 3-87525-206-3

Band 150: Martino Celeghini Wirkmedienbasierte Blechumformung: Grundlagenuntersuchungen zum Einfluss von Werkstoff und Bauteilgeometrie 146 Seiten. 77 Bilder. 6 Tabellen. 2004. ISBN 3-87525-207-1

Band 151: Ralph Hohenstein Entwurf hochdynamischer Sensor- und Regelsysteme für die adaptive Laserbearbeitung 282 Seiten, 63 Bilder, 16 Tabellen. 2004. ISBN 3-87525-210-1

Band 152: Angelika Hutterer Entwicklung prozessüberwachender Regelkreise für flexible Formgebungsprozesse 149 Seiten, 57 Bilder, 2 Tabellen. 2005. ISBN 3-87525-212-8

Band 153: Emil Egerer Massivumformen metallischer Kleinstteile <u>bei erhöhter Prozesstemperatur</u> 158 Seiten, 87 Bilder, 10 Tabellen. 2005. ISBN 3-87525-213-6

Band 154: Rüdiger Holzmann Strategien zur nachhaltigen Optimierung von Qualität und Zuverlässigkeit in der Fertigung hochintegrierter Flachbaugruppen 186 Seiten 99 Bilder 19 Tabellen 2005  $100112976262170$ 

Band 155: Marco Nock Biegeumformen mit Elastomerwerkzeugen Modellierung, Prozessauslegung und Abgrenzung des Verfahrens am Beispiel des Rohrbiegens 164 Seiten. 85 Bilder. 13 Tabellen. 2005. ISBN 3-87525-218-7

Band 156: Frank Niebling Qualifizierung einer Prozesskette zum Laserstrahlsintern metallischer Bauteile 148 Seiten, 89 Bilder, 3 Tabellen, 2005. ISBN 3-87525-219-5

Band 157: Markus Meiler Großserientauglichkeit trockenschmierstoffbeschichteter Aluminiumbleche im Presswerk Grundlegende Untersuchungen zur Tribologie,

zum Umformverhalten und Bauteilversuche 104 Seiten, 57 Bilder, 21 Tabellen. 2005. ISBN 3-87525-221-7

Band 158: Agus Sutanto Solution Approaches for Planning of Assembly Systems in Three-Dimensional Virtual Environments 169 Seiten, 98 Bilder, 3 Tabellen, 2005 ISBN 3-87525-220-9

Band 159: Matthias Boiger Hochleistungssysteme für die Fertigung elektronischer Baugruppen auf der Basis flexibler Schaltungsträger 175 Seiten, 111 Bilder, 8 Tabellen. 2005. ISBN 3-87525-222-5

Band 160: Matthias Pitz Laserunterstütztes Biegen höchstfester Mehrphasenstähle 120 Seiten, 73 Bilder, 11 Tabellen. 2005. ISBN 3-87525-223-3

Band 161: Meik Vahl Beitrag zur gezielten Beeinflussung des Werkstoffflusses beim Innenhochdruck-Umformen von Blechen 165 Seiten, 94 Bilder, 15 Tabellen. 2005. ISBN 3-87525-224-1

Band 162: Peter K. Kraus Plattformstrategien - Realisierung einer varianz- und kostenoptimierten Wertschöpfung 181 Seiten, 95 Bilder, 0 Tabellen. 2005 ISBN 3-87525-226-8

Band 163: Adrienn Cser Laserstrahlschmelzabtrag - Prozessanalyse und -modellierung 146 Seiten, 79 Bilder, 3 Tabellen, 2005. ISBN 3-87525-227-6

Band 164: Markus C. Hahn Grundlegende Untersuchungen zur Herstellung von Leichtbauverbundstrukturen mit Aluminiumschaumkern 143 Seiten, 60 Bilder. 16 Tabellen. 2005 ISBN 3-87525-228-4

Band 165: Gordana Michos Mechatronische Ansätze zur Optimierung von Vorschubachsen 146 Seiten, 87 Bilder, 17 Tabellen. 2005. ISBN 3-87525-230-6

Band 166: Markus Stark Auslegung und Fertigung hochpräziser Faser-Kollimator-Arrays<br>158 Seiten, 115 Bilder, 11 Tabellen. 2005. ISBN 3-87525-231-4

Band 167: Yurong Zhou Kollaboratives Engineering Management in der integrierten virtuellen<br>Entwicklung der Anlagen für die Elektronikproduktion 156 Seiten, 84 Bilder, 6 Tabellen. 2005. ISBN 3-87525-232-2

Band 168: Werner Enser Neue Formen permanenter und lösbarer elektrischer Kontaktierungen für mechatronische Baugruppen 190 Seiten, 112 Bilder, 5 Tabellen. 2005. ISBN 3-87525-233-0

Band 169: Katrin Melzer Integrierte Produktpolitik bei elektrischen und elektronischen Geräten zur Optimierung des Product-Life-Cycle 155 Seiten, 91 Bilder, 17 Tabellen, 2005. ISBN 3-87525-234-9

Band 170: Alexander Putz Grundlegende Untersuchungen zur Erfassung der realen Vorspannung von armierten Kaltfließpresswerkzeugen mittels Ultraschall 137 Seiten, 71 Bilder, 15 Tabellen. 2006. ISBN 3-87525-237-3

Band 171: Martin Prechtl Automatisiertes Schichtverfahren für metallische Folien -**System- und Prozesstechnik** 154 Seiten, 45 Bilder, 7 Tabellen, 2006. ISBN 3-87525-238-1

Band 172: Markus Meidert Beitrag zur deterministischen Lebensdauerabschätzung von Werkzeugen der Kaltmassivumformung 131 Seiten. 78 Bilder. 9 Tabellen. 2006. ISBN 3-87525-239-X

Band 173: Bernd Müller Robuste, automatisierte Montagesysteme durch adaptive Prozessführung und montageübergreifende Fehlerprävention am Beispiel flächiger Leichtbauteile 147 Seiten, 77 Bilder, 0 Tabellen, 2006. ISBN 3-87525-240-3

Band 174: Alexander Hofmann Hybrides Laserdurchstrahlschweißen von Kunststoffen 136 Seiten. 72 Bilder, 4 Tabellen, 2006 ISBN 978-3-87525-243-9 ISBN 3-87525-243-8

Band 175: Peter Wölflick Innovative Substrate und Prozesse mit feinsten Strukturen für bleifreie Mechatronik-Anwendungen 177 Seiten, 148 Bilder, 24 Tabellen, 2006. ISBN 078-3-87525-246-0 ISBN 3-87525-246-2

Band 176: Attila Komlódi Detection and Prevention of Hot Cracks during Laser Welding of Aluminium Alloys Using Advanced Simulation Methods 155 Seiten, 89 Bilder, 14 Tabellen. 2006. ISBN 978-3-87525-248-4 ISBN 3-87525-248-9

Band 177: Uwe Popp Grundlegende Untersuchungen zum Laserstrahlstrukturieren von Kaltmassivumformwerkzeugen 140 Seiten, 67 Bilder, 16 Tabellen, 2006. ISBN 978-3-87525-249-1 ISBN 3-87525-249-7

Band 178: Veit Rückel Rechnergestützte Ablaufplanung und Bahngenerierung Für kooperierende Industrieroboter 148 Seiten, 75 Bilder, 7 Tabellen, 2006 ISBN 978-3-87525-250-7 ISBN 3-87525-250-0

Band 179: Manfred Dirscherl Nicht-thermische Mikrojustiertechnik mittels ultrakurzer Laserpulse 154 Seiten, 69 Bilder, 10 Tabellen. 2007. ISBN 978-3-87525-251-4 ISBN 3-87525-251-9

Band 180: Yong Zhuo Entwurf eines rechnergestützten integrierten Systems für Konstruktion und Fertigungsplanung räumlicher spritzgegossener Schaltungsträger (3D-MID) 181 Seiten, 95 Bilder, 5 Tabellen. 2007. ISBN 978-3-87525-253-8

Band 181: Stefan Lang Durchgängige Mitarbeiterinformation zur Steigerung von Effizienz und Prozesssicherheit in der Produktion 172 Seiten, 93 Bilder, 2007. Engel: 2001:<br>ISBN 978-3-87525-257-6

Band 182: Hans-Joachim Krauß Laserstrahlinduzierte Pyrolyse präkeramischer Polymere 171 Seiten 100 Bilder 2007 ISBN 978-3-87525-258-3

Band 183: Stefan Junker Technologien und Systemlösungen für die flexibel automatisierte Bestückung permanent erregter Läufer mit oberflächenmontierten Dauermagneten 173 Seiten, 75 Bilder, 2007 ISBN 978-3-87525-259-0

Band 1841 Rainer Kohlbauer Wissensbasierte Methoden für die simulationsgestützte Auslegung wirkmedienbasierter Blechumformprozesse 135 Seiten, 50 Bilder, 2007. ISBN 978-3-87525-260-6

Band 185: Klaus Lamprecht Wirkmedienbasierte Umformung tiefgezogener Vorformen unter besonderer Berücksichtigung maßgeschneiderter Halbzeuge 137 Seiten, 81 Bilder. 2007. ISBN 978-3-87525-265-1

Band 186: Bernd Zolleiß Optimierte Prozesse und Systeme für die Bestückung mechatronischer Baugruppen 180 Seiten, 117 Bilder, 2007 ISBN 978-3-87525-266-8

Band 187: Michael Kerausch Simulationsgestützte Prozessauslegung für das Umformen lokal wärmebehandelter Aluminiumplatinen 146 Seiten, 76 Bilder, 7 Tabellen 2007.

Band 188: Matthias Weber Unterstützung der Wandlungsfähigkeit von Produktionsanlagen durch innovative Softwaresysteme 183 Seiten, 122 Bilder, 3 Tabellen 2007 ISBN 978-3-87525-269-9

Band 189: Thomas Frick Untersuchung der prozessbestimmenden Strahl-Stoff-Wechselwirkungen heim Laserstrahlschweißen von Kunststoffen 104 Seiten, 62 Bilder, 8 Tabellen 2007. ISBN 978-3-87525-268-2

Band 190: Joachim Hecht Werkstoffcharakterisierung und Prozessauslegung für die wirkmedienbasierte Doppelblech-Umformung von Magnesiumlegierungen 107 Seiten, 91 Bilder, 2 Tabellen 2007 ISBN 978-3-87525-270-5

Band 191: Ralf Völkl Stochastische Simulation zur Werkzeuglebensdaueroptimierung und Präzisionsfertigung in der Kaltmassivumformung 178 Seiten, 75 Bilder, 12 Tabellen 2008. ISBN 978-3-87525-272-9

Band 192: Massimo Tolazzi Innenhochdruck-Umformen verstärkter Blech-Rahmenstrukturen 164 Seiten 85 Bilder 7 Tabellen 2008 ISBN 978-3-87525-273-6

Band 193: Cornelia Hoff Untersuchung der Prozesseinflussgrößen beim Presshärten des höchstfesten Vergütungsstahls 22MnB5 133 Seiten, 92 Bilder, 5 Tabellen 2008. ISBN 978-3-87525-275-0

Band 194: Christian Alvarez Simulationsgestützte Methoden zur effizienten Gestaltung von Lötprozessen in der Elektronikproduktion 149 Seiten, 86 Bilder, 8 Tabellen 2008. ISBN 978-3-87525-277-4

Band 195: Andreas Kunze Automatisierte Montage von makromechatronischen Modulen zur flexiblen Integration in hybride Pkw-Bordnetzsysteme 160 Seiten, 90 Bilder, 14 Tabellen 2008 ISBN 978-3-87525-278-1

Band 196: Wolfgang Hußnätter Grundlegende Untersuchungen zur experimentellen Ermittlung und zur Modellierung von Fließortkurven bei erhöhten Temperaturen 152 Seiten, 73 Bilder, 21 Tabellen 2008 ISBN 978-3-87525-279-8

Band 197: Thomas Big Entwicklung, angepasste Herstellungsverfahren und erweiterte Qualitätssicherung von einsatzgerechten elektronischen Baugruppen 175 Seiten, 107 Bilder, 14 Tabellen 2008. ISBN 978-3-87525-280-4

Band 198: Stephan Roth Grundlegende Untersuchungen zum Excimerlaserstrahl-Abtragen unter Flüssigkeitsfilmen 113 Seiten, 47 Bilder, 14 Tabellen 2008. ISBN 978-3-87525-281-1

Band 199' Artur Giera Prozesstechnische Untersuchungen zum Rührreibschweißen metallischer Werkstoffe 179 Seiten, 104 Bilder, 36 Tabellen 2008 ISBN 978-3-87525-282-8

Band 200: Jürgen Lechler Beschreibung und Modellierung des Werkstoffverhaltens von presshärtbaren Bor-Manganstählen 154 Seiten, 75 Bilder, 12 Tabellen 2009 **ISBN 978-3-87525-286-6** 

Band 201: Andreas Blankl Untersuchungen zur Erhöhung der Prozessrobustheit bei der Innenhochdruck-Umformung von flächigen Halbzeugen mit vor- bzw. nachgeschalteten Laserstrahlfügeoperationen 120 Seiten, 68 Bilder, 9 Tabellen 2009. ISBN 978-3-87525-287-3

Band 202: Andreas Schaller Modellierung eines nachfrageorientierten Produktionskonzeptes für mobile Telekommunikationsgeräte 120 Seiten, 79 Bilder, 0 Tabellen 2009. ISBN 978-3-87525-289-7

Band 203: Claudius Schimpf Optimierung von Zuverlässigkeitsuntersuchungen, Prüfabläufen und Nacharbeitsprozessen in der **Elektroniknroduktion** 162 Seiten, 90 Bilder, 14 Tabellen 2009

ISBN 978-3-87525-290-3

Band 204: Simon Dietrich Sensoriken zur Schwerpunktslagebestimmung der optischen Prozessemissionen beim Laserstrahltiefschweißen 138 Seiten, 70 Bilder, 5 Tabellen 2009. ISBN 978-3-87525-292-7

Band 205: Wolfgang Wolf Entwicklung eines agentenbasierten Steuerungssystems zur Materialflussorganisation im wandelbaren Produktionsumfeld 167 Seiten, 98 Bilder, 2009. ISBN 978-3-87525-293-4

Band 206: Steffen Polster Laserdurchstrahlschweißen transparenter Polymerbauteile 160 Seiten, 92 Bilder, 13 Tabellen 2009 ISBN 978-3-87525-294-1

Band 207: Stephan Manuel Dörfler **Rührreibschweißen von walzplattiertem Halbzeug und Aluminiumblech zur Herstellung fl ächiger Aluminiumschaum-Sandwich-Verbundstrukturen** 190 Seiten, 98 Bilder, 5 Tabellen 2009. ISBN 978-3-87525-295-8

Band 208: Uwe Vogt **Seriennahe Auslegung von Aluminium Tailored Heat Treated Blanks** 151 Seiten, 68 Bilder, 26 Tabellen 2009. ISBN 978-3-87525-296-5

Band 209: Till Laumann **Qualitative und quantitative Bewertung der Crashtauglichkeit von höchstfesten Stählen** 117 Seiten, 69 Bilder, 7 Tabellen 2009. ISBN 978-3-87525-299-6

Band 210: Alexander Diehl **Größeneffekte bei Biegeprozessen- Entwicklung** einer Methodik zur Identifikation und Quantifizierung 180 Seiten, 92 Bilder, 12 Tabellen 2010. ISBN 978-3-87525-302-3

Band 211: Detlev Staud **Effi ziente Prozesskettenauslegung für das Umformen lokal wärmebehandelter und geschweißter Aluminiumbleche** 164 Seiten, 72 Bilder, 12 Tabellen 2010. ISBN 978-3-87525-303-0

Band 212: Jens Ackermann **Prozesssicherung beim Laserdurchstrahlschweißen thermoplastischer Kunststoffe** 129 Seiten, 74 Bilder, 13 Tabellen 2010. ISBN 978-3-87525-305-4

Band 213: Stephan Weidel

**Grundlegende Untersuchungen zum Kontaktzustand zwischen Werkstück und Werkzeug bei umformtechnischen Prozessen unter tribologischen Gesichtspunkten** 144 Seiten, 67 Bilder, 11 Tabellen 2010. ISBN 978-3-87525-307-8

Band 214: Stefan Geißdörfer **Entwicklung eines mesoskopischen Modells zur Abbildung von Größeneffekten in der Kaltmassivumformung mit Methoden der FE-Simulation** 133 Seiten, 83 Bilder, 11 Tabellen 2010. ISBN 978-3-87525-308-5

Band 215: Christian Matzner Konzeption produktspezifischer Lösungen zur Robustheitssteigerung elektronischer **Systeme gegen die Einwirkung von Betauung im Automobil** 165 Seiten, 93 Bilder, 14 Tabellen 2010. ISBN 978-3-87525-309-2

Band 216: Florian Schüßler **Verbindungs- und Systemtechnik für thermisch hochbeanspruchte und miniaturisierte elektronische Baugruppen** 184 Seiten, 93 Bilder, 18 Tabellen 2010. ISBN 978-3-87525-310-8

Band 217: Massimo Cojutti **Strategien zur Erweiterung der Prozessgrenzen bei der Innhochdruck-Umformung von Rohren und Blechpaaren** 125 Seiten, 56 Bilder, 9 Tabellen 2010. ISBN 978-3-87525-312-2

Band 218: Raoul Plettke **Mehrkriterielle Optimierung komplexer Aktorsysteme für das Laserstrahljustieren** 152 Seiten, 25 Bilder, 3 Tabellen 2010. ISBN 978-3-87525-315-3

Band 219: Andreas Dobroschke **Flexible Automatisierungslösungen für die Fertigung wickeltechnischer Produkte** 184 Seiten, 109 Bilder, 18 Tabellen 2011. ISBN 978-3-87525-317-7 Band 220: Azhar Zam **Optical Tissue Differentiation for Sensor-Controlled Tissue-Specific Laser Surgery** 99 Seiten, 45 Bilder, 8 Tabellen 2011. ISBN 978-3-87525-318-4 Band 221: Michael Rösch **Potenziale und Strategien zur Optimierung des Schablonendruckprozesses in der Elektronikproduktion** 192 Seiten, 127 Bilder, 19 Tabellen 2011. ISBN 978-3-87525-319-1 Band 222: Thomas Rechtenwald **Quasi-isothermes Laserstrahlsintern von Hochtemperatur-Thermoplasten - Eine Betrachtung werkstoff- prozessspezifi scher Aspekte am Beispiel PEEK** 150 Seiten, 62 Bilder, 8 Tabellen 2011. ISBN 978-3-87525-320-7 Band 223: Daniel Craiovan **Prozesse und Systemlösungen für die SMT-Montage optischer Bauelemente auf Substrate mit integrierten Lichtwellenleitern** 165 Seiten, 85 Bilder, 8 Tabellen 2011. ISBN 978-3-87525-324-5 Band 224: Kay Wagner **Beanspruchungsangepasste Kaltmassivumformwerkzeuge durch lokal optimierte Werkzeugoberfl ächen** 147 Seiten, 103 Bilder, 17 Tabellen 2011. ISBN 978-3-87525-325-2 Band 225: Martin Brandhuber **Verbesserung der Prognosegüte des Versagens von Punktschweißverbindungen bei höchstfesten Stahlgüten** 155 Seiten, 91 Bilder, 19 Tabellen 2011. ISBN 978-3-87525-327-6 Band 226: Peter Sebastian Feuser **Ein Ansatz zur Herstellung von pressgehärteten Karosseriekomponenten mit maßgeschneiderten mechanischen Eigenschaften: Temperierte Umformwerkzeuge. Prozessfenster, Prozesssimulation und funktionale Untersuchung** 195 Seiten, 97 Bilder, 60 Tabellen 2012. ISBN 978-3-87525-328-3 Band 227: Murat Arbak **Material Adapted Design of Cold Forging Tools Exemplified by Powder Metallurgical Tool Steels and Ceramics** 109 Seiten, 56 Bilder, 8 Tabellen 2012. ISBN 978-3-87525-330-6 Band 228: Indra Pitz **Beschleunigte Simulation des Laserstrahlumformens von Aluminiumblechen** 137 Seiten, 45 Bilder, 27 Tabellen 2012. ISBN 978-3-87525-333-7 Band 229: Alexander Grimm **Prozessanalyse und -überwachung des Laserstrahlhartlötens mittels optischer Sensorik** 125 Seiten, 61 Bilder, 5 Tabellen 2012. ISBN 978-3-87525-334-4 Band 230: Markus Kaupper **Biegen von höhenfesten Stahlblechwerkstoffen - Umformverhalten und Grenzen der Biegbarkeit** 160 Seiten, 57 Bilder, 10 Tabellen 2012. ISBN 978-3-87525-339-9

Band 231: Thomas Kroiß **Modellbasierte Prozessauslegung für die Kaltmassivumformung unter Brücksichtigung der Werkzeug- und Pressenauffederung** 169 Seiten, 50 Bilder, 19 Tabellen 2012. ISBN 978-3-87525-341-2 Band 232: Christian Goth **Analyse und Optimierung der Entwicklung und Zuverlässigkeit räumlicher Schaltungsträger (3D-MID)** 176 Seiten, 102 Bilder, 22 Tabellen 2012. ISBN 978-3-87525-340-5 Band 233: Christian Ziegler **Ganzheitliche Automatisierung mechatronischer Systeme in der Medizin am Beispiel Strahlentherapie** 170 Seiten, 71 Bilder, 19 Tabellen 2012. ISBN 978-3-87525-342-9 Band 234: Florian Albert **Automatisiertes Laserstrahllöten und -reparaturlöten elektronischer Baugruppen** 127 Seiten, 78 Bilder, 11 Tabellen 2012. ISBN 978-3-87525-344-3 Band 235: Thomas Stöhr **Analyse und Beschreibung des mechanischen Werkstoffverhaltens von presshärtbaren Bor-Manganstählen** 118 Seiten, 74 Bilder, 18 Tabellen 2013. ISBN 978-3-87525-346-7 Band 236: Christian Kägeler **Prozessdynamik beim Laserstrahlschweißen verzinkter Stahlbleche im Überlappstoß** 145 Seiten, 80 Bilder, 3 Tabellen 2013. ISBN 978-3-87525-347-4 Band 237: Andreas Sulzberger **Seriennahe Auslegung der Prozesskette zur wärmeunterstützten Umformung von Aluminiumblechwerkstoffen** 153 Seiten, 87 Bilder, 17 Tabellen 2013. ISBN 978-3-87525-349-8 Band 238: Simon Opel **Herstellung prozessangepasster Halbzeuge mit variabler Blechdicke durch die Anwendung von Verfahren der Blechmassivumformung** 165 Seiten, 108 Bilder, 27 Tabellen 2013. ISBN 978-3-87525-350-4 Band 239: Rajesh Kanawade **In-vivo Monitoring of Epithelium Vessel and Capillary Density for the Application of Detection of Clinical Shock and Early Signs of Cancer Development** 124 Seiten, 58 Bilder, 15 Tabellen 2013. ISBN 978-3-87525-351-1 Band 240: Stephan Busse **Entwicklung und Qualifizierung eines Schneidclinchverfahrens** 119 Seiten, 86 Bilder, 20 Tabellen 2013. ISBN 978-3-87525-352-8 Band 241: Karl-Heinz Leitz **Mikro- und Nanostrukturierung mit kurz und ultrakurz gepulster Laserstrahlung** 154 Seiten, 71 Bilder, 9 Tabellen 2013. ISBN 978-3-87525-355-9 Band 242: Markus Michl **Webbasierte Ansätze zur ganzheitlichen technischen Diagnose** 182 Seiten, 62 Bilder, 20 Tabellen 2013. ISBN 978-3-87525-356-6 Band 243: Vera Sturm **Einfl uss von Chargenschwankungen auf die Verarbeitungsgrenzen von Stahlwerkstoffen** 113 Seiten, 58 Bilder, 9 Tabellen. ISBN 978-3-87525-357-3 Band 244: Christian Neudel **Mikrostrukturelle und mechanisch-technologische Eigenschaften widerstandspunktgeschweißter Aluminium-Stahl-Verbindungen für den Fahrzeugbau** 178 Seiten, 171 Bilder, 31 Tabellen. ISBN 978-3-87525-358-0

Band 245: Anja Neumann **Konzept zur Beherrschung der Prozessschwankungen im Presswerk** 162 Seiten, 68 Bilder, 15 Tabellen. ISBN 978-3-87525-360-3 Band 246: Ulf-Hermann Quentin **Laserbasierte Nanostrukturierung mit optisch positionierten Mikrolinsen** 137 Seiten, 89 Bilder, 6 Tabellen. ISBN 978-3-87525-361-0 Band 247: Erik Lamprecht Der Einfluss der Fertigungsverfahren auf die Wirbelstromverluste von Stator-Einzelzahnblechpaketen für den Einsatz in **Hybrid- und Elektrofahrzeugen** 148 Seiten, 138 Bilder, 4 Tabellen. ISBN 978-3-87525-362-7 Band 248: Sebastian Rösel **Wirkmedienbasierte Umformung von Blechhalbzeugen unter Anwendung magnetorheologischer Flüssigkeiten als kombiniertes Wirk- und Dichtmedium** 148 Seiten, 61 Bilder, 12 Tabellen. ISBN 978-3-87525-363-4 Band 249: Paul Hippchen **Simulative Prognose der Geometrie indirekt pressgehärteter Karosseriebauteile für die industrielle Anwendung** 163 Seiten, 89 Bilder, 12 Tabellen. ISBN 978-3-87525-364-1 Band 250: Martin Zubeil **Versagensprognose bei der Prozesssimulation von Biegeumform- und Falzverfahren** 171 Seiten, 90 Bilder, 5 Tabellen. ISBN 978-3-87525-365-8 Band 251: Alexander Kühl **Flexible Automatisierung der Statorenmontage mit Hilfe einer universellen ambidexteren Kinematik** 142 Seiten, 60 Bilder, 26 Tabellen 2014. ISBN 978-3-87525-367-2 Band 252: Thomas Albrecht **Optimierte Fertigungstechnologien für Rotoren getriebeintegrierter PM-Synchronmotoren von Hybridfahrzeugen** 198 Seiten, 130 Bilder, 38 Tabellen 2014. ISBN 978-3-87525-368-9 Band 253: Florian Risch **Planning and Production Concepts for Contactless Power Transfer Systems for Electric Vehicles** 185 Seiten, 125 Bilder, 13 Tabellen 2014. ISBN 978-3-87525-369-6 Band 254: Markus Weigl **Laserstrahlschweißen von Mischverbindungen aus austenitischen und ferritischen korrosionsbeständigen Stahlwerkstoffen** 184 Seiten, 110 Bilder, 6 Tabellen 2014. ISBN 978-3-87525-370-2 Band 255: Johannes Noneder **Beanspruchungserfassung für die Validierung von FE-Modellen zur Auslegung von Massivumformwerkzeugen** 161 Seiten, 65 Bilder, 14 Tabellen 2014. ISBN 978-3-87525-371-9 Band 256: Andreas Reinhardt Ressourceneffiziente Prozess- und Produktionstechnologie für flexible Schaltungsträger 123 Seiten, 69 Bilder, 19 Tabellen 2014. ISBN 978-3-87525-373-3 Band 257: Tobias Schmuck **Ein Beitrag zur effizienten Gestaltung globaler Produktions- und Logistiknetzwerke mittels Simulation** 151 Seiten, 74 Bilder 2014. ISBN 978-3-87525-374-0 Band 258: Bernd Eichenhüller **Untersuchungen der Effekte und Wechselwirkungen charakteristischer Einfl ussgrößen auf das Umformverhalten bei Mikroumformprozessen** 127 Seiten, 29 Bilder, 9 Tabellen 2014. ISBN 978-3-87525-375-7

Band 259: Felix Lütteke **Vielseitiges autonomes Transportsystem basierend auf Weltmodellerstellung mittels Datenfusion von Deckenkameras und Fahrzeugsensoren** 152 Seiten, 54 Bilder, 20 Tabellen 2014. ISBN 978-3-87525-376-4 Band 260: Martin Grüner **Hochdruck-Blechumformung mit formlos festen Stoffen als Wirkmedium** 144 Seiten, 66 Bilder, 29 Tabellen. ISBN 978-3-87525-379-5 Band 261: Christian Brock **Analyse und Regelung des Laserstrahltiefschweißprozesses durch Detektion der Metalldampffackelposition** 126 Seiten, 65 Bilder, 3 Tabellen. ISBN 978-3-87525-380-1 Band 262: Peter Vatter **Sensitivitätsanalyse des 3-Rollen-Schubbiegens auf Basis der Finite Elemente Methode** 145 Seiten, 57 Bilder, 26 Tabellen. ISBN 978-3-87525-381-8 Band 263: Florian Klämpfl **Planung von Laserbestrahlungen durch simulationsbasierte Optimierung** 169 Seiten, 78 Bilder, 32 Tabellen. ISBN 978-3-87525-384-9 Band 264: Matthias Domke **Transiente physikalische Mechanismen bei der Laserablation von dünnen Metallschichten** 133 Seiten, 43 Bilder, 3 Tabellen. ISBN 978-3-87525-385-6 Band 265: Johannes Götz **Community-basierte Optimierung des Anlagenengineerings** 177 Seiten, 80 Bilder, 30 Tabellen 2015. ISBN 978-3-87525-386-3 Band 266: Hung Nguyen Qualifizierung des Potentials von Verfestigungseffekten zur Erweiterung des Umformvermögens aushärtbarer Alumini**umlegierungen** 137 Seiten, 57 Bilder, 16 Tabellen 2015. ISBN 978-3-87525-387-0 Band 267: Andreas Kuppert **Erweiterung und Verbesserung von Versuchs- und Auswertetechniken für die Bestimmung von Grenzformänderungskurven** 138 Seiten, 82 Bilder, 2 Tabellen 2015. ISBN 978-3-87525-388-7 Band 268: Kathleen Klaus **Erstellung eines Werkstofforientierten Fertigungsprozessfensters zur Steigerung des Formgebungsvermögens von Aluminiumlegierungen unter Anwendung einer zwischengeschalteten Wärmebehandlung** 154 Seiten, 70 Bilder, 8 Tabellen 2015. ISBN 978-3-87525-391-7 Band 269: Thomas Svec **Untersuchungen zur Herstellung von funktionsoptimierten Bauteilen im partiellen Presshärtprozess mittels lokal unterschiedlich temperierter Werkzeuge** 166 Seiten, 87 Bilder, 15 Tabellen 2015. ISBN 978-3-87525-392-4 Band 270: Tobias Schrader **Grundlegende Untersuchungen zur Verschleißcharakterisierung beschichteter Kaltmassivumformwerkzeuge** 164 Seiten, 55 Bilder, 11 Tabellen 2015. ISBN 978-3-87525-393-1 Band 271: Matthäus Brela **Untersuchung von Magnetfeld-Messmethoden zur ganzheitlichen Wertschöpfungsoptimierung und Fehlerdetektion an magnetischen Aktoren** 170 Seiten, 97 Bilder, 4 Tabellen 2015. ISBN 978-3-87525-394-8

Band 272: Michael Wieland **Entwicklung einer Methode zur Prognose adhäsiven Verschleißes an Werkzeugen für das direkte Presshärten** 156 Seiten, 84 Bilder, 9 Tabellen 2015. ISBN 978-3-87525-395-5 Band 273: René Schramm **Strukturierte additive Metallisierung durch kaltaktives Atmosphärendruckplasma** 136 Seiten, 62 Bilder, 15 Tabellen 2015. ISBN 978-3-87525-396-2 Band 274: Michael Lechner **Herstellung beanspruchungsangepasster Aluminiumblechhalbzeuge durch eine maßgeschneiderte Variation der Abkühlgeschwindigkeit nach Lösungsglühen** 136 Seiten, 62 Bilder, 15 Tabellen 2015. ISBN 978-3-87525-397-9 Band 275: Kolia Andreas **Einfl uss der Oberfl ächenbeschaffenheit auf das Werkzeugeinsatzverhalten beim Kaltfl ießpressen** 169 Seiten, 76 Bilder, 4 Tabellen 2015. ISBN 978-3-87525-398-6 Band 276: Marcus Baum **Laser Consolidation of ITO Nanoparticles for the Generation of Thin Conductive Layers on Transparent Substrates** 158 Seiten, 75 Bilder, 3 Tabellen 2015. ISBN 978-3-87525-399-3 Band 277: Thomas Schneider **Umformtechnische Herstellung dünnwandiger Funktionsbauteile aus Feinblech durch Verfahren der Blechmassivumformung** 188 Seiten, 95 Bilder, 7 Tabellen 2015. ISBN 978-3-87525-401-3 Band 278: Jochen Merhof **Sematische Modellierung automatisierter Produktionssysteme zur Verbesserung der IT-Integration zwischen Anlagen-Engineering und Steuerungsebene** 157 Seiten, 88 Bilder, 8 Tabellen 2015. ISBN 978-3-87525-402-0 Band 279: Fabian Zöller **Erarbeitung von Grundlagen zur Abbildung des tribologischen Systems in der Umformsimulation** 126 Seiten, 51 Bilder, 3 Tabellen 2016. ISBN 978-3-87525-403-7 Band 280: Christian Hezler **Einsatz technologischer Versuche zur Erweiterung der Versagensvorhersage bei Karosseriebauteilen aus höchstfesten Stählen** 147 Seiten, 63 Bilder, 44 Tabellen 2016. ISBN 978-3-87525-404-4 Band 281: Jochen Bönig **Integration des Systemverhaltens von Automobil-Hochvoltleitungen in die virtuelle Absicherung durch strukturmechanische Simulation** 177 Seiten, 107 Bilder, 17 Tabellen 2016. ISBN 978-3-87525-405-1